Universität Bayreuth Fakultät für Mathematik, Physik und Informatik Institut fur Informatik ¨ Lehrstuhl Angewandte Informatik I Software Engineering

Master-Thesis

# Mapping-basierte Modellierung von Softwareproduktlinien

Felix Schwägerl

30. Mai 2012

Prüfer: Prof. Dr. Bernhard Westfechtel Prof. Dr.-Ing. Stefan Jablonski

## Zusammenfassung

Die modellgetriebene Softwareentwicklung erlaubt die Beschreibung von Softwaresystemen auf höherem Abstraktionsgrad. Neben der Dokumentation dienen Modelle der automatisierten Generierung von Quelltext in einer höheren Programmiersprache. Auf Programmiersprachen-Ebene erlauben Konstrukte wie Vererbung oder Typparametrisierung die Wiederverwendung im Kleinen. Adäquate Konstrukte stehen auf Modell-Ebene zur Verfügung.

Softwareproduktlinien beschreiben Gemeinsamkeiten und Unterschiede verwandter Software. Durch sie kann Wiederverwendung im Großen betrieben werden, um aus einer gemeinsamen Basis ähnliche Produkte zu erzeugen. Einzelne Produkte unterscheiden sich in der Implementierung spezifischer Softwaremerkmale, die in einem Featuremodell festgehalten werden. Featurekonfigurationen beschreiben hingegen deren Ausprägung je Produkt.

Die Kombination des Softwareproduktlinien-Ansatzes mit der modellgetriebenen Entwicklung ist keine neue Idee. Produkte werden hierbei durch Modelle repräsentiert. In dieser Arbeit wird der Sonderfall der negativen Variabilität betrachtet: Ein Multivarianten-Domänenmodell beinhaltet sämtliche Artefakte, die in Mitgliedern der Produktfamilie obligatorisch oder optional enthalten sein können. Ein Produkt entsteht durch das Löschen derjenigen Modell-Elemente, die nicht in seiner Konfiguration enthaltenen Features zugeordnet sind.

In der vorliegenden Master-Thesis wird ein Ansatz zur Abbildung von Elementen eines Multivarianten-Domänenmodells auf ein Featuremodell vorgestellt. Die Abbildung selbst wird vom Modellierer in einem sog. Mapping-Modell erzeugt. Es erlaubt die Annotation von Domänenmodell-Artefakten mit sog. Feature-Ausdrücken, welche sich wiederum auf das Featuremodell beziehen. Die Auswertung von Feature-Ausdrücken weist einem Mapping einen Selektionszustand zu. Die Arbeit liefert Beiträge in den folgenden vier Bereichen:

- Konsistenz Selektionszustände voneinander abhängiger Mappings widersprechen sich unter bestimmten Voraussetzungen. Die hierbei entstehenden Inkonsistenzen werden nicht nur erkannt; in dieser Thesis ausgearbeitete Strategien wie die Propagation oder Surrogate erlauben die *automatische Reparatur* derselben. Für die Formulierung domänenspezifischer Abhängigkeitsbedingungen ist eine eigene Sprache vorgesehen.
- Synchronität Feature- und Domänenmodell unterliegen einer kontinuierlichen Evolution. Durch sie können existierende Mappings ungültig werden. Gegenstand eines ausgearbeiteten Konzepts ist die weitestgehend automatische Synchronisation der Modelle, wobei ein möglicher *Informationsverlust* minimiert wird.
- Agilität Die modellgetriebene Entwicklung von Softwareproduktlinien erfolgt nicht aus $s$ chließlich *plangetrieben*. Man will etwa produktspezifische Anderungen an einem existierenden Mapping-Modell vornehmen. Die eingeführten Alternativen-Mappings ermöglichen darüber hinaus eine konzeptionelle Erweiterung durch *positive Variabilität*.
- Manifestation der Variabilität In dieser Thesis wird untersucht, inwieweit sich in Featuremodellen festgehaltene Variabilität auf Produkte niederschlagen kann. Hierbei wird die starre m:n-Beziehung zwischen Features und Domänenmodell-Artefakten aufgelöst, um neue Expressionsmittel wie Attribut-Constraints zur Verfügung zu stellen.

In einem vorbereitenden Abschnitt werden die erwähnten Aspekte zunächst theoretisch untersucht. Anschließend wird mit  $F2DMM$  eine Modellierungsumgebung für Softwareproduktlinien vorgestellt. Schließlich erfolgt eine Evaluierung anhand eines konstruierten Beispiels sowie eine Abgrenzung zu verwandten Ansätzen.

## Abstract

Model driven software engineering allows for the description of software systems at a higher level of abstraction. Models are not only suitable for documentation, but also for an automated generation of source code in a modern programming language. At language level, constructs such as inheritance or type parametrization enable *reuse in the small*. Adequate constructs exist at modeling level.

Software product lines describe commonalities and differences of related software. They enable *reuse in the large* to derive similar products from a common software basis. Distinct products differ in the implementation of specific software features which can be recorded in a feature model. Contrastingly, a feature configuration describes a product's characteristics.

The combination of both the software product line approach and model driven software engineering is not a novel idea. Products are represented by models in this discipline. This thesis considers the special case of *negative variability*: a multi-variant domain model contains the complete set of optional or mandatory software artifacts which can occur in some or all of the members of a software family. Deriving a product means deleting model artifacts which are not assigned to any feature that is included in the feature configuration describing it.

The present Master thesis introduces an approach for mapping elements of a multi-variant domain model onto elements of a feature model. The mapping itself is created by the user in a so called mapping model. It allows for the annotation of domain model artifacts with feature expressions that refer to the feature model of the product line. Evaluating its feature expression, a distinct selection state is determined for each mapping. The thesis makes contributions in four areas:

- **Consistency** Selection states of mutually depending mappings may be contradicting for some conditions, resulting in inconsistencies. Strategies elaborated in this thesis, e.g. propagation and surrogates, do not only identify them, but also allow for an automatic repair. A dedicated language has been developed to enable the phrasing of domain specific consistency conditions.
- **Synchronicity** Feature and domain model are affected by continuous *evolution*, which can turn mappings into an invalid state. Another concept elaborated in this thesis is a mostly automatic synchronization of involved models, minimizing the potential loss of information.
- **Agility** Model driven software product line engineering is not supposed to be purely plandriven. Considering mapping models, product specific changes may be intended to occur lately. This requirement is covered by the concept of alternative mappings introduced to even support positive variability.
- **Manifestation of variability** The thesis includes an investigation of how variability captured in feature models can influence products. Generally, features are supposed to be related to domain model artifacts by a  $m:n$  relationship only. New concepts try to enhance this by introducing flexible constructs such as attribute constraints.

A preparatory section covers the concepts described above in theory. Next, the software product line modeling environment F2DMM is introduced that implements these concepts. Finally, the approach is evaluated using an artificial case study with limited extent. The thesis is concluded by presenting related work.

## Inhaltsverzeichnis

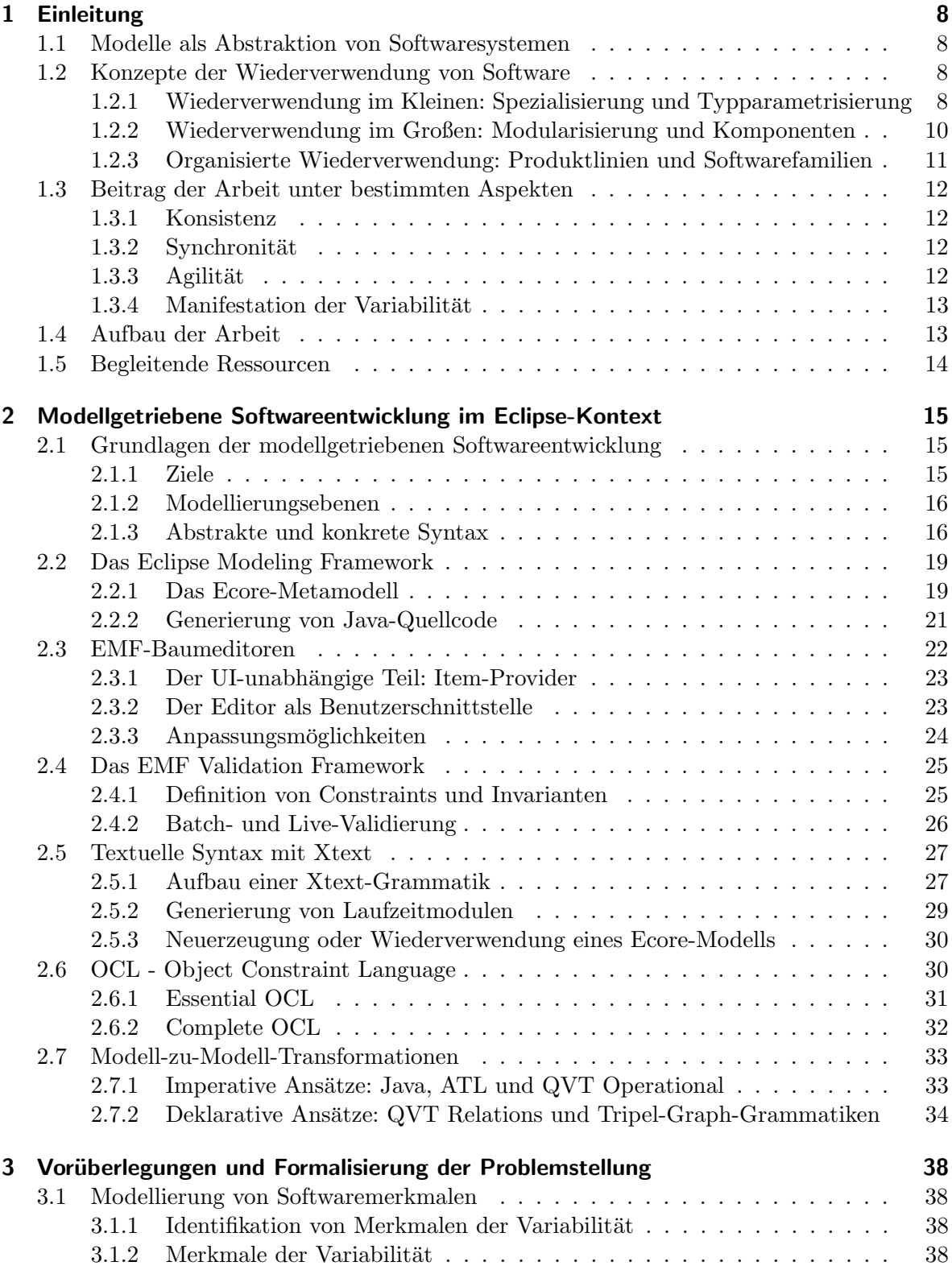

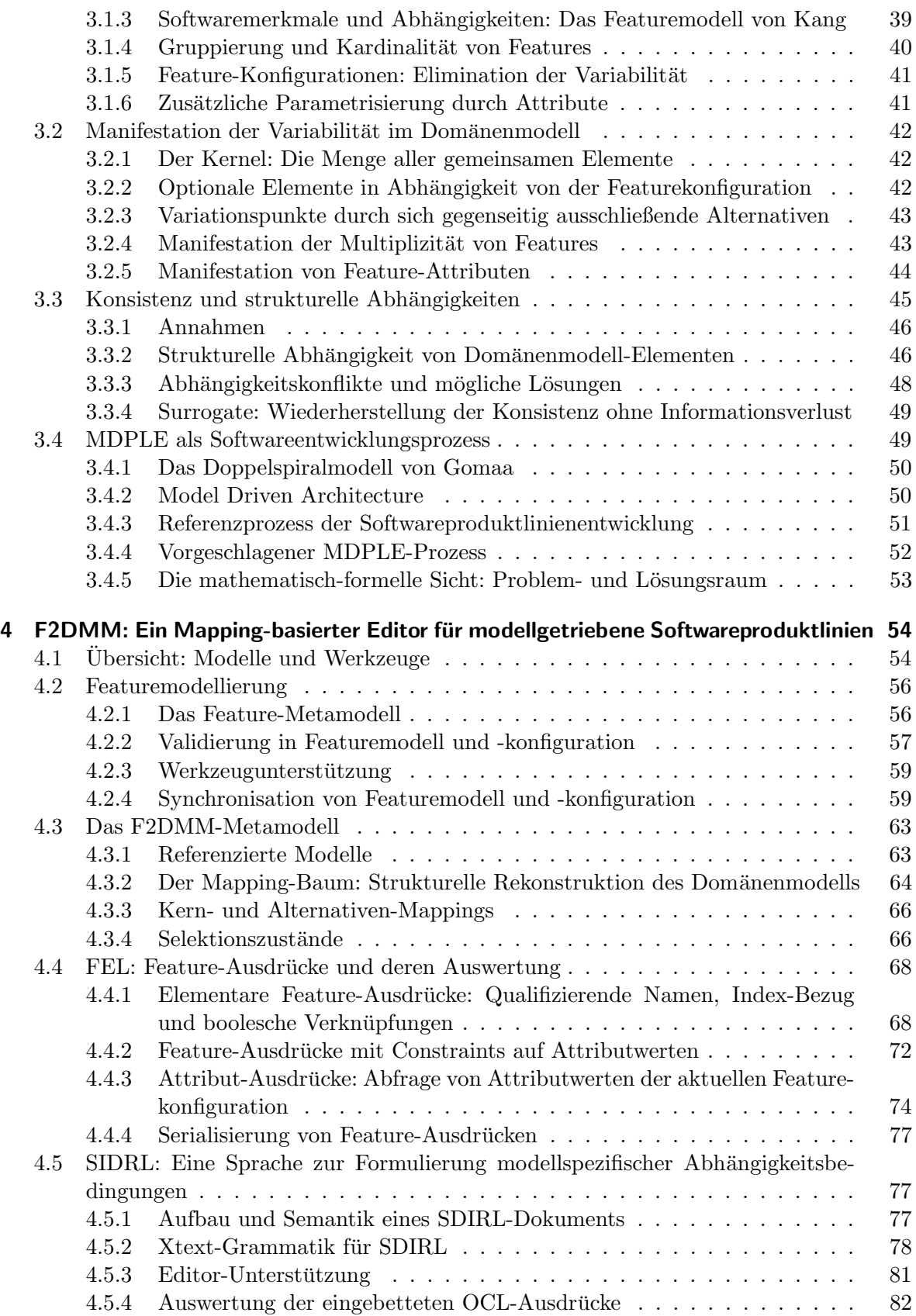

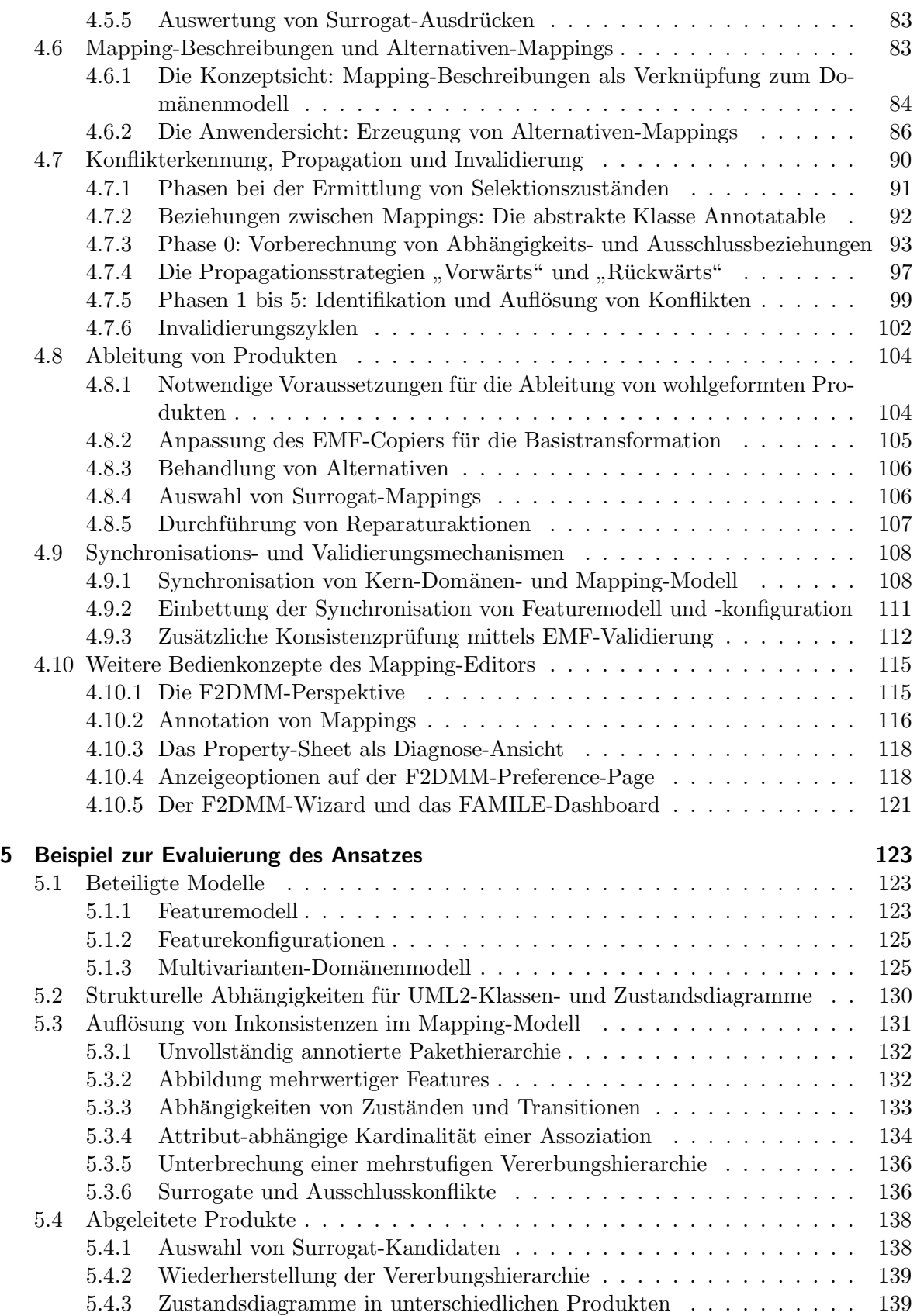

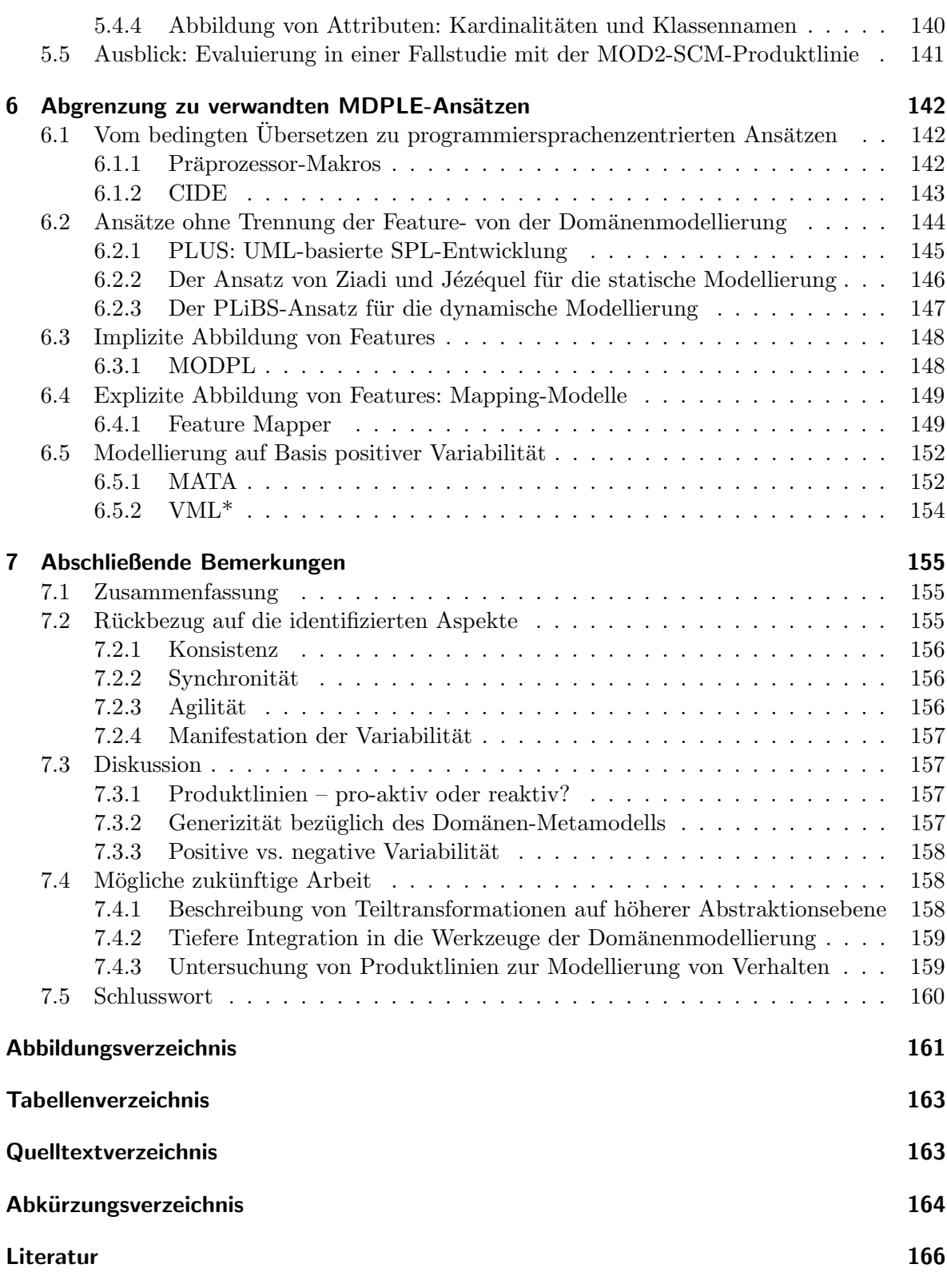

## <span id="page-7-0"></span>1 Einleitung

## <span id="page-7-1"></span>1.1 Modelle als Abstraktion von Softwaresystemen

Das Abstraktionsniveau bei der Entwicklung von Softwaresystemen steigt seit jeher an: In den 1960er Jahren wurden Assemblersprachen als vermeintlich menschenlesbare Metaphern fur ¨ Maschinenbefehle entworfen. Die steigende Komplexität von zu entwickelnder Software erforderte jedoch schnell die Einführung einer weiteren Abstraktionsebene: Höhere Programmiersprachen lassen sich wiederum mit Hilfe von Compilern in Assemblerprogramme übersetzen.

Seit den 1980er Jahren vollzog sich bei der Entwicklung neuer Sprachen ein ständiger Paradigmenwechsel: Angefangen bei der strukturierten Programmierung, bis hin zu den heute gängigen Konzepten der objektorientierten oder funktionalen Programmierung. Eine Gemeinsamkeit aller in höheren Programmiersprachen formulierten Programme ist der zusätzliche Bedarf an technischer Dokumentation, welche den Sprung von der Konzept- auf die Implementierungsebene erleichtern soll.

Zur abstrakten Beschreibung von Anwendungssystemen haben sich im Bereich des Software Engineering verschiedene Diagrammarten etabliert. Die Sprache [UML](#page-164-0) (Unified Modeling Language, vgl. Hitz und Kappel [\[32\]](#page-167-0) im Literaturverzeichnis) vereint alle zur Dokumentation von Software notwendigen Diagrammarten in einer Diagrammfamilie. Standardisierte Diagramme dienen der Kommunikation von Ideen vor, bzw. der Beschreibung von erzeugter Software nach der Implementierung. Als Hauptvorteil von UML wird der gesteigerte Abstraktionsgrad gesehen. Während UML einen generellen Modellierungsansatz für Softwaresyteme darstellt, existieren zusätzlich eine Vielzahl domänenspezifischer Sprachen, die es erlauben, auf bestimmte Anwendungszwecke zugeschnittene Modelle zu entwerfen.

Die modellgetriebene Softwareentwicklung ([MDSE](#page-163-1)) hat zum Ziel, Diagramme bzw. Modelle nicht weiterhin begleitend zur Programmierung eines Systems als zusätzliches, nur der Dokumentation dienendes Artefakt zu erzeugen, sondern sie präskriptiv einzusetzen, um Quelltext aus ihnen abzuleiten. Modelle werden hierbei als Abstraktion der Software auf höherer Ebene verstanden — sie verhalten sich also zum Quelltext wie der Quelltext zu einem entsprechenden Assemblerprogramm.

## <span id="page-7-2"></span>1.2 Konzepte der Wiederverwendung von Software

Software wird in den seltensten Fällen von Grund auf neu entwickelt: In größeren Projekten wird häufig von gemeinsamen Bibliotheken Gebrauch gemacht, die wiederverwendbare Softwareartefakte bereitstellen. Die objektorientierte Programmierung ([OOP](#page-164-1)) in einer Sprache wie Java (s. Ullenboom [\[51\]](#page-168-0)) bietet die Voraussetzungen hierfür in Form geeigneter Sprachkonstrukte.

#### <span id="page-7-3"></span>1.2.1 Wiederverwendung im Kleinen: Spezialisierung und Typparametrisierung

Das zentrale Konzept der objektorientierten Programmierung sind Klassen (vgl. [\[51,](#page-168-0) Abschnitt 3]): Sie fassen Attribute und Operationen zusammen, um Eigenschaften und Verhaltensweisen einer Menge von *Objekten* zu beschreiben. Objekte wiederum lassen sich aus eine Klasse erzeugen (instanziieren); ihr Zustand wird durch die Werte ihrer Attribute bestimmt. Eine Klasse lässt sich folglich als Bauplan für Objekte desselben Typs betrachten. [OOP](#page-164-1) erlaubt zusätzlich, Klassen miteinander in Beziehung zu setzen und sieht hierfür die Konstrukte Spezialisierung und Typparametrisierung vor, die im Folgenden erläutert werden:

**Spezialisierung** (auch Vererbung, vgl.  $[51,$  Abschnitt  $5.8$ ): Klassen können bei ihrer Definition die Attribute und Operationen einer vorhandenen Klasse (Oberklasse) erweitern oder neu definieren. Vorhandener Quellcode kann auf diese Weise wiederverwendet werden. Instanzen der spezialisierten Klasse sind immer kompatibel mit ihrer Oberklasse. In Java wird die Spezialisierung durch das Schlüsselwort extends notiert (s. Quelltext [1.1\)](#page-8-0). Auch [UML](#page-164-0)-Klassendiagramme sehen für die Darstellung von Vererbungsbeziehungen spezielle Diagrammelemente vor (vgl. Abbildung [1.1\)](#page-8-1).

```
1 public class Vehicle {
2 public double speed;
3 }
4
5 public class Car extends Vehicle {
6 public int doors;
7 }
```
Quelltext 1.1: Notation der Vererbung in Java.

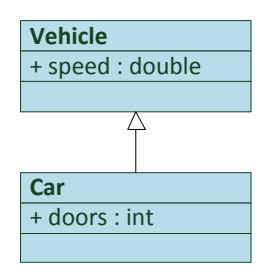

Abbildung 1.1: Darstellung von Vererbung in UML-Klassendiagrammen. Ein Pfeil mit flächiger Spitze stellt eine Generalisierung (Gegenrichtung der Spezialisierung) dar.

**Typparametrisierung** (auch *Generizität*, vgl. [\[51,](#page-168-0) Abschnitt 9]): Eine Klasse enthält optional einen oder mehrere Typparameter, die als Platzhalter für konkrete Typen fungieren. Bei der Instanziierung einer typparametrisierten Klasse in Java muss je ein konkreter Typ angegeben werden, der fur das erzeugte Objekt den Platz eines Typparameters einnimmt ¨ (s. Quelltext [1.2\)](#page-8-2). In der [UML](#page-164-0) erfolgt hingegen das Binden von Typparametern an konkrete Typen zunächst auf Diagrammebene, bevor Instanzen erzeugt werden können (vgl. Abbildung [1.2\)](#page-9-1).

```
1 public class List<T> {
2 protected T[] elements;
3 public T get(int i) \{ /*..*/ \}4 public void add(int i, T element) { /*..*/ }
5 }
6
7 public class ListTest {
8 public static void main(String[] args) {
9 List<Vehicle> vehicleList = new List<Vehicle>();
10 Car c = new Car();
11 c.speed = 180.0;
```

```
12 c.doors = 5;
13 vehicleList.add(c);
14 Vehicle first = vehicleList.get(0);
15 }
16 }
```
<span id="page-9-1"></span>Quelltext 1.2: Deklaration einer parametrisierten Klasse List in Java. Der Typparameter T wird im Hauptprogramm (main) für vehicleList an die Klasse Vehicle gebunden.

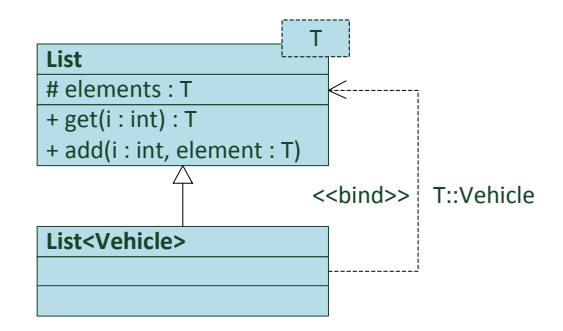

Abbildung 1.2: Parametrisierte Klassen werden in UML-Klassendiagrammen bereits auf Diagrammebene an konkrete Typen gebunden.

Durch geeignete Verwendung dieser beiden Konstrukte kann Wiederverwendung im Kleinen erzielt werden, um Redundanz zu vermeiden und die Wartbarkeit zu erhöhen. Typparametrisierung und Spezialisierung sind häufig Ergebnisse so genannter *Refactoring-Schritte*, in welchen existierende Software systematisch auf redundante Quelltextfragmente durchsucht wird, um Angriffspunkte für Konstrukte wie Vererbung oder Typparametrisierung zu identifizieren.

## <span id="page-9-0"></span>1.2.2 Wiederverwendung im Großen: Modularisierung und Komponenten

Bei der Entwicklung größerer Softwaresysteme, insbesondere bei der Zusammenarbeit in verteilten Entwicklerteams, spielt die Modularisierung von zu entwickelnder Software eine zuneh-mende Rolle [\[6,](#page-165-1) Kapitel 4.5]. Die wesentlichen Gründe für die Gliederung von Softwaresysteme in Module sind wie folgt:

- Trennung wiederverwendbarer Software in Schnittstelle und Implementierung: Lediglich die Schnittstelle eines Moduls ist nach außen hin sichtbar. Dies erleichtert die Wartung der nach außen nicht sichtbaren Implementierung eines Moduls und verringert die Komplexität aus Anwendersicht.
- Austauschbarkeit von Modulen: Mehrere Module können ähnliche Funktionalität unter derselben Schnittstelle implementieren. Für bestimmte Anwendungsfälle eignen sich austauschbare Module unterschiedlich gut. Das finale Softwareprodukt entsteht durch die Festlegung auf eines der austauschbaren Module.
- Zerlegung eines komplexen Problems in kleinere Teilprobleme: Dieses Grundprinzip der Informatik lässt sich auf der Entwicklungsebene ebenfalls durch die Verwendung von Modulen erzielen. Ein Modul implementiert hierbei die Lösung eines Teilproblems, wofür wiederum auf weitere Module zugegriffen werden kann.

Die [UML](#page-164-0) sieht für die Beschreibung von Modulen keine eigene Diagrammart vor [\[32\]](#page-167-0). Vielmehr werden Module aus verschiedenen Perspektiven betrachtet: Anwendungsfalldiagramme beschreiben die Interaktion zwischen Systemkomponenten aus Anwendersicht. Paketdiagramme bieten einen Überblick über die Architektur eines Softwaresystems und beschreiben Abhängigkeiten zwischen Paketen. Für die Beschreibung der Modulschnittstelle selbst kommen Klassendiagramme in Frage, die auf die von außen sichtbaren Artefakte, reduziert werden können.

## <span id="page-10-0"></span>1.2.3 Organisierte Wiederverwendung: Produktlinien und Softwarefamilien

Während die genannten Konzepte der Wiederverwendung von Software im Kleinen (Spezialisierung und Typparametrisierung) sowie im Großen (Modularisierung und Komponenten) häufig re-aktiv als Folge von Refactoring-Schritten zum Einsatz kommen, zielt die Entwicklung von Softwareproduktlinien ([SPL](#page-164-2), [\[45\]](#page-168-1)) auf die pro-aktive bzw. organisierte Wiederverwendung von Softwareartefakten ab: Die Absicht der Wiederverwendung soll im Vorhinein die Entwicklung wiederverwendbarer Komponenten bedingen, um sich ähnelnde Softwarepro-dukte mit geringem Aufwand produzieren zu können [\[5,](#page-165-2) Kapitel 1.1]. Im Folgenden werden einige Begriffe eingefuhrt, die in den weiteren Abschnitten dieser Arbeit genauer untersucht ¨ werden.

Softwareproduktlinie ([SPL](#page-164-2), auch Softwarefamilie) Eine Gruppe von sich strukturell sowie funktional ähnelnden Softwaresystemen, denen eine gemeinsame Quelltext-Basis zugrunde liegt.

Die strukturelle Ähnlichkeit von Softwareproduktlinien lässt sich beispielsweise durch den Vergleich von Klassendiagrammen, die deren Architektur beschreiben, feststellen [\[50\]](#page-168-2). Funktional ähneln sich Produkte, wenn sie einem ähnlichen Zweck dienen bzw. für die gleiche Zielgruppe entworfen wurden, sich jedoch in Details der Bedienung oder des Umfangs unterscheiden.

Die modellgetriebene Softwareentwicklung ([MDSE](#page-163-1), vgl. engl. model driven software engineering), wie sie in Abschnitt [2.1](#page-14-1) dieser Arbeit definiert wird, verspricht eine Steigerung der Produktivität bei der Entwicklung von Softwaresystemen durch Erhöhung des Abstraktionsgrades sowie einer eventuellen Spezialisierung auf die Zieldomäne. Durch die Kombination der beiden Ansätze [MDSE](#page-163-1) und [SPL](#page-164-2) kann sich die erwartete Produktivitätssteigerung potenzieren [\[10\]](#page-165-3).

Modellgetriebene Entwicklung von Softwareproduktlinien ([MDPLE](#page-163-2), vgl. engl. model driven product line engineering) Prozess der Erzeugung einer Softwareproduktlinie auf dem Abstraktionsniveau der modellgetriebenen Softwareentwicklung.

Auf die Grundlagen der [MDPLE](#page-163-2) wird in Abschnitt [3](#page-37-0) eingegangen: Sie sieht die Identifikation von *Softwaremerkmalen* einer **[SPL](#page-164-2)** in sog. Featuremodellen vor; die Ausprägung dieser Merkmale ist in jeweils einer Featurekonfiguration pro Produkt festgehalten. Die gemeinsamen Komponenten der Softwarefamilie werden – betrachtet man den Spezialfall der  $negativen$  Variabilität – einem sog. Multivarianten-Domänenmodell festgehalten. Produkte entstehen durch das Entfallen von Elementen des Domänenmodells  $(DM)$  $(DM)$  $(DM)$ , deren zugeordnete Features in der entsprechenden Konfiguration fehlen. Verschiedene **[MDPLE](#page-163-2)-**Ansätze unterscheiden sich in der Art und Weise der Abbildung von Softwaremerkmalen auf Elemente des [DM](#page-163-3).

## <span id="page-11-0"></span>1.3 Beitrag der Arbeit unter bestimmten Aspekten

In dieser Arbeit wird mit [F2DMM](#page-163-4) (s. Abschnitt [4\)](#page-53-0) ein Werkzeug zur Abbildung (vgl. engl. mapping) von Features auf Domänenmodell-Elemente vorgestellt. Die Ausdrucksmächtigkeit dieser Abbildung unterscheidet sich von existierenden [MDPLE](#page-163-2)-Ansätzen (vgl. Abschnitt [6\)](#page-141-0) in einigen Aspekten, die im Folgenden definiert werden. Wie im vorhergehenden Abschnitt werden hierbei Begriffe eingeführt, die in den Abschnitten [3](#page-37-0) und [4](#page-53-0) ausführlicher behandelt werden. In Abschnitt [7.2](#page-154-2) werden die formulierten Aspekte wieder aufgenommen, um den beschriebenen Beitrag mit konkreten ausgearbeiteten Konzepten zu belegen.

## <span id="page-11-1"></span>1.3.1 Konsistenz

Modelle beschreiben Softwaresysteme auf einem höheren Abstraktionsgrad. Ein Ziel der [MDSE](#page-163-1) ist die Generierung von ausführbarem Quellcode aus Modellen. Hierfür ist die Validität von Modellen eine notwendige Voraussetzung: Ihre Struktur muss bestimmten Randbedingungen bzw. Constraints genügen.

Die Abbildung eines Feature- auf ein Domänenmodell muss demnach so erfolgen, dass jedes Produkt aus der Softwareproduktlinie valide ist. Im Folgenden wird eine Abbildung als konsistent bezeichnet, wenn diese Voraussetzung zutrifft. Hierbei gilt die Annahme, dass das Multivarianten-Domänenmodell, welches die gemeinsamen Software-Artefakte aller Produkte beschreibt, sich selbst in einem validen Zustand befindet.

In dieser Thesis werden mit Propagationsstrategien und Surrogaten zwei Konzepte eingeführt, die die automatische Reparatur inkonsistenter Modelle erlauben.

#### <span id="page-11-2"></span>1.3.2 Synchronität

Feature- und Domänenmodell unterliegen einer kontinuierlichen Evolution: Die Gesamtheit wiederverwendbarer Softwarekomponenten wächst mit der Entwicklung von Produkten. Ebenso kann es zur Identifikation neuer Softwaremerkmale kommen. Beide Entwicklungen müssen in der Abbildung berücksichtigt werden, ohne bereits erzeugte Verknüpfungen zwischen den Modellen zu zerstören.

Die Anforderung der Synchronität erfordert ein Konzept zur Berücksichtigung der Koevolution der beteiligten Modelle. Dies betrifft unter anderem die Modellpaare Featuremodell/Featurekonfiguration und Featuremodell/Domänenmodell. Weiterhin sollte eine Synchronisation weitestgehend automatisch erfolgen und den Benutzer nur im Falle nicht auflösbarer Konflikte in die Wiederherstellung der Synchronität einbeziehen.

Der Beitrag dieser Arbeit unter diesem Aspekt besteht im Entwurf und in der Implementierung zweier Synchronisationsmodule für die erwähnten Modellpaare. Die Wiederherstellung der Synchronität erfolgt wenn möglich *automatisch*; nicht synchronisierbare Anderungen erfolgen benutzergesteuert.

#### <span id="page-11-3"></span>1.3.3 Agilität

Der pro-aktive Charakter von Softwareproduktlinien wurde bereits beschrieben. [MDPLE](#page-163-2) ist demnach eine Methode zur organisierten Wiederverwendung von Softwareartefakten. Im Zeitalter der *agilen Softwareentwicklung* [\[9\]](#page-165-4) wird jedoch dem *Reagieren* auf sich ändernde Anforderungen eine zunehmende Bedeutung zugeschrieben.

Werkzeuge zur Modellierung von Softwareproduktlinien sollten demnach auch nachträgliche Änderungen im Entwurf von Softwaresystemen berücksichtigen können: Die Abbildung des Featuremodells auf das Domänenmodell sollte so flexibel sein, dass etwa Eigenschaften einzelner Produkte flexibel verändert werden können, ohne dass andere Mitglieder der Softwarefamilie davon betroffen sind.

Die in das in dieser Arbeit vorgestellte Werkzeug integrierten Alternativen-Mappings erlauben kurzfristige Anderungen in begrenztem Umfang, ohne sich auf das zugrundeliegende Domänenmodell auszuwirken.

#### <span id="page-12-0"></span>1.3.4 Manifestation der Variabilität

Die Identifikation von Softwaremerkmalen ist der wesentliche Arbeitsschritt bei der Erzeugung des Featuremodells. Einem Merkmal entsprechende Artefakte des Multivarianten-Domänenmodells verhalten sich häufig orthogonal dazu: Ein Merkmal kann sich auf verschiedene Softwarekomponenten abbilden; umgekehrt kann ein Element aus dem Domänenmodell mehrere Features repräsentieren.

Wesentlich für eine adäquate Abbildungsvorschrift ist die Unterstützung verschiedener Arten der Abbildung von Variabilität, also den durch das Featuremodell dargestellten Gemeinsamkeiten und Unterschieden von Mitgliedern einer Softwarefamilie. Das Vorhandensein eines Softwaremerkmals in einer Featurekonfiguration kann sich dabei durch Eigenschaften äußern, die uber das Vorhandensein bzw. Nichtvorhandensein eines Elements aus dem Multivarianten- ¨ Domänenmodell hinausgehen.

Der Begriff der Manifestation der Variabilität wird in diesem Kontext in der vorliegenden Thesis untersucht. Hierbei werden neue Möglichkeiten der Abbildung von Merkmalen erarbeitet, welche in F2DMM entsprechend umgesetzt wurden, etwa in Form von mehrwertigen Features oder Attribut-Constraints.

#### <span id="page-12-1"></span>1.4 Aufbau der Arbeit

Die vorliegende Arbeit ist wie folgt gegliedert: In Abschnitt [2](#page-14-0) werden einige Grundlagen zur modellgetriebenen Softwareentwicklung erläutert. Darüber hinaus sollen einige auf der Eclipse-Plattform basierende Werkzeuge und Rahmenwerke vorgestellt werden, die für den praktischen Teil der Arbeit relevant sind. Dies betrifft unter anderem das Modellierungsrah-menwerk [EMF](#page-163-5), sowie Werkzeuge zur textuellen Repräsentation, Validierung und Modell-zu-Modell-Transformationen ([M2M](#page-163-6)).

Abschnitt [3](#page-37-0) stellt einige Voruberlegungen an, die zu Entwurfsentscheidungen im Hin- ¨ blick auf das zu entwickelnde Werkzeug beigetragen haben. Hierzu werden zunächst einige Begriffe aus den Bereichen modellgetriebene Entwicklung von Softwareproduktlinien ([MDPLE](#page-163-2)) formalisiert. Außerdem wird diskutiert, wie sich Abbildungen zwischen Featureund Domänenmodellen äußern können und unter welchen Voraussetzungen die Konsistenz dieser Abbildungen sichergestellt werden kann. Zuletzt wird erörtert, inwiefern sich [MDPLE](#page-163-2) als Softwareentwicklungsprozess definieren lässt.

Die Realisierung des Mapping-Editors [F2DMM](#page-163-4) wird in Abschnitt [4](#page-53-0) zunächst aus der konzeptionellen Perspektive betrachtet. Zur Abbildung von Merkmalen, die in Featuremodellen bzw. -konfigurationen beschrieben werden, auf Elemente eines Domänenmodells, über dessen Metamodell keine Annahmen zugrunde gelegt werden, wird eine textuelle Modellierungssprache ([FEL](#page-163-7)) definiert. Eine weitere Sprache ([SDIRL](#page-164-3)) erlaubt die Formulierung domänenspezifischer Abhängigkeitsbedingungen, die zur Ableitung von Reparaturaktionen verwendet werden. In diesem Abschnitt werden auch Mechanismen zur Wiederherstellung der Konsistenz, der Synchronität sowie zur Unterstützung der Agilität erläutert. Schließlich wird der implementierte Editor aus der Anwenderperspektive betrachtet.

Im darauf folgenden Abschnitt [5](#page-122-0) werden das Werkzeug und die zugrundeliegenden Konzepte anhand eines konstruierten Anwendungsbeispiels evaluiert. Hierbei wird die Abbildung eines exemplarischen Featuremodells und mehrerer -konfigurationen auf ein [UML2](#page-164-4)- Domänenmodell beschrieben. Zunächst wird die Formulierung von Abhängigkeitsbedingungen betrachtet, um diese schließlich hinsichtlich der Auflösung von Konsistenzverletzungen zu untersuchen. Anschließend wird die Ableitung von Produkten aus dem Mapping-Modell thematisiert.

Abschnitt [6](#page-141-0) ordnet die beschriebene Arbeit in den Kontext verwandter [MDPLE](#page-163-2)-Ansätze ein und beleuchtet Gemeinsamkeiten und Unterschiede in Modellierungsansatz, Realisierung und Bedienung. Auch wird der Bezug zum vorausgehenden Lehrstuhlprojekt [MODPL](#page-163-8) hergestellt. Eine Zusammenfassung und kritische Betrachtung der Arbeit sowie mögliche zukünftige Verbesserungsansätze sind Gegenstand des abschließenden Abschnitts [7.](#page-154-0)

## <span id="page-13-0"></span>1.5 Begleitende Ressourcen

Der dieser Arbeit beiliegende Datenträger enthält folgende Software-Ressourcen, die begleitend zu den Ausführungen der nachfolgenden Abschnitte eingesehen werden können:

- Im Wurzelverzeichnis befindet sich die vorliegende Ausarbeitung im PDF-Format. Abbildungen sowie LATFX-Quelldateien können im Verzeichnis thesis eingesehen werden.
- Das Verzeichnis literature enthält einige der frei zugänglichen Artikel, die im Literaturverzeichnis referenziert werden, ebenfalls im PDF-Format.
- eclipse enthält eine Eclipse-Installation, in der sämtliche zum Nachvollziehen der Beispiele nötigen Plugins vorinstalliert sind. Zur Ausführung wird eine 64-Bit  $Windows-$ Installation sowie ein entsprechendes  $Java-SDK<sup>1</sup>$  $Java-SDK<sup>1</sup>$  $Java-SDK<sup>1</sup>$  vorausgesetzt. Der Inhalt des Verzeichnisses sollte vor der Ausfuhrung auf ein lokales Laufwerk kopiert werden. ¨
- development-workspace beinhaltet den Entwicklungs-Workspace, in welchem die in Abschnitt [4](#page-53-0) beschriebenen Artefakte (Ecore-Metamodelle, Java-Quellcode und Konfigurationsdateien) in mehreren Eclipse-Projekten zusammengefasst sind. Dieser Workspace muss nicht zum Nachvollziehen der Beispiele geladen sein.
- Der Laufzeit-Workspace in Verzeichnis runtime-workspace beinhaltet die in Abschnitt [5](#page-122-0) vorgestellten Beispiele sowie von diesen vorausgesetzte Artefakte, etwa das Domänenmodell. Das Verzeichnis sollte ebenfalls auf ein lokales Laufwerk kopiert werden, um ihn aus der bereitgestellten Eclipse-Installation zu öffnen.

<span id="page-13-1"></span> $^{\rm 1}$ <http://www.oracle.com/technetwork/java/javase/downloads/jdk-7u4-downloads-1591156.html>

## <span id="page-14-0"></span>2 Modellgetriebene Softwareentwicklung im Eclipse-Kontext

In diesem Abschnitt werden Grundlagen und Werkzeuge der modellgetriebenen Softwareentwicklung ([MDSE](#page-163-1)) vermittelt. Die Object Management Group ([OMG](#page-164-5)) definiert einige Standards für Modelle und deren Repräsentation. Auf der Werkzeugseite stellt das Eclipse Modeling Project (**[EMP](#page-163-9)**) den De-Facto-Standard sowohl für die Unterstützung bei der Werkzeugentwicklung für Modell-Editoren als auch als Plattform für diese dar. Nach der theoretischen Definition von [MDSE](#page-163-1) in Unterabschnitt [2.1](#page-14-1) werden das Modellierungsrahmenwerk **[EMF](#page-163-5)** (s. Abschnitte [2.2](#page-18-0) und [2.3\)](#page-21-0) sowie das zugehörige Validation Framework  $(2.4)$  vorgestellt. Außerdem werden einige Rahmenwerke vorgestellt, die für die Entwicklung des in Abschnitt [4](#page-53-0) beschriebenen entwickelten Werkzeugs relevant sind: Xtext [\(2.5\)](#page-26-0) erlaubt die Definition textueller Repräsentationen für Modelle. Der  $\mathbf{OMG}\text{-Standard OCL}$  $\mathbf{OMG}\text{-Standard OCL}$  $\mathbf{OMG}\text{-Standard OCL}$  $\mathbf{OMG}\text{-Standard OCL}$  $\mathbf{OMG}\text{-Standard OCL}$  [\(2.6\)](#page-29-1) erlaubt die Formulierung von sog. Queries, um den Zustand von Teilmodellen abzufragen. Modell-zu-Modell-Transformationen sind Gegenstand von Abschnitt [2.7.](#page-32-0)

## <span id="page-14-1"></span>2.1 Grundlagen der modellgetriebenen Softwareentwicklung

## <span id="page-14-2"></span>2.1.1 Ziele

Wie schon in der Einleitung erwähnt, bezeichnet der Begriff modellgetriebene Softwareentwicklung den Prozess der Erzeugung ausführbarer Modelle, welche wiederum Abstraktionen von Softwaresystemen darstellen [\[20\]](#page-166-0). Die Beschreibung von Software auf einem höheren Abstraktionsniveau birgt eine Reihe von Vorteilen, die im Folgenden erläutert werden.

- Fokus auf Entwurfsentscheidungen Während sich grundlegende Entscheidungen bezüglich der Architektur von Softwaresystemen nur schwer auf der Quellcode-Ebene formulieren lassen, bieten Diagramme als Repräsentationsform von abstrahierenden Modellen den hierzu geeigneten Auflösungs- und Detailgrad.
- Identifikation von Risiken Viele Softwareentwicklungsprozesse [\[6\]](#page-165-1) legen den Fokus auf eine frühestmögliche Identifikation und Elimination von Risiken bei der Entwicklung von Softwaresystemen. Durch einen Entwurf auf dem Abstraktionsniveau von Modellen kann die Gefahr konzeptioneller Fehler im Vorhinein gesenkt werden. Auch etwaigen Laufzeitrisiken wie zeit- oder sicherheitskritischer Datenverarbeitung kann durch adäquate Entwurfsentscheidungen fruhzeitig begegnet werden. ¨
- Organisierte Wiederverwendung im Großen Die modellgetriebene Softwareentwicklung betrachtet Modelle als wiederverwendbare Artefakte. Wie eingangs dargestellt, stehen dem Entwickler auf Quelltextebene beispielsweise im Falle der objektorientierten Programmierung Konstrukte wie Vererbung oder Typparametrisierung zur Wiederverwendung im Kleinen zur Verfügung. Wiederverwendung im Großen kann auf Modellebene etwa durch Modularisierung erzielt werden (vgl. Abschnitt [1.2\)](#page-7-2).
- Dokumentation Modelle dienen der technischen Dokumentation von Softwaresystemen, wenn sie in geeignetem Auflösungs- und Detailgrad vorliegen. Auf diese Weise kann der Bedarf an nachträglicher Erzeugung von Dokumentationsartefakten gesenkt werden. Zudem entfällt die Gefahr des Veraltens von Dokumentation.

#### <span id="page-15-0"></span>2.1.2 Modellierungsebenen

<span id="page-15-2"></span>Voraussetzung für die Erzeugung wohlgeformter Modelle ist eine *Modellierungssprache*, die verwendbare Modell-Elemente definiert. In Analogie zu den formalen Sprachen [\[1,](#page-165-5) [52\]](#page-168-3) kann eine solche durch die Menge verwendbarer Modell-Elemente in einer Grammatik definiert werden. Die Definition einer Grammatik kann wiederum durch ein Modell erfolgen: Ein konkretes, auf der zuvor definierten Modellsprache basierendes Modell wird somit zur Instanz eines Metamodells [\[7\]](#page-165-6). Abbildung [2.1](#page-15-2) veranschaulicht diesen Zusammenhang: Auf Ebene M1 werden konkrete Modelle beschrieben, beispielsweise UML-Klassendiagramme. Im (UML-)Metamodell (M2) werden verfügbare Modellierungskonstrukte beschrieben. Typischerweise werden in einem Metamodell verwendbare Elemente (Klassen), deren Eigenschaften (Attribute) und ihr Wertebereich, sowie mögliche Beziehungen zwischen Klassen (Referenzen) definiert.

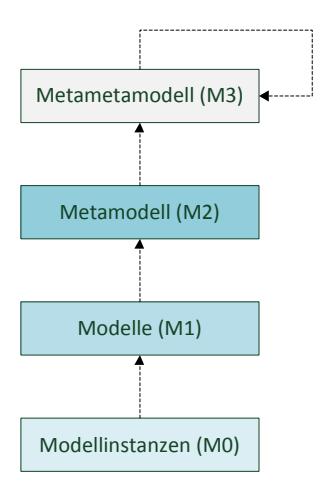

Abbildung 2.1: Modellierungsebenen: Ein Modell kann jeweils als Instanz eines Modells aus der nächsthöheren Ebene dargestellt werden. Modelle auf der M3-Ebene sind in der Lage, sich selbst zu beschreiben.

Die höchste Modellierungsebene, M3, erlaubt die Beschreibung eines Metametamodells, welches wiederum Elemente des Metamodells definiert. Es ist meist so formuliert, dass es in der Lage ist, sich selbst zu definieren; in der Theorie wären jedoch beliebig viele Meta-Ebenen erlaubt. Die Object Management Group ([OMG](#page-164-5)) schlägt als M3-Modell den Standard [MOF](#page-163-11) (Meta Object Facility,  $[42]$ ) vor, in dem die kleinstmögliche Elementmenge für Metamodelle identifiziert wird. Der MOF-Standard wird vom Ecore-Metamodell (s. Abschnitt [2.2.1\)](#page-18-1) implementiert.

Uber die Bedeutung der Ebene **M0** existieren in der Modelltheorie unterschiedliche An-nahmen [\[8\]](#page-165-7): Sie beinhaltet entweder die "Objekte der Realität", welche durch das Modell repräsentiert werden, oder im Falle eines ausführbaren Modells die Gesamtheit aller vorhandenen Laufzeitobjekte, welche durch das Modell erzeugt wurden.

#### <span id="page-15-1"></span>2.1.3 Abstrakte und konkrete Syntax

Bisher wurden die Begriffe "Modell" und "Diagramm" als Synonyme betrachtet. Tatsächlich stehen beide Begriffe in einer anderen Beziehung zueinander: Ein Diagramm ist eine mögliche, grafische Repräsentation eines Modells. Eine weitere Form der Repräsentation eines Modells ist beispielsweise die textuelle Syntax. Letztere hilft auch bei der Herstellung der Analogie zu

#### 2 Modellgetriebene Softwareentwicklung im Eclipse-Kontext

den erwähnten formalen Sprachen, bei denen man ebenfalls zwischen abstrakter und konkreter Syntax unterscheidet. Im Folgenden werden die Zusammenhänge anhand eines Beispiels erläutert. Es basiert auf einem Teil des [UML2](#page-164-4)-Metamodells, der in Abbildung [2.2](#page-16-0) eingeführt wird.

<span id="page-16-0"></span>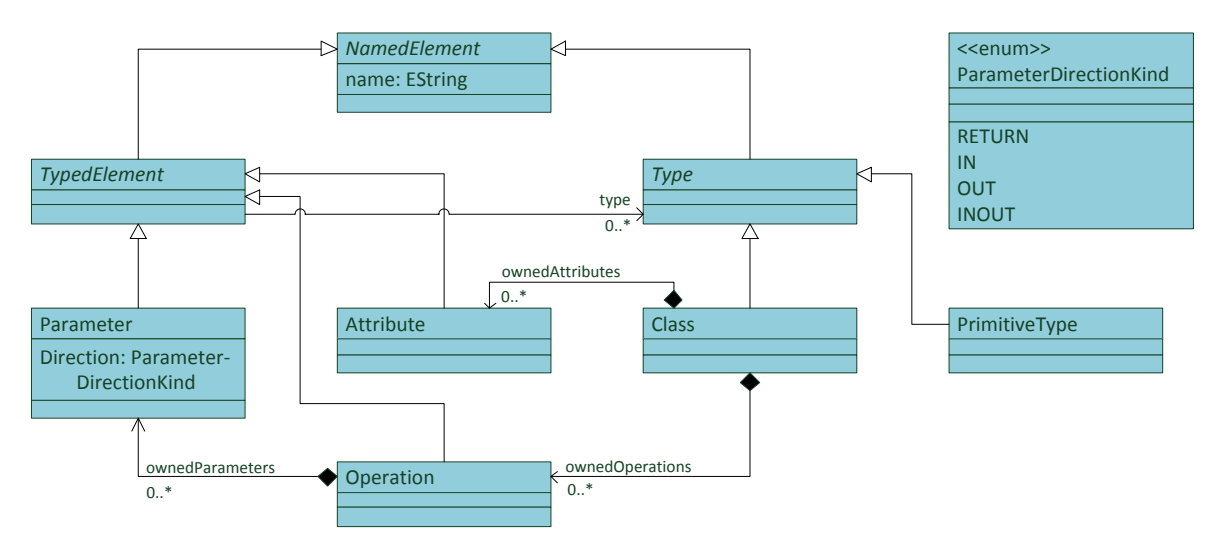

Abbildung 2.2: Ein auf die für die nachfolgenden Ausführungen relevanten Elemente reduzierter Auszug aus dem UML2-Metamodell. Es definiert eine Untermenge der in UML2- Klassendiagrammen verwendbaren Elemente: Klassen setzen sich aus Attributen und Operationen zusammen, letztere wiederum beinhalten Parameter. Die Metaklassen Attribute und Parameter erben die Referenz auf Type von der abstrakten Klasse TypedElement.

Die *Instanziierung* ermöglicht, aus einer Modellsprache, etwa einem Metamodell, ein Modell zu erzeugen. Sie beschreibt also den Ubergang von einer Modellierungsebene auf die ¨ nächstniedrigere. In der objektorientierten Programmierung findet eine Instanziierung beispielsweise durch Aufruf eines Konstruktors statt: Aus einer Klasse wird ein Objekt als Instanz der Klasse abgeleitet. Analog dazu stellt das MOF-Objektdiagramm in Abbildung [2.3](#page-17-0) eine Instanz des Klassendiagramms aus Abbildung [2.2](#page-16-0) dar.

Das Objektdiagramm repräsentiert ein UML-Klassendiagramm<sup>[2](#page-16-1)</sup> in abstrakter Syntax. Diese Art der Repräsentation entzieht sich jedoch häufig der Interpretierbarkeit innerhalb der Zieldomäne: Die grafische Repräsentation von Modellen soll, im Gegensatz zur logischen Repräsentation, vom Metamodell abhängen. Die Repräsentation eines Modells durch Diagramme bzw. Text wird durch die Definition einer konkreten Syntax (s. Abbildung [2.4](#page-17-1) und Quellcode [2.1\)](#page-18-2) erzielt.

Während Referenzen, also Beziehungen zwischen Modell-Elementen, in grafischer Notation durch entsprechende Verbindungslinien dargestellt werden können, ist das mehrfache Auftreten desselben Elements als Ziel mehrerer Referenzen in textueller Notation schwieriger darzustellen. Meist erfolgt der Rückbezug über einen eindeutigen Bezeichner. Unabhängig von der konkreten Repräsentation müssen folgende Arten des Auftretens von Objekten unterschieden werden:

<span id="page-16-1"></span> $^{2}$ korrekterweise müsste man hier von einem Klassen *modell* sprechen. Im Kontext von UML-Modellen hat sich jedoch der Begriff Klassen diagramm auch für die abstrakte Repräsentation etabliert.

<span id="page-17-0"></span>2 Modellgetriebene Softwareentwicklung im Eclipse-Kontext

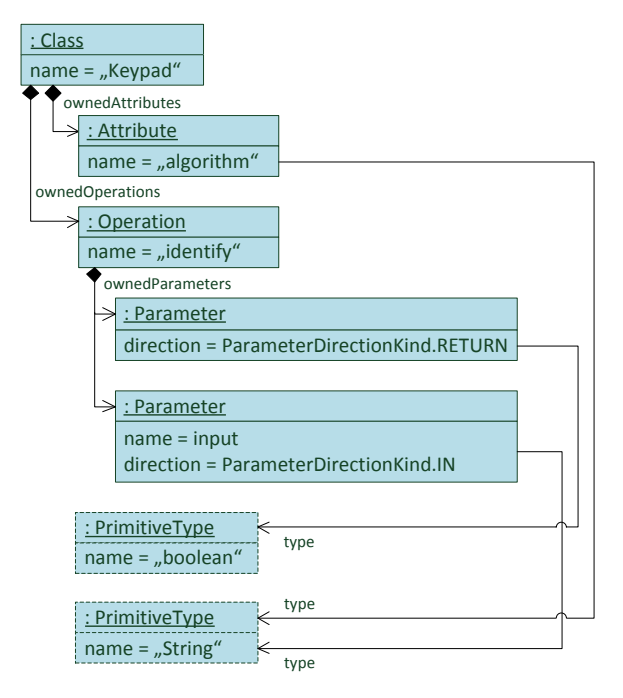

Abbildung 2.3: Beispiel für ein UML2-Modell als Instanz des UML2-Metamodells aus Abbildung [2.2,](#page-16-0) dargestellt als MOF-Objektdiagramm. Es stellt in abstrakter Syntax eine UML-Klasse Keypad dar, welche ein Attribut algorithm vom Typ String sowie eine Operation namens identify beinhaltet. Die über ownedParameters enthaltenen Operationsparameter definieren den Rückgabetyp (boolean) sowie den Formalparameter input vom Typ String.

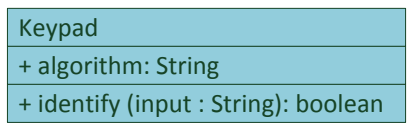

<span id="page-17-1"></span>Abbildung 2.4: Darstellung des UML2-Modells aus Abbildung [2.3](#page-17-0) in konkreter grafischer Syntax, de-finiert durch den UML2-Standard [\[44\]](#page-168-5). Das Symbol "+" definiert eine Sichtbarkeit  $(public)$ , welche aus Gründen der Übersichtlichkeit nicht im vorliegenden Ausschnitt des Metamodells berücksichtigt wurde.

- Deklarierendes Auftreten Hierdurch wird ein Objekt in seiner Struktur definiert und innerhalb eines bestimmten Sichtbarkeitsbereiches als Ziel einer Referenz (in textueller Notation über einen eindeutigen Bezeichner) verfügbar gemacht.
- Angewandtes Auftreten Es erfolgt Rückbezug auf ein durch ein deklarierendes Auftreten erzeugtes Objekt (in textueller Notation uber dessen Bezeichner). So wird sein mehrfaches ¨ Auftreten als Referenzziel in unterschiedlichen Bereichen des Modells ermöglicht.

```
1 primitive String
2 primitive boolean
3
4 class Keypad {
5 property public algorithm : String
6 operation public identify (input : String) : boolean
7 }
```
Quelltext 2.1: Darstellung des UML2-Modells aus Abbildung [2.3](#page-17-0) in einer konkreten, textuellen Notation. Der Text enthält dieselbe Information wie das Diagramm in Abbildung [2.4.](#page-17-1)

In Quelltext [2.1](#page-18-2) findet das deklarierende Auftreten der Elemente String bzw. boolean innerhalb entsprechender primitive-Anweisungen statt. Im Sichtbarkeitsbereich des deklarierenden Auftretens sind diese beiden Elemente als Referenzziel verfugbar (s. Ende der Zeilen ¨ 6 und 7).

## <span id="page-18-0"></span>2.2 Das Eclipse Modeling Framework

## <span id="page-18-1"></span>2.2.1 Das Ecore-Metamodell

Das von der Eclipse Community<sup>[3](#page-18-3)</sup> hervorgebrachte Modellierungsrahmenwerk Eclipse Mo-deling Framework ([EMF](#page-163-5)) [\[48\]](#page-168-6) stellt eine Java-basierte Plattform und Werkzeuge für die modellgetriebene Softwareentwicklung zur Verfügung. Das Ecore-Metamodell implementiert den von der [OMG](#page-164-5) vorgeschlagenen [MOF](#page-163-11)-Standard und unterstützt das [XML](#page-164-6)-basierte Austauschformat **[XMI](#page-164-7)** (*XML Metadata Interchange*) für Modellinstanzen. Ecore kann entweder auf M2-Ebene zur Modellierung von Klassendiagrammen, oder auf M3-Ebene zur Definition eines eigenen Metamodells für eine domänenspezifische Sprache verwendet werden. Im Rahmen des Eclipse Modeling Project ([EMP](#page-163-9)) wird etwa ein Ecore-basiertes UML-Metamodell gepflegt. Im Folgenden wird auf Spezifika des Ecore-Metamodells eingegangen.

Hierarchisierung von Datentypen Abbildung [2.5](#page-19-0) zeigt einen für die weiteren Ausführungen relevanten Auszug aus dem Ecore-Metamodell: Ineinander verschachtelte Pakete (repräsentiert durch EPackage) beinhalten wiederum Datentypen (EClassifier). Pakete werden global durch eine eindeutige  $Package-URI$  qualifiziert. Beispiele für Datentypen sind Klassen (EClass), die strukturelle Eigenschaften (EStructuralFeature) und Operationen (EOperation) beinhalten. Instanzen von EDataType bilden in Ecore primitive Java-Datentypen wie Integer oder String ab.

<span id="page-18-3"></span> $^3$ <http://www.eclipse.org>

<span id="page-19-0"></span>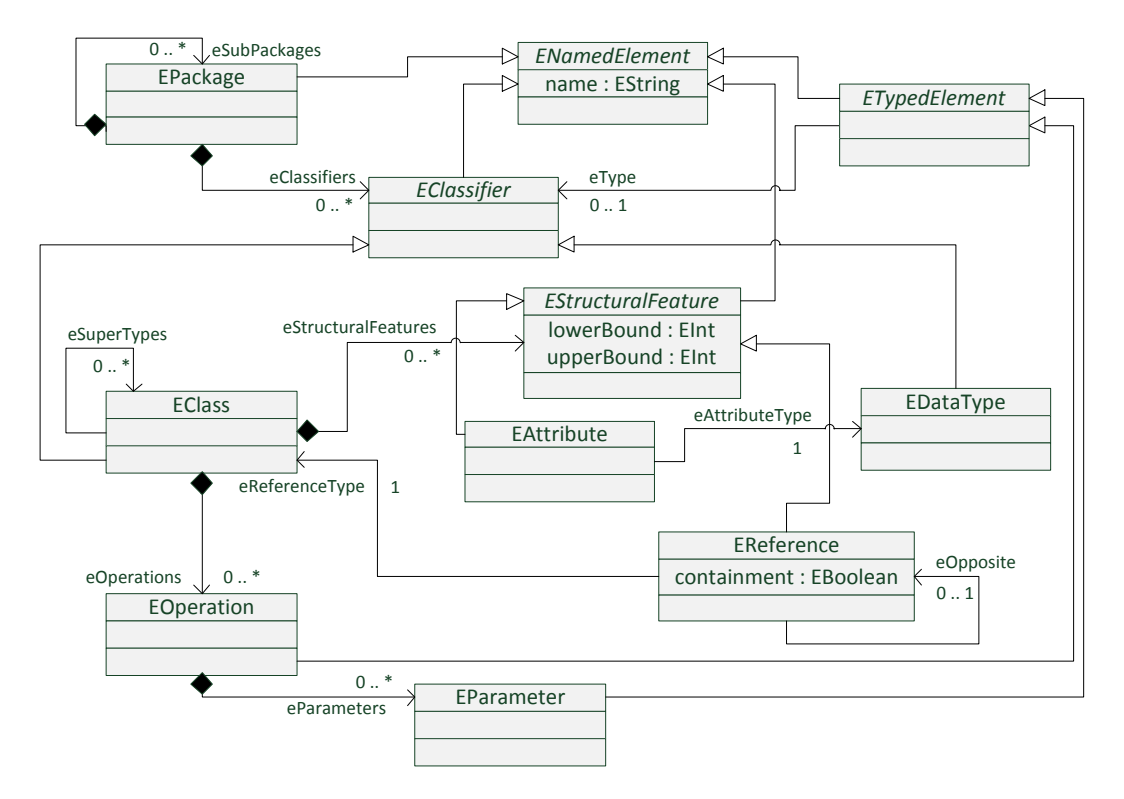

Abbildung 2.5: Das Ecore-Metamodell in Klassendiagramm-Notation (vereinfachte Darstellung) [\[48\]](#page-168-6).

Strukturelle Eigenschaften Die konkreten Metaklassen EAttribute und EReference repräsentieren strukturelle Eigenschaften. Durch deren Attribute lowerBound und upperBound wird die Wertigkeit von Attributen bzw. Referenzen angegeben: Ist die Obergrenze größer eins, so bezeichnet man eine strukturelle Eigenschaft als mehrwertig. Während Attribute primitive Datentypen abbilden, sind die Typen von Referenzen immer Klassen. Ist das boolesche Attribut containment gesetzt, so handelt es sich um eine sog. Containment-Referenz : Referenzziele sind in diesem Fall *existenzabhängig* von ihrem eContainer. Unabhängig davon können bidirektionale Referenzen durch gegenseitiges Setzen von eOpposite eines Referenzpaars erzeugt werden.

Modellierung von Verhalten Analog zu den strukturellen Eigenschaften stellen Instanzen von EOperation die sog. verhaltensbezogenen Eigenschaften einer Klasse dar. Operationen beinhalten eine Menge von Parametern (EParameter), welche genauso wie die Operation selbst einen  $Type$  haben (im Falle einer Operation der Rückgabetyp). Das Verhalten einer Methode selbst – deren  $Ausführungssemantik$  – kann nicht mit Hilfe des Ecore-Metamodells ausgedruckt werden. Stattdessen werden in generiertem Java-Quellcode (s. Abschnitt [2.2.2\)](#page-20-0) ¨ leere Methodenrümpfe erzeugt, die manuell implementiert werden müssen, um dem Modell dynamisches Verhalten hinzuzufügen.

## <span id="page-20-0"></span>2.2.2 Generierung von Java-Quellcode

In der Einleitung wurde bereits erwähnt, dass die Modellierung auf einer höheren Abstraktionsebene wie die Programmierung in einer modernen Programmiersprache wie Java anzusiedeln ist. Steinberg u. a. [\[48,](#page-168-6) Abschnitt 2.2] behaupten jedoch:

" To model or to program, that is not the question."

("Modellieren oder Programmieren, das ist nicht die Frage.", Übers. d. Autors). Sie stützen <sup>"</sup> diese Behauptung auf das Argument, **[EMF](#page-163-5)** biete für jeden Zweck den geeigneten Abstrak<sup>1</sup> tionsgrad: Paket- und Klassenstrukturen eines Metamodells lassen sich leicht durch Ecore beschreiben. Das dynamische Verhalten hingegen sei durch Modelle weniger einfach zu spe-zifizieren als auf Quelltext-Ebene. Die [EMF](#page-163-5)-Codegenerierung schlägt die Brücke zwischen Modellierung und Programmierung, indem sie die Ubersetzung eines Ecore-Modells in Java- ¨ Quelltext ermöglicht. In diesem Abschnitt liegt der Fokus auf der Codegenerierung für durch ein Ecore-Modelle beschriebene Klassendiagramme. Der nachfolgende Abschnitt [2.3](#page-21-0) befasst sich darüber hinaus mit der Generierung von Editoren.

Das Interface EObject Zur Laufzeit werden alle Objekte, die durch ein auf Ecore basierendes Metamodell erzeugt wurden, als Instanzen des Interface EObject repräsentiert. Die EMF-Codegenerierung sorgt bei der Abbildung von Ecore- auf Java-Klassen dafur, dass alle ¨ Klassen direkt oder indirekt von EObject erben. Diese erlaubt den generischen Zugriff auf jede Ecore-basierte Modellinstanz: Strukturelle Eigenschaften können etwa auch dann abge-fragt oder gesetzt werden, wenn generierte Java-Klassen nicht bekannt sind<sup>[4](#page-20-1)</sup>. E0bject bietet auf Java-Ebene u.A. folgende Methoden an, die durch die EMF-Codegenerierung automatisch implementiert werden:

- eClass(): Liefert die das Objekt definierende EClass zurück und erlaubt so den  $refle$ xiven Zugriff auf das Metamodell.
- eResource(): Gibt die EMF-Ressource an, die das vorliegende Objekt beinhaltet. Res-sourcen können beispielsweise in [XMI](#page-164-7) serialisiert werden.
- eContainer(): Gibt dasjenige EObject an, von welchem das vorliegende Objekt unmit-telbar existentiell abhängt<sup>[5](#page-20-2)</sup>.
- eContents(): Gibt diejenigen Instanzen von EObject zurück, die durch eine Containment-Referenz vom vorliegenden Objekt abgebildet werden.
- eGet(EStructuralFeature): Liefert alle Objekte zuruck, welche vom vorliegenden Ob- ¨ jekt über eine gegebene strukturelle Eigenschaft abhängen. Diese können ein- oder mehrwertig, sowie durch primitive Datentypen oder Klassen definiert sein.
- eSet(EStructuralFeature, Object): Setzt den durch die ubergebene strukturelle Ei- ¨ genschaft abgebildeten Wert neu.

<span id="page-20-1"></span> ${}^{4}$ In der generischen Variante *Dynamic EMF* wird vollständig auf Codegenerierung verzichtet; alle Zugriffe geschehen über die generische Schnittstelle. Dadurch verbietet sich zunächst die Angabe von Ausführungssemantik, da keine ausfüllbaren Methodenrümpfe existieren.

<span id="page-20-2"></span><sup>5</sup>Die [MOF](#page-163-11)-Spezifikation verlangt, dass dieses Objekt, falls vorhanden, eindeutig sein muss. Ansonsten ist es das Wurzelelement einer Ressource.

Klassen. Attribute und Referenzen Wie bereits erwähnt, werden Ecore-Klasen während der Codegenerierung auf Java-Klassen abgebildet. Genau genommen erfolgt die Abbildung auf ein Paar von Klasse und Interface, wobei die (Implementierungs-) Klasse jeweils das Suffix Impl erhält.

Attribute werden durch private Objektfelder mit dem entsprechenden Java-Datentyp repräsentiert; außerdem werden entsprechende Zugriffsmethoden (get/set) erzeugt. Mehrwertige Attribute werden in speziellen Datenstrukturen, jeweils von java.util.Collection erbend, abgelegt.

Referenzen werden ebenfalls durch private Felder mit entsprechenden Zugriffsmethoden repräsentiert. Einen Sonderfall stellen über das Setzen von eOpposite definierte bidirektionale Referenzen dar: Hier sorgt der generierte Quellcode fur den Erhalt der Konsistenz beim Setzen ¨ der Referenzziele.

Operationen und geschützte Bereiche Wie bereits erwähnt, erzeugt die EMF-Codegenerierung für EOperations lediglich leere Methodenrümpfe; lediglich Formal- und Rückgabeparameter werden aus dem Ecore-Modell übernommen. Die Implementierung des durch eine Operation beschriebenen Verhaltens nach der Codegenerierung ist Aufgabe des Modellierers, bzw. des Programmierers.

Die Generierung von Quellcode erfolgt nicht inkrementell, sondern vollständig für jeweils ein Ecore-Modell. Um manuell hinzugefügten Quellcode vor einem erneuten Überschreiben durch die Codegenerierung zu schützen, muss die Javadoc-Annotation @generated NOT vor dem entsprechenden Quelltextfragment eingefügt werden.

## <span id="page-21-0"></span>2.3 EMF-Baumeditoren

Die EMF-Codegenerierung unterstützt nicht nur die Übersetzung eines Ecore-Modells in Java-Quellcode, welcher das Modell repräsentiert, sondern auch die Erzeugung eines prototypischen Baumeditors, in dem Modellinstanzen in deren abstrakter Syntax eingesehen und manipuliert werden können. Die Generierung von Quellcode wird prinzipiell über ein sog. [EMF](#page-163-5)-Generatormodell gesteuert, in dem die Codegenerierung zusätzlich angepasst werden kann (vgl. auch Abschnitt [2.3.3\)](#page-23-0). Das Generatormodell erlaubt die Erzeugung von vier unterschiedlichen Eclipse-Plugins [\[48,](#page-168-6) Kapitel 2.4]:

- Model Erzeugt das Datenmodell in seiner Java-Repräsentation, wie im vorhergehenden Unterabschnitt beschrieben.
- Edit Generiert wiederverwendbaren, von der Benutzerschnittstelle unabhängigen Code, der Darstellung und Manipulation des von Modellen beschreibt (vgl. Abschnitt [2.3.1\)](#page-22-0).
- Editor Erzeugt einen prototypischen Baumeditor auf Basis der [GUI](#page-163-12)-Bibliothek JFace<sup>[6](#page-21-1)</sup>, der den Edit-Quellcode wiederverwendet (vgl. Abschnitt [2.3.2\)](#page-22-1).
- Test Stellt einen Rahmen zur Implementierung von Testfällen zur Verfügung. Dieses Plugin ist für die weiteren Ausführungen nicht relevant.

<span id="page-21-1"></span> $^6$ <http://wiki.eclipse.org/index.php/JFace>

## <span id="page-22-0"></span>2.3.1 Der UI-unabhängige Teil: Item-Provider

Das generierte Edit-Plugin stellt pro nicht-abstrakter Modellklasse einen sog. Item-Provider zur Verfugung. Dieser beschreibt die Darstellung und Manipulation von Modell- ¨ Elementen, ohne auf die Spezifika von Benutzeroberfl¨achen Bezug zu nehmen. Die generierten ItemProvider-Klassen übernehmen für ihre entsprechenden Modellinstanzen mehrere Rollen, was sich jeweils durch Implementierung eines oder mehrerer Interfaces ausdrückt:

- ItemProviderAdapter: Erlaubt die Registrierung des Item-Providers an jeweils ein oder mehrere Instanzen einer Modellklasse über den Ecore-internen Adapter-Mechanismus<sup>[7](#page-22-2)</sup>.
- Structured- bzw. TreeItemContentProvider: Definiert die Methoden getElements() bzw. getChildren() und getParents(), die jeweils Kind- oder Eltern-Elemente der durch den Item-Provider beschriebenen Modellinstanz bestimmen. Diese Mechanismen werden beispielsweise von hierarchischen Baumeditoren genutzt.
- IItemLabelProvider: Verlangt die Implementierung von getText() und getImage(), die einen beschreibenden Text bzw. ein repräsentatives Symbol zurückgeben.
- IItemPropertySource: Stellt den Bezug zum sog. Property Sheet her, in dem Eigenschaften selektierter Objekte angezeigt bzw. manipuliert werden können. Der implementierende Item-Provider registriert sich hierfür beim Eclipse-weiten Selection Service.
- IEditingDomainItemProvider: Definiert Kind-Objekte, welche unter einem vom jeweiligen Item-Provider abgebildeten Element erstellt werden können und integriert den Item-Provider in das **[EMF](#page-163-5)** Command Framework, welches die Durchführung elementarer Manipulations-Operationen steuert.

Zusätzlich wird pro Ecore-Modell eine Klasse mit dem Suffix ItemProviderAdapter-Factory generiert, die die Erzeugung eines geeigneten Item-Providers für eine Modellklasse delegiert. Dieser Mechanismus erlaubt die Wiederverwendung des Edit-Codes auch wenn die konkrete Item-Provider-Klasse nicht bekannt ist.

#### <span id="page-22-1"></span>2.3.2 Der Editor als Benutzerschnittstelle

Der Baumeditor, der im Generator-Modell erzeugt werden kann, ist nicht als vollwertige Anwenderschnittstelle, sondern vielmehr als Prototyp zu betrachten, der demonstrieren soll, wie der generierte  $Edit$ -Code zur manuellen Implementierung eines – grafischen oder textuellen – Editors verwendet werden kann, etwa um die Unterstützung für konkrete Syntax zu imple-mentieren. Abbildung [2.6](#page-23-1) zeigt einen generierten Baumeditor ohne weitere Anpassungen<sup>[8](#page-22-3)</sup>.

Im Hauptfenster wird das Modell in seiner durch die Containment-Hierarchie definierten Baumstruktur angezeigt. Wird ein Eintrag ausgewählt, so werden dessen strukturelle Eigenschaften in der Properties-Ansicht angezeigt. Dort wird auch Unterstützung bei der Manipulation von Werten von Attributen und Zielen von Nicht-Containment-Referenzen gegeben. Die durch IEditingDomainItemProvider gesteuerte Erzeugung von Kind-Elementen wird über einen Rechtsklick auf das entsprechende Element im Baum erzielt. Auch das Löschen

<span id="page-22-2"></span> $^7$ Das Entwurfsmuster Adapter ist in [\[21,](#page-166-1) Abschnitt 4.1] beschrieben.

<span id="page-22-3"></span> $8$ Der hier dargestellte generierte Editor entstammt einem frühen Prototypen des in Abschnitt [4](#page-53-0) vorgestellten [F2DMM](#page-163-4)-Editors.

<span id="page-23-1"></span>2 Modellgetriebene Softwareentwicklung im Eclipse-Kontext

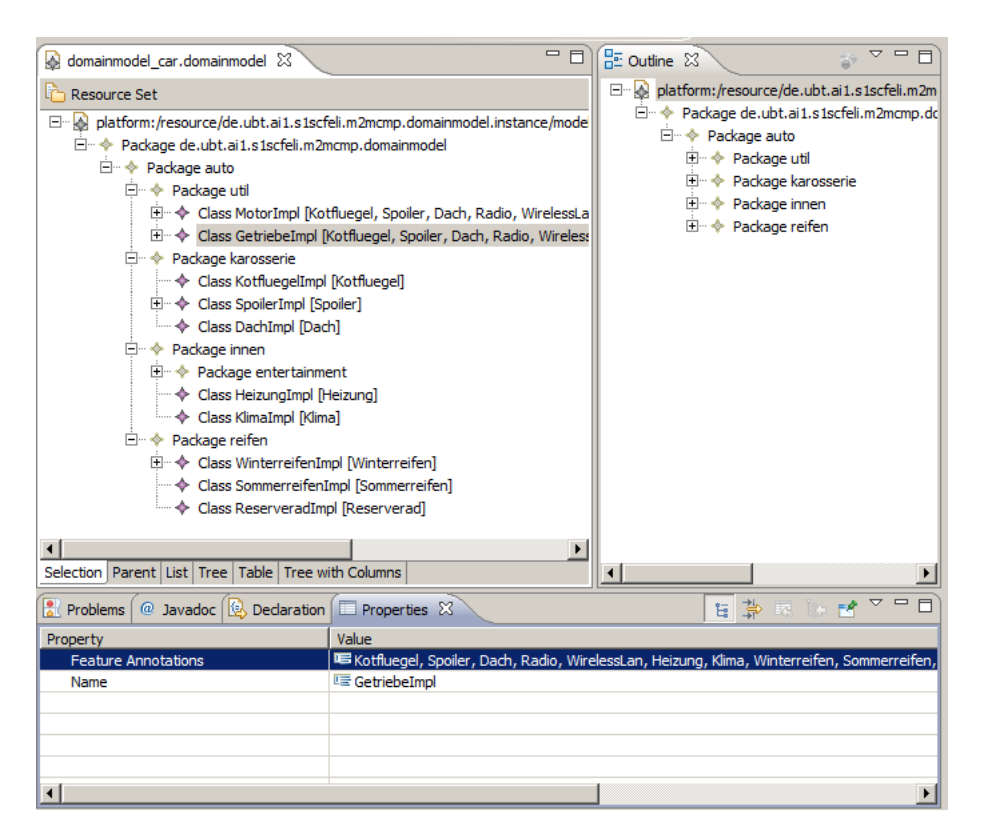

Abbildung 2.6: Beispiel für einen generierten EMF-Baumeditor.

von Elementen oder das Rückgängigmachen bzw. Wiederholen von Aktionen ist per Kontextmenü-Eintrag möglich.

## <span id="page-23-0"></span>2.3.3 Anpassungsmöglichkeiten

Im praktischen Teil der vorliegenden Masterarbeit wurde die Generierung von EMF-Baumeditoren genutzt, um diese im Nachhinein manuell anzupassen. [EMF](#page-163-5) bietet an vielen Stellen die Möglichkeit, entweder in die Codegenerierung einzugreifen oder den generierten Quelltext zu manipulieren, um benutzerdefiniertes Editor-Verhalten zu erzielen. Im Folgenden sollen einige Anpassungsmöglichkeiten vorgestellt werden, die bei der Generierung und Implementierung der in Abschnitt [4](#page-53-0) vorgestellten Baumeditoren Anwendung gefunden haben.

Anpassungen im Generatormodell Das [EMF](#page-163-5)-Generatormodell (auch Genmodel) stellt Einstellungen zur Anpassung des zu generierenden Quelltextes zur Verfugung. Diese betreffen ¨ sowohl den Modell- als auch den Edit-Code. Während auf Modellebene etwa die Namen erzeugter Java-Pakete oder die Basisklasse (standardmäßig E0bject) gewählt werden können, können für den UI-unabhängigen Teil folgende Einstellungen für die Darstellung jeder strukturellen Eigenschaft des definierten Metamodells getroffen werden:

- Children: Anzeige von Referenzzielen als Kind-Elemente im Baum.
- Create Child: Möglichkeit zur Erzeugung von Kind-Elementen per Kontextmenü-Eintrag.
- 2 Modellgetriebene Softwareentwicklung im Eclipse-Kontext
	- Property Category und Property Description: Kategorie bzw. Beschreibung der Eigenschaft im generierten Property-Sheet.
	- Property Type: Die strukturelle Eigenschaft soll editierbar (Editable), lesbar (Readonly) oder ausgeblendet (None) sein.

Label und Icon Nach der Generierung können die von den entsprechenden ItemProvider-Klassen definierten Methoden getText() und getImage() überschrieben werden, um die Darstellung von Elementen im Baum zu beeinflussen.

Command-Framework Die von IEditingDomainItemProvider geerbten Methoden createSetCommand, createCopyCommand und createRemoveCommand können überschrieben werden, um beispielsweise benutzerdefinierte Konsistenzprufungen vorzunehmen. Nicht ¨ ausführbare Commands werden durch die Klasse UnexecutableCommand repräsentiert, um beispielsweise das Löschen oder Kopieren von Elementen zu verhindern.

Plugin-Erweiterungspunkte Eclipse stellt einen Plugin-Mechanismus zur Verfügung, der die Implementierung spezifischer Plugin-Schnittstellen, sog. Extension Points, erlaubt. Auf diese Weise können etwa Aktionen für das Kontext-Menü, weitere Modell-Wizards, benutzerdefinierte Ansichten (Views) oder sog. Preference Pages, Workspace-weite Einstellungsmasken, deklarativ innerhalb der Datei plugin.xml definiert werden.

## <span id="page-24-0"></span>2.4 Das EMF Validation Framework

Das [EMF](#page-163-5) Validation Framework [\[48,](#page-168-6) Kapitel 18] ist Teil des Eclipse Modeling Framework. Es stellt einen Rahmen zur Validierung von Instanzen Ecore-basierter Modelle zur Verfügung, die uber die durch die Struktur des Metamodells definierten Bedingungen wie Typkonfor- ¨ mität oder Multiplizität hinausgeht. Das Validation Framework unterscheidet zwei Arten von Bedingungen auf EObject-Instanzen:

Constraints Bedingungen, die zu einem bestimmten Zeitpunkt zutreffen müssen, etwa vor oder nach dem Setzen des Wertes eines Attributs.

Invarianten Bedingungen, die zu jedem Zeitpunkt zutreffen müssen.

## <span id="page-24-1"></span>2.4.1 Definition von Constraints und Invarianten

Das Plugin des Validation Framework sieht den Extension Point org.eclipse.emf.validation.constraintProviders zur Definition von Constraints und Invarianten vor. Ein Constraint Provider bezieht sich auf jeweils ein Ecore-Paket, das das Metamodell der zu validierenden Modelle beinhaltet. Die Definition von Constraints und Invarianten erfolgt zunächst in der Datei plugin.xml des Plugins, welches die Modellvalidierung enthält. Pro Constraint bzw. Invariante sind unter anderem folgende Eigenschaften anzugeben:

- Name Ein eindeutiger Bezeichner des Constraints bzw. der Invariante.
- Message Eine Fehlermeldung, die dem Benutzer bei Verletzung des Constraints angezeigt werden soll.
- Lang Die Sprache, in welcher die Bedingung formuliert ist. Derzeit werden vom Validation Framework Java und **[OCL](#page-163-10)** (s. Abschnitt [2.6\)](#page-29-1) unterstützt. Im Folgenden wird lediglich auf die Java-basierte Constraint-Definition eingegangen.
- Class Wurde Java als Constraint-Sprache angegeben, ist hier die jeweilige Constraint-Klasse anzugeben (s. unten).
- Severity Eine Fehlerstufe (Info, Warning, Error oder Cancel).
- Target Eine Kontext-Klasse des Metamodells, auf deren Instanzen die definierte Bedingung geprüft werden soll.
- Mode Batch- oder Live-Modus (s. nächster Unterabschnitt)

Bei der Java-basierten Constraint-Definition muss die entsprechende Constraint-Klasse von der in der Validation-[API](#page-163-13) definierten abstrakten Klasse AbstractModelConstraint erben. Diese deklariert eine Objektmethode validate(IValidationContext) mit Ruckgabetyp ¨ IStatus. In der Implementierung des Constraints kann die im Formalparameter zu extrahierende Kontext-Klasse auf Validität geprüft und ein entsprechender Fehlerstatus zurückgegeben werden (vgl. Quelltext [2.2\)](#page-25-1).

```
1 public class NoSyntaxErrorsConstraint extends AbstractModelConstraint {
\overline{2}3 @Override
4 public IStatus validate(IValidationContext ctx) {
5 if (ctx.getTarget() instanceof Annotatable) {
            Annotatable annotatable = (Annotatable) ctx.getTarget();
            if (annotatable.isSetFeatureExprStr() &&
                !annotatable.isSetFeatureExpr()) {
8 return ctx.createFailureStatus(annotatable.getFeatureExprStr());
9 }
10 }
11 return ctx.createSuccessStatus();
12 }
13 }
```
Quelltext 2.2: Definition eines Java-basierten Constraints im [EMF](#page-163-5) Validation Framework. Zur Erzeugung entsprechender IStatus-Rückgabewerte stellt IValidationContext Hilfsmethoden (createFailureStatus bzw. createSuccessStatus) zur Verfugung. ¨

#### <span id="page-25-0"></span>2.4.2 Batch- und Live-Validierung

Definierte Constraints und Invarianten können entweder in einem Batch- oder einem Live-Modus geprüft werden, sobald entsprechende Modelle in einem unterstützten Editor geöffnet wurden. Im Folgenden wird darauf eingegangen, durch welche Mechanismen die Prufung der ¨ Bedingungen in beiden Modi erfolgt.

Batch-Modus Die Validierung wird über den im Kontextmenü vom Validation Framework erzeugten Eintrag Validate angestoßen. Der durch die Containment-Hierarchie definierte Modellbaum wird traversiert[9](#page-25-2) und die im Batch-Modus befindlichen Constraints, falls deren

<span id="page-25-2"></span><sup>&</sup>lt;sup>9</sup>Hierbei kann der Modellierer zwischen mehreren Traversierungsstrategien wählen oder eigene definieren.

Kontext-Klasse mit dem jeweiligen Element übereinstimmt, geprüft. Verletzungen werden in der Problems-Ansicht hinterlegt. Außerdem wird dem Benutzer eine Validierungs-Statistik angezeigt.

Live-Modus Hier erfolgt die Validierung *inkrementell*, nachdem das Modell durch den Benutzer manipuliert wurde. Hierzu mussen bei den im Constraint-Provider definierten Bedin- ¨ gungen entsprechende Validierungs-Auslöser definiert werden. Die Validierung eines Objekts kann beispielsweise nach dem Setzen einer bestimmten strukturellen Eigenschaft angestoßen werden. Verstöße werden ebenfalls in der Problems-Ansicht angezeigt.

Rückmeldung von Constraint-Verletzungen Pro Constraint-Verletzung wird in der Problems-Ansicht ein sog. Marker erzeugt, über den per Doppelklick zum betroffenen Kontext-Objekt navigiert werden kann (s. Abbildung [2.7\)](#page-26-2).

<span id="page-26-2"></span>

| $\boxed{\blacksquare}$ Properties $\boxed{\blacksquare}$ Problems $\boxtimes$ |          |                                         |
|-------------------------------------------------------------------------------|----------|-----------------------------------------|
| 1 error, 3 warnings, 0 others                                                 |          |                                         |
| Description $-$                                                               | Resource | Path                                    |
| $\Box$ $\Box$ Errors (1 item)                                                 |          |                                         |
| Attribute pattern <#{"Add-on-Package"[0]."Wea HAS.f2dmm                       |          | /de.ubt.ai1.famile.example/mappingmodel |
| 日台<br>Warnings (3 items)                                                      |          |                                         |
| Expression <"Home Automation System"> is a ta HAS.f2dmm                       |          | /de.ubt.ai1.famile.example/mappingmodel |
| Expression <"Remote Connection"> is a tautolog HAS.f2dmm                      |          | /de.ubt.ai1.famile.example/mappingmodel |
| Expression <"Secure Connection"> is a tautology HAS. f2dmm                    |          | /de.ubt.ai1.famile.example/mappingmodel |

Abbildung 2.7: Die Problems-Ansicht der Eclipse-Workbench.

## <span id="page-26-0"></span>2.5 Textuelle Syntax mit Xtext

Xtext [\[19\]](#page-166-2) ist ein Rahmenwerk zur Erzeugung einer konkreten textuellen Syntax fur Ecore- ¨ basierte Modelle (vgl. Abschnitt [2.1.3\)](#page-15-1). Die Syntax ist – wie bei den aus den formalen Sprachen [\[52\]](#page-168-3) bekannten kontextfreien Grammatiken ([KFG](#page-163-14)) – durch eine Menge von Produktionsregeln definiert.

## <span id="page-26-1"></span>2.5.1 Aufbau einer Xtext-Grammatik

Der Header Eine Xtext-Grammatik beginnt mit dem sog. Header, in dem auf das Schlüsselwort grammar ein Bezeichner für die Grammatik folgt. Die Wiederverwendung vorhandener Grammatiken ist durch Angabe derer Bezeichner in einem with-Statement möglich. Die Grammatik Terminals aus der Xtext-Standardbibliothek definiert etwa Terminalsymbole für elementare Ecore-Datentypen. Soll von der Grammatik zusätzlich ein Ecore-Modell generiert werden (s. n¨achster Unterabschnitt), so ist dies ebenfalls im Header notiert: Dem Schlüsselwort generate folgt die Package-URI des zu generierenden Modells.

Produktionsregeln Auf den Header folgt die Auflistung der die Grammatik definierenden Produktionsregeln. Per Konvention ist die erste Produktionsregel die Startregel und repräsentiert das Wurzel-Element eines in abstrakter Syntax vorliegenden Modells. Weitere Regeln definieren jeweils ein Terminal- oder Nichtterminalsymbol auf der linken Seite und die Regelanwendung auf der rechten Seite. Während Terminalsymbole durch das Schlüsselwort terminal eingeleitet und auf Attribute des Metamodells abgebildet werden, entsprechen Nichtterminalsymbole ineinander über Containment-Beziehungen verschachtelte Objekten. Wie bei [KFG](#page-163-14)s sind in einer Xtext-Grammatik folgende Konstrukte erlaubt:

- Option: Ausdruck kommt entweder vor oder nicht (gekennzeichnet durch das Suffix  $, ?$ ").
- Alternative: Genau einer von mehreren Ausdrücken trifft zu (durch " $\vert$ " voneinander getrennt).
- Wiederholung: Ein Ausdruck kann mehrmals vorkommen (Suffix " $\ast$ ", bzw. " $\ast$ " für mindestens einmalig).
- Gruppierung: Mehrere Ausdrücke können für die Anwendung der vorigen Konstrukte zusammengefasst werden (Einschluss des gruppierten Ausdrucks in runde Klammern).

Semantische Aktionen Während das Ergebnis einer Textanalyse durch eine [KFG](#page-163-14) im Allgemeinen ein Ableitungsbaum ist, aus dem in einem weiteren Schritt ein abstrakter Syntaxbaum ([AST](#page-163-15)) abgeleitet wird, beschreibt eine Xtext-Grammatik den direkten Aufbau von Modell-Instanzen in deren durch das Metamodell definierter abstrakter Syntax. Eine Produktions-regel entspricht einer gleichnamigen Klasse im Metamodell<sup>[10](#page-27-0)</sup>. Der Aufbau der Containment-Hierarchie einer Modellinstanz wird durch sog. semantische Aktionen realisiert, die der Grammatik angefügt werden. Hierfür sind folgende Symbole reserviert:

- $\bullet$ ,  $\bullet$ ": Einer einwertigen strukturelle Eigenschaft, deren Bezeichner links des Gleichheitszeichens steht, wird der Wert, der sich durch die Regelanwendung rechts neben dem Symbol ergibt, zugewiesen.
- $\bullet$ ,  $\ast$  +=": Einer mehrwertigen strukturellen Eigenschaft wird der ermittelte Wert angefügt.
- "?=": Ein boolesches Attribut erhält den Wert true, falls sich die auf der rechten Seite stehende Option anwenden lässt, ansonsten false.

Angewandtes Auftreten Eine Xtext-Grammatik hat sowohl kontextfreie als auch kontextsensitive Bestandteile. Letztere werden immer dann benötigt, wenn beim Parsen der Textre-präsentation Nicht-Containment-Referenzen aufgebaut werden sollen. Wie in Abschnitt [2.1.3](#page-15-1) beschrieben, muss zwischen deklarierendem und angewandtem Auftreten unterschieden werden: Referenzen entstehen durch einen Rückbezug auf ein bereits deklariertes Element, etwa durch dessen Bezeichner<sup>[11](#page-27-1)</sup>. In der Grammatik wird ein solcher Rückbezug durch Einschluss des deklarierenden Auftretens in ein Paar eckiger Klammern ([]) realisiert.

Beispiel Quelltext [2.3](#page-28-1) listet eine Xtext-Grammatik für ein Beispiel aus der offiziellen Doku-mentation<sup>[12](#page-27-2)</sup> auf.

<span id="page-27-0"></span> $^{10}\rm A$ bweichende Typen können durch eine returns-Anweisung innerhalb der linken Seite einer Regel angegeben werden.

<span id="page-27-1"></span> $11$ Die genauen Regeln für den Rückbezug sowie Sichtbarkeitsbereiche können im Linking-Modul (s. nächster Unterabschnitt) festgelegt werden.

<span id="page-27-2"></span> $12$ [http://www.eclipse.org/Xtext/documentation/2\\_1\\_0/020-domainmodel-step-by-step.php#](http://www.eclipse.org/Xtext/documentation/2_1_0/020-domainmodel-step-by-step.php#DomainmodelWalkThrough_5) [DomainmodelWalkThrough\\_5](http://www.eclipse.org/Xtext/documentation/2_1_0/020-domainmodel-step-by-step.php#DomainmodelWalkThrough_5)

2 Modellgetriebene Softwareentwicklung im Eclipse-Kontext

```
1 grammar org.example.domainmodel.DomainModel
2 with org.eclipse.xtext.common.Terminals
3 generate domainModel "http://www.example.org/domainmodel/DomainModel"
 4
5 Domainmodel : elements += Type* ;
6
7 Type : DataType | Entity ;
8
9 DataType : 'datatype' name = ID ;
10
11 Entity : 'entity' name = ID ('extends' superType = [Entity])? '{'
12 features += Feature* '}' ;
13
14 Feature: many?='many'? name = ID ':' type = [Type] ;
   Quelltext 2.3: Beispiel für eine Xtext-Grammatik. Ein Domänenmodell (Domainmodel) setzt sich
```
aus Datentypen und Entitäten zusammen, die jeweils einen Namen (name) haben. Supertypen können optional durch angewandtes Auftreten ([Entity]) angegeben werden. Eigenschaften von Entitäten (repräsentiert durch Feature), sind optional mehrwertig (many?) und referenzieren wiederum einen Typen durch angewandtes Auftreten.

## <span id="page-28-0"></span>2.5.2 Generierung von Laufzeitmodulen

Abbildung [2.8](#page-28-2) stellt den gängigen Ablauf bei der Erzeugung eines Xtext-basierten Texteditors für Modelle dar: Aus einer Xtext-Grammatik werden sog. Laufzeitmodule generiert, die die Funktionalität des Texteditors in verschiedene Belange trennen. Die Konfiguration der Mo-dule erfolgt deklarativ in einem [MWE](#page-163-16)-Workflow-Dokument (Modeling Workflow Engine)<sup>[13](#page-28-3)</sup>. Die Erzeugung von Quelltext erfolgt, ähnlich wie bei der EMF-Codegenerierung, in verschiedene Eclipse-Plugins: Das Laufzeitplugin enthält die generierten wiederverwendbaren Laufzeitmodule, während das UI-Plugin Komponenten der Editor-Benutzerschnittstelle enthält. Im Folgenden werden die Funktionen einiger Laufzeitmodule erläutert [\[19,](#page-166-2) Abschnitt 5]:

<span id="page-28-2"></span>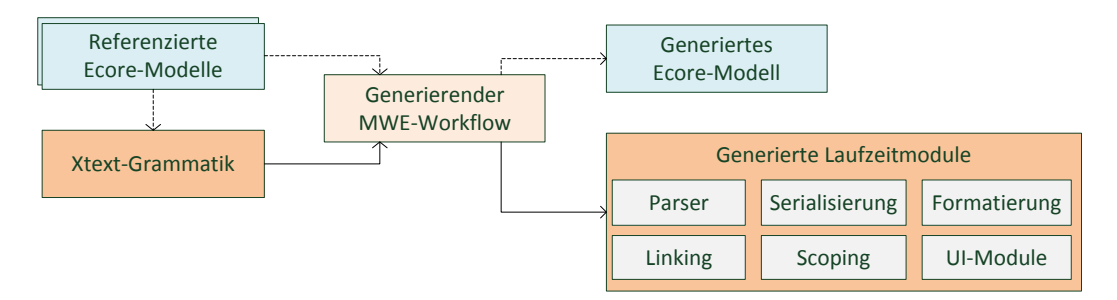

- Abbildung 2.8: Erzeugung von Xtext-Laufzeitmodulen aus der Grammatik und einem [MWE](#page-163-16)-Workflow.
- Parser Erlaubt das Überführen eines textuell repräsentierten Modells in seine abstrakte Syntax (im Folgenden auch Modellrepräsentation).

<span id="page-28-3"></span><sup>13</sup>[http://wiki.eclipse.org/Modeling\\_Workflow\\_Engine\\_\(MWE\)](http://wiki.eclipse.org/Modeling_Workflow_Engine_(MWE))

- Serialisierung Implementiert umgekehrt die (Wieder-)Erzeugung der Textrepräsentation eines Modells aus dessen Modellrepräsentation.
- **Formatierung** Stellt automatische Formatierung (*Pretty Formatting*) der Textrepräsentation nach benutzerdefinierten Regeln zur Verfügung.
- Linking Ermöglicht das angewandte Auftreten von Modell-Objekten, indem Regeln für das Referenzieren deklarierter Objekte aufgestellt werden. Das Standardverhalten sieht vor, dass Objekte durch ein Attribut namens name oder id qualifiziert werden.
- Scoping Definiert den Sichtbarkeitsbereich deklarierter Objekte.
- UI-Module Stellt erweiterte Editierunterstützung in Form eines Texteditors zur Verfügung. Dieser umfasst unter anderem Syntax Highlighting, automatische Quelltextvervollständigung (Code Completion), Reparaturvorschläge (Quick Fixes) und die Einbettung der Baumrepräsentation von Modellen in der Outline-Ansicht der Eclipse-Workbench.

#### <span id="page-29-0"></span>2.5.3 Neuerzeugung oder Wiederverwendung eines Ecore-Modells

Xtext ist, wie bereits erwähnt, in der Lage, Ecore-Modelle aus einer Grammatik abzuleiten (vgl. Generiertes Ecore-Modell in Abbildung [2.8\)](#page-28-2). Hierzu ist eine generate-Anweisung nötig. Die Generierung erfolgt jedoch nicht inkrementell; etwaige manuelle Anderungen am abgeleiteten Modell werden bei einer Neugenerierung überschrieben.

Um einem solchen Informationsverlust vorzubeugen, unterstützt Xtext den  $Im$ port existierender Ecore-Modelle über eine gleichnamige Anweisung, auf welche die Package-URI eines existierenden Ecore-basierten Modells folgt (z.B. import "http://www.eclipse.org/emf/2002/Ecore"). Folgt man diesem Ansatz, wird das referenzierte Modell nicht manipuliert; die in den linken Seiten der Produktionsregeln definierten Symbole müssen aber als Klassennamen vorhanden sein, ebenso referenzierte strukturelle Eigenschaften.

Ein möglicher Hybrid-Ansatz sieht zunächst die Ableitung eines Ecore-Modells aus einer existierenden Xtext-Grammatik ab. Anschließend wird dieses per import (anstatt von generate) referenziert, um nachträglich manuelle Änderungen zu ermöglichen. Dieser Ansatz wurde auch in dieser Arbeit verfolgt (vgl. Abschnitte [4.4](#page-67-0) und [4.5\)](#page-76-1).

## <span id="page-29-1"></span>2.6 OCL - Object Constraint Language

Die textuelle Anfragesprache [OCL](#page-163-10) (Object Constraint Language) [\[53\]](#page-168-7) wurde ursprünglich als Teil der [UML](#page-164-0)-Spezifikation verabschiedet und liegt mittlerweile in Version 2.2 vor [\[43\]](#page-168-8). Sie stellt Sprachkonstrukte zur Verfügung, die Anfragen auf Instanzen UML- oder Ecorebasierter Modelle erlauben. Der ursprüngliche Verwendungszweck – die Definition von  $Cons$ traints – spielt inzwischen nicht mehr die übergeordnete Rolle: OCL wird innerhalb vieler textueller Sprachen, etwa zur Beschreibung von Modell-zu-Modell-Transformationen (vgl. Abschnitt [2.7\)](#page-32-0) eingesetzt, um den Zustand von Modellen in deklarativer Weise abzufragen. OCL stellt keine Konstrukte für die Manipulation von Modellen zur Verfügung, ist also *seitenef*fektfrei [\[51,](#page-168-0) Abschnitt 5.1.2].

## <span id="page-30-0"></span>2.6.1 Essential OCL

Der [OCL](#page-163-10)-Standard definiert für Anfragen auf Modellinstanzen die Sprache Essential OCL. Sie stellt Sprachkonstrukte zur Verfügung, die ausgehend von einem sog. Kontext-Objekt über strukturelle Eigenschaften navigieren können. Jede OCL- $Anfrace$  (vgl. engl. query) hat einen definierten Ruckgabewert. Auf eine Zusammenstellung aller Sprachkonstrukte von Essential ¨ OCL soll an dieser Stelle verzichtet werden; hierfur sei auf die entsprechende Hilfe-Seite von ¨ Eclipse verwiesen<sup>[14](#page-30-1)</sup>. Stattdessen formuliert Quelltext [2.4](#page-30-2) einige Beispiel-Anfragen auf dem in Abbildung [2.9](#page-30-3) dargestellten UML-Objektdiagramm, um die gängigen Konstrukte zu demonstrieren. Kontext-Objekt ist hierbei die Instanz e1.

<span id="page-30-3"></span>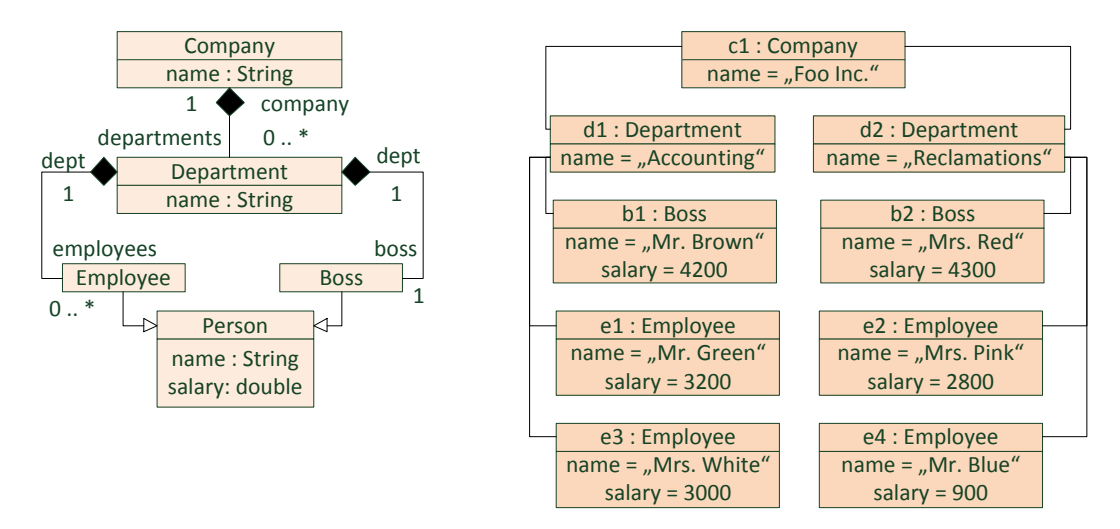

Abbildung 2.9: UML-Klassendiagramm und ein zugehöriges Objektdiagramm, welches die Daten für die folgenden OCL-Beispielanfragen definiert. Auf die Darstellung von Operationen wurde aus Platzgründen verzichtet.

```
1 self
```

```
2 dept
```

```
3 dept.employees
```
- <sup>4</sup> salary
- <sup>5</sup> dept.boss.salary

```
6 dept.employees->collect(e : Employee | e.name)
```

```
7 dept.company.departments.employees->select(e | e.salary >= 3000)
```
Quelltext 2.4: Beispiel-OCL-Anfragen auf das in Abbildung [2.9](#page-30-3) eingefuhrte UML-Objektdiagramm. ¨

Der Beispiel-Quelltext enthält eine OCL-Query je Zeile. Folgende Aufzählung erläutert die jeweils zugrundeliegenden Essential-OCL-Konstrukte und nennt die ermittelten Rückgabewerte.

- 1. Mit self wird auf das Kontext-Objekt selbst verwiesen, der Ruckgabewert ist in diesem ¨ Fall also das Objekt e1.
- 2. Die Angabe des Bezeichners einer Referenz, in diesem Fall dept, liefert den durch sie

<span id="page-30-1"></span> $^{14}\text{http://help.eclipse.org/index.jpg/index.jpg}$  ropic=%2Forg.eclipse.ocl.doc%2Fhelp% [2FEssentialOCL.html](http://help.eclipse.org/indigo/index.jsp?topic=%2Forg.eclipse.ocl.doc%2Fhelp%2FEssentialOCL.html)

 $a$ bgebildeten – unter Umständen auch mehrwertigen – Wert, im Beispiel d1. Auch die Schreibweise self.dept wäre hier möglich gewesen.

- 3. Referenzen lassen sich über Punkte zu  $Pfaden$  konkatenieren. In diesem Fall werden die Kanten dept und employees durchlaufen, um das mehrwertige Referenzziel, die Menge  $\{e1, e3\}$ , zu bestimmen.
- 4. Werte von Attributen lassen sich auf gleiche Weise wie Referenzziele bestimmen. salary wertet sich in diesem Fall zu dem Wert 3200 aus.
- 5. Auch zur Berechnung von Attributen können Pfade gebildet werden. Das Einkommen des Abteilungsleiters b1 ist in diesem Beispiel 4200.
- 6. Der Mengenoperator collect bindet Elemente (in diesem Fall e) einer Menge sequenziell an einen auszuwertenden Ausdruck (e.name) und liefert dessen Ergebnisse wiederum in einer Menge zurück. Das Ergebnis lautet hier {Mr. Green, Mrs. White}.
- 7. Der Mengenoperator select bindet wiederum Elemente einer Menge an einen OCL-Ausdruck, um diejenigen Elemente zu bestimmen, welche dem Ausdruck genügen. Werden in einem Pfad mehrere mehrwertige Referenzen durchlaufen, werden diese während der Auswertung zu einer Menge zusammengefasst (implizite Iteration).

Xtext-Unterstützung für OCL Essential OCL eignet sich zur Einbettung von OCL als Anfragesprache für domänenspezifische Sprachen. Hierfür wird vom Eclipse-OCL-Projekt<sup>[15](#page-31-1)</sup> eine Xtext-Grammatik zur Verfügung gestellt, welche eine Wiederverwendung der Query-Konstrukte und deren Interpretation durch die Eclipse-OCL-Ausfuhrungsumgebung erlaubt. ¨ Dieser Ansatz wurde – unter gewissen Einschränkungen – in der vorliegenden Arbeit verfolgt, um domänenspezifische Constraints auf Basis von OCL zu formulieren (s. Abschnitt [4.5.2\)](#page-77-0).

## <span id="page-31-0"></span>2.6.2 Complete OCL

Der ursprüngliche Anwendungsbereich von  $OCL$  – die Definition von *Constraints* – wird von der Sprache Complete OCL, die Essential OCL erweitert, abgedeckt. Sie verwendet die von Essential OCL bereitgestellten Konstrukte zur Abfrage des Modellzustands, um die Formulierung von Constraints auf UML- oder Ecore-basierten Modellen zu erlauben. Das in Abschnitt [2.4](#page-24-0) vorgestellte [EMF](#page-163-5) Validation Framework bietet beispielsweise eine Complete-OCL-Schnittstelle zur deklarativen Formulierung von Validierungs-Constraints bzw. Invarianten an.

Complete OCL erweitert den Sprachumfang von Essential OCL an einigen Stellen. Queries können auf verschiedene Weisen mit einem Kontext-Objekt in Zusammenhang stehen: Für Operationen können etwa Vor- oder Nachbedingungen angegeben werden, für Klassen können Invarianten definiert werden. Die Werte von abgeleiteten Attributen oder Operationen können über OCL-Ausdrücke – unter der Annahme der Seiteneffektfreiheit – ermittelt werden. Die Syntax von Essential OCL ist für die weitere Arbeit nicht relevant.

<span id="page-31-1"></span> $^{15}\text{http://www.eclipse.org/projects/project.php?id=modeling.mdt.ocl$  $^{15}\text{http://www.eclipse.org/projects/project.php?id=modeling.mdt.ocl$ 

## <span id="page-32-0"></span>2.7 Modell-zu-Modell-Transformationen

Ein weiterer Bestandteil des Eclipse Modeling Project sind Modell-zu-Modell-Transformationen ([M2M](#page-163-6)). Im Eclipse-Umfeld existieren viele M2M-Ansätze, die den gemeinsamen Zweck haben, ein Quellmodell nach einer bestimmten Vorschrift in ein Zielmodell übersetzen.

In-Place-Transformationen Einen Spezialfall stellen sog. In-Place-Transformationen dar: Anstatt ein neues Modell zu erzeugen, manipulieren sie ein vorhandenes. Anwendungsgebiet ist unter anderem die Modellierung von dynamischem Verhalten — etwa der modellbasierten Beschreibung der Semantik von in Ecore-Klassendiagrammen spezifizierten Operationen. Hierzu kommen häufig Graphtransformationsregeln bzw. Graphersetzungsregeln zum Einsatz (vgl. ModGraph [\[13\]](#page-165-8) und EMF Henshin [\[4\]](#page-165-9)). Diese Art der Modell-zu-Modell-Transformation ist jedoch für die weitere Arbeit nicht von Belang.

Out-Place-Transformationen Einen allgemeineren Fall stellen Out-Place-Modelltransformationen dar: Hierbei bleibt das Quellmodell während der Ausführung unverändert, stattdessen wird entsprechend einer Transformationsvorschrift ein Zielmodell neu erzeugt. Exogene Modell-zu-Modell-Transformationen kommen häufig zur Dokumen-tenkonvertierung zum Einsatz [\[37\]](#page-167-1). Verschiedene M2M-Ansätze stellen dem Anweder beim Formulieren der Transformationsvorschrift ein unterschiedlich hohes Abstraktionsniveau zur Verfügung. Weiterhin lassen sie sich in *imperative* und *deklarative* Ansätze einteilen.

## <span id="page-32-1"></span>2.7.1 Imperative Ansätze: Java, ATL und QVT Operational

Imperative [M2M](#page-163-6)-Ansätze fassen eine Transformationsvorschrift als eine Sequenz von Seiteneffekten zum Aufbau eines Zielmodells auf. Dem Anwender werden hierfür Konstrukte wie die Erzeugung einer Modellklasse oder die Manipulation von Attributen oder Referenzzielen zur Verfügung gestellt. Zuweisungen, welche sich auf zwei korrespondierende Elementpaare beziehen, werden meist zu *Regeln* zusammengefasst, die sich gegenseitig aufrufen können. Für die Aufrufreihenfolge von Regeln ist der Modellierer selbst verantwortlich.

Java-basierte Transformationen Auf niedrigem Abstraktionsniveau befindet sich eine Transformationsbeschreibung in einer gängigen Programmiersprache wie Java: Eine mögliche Darstellung wäre eine Funktion mit der Signatur public Zielmodell transformiere(Quellmodell). Steinberg u. a. [\[48,](#page-168-6) Abschnitt 16.4] beschreiben das bedingte Kopieren eines Modells als Sonderfall einer [M2M](#page-163-6)-Transformation: Durch Spezialisierung der Klasse EcoreUtil.Copier kann der Kopiervorgang von Objekten, Attributen und Referenzen selektiv an Bedingungen geknüpft werden. Dieser Ansatz wird in Abschnitt [4.8](#page-103-0) zur Ableitung von Produkten aus der Softwareproduktlinie verfolgt.

**[ATL](#page-163-17)** Die von der AtlanMod Group<sup>[16](#page-32-2)</sup> entwickelte Modelltransformationssprache **ATL** [\[2\]](#page-165-10) ist derzeit der im Eclipse-Umfeld am weitesten verbreitete [M2M](#page-163-6)-Ansatz. Die textuelle Sprache stellt sowohl imperative als auch deklarative Mittel zur Verfügung. ATL-Transformationen

<span id="page-32-2"></span> $^{16}\mbox{http://www.em.fr/z-info/atlanmod/index.php/Main_Page}$ 

bestehen aus einer Menge von Regeln, die die Erzeugung von Zielmodell-Elementen aus korrespondierenden Elementen des Quellmodells beschreiben. Zusätzlich können für eine Transformation [OCL](#page-163-10)-Hilfsfunktionen definiert werden, um Werte von Attributen oder Referenzen zu ermitteln. Quellcodeausschnitt [2.5](#page-33-1) zeigt den Aufbau einer ATL-Transformationsregel.

```
1 lazy rule Class2Class {
2 from
3 featList : FEATURELIST!FeatureList,
4 pimClass : DOMAINMODEL!Class (
5 pimClass.isRequiredBy(featList)
6 )
7 to
8 psmClass : DOMAINMODEL!Class (
9 name <- pimClass.name,
10 attributes <- pimClass.transformedAttributes(featList)
11 )
12 }
```
Quelltext 2.5: Eine in [ATL](#page-163-17) formulierte Transformationsregel. Quell- und Zielmodell werden direkt in der Transformationsvorschrift ausgezeichnet: Der from-Teil definiert den Kontext des Quellmodells. Im to-Teil werden Elemente des Zielmodells erzeugt und deren Attribute mit Hilfe des Zuweisungsoperators ("<-") initialisiert. Auf der rechten Seite können [OCL](#page-163-10)-Ausdrucke zur Ermittlung von Attributwerten oder Referenzzielen verwendet ¨ werden.

QVT Operational Die [QVT](#page-164-8)-Spezifikation (Query View Transformation) [\[41\]](#page-168-9) wurde im Jahr 2005 als offener Standard zur Beschreibung von Modell-zu-Modell-Transformationen von der [OMG](#page-164-5) verabschiedet. Sie umfasst mit QVT Operational [\[18\]](#page-166-3) einen imperativen und mit QVT Relations [\[24\]](#page-166-4) einen deklarativen Dialekt.

QVT Operational sieht Sprachkonstrukte für die Erzeugung und Manipulation eines Zielmodells aus einer Menge von Quellmodellen vor. Einstiegspunkt einer Transformation ist die Funktion main(). Meist wird in dieser Funktion genau ein Mapping aufgerufen, welches jeweils eine Menge von Manipulationsoperationen zusammenfasst. Mappings können einander referenzieren und OCL-Ausdrücke enthalten.

Obwohl es sich um einen OMG-Standard handelt, findet QVT Operational in der Eclipse-Community derzeit weniger Zuspruch als ATL<sup>[17](#page-33-2)</sup>.

## <span id="page-33-0"></span>2.7.2 Deklarative Ansätze: QVT Relations und Tripel-Graph-Grammatiken

Deklarative [M2M](#page-163-6)-Ansätze basieren auf der Beschreibung der Korrespondenz von Elementen aus beteiligten Metamodellen [\[24\]](#page-166-4). Ebendiese abstrakte Beschreibung erlaubt die Ableitung der eigentlichen Transformation in beliebige Richtungen (Stichwort Bidirektionalität, [\[25\]](#page-166-5)) aus einer Korrespondenzbeschreibung. Eine Gemeinsamkeit deklarativer  $M2M$ -Ansätze ist die Unterstützung verschiedener Ausführungsmodi beteiligter Modelldomänen<sup>[18](#page-33-3)</sup>:

<span id="page-33-2"></span><sup>17</sup>Von den ersten 50 Beiträgen des Eclipse-Modeling-Forums beziehen sich 19 auf ATL und 9 auf QVT Operational. Stand: 21. Mai 2012, <http://www.eclipse.org/forums/index.php/f/23/>.

<span id="page-33-3"></span> $18$ Als Domänen werden im [M2M](#page-163-6)-Kontext die jeweiligen Metamodelle von Quell- und Zielmodell bezeichnet.

- Check-Only Ein Modell, das sich in diesem Modus befindet, wird w¨ahrend der Transformation nicht verändert. Es wird lediglich geprüft, ob bestimmte Muster auf Teile des Modells anwendbar sind. Ist dies der Fall, werden Korrespondenzen festgehalten und auf etwaige Entsprechungen in Modellen der anderen Domäne geprüft.
- Enforce Dieser Modus erlaubt die Manipulation eines Modells, um die Korrespondenz mit anderen Modellen sicherzustellen. Eine gängige Strategie ist "check before enforce": Zunächst wird wie beim Enforce-Modus auf Anwendbarkeit von Mustern geprüft. Treffen bestimmte Entsprechungen nicht zu, werden sie erzwungen (vgl. engl. für to enforce).

QVT Relations Der [OMG](#page-164-5)-Standard QVT Relations [\[41\]](#page-168-9) nimmt sich der deklarativen Beschreibung von Modell-zu-Modell-Transformationen an und definiert hierfür eine konkrete textuelle Syntax. Bei einem QVT-Relations-Dokument handelt es sich um eine Beschreibung von Beziehungen zwischen Modell-Elementen beliebig vieler Domänen. Den Hauptbestandteil stellen sog. Relationen dar, die miteinander korrespondierende Klassen auszeichnen. Innerhalb einer Relation können eine Reihe von *Relationsvariablen* definiert werden, um korrespondierende strukturelle Eigenschaften verschiedener Domänen zu identifizieren.

Ebenfalls innerhalb einer Relation findet sich ein Domain-Pattern pro beteiligtem Metamodell, gekennzeichnet durch das Schlüsselwort domain. Einem Domain-Pattern geht eines der Schlüsselwörter checkonly oder enforce voraus, wodurch der Ausführungsmodus pro Modell innerhalb der Relation explizit bestimmt wird. Ein Domain-Pattern kann – möglicherweise verschachtelte – Pattern-Ausdrücke enthalten, die Attribute oder Referenzen einer Domänenklasse mittels OCL-Ausdrücken mit Relationsvariablen vergleichen. Eine Relation ist für eine Menge von Domänenmodell-Elementen gültig, wenn alle Pattern-Ausdrücke von im Check-Only-Modus befindlichen Domänen als wahr evaluieren sowie die Werte beteiliger Relationsvariablen übereinstimmen. Ist dies der Fall, ist die Relation gültig und die Elemente von Enforce-Domänen werden entsprechend erzeugt.

Innerhalb einer Relation dürfen zusätzlich zwei Arten von Bedingungen formuliert werden: Während der when-Teil in [OCL](#page-163-10) definierte Ausdrücke lediglich auswertet, und die Relation nicht zustande kommen lässt, sobald einer dieser Ausdrücke als falsch evaluiert, ist die Semantik des where-Teils restriktiver: Falls dessen Bedingungen nicht gelten, wird die Transforma-tion abgebrochen. Ein Beispiel für eine QVT-Relations-Regel findet sich in Quelltext [2.6.](#page-34-0)

```
1 relation FeatureToFeature {
2
3 featureName : String;
4
5 checkonly domain absFM af : featuremodel::Feature {
6 name = featureName,
         7 parent = afParent : featuremodel::FeatureGroup{}
8 };
9
10 checkonly domain confFM cf : featuremodel::Feature {
11 name = featureName,
12 parent = cfParent : featuremodel::FeatureGroup{}
13 };
14
15 enforce domain list fl : featurelist::FeatureList {
16 names = fn : featurelist::FeatureName {
17 name = featureName
```
2 Modellgetriebene Softwareentwicklung im Eclipse-Kontext

```
18 }
19 };
2021 when {
22 cf.state = FeatureState::active;
23 (TopFeatureGroupToTopFeatureGroup(afParent, cfParent, fl) or
            FeatureGroupToFeatureGroup(afParent, cfParent, fl));
24 }
25
26 where {
27 af.state->oclIsUndefined() or af.state = FeatureState::incomplete;
28 cf.state = FeatureState::active or cf.state = FeatureState::inactive;
29 }
30 }
```
Quelltext 2.6: Eine Relation aus einer in QVT Relations formulierte Transformationsvorschrift, welche Instanzen einer Modellklasse Feature auf Korrespondenz überprüft. Im when-Teil wird vorausgesetzt, dass übergeordnete FeatureGroup-Elemente bereits korrespondieren. Der where-Teil definiert eine notwendige Bedingung für Teile des Modells.

Tripel-Graph-Grammatiken Tripel-Graph-Grammatiken ([TGG](#page-164-9)s) wurden 1994 von Schurr ¨ [\[47\]](#page-168-10) als Ansatz zur deklarativen Beschreibung von Modell-zu-Modell-Transformationen vorgestellt. Sie beschreiben den Aufbau von Tripel-Graphen mit Hilfe einer Menge von Pro-duktionsregeln. [TGG](#page-164-9)s operieren grundsätzlich auf drei Domänen: Neben einem Quell- und einem Zielgraphen spielt der Aufbau des Korrespondenzgraphen die Rolle der Anwendung von Relationen in QVT Relations: Er referenziert korrespondierende Elemente.

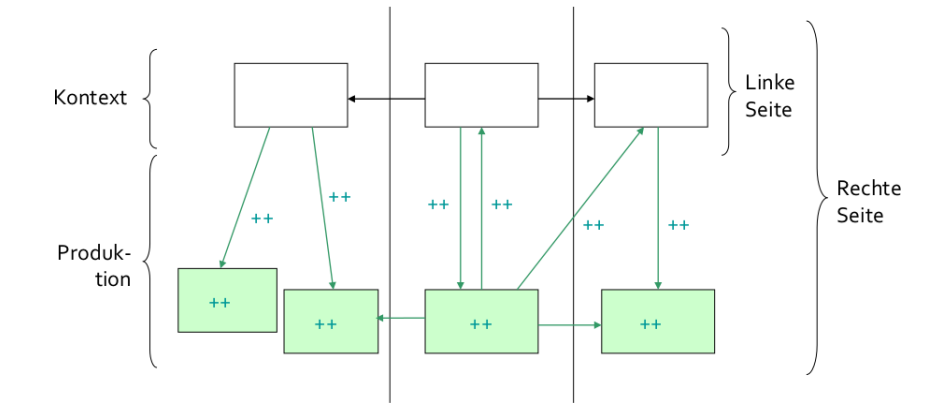

Abbildung 2.10: Produktionsregeln von TGGs erlauben die Beschreibung korrespondierender Elemente zweier Graphen in einer grafischen Notation.
Eine Produktionsregel beschreibt, wie Teilgraphen aller drei Domänen simultan erweitert werden können. Abbildung [2.10](#page-35-0) beschreibt exemplarisch den Aufbau einer solchen: Die Notation unterscheidet zwischen Kontextknoten und -kanten, welche in weiß dargestellt werden, und produzierten Konten bzw. Kanten in grün und mit zusätzlicher Beschriftung "++". Kontextelemente definieren ein sog. Pattern: Kommt diese Teilgraphenkonstellation während der Transformation auf bereits produzierten Elementen zustande, wird die Regel angewendet, wodurch alle produzierten Knoten wiederum gebunden (Check-Only-Modus) oder erzeugt (Enforce-Modus) werden.

Aufgrund ihres deklarativen Charakters eignen sich [TGG](#page-164-0)s besonders für sog. Synchronisationstransformationen: Hierbei gilt die Annahme, dass bereits eine Basistransformation durch die Anwendung der TGG auf einen Graphen in eine bestimmte Transformationsrichtung stattgefunden hat. Die TGG bleibt auch dann anwendbar, wenn beide beteiligten Modelle seit der Basistransformation manipuliert wurden: Durch die erneute Ausfuhrung werden Teilgraphen ¨ gebunden, wenn dies möglich ist, bzw. neu erzeugt, falls dies nötig ist. Spezielle Algorithmen befassen sich mit der Auflösung von Konflikten, falls bereits korrespondierende Elemente konkurrierenden Änderungen unterliegen [\[22,](#page-166-0) [26\]](#page-166-1).

Modelltransformationen durch [TGG](#page-164-0)s werden von verschiedenen Werkzeugen unterstützt, wie etwa Fujaba<sup>[19](#page-36-0)</sup> oder dem [EMF](#page-163-0)-basierten TGG Interpreter<sup>[20](#page-36-1)</sup>. Bei letzterem Ansatz kann kann der Benutzer zur Formulierung von Korrespondenzbedingungen von [OCL](#page-163-1) Gebrauch ma-chen [\[24\]](#page-166-2). Außerdem existiert für Produktionsregeln ein Vererbungskonzept. Das Werkzeug kam in einem frühen Prototypen des Werkzeugs [F2DMM](#page-163-2) zur Lösung des Abbildungsproblems zwischen Features und Artefakten eines Multivarianten-Domänenmodells zum Einsatz (vgl. Abschnitt [7.4.1\)](#page-157-0).

<span id="page-36-0"></span> $\overline{^{19}}$ <http://www.fujaba.de>

<span id="page-36-1"></span> $^{20}$ [http://www.cs.uni-paderborn.de/fachgebiete/fachgebiet-softwaretechnik/forschung/projekte/](http://www.cs.uni-paderborn.de/fachgebiete/fachgebiet-softwaretechnik/forschung/projekte/tgg-interpreter.html) [tgg-interpreter.html](http://www.cs.uni-paderborn.de/fachgebiete/fachgebiet-softwaretechnik/forschung/projekte/tgg-interpreter.html)

# <span id="page-37-1"></span>3 Vorüberlegungen und Formalisierung der Problemstellung

Die Disziplin modellgetriebene Entwicklung von Softwareproduktlinien ([MDPLE](#page-163-3), vgl. engl. Model Driven Product Line Engineering) vereint die in der Einleitung beschriebenen Konzepte der Abstraktion von Softwaresystemen durch Modelle und der organisierten Wiederverwendung durch Softwareproduktlinien (vgl. Abschnitte [1.1](#page-7-0) und [1.2\)](#page-7-1). Ein Beitrag der vorliegenden Arbeit liegt in der Ausarbeitung eines neuen, Mapping-basierten Modellierungsansatzes fur ¨ diese Disziplin, um ein entsprechendes Werkzeug zu entwickeln, welches in Abschnitt [4](#page-53-0) vorgestellt wird. Zuvor sollen einige Voruberlegungen angestellt werden, welche zu Entwurfsent- ¨ scheidungen hinsichtlich des erstellten Werkzeugs beigetragen haben. Außerdem soll in diesem Abschnitt eine Formalisierung der Problemstellung erfolgen, um den vorgestellten Ansatz mit verwandten Ansätzen vergleichen zu können (s. Abschnitt [6\)](#page-141-0).

# <span id="page-37-0"></span>3.1 Modellierung von Softwaremerkmalen

#### 3.1.1 Identifikation von Merkmalen der Variabilität

Im Alltag begegnen uns an vielen Stellen Phänomene, die sich unter dem Begriff Variabilität zusammen fassen lassen. Ein anschauliches Beispiel hierfür liefert die Automobilindustrie: Jeder PKW aus einer bestimmten Serie besitzt beispielsweise ein Schaltgetriebe. Er kann mit Sommer- oder Winterreifen, als Drei- oder Fünftürer ausgeliefert werden. Zur Sonderausstattung der Serie zählen optional elektrische Fensterheber, ein integriertes Navigationssystem oder eine Einparkhilfe. Der Bordcomputer kann je nach Verkaufsregion in unterschiedlichen Sprachen installiert sein.

Variabilität ist immer dann gegeben, wenn sich zwischen ähnlichen Objekten Gemeinsamkeiten oder Unterschiede erkennen lassen. Pohl u. a. [\[45,](#page-168-0) Abschnitt 4.2] unterscheiden im Rahmen der Formalisierung des Variabilitätsbegriffs zwischen

- dem Subjekt der Variabilität: "Ein variierbarer Gegenstand der realen Welt oder eine " variierbare Eigenschaft eines Gegenstands" [\[45,](#page-168-0) Definition 4-1], sowie
- dem *Objekt der Variabilität*: "Eine bestimmte Ausprägung eines Subjekts der Realität" [\[45,](#page-168-0) Definition 4-2].

Das Subjekt der Realität ist gemäß dieser Definition als Antwort auf die Frage: "Was variiert?" zu identifizieren: verschiedene Objekte der Variabilität können durch Beantwortung der Frage "Wie variiert es?" ermittelt werden. Die Autoren empfehlen zudem zur Identifikation von Softwaremerkmalen die Frage "Warum variiert etwas?", um etwaige Dimensionen der Variabilität eines Softwaremerkmals zu identifizieren: Diese können beispielsweise Größe, Farbe, Sprache, oder voneinander abweichende technische Voraussetzungen sein.

#### <span id="page-37-2"></span>3.1.2 Merkmale der Variabilität

Vor der formellen Definition von Variabilität im Bezug auf Softwareproduktlinien bedarf es der Unterscheidung verschiedener *Merkmale der Variabilität*, die sich in der Art und Weise, wie sie sich in Produkten niederschlagen, unterscheiden können [\[56\]](#page-169-0):

Gemeinsamkeit Ein identifiziertes Softwaremerkmal ist obligatorischer Bestandteil eines jeden Produkts aus der Softwareproduktlinie.

- **Optionalität** Das Softwaremerkmal kommt in einigen Produkten aus der Produktlinie vor, ist aber nicht obligatorisch.
- Alternativität Ein Softwaremerkmal, das ein Subjekt der Realität beschreibt, kann durch verschiedene, sich gegenseitig ausschließende, Objekte der Realität repräsentiert werden. In jedem Produkt aus der Produktlinie muss genau eine Alternative aus einer vorgegebenen Menge ausgewählt werden. Das Subjekt der Realität wird auf Modellebene häufig als Variationspunkt bezeichnet<sup>[21](#page-38-0)</sup>.
- Multiplizität Ein Softwaremerkmal kann sich in einem Produkt in mehreren Instanzen ausdrücken. In diesem Fall bildet ein Subjekt der Realität mehrere gleichartige Objekte der Realität ab.

Bezieht man sich zurück auf das oben genannte Beispiel aus der Automobilindustrie, stellt beispielsweise das Schaltgetriebe ein gemeinsames Merkmal dar. Das integrierte Navigationssystem ist optional, da es nur Bestandteil der Sonderausstattung ist. Die Merkmale Drei- bzw. Fünftürer stellen verschiedene Alternativen für den Variationspunkt "Anzahl der Türen" dar muster sichen verseinedene Alternativen für den Variationspunkt "Alternativen der Türen" dar<br>und schließen sich gegenseitig aus; eine der beiden Alternativen muss jedoch gewählt werden, um ein vollständiges Produkt zu definieren. Als ein Beispiel für Multiplizität seien die vier jeweils gleichartigen Räder eines PKW zu nennen.

#### <span id="page-38-1"></span>3.1.3 Softwaremerkmale und Abhängigkeiten: Das Featuremodell von Kang

 $Featuremodule$  ([FM](#page-163-4), auch  $Feature-Bäume$ ) sind ein Formalismus zur Erfassung identifizierter Softwaremerkmale und wurden von Kang u. a. [\[35\]](#page-167-0) im Kontext der Feature-orientierten Domänenanalyse ([FODA](#page-163-5)) begründet. Sie dienen der Beschreibung von Softwaremerkmalen (vgl. engl. software features) einer Produktfamilie und deren Variabilität. Featuremodelle sind baumartig strukturiert. Features stehen in einer der folgenden beiden Beziehungen mit ihrem unmittelbar beinhaltenden Eltern-Feature:

- UND-Dekomposition Ist das Eltern-Feature in einem Produkt realisiert, so muss auch das Kind-Feature enthalten sein.
- ODER-Dekomposition Höchstens ein Kind-Feature aus der Menge der mit dem Eltern-Feature in ODER-Beziehung stehenden Features darf in einem Produkt enthalten sein, in welchem das Eltern-Feature realisiert ist.

Entsprechend der obigen Definition lässt sich die Gemeinsamkeit von Softwaremerkmalen durch verschachtelte, UND-dekomponierte Teilbäume realisieren, während die Alternativität sowie die *Optionalität* mittels ODER-Dekomposition realisiert werden können.

Abbildung [3.1](#page-39-0) stellt ein Featuremodell dar, welches das PKW-Beispiel in grafischer Notation im Sinne des von Kang u. a. [\[35\]](#page-167-0) definierten FODA-Modells formalisiert. Die UND-Dekomposition wird hier durch eine durchgezogene, die ODER-Dekomposition durch eine gestrichelte Linie dargestellt.

<span id="page-38-0"></span> $^{21}$ In [\[56\]](#page-169-0) und weiterer Literatur wird anstatt Alternativität häufig der Terminus Variation verwendet.

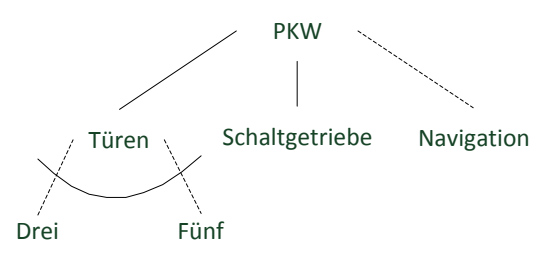

<span id="page-39-0"></span>Abbildung 3.1: Beispiel-Featuremodell in der Notation von Kang u. a. [\[35\]](#page-167-0).

#### 3.1.4 Gruppierung und Kardinalität von Features

Das Featuremodell von Kang ist jedoch in seiner Ausdrucksmächtigkeit eingeschränkt: Festgehaltene Variablität kann nicht mit einer eindeutigen Semantik verknüpft werden. Pohl u. a. [\[45\]](#page-168-0) merken an, dass der Unterschied zwischen Alternativität und Optionalität im Featuremodell aufgrund der Implikation "mindestens" nicht explizit darstellbar ist. Außerdem wird das Merkmal der Multiplizität nicht berücksichtigt.

Weiterführende Ansätze versuchen diese Uneindeutigkeiten durch explizite Modellierung von Feature-Gruppen im Featuremodell zu lösen: Wie bereits in Abbildung [3.1](#page-39-0) durch einen Verbindungsbogen dargestellt, können ODER-dekomponierte Features zusätzlich gruppiert werden. Aus dieser Gruppe muss genau ein (und nicht mindestens ein) Feature von einem konkreten Produkt realisiert werden (Alternativität im Sinne des gegenseitigen Ausschlusses). Nicht gruppierte, ODER-dekomponierte Features modellieren entsprechend die Optionalität und können je nach Produkt entweder realisiert oder nicht realisiert werden.

<span id="page-39-1"></span>Eine weitere Generalisierung ist die von Czarnecki und Kim [\[16\]](#page-166-3) hervorgebrachte Kardina-litätsbasierte Featuremodellierung ([CBFM](#page-163-6), vgl. engl. Cardinality Based Feature Modeling). Sie berücksichtigt das zuvor formulierte Variabilitätsmerkmal der *Multiplizität*. Ein Feature wird zusätzlich mit einem Kardinalitäts-Intervall versehen, welches die zugelassene Multiplizität eines Merkmals in einem Produkt definiert. Ist kein Intervall angegeben, so gilt  $[0, 1]$  für optionale, [1, 1] für obligatorische Features. Abbildung [3.2](#page-39-1) bildet das Merkmal "Türen" durch  $\Gamma$ ein mehrfach instanziierbares Feature "Tür" ab.

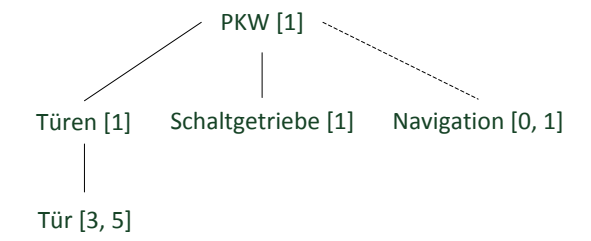

Abbildung 3.2: Das Featuremodell aus Abbildung [3.1](#page-39-0) unter Berücksichtigung der [CBFM](#page-163-6).

Der von Antkiewicz und Czarnecki [\[3\]](#page-165-0) ausgearbeitete Ansatz zur Featuremodellierung verallgemeinert die Konzepte der UND- bzw. ODER-Dekomposition durch die Möglichkeit der Angabe eines Selektions-Intervalls, welches die Anzahl der Unterfeatures einer Feature-Gruppe einschränkt, die in konkreten Produkten realisiert werden können<sup>[22](#page-40-0)</sup>. Die UND-Dekomposition lässt sich folglich durch das Selektions-Intervall [q, q] verallgemeinern, wobei g die Anzahl vorhandener Features einer Gruppe darstellt. Die ODER-Dekomposition einer Gruppe hingegen repräsentiert das Selektions-Intervall [1, 1].

#### <span id="page-40-1"></span>3.1.5 Feature-Konfigurationen: Elimination der Variabilität

Während Featuremodelle die Variabilität von Softwaremerkmalen der gesamten Produktlinie erfassen, beziehen sich Featurekonfigurationen  $(FK)$  $(FK)$  $(FK)$  auf die Ausprägung der erfassten Merkmale für ein spezielles Produkt. Der Prozess des Übergangs von einem Featuremodell zur beschreibenden Featurekonfiguration eines Produkts wird ebenfalls als Konfiguration bezeichnet.

Eine Featurekonfiguration umfasst die Menge der Entscheidungen, welche zur vollständigen Elimination der durch das entsprechende Featuremodell definierten Variabilität führen. Diese Elimination findet, bezogen auf die zuvor definierten Arten der Variablität, wie folgt statt:

- Gemeinsamkeit Das Merkmal wird in die Featurekonfiguration des zu beschreibenden Produkts aufgenommen.
- **Optionalität** Das Merkmal kann entweder in der FK enthalten sein oder nicht.
- Alternativität Die das Produkt beschreibende FK muss genau eines der sich gegenseitig ausschließenden Merkmale enthalten.
- Multiplizität Das Merkmal muss in einer festgelegten Anzahl von Instanzen, welche innerhalb des Kardinalitäts-Intervalls liegt, vorkommen. Zusätzlich müssen alle Selektions-Intervalle eingehalten werden.

#### 3.1.6 Zusätzliche Parametrisierung durch Attribute

Zur Modellierung der *Alternativität* von Merkmalen eines Produkts existiert in vielen Ansätzen zusätzlich die Möglichkeit, Features mit sog. Feature-Attributen zu parametrisieren. Im Gegensatz zur Alternativen-Darstellung über eine ODER-Dekomposition ist der Wertebereich von Attributen nicht beschränkt, sondern auf endlichen oder nicht-endlichen Mengen definiert (z.B. die Menge aller natürlichen Zahlen N). Ein Beispiel wäre die Modellierung eines Attributs "Höchstgeschwindigkeit" des Features "PKW" als reelle Zahl.

Bei der Erfassung der Variabilität im Featuremodell wird zunächst nur der Name des Attributs und dessen Wertebereich aufgenommen. Zur Elimination der Variabilität muss dem definierten Attribut in jeder Featurekonfiguration schließlich ein dem Wertebereich entsprechender Wert zugewiesen werden.

<span id="page-40-0"></span><sup>&</sup>lt;sup>22</sup>Die Bezeichnungen beruhen auf der Arbeit von Lukas [\[39\]](#page-167-1), die wiederum auf dem von Antkiewicz und Czar-necki [\[3\]](#page-165-0) vorgestellten FeaturePlugin aufbaut. Die Autoren unterscheiden zwischen dem Kenngrößen feature cardinality und group cardinality, welche den hier verwendeten Begriffen Kardinalitäts- bzw. Selektions-Intervall entsprechen.

# <span id="page-41-2"></span>3.2 Manifestation der Variabilität im Domänenmodell

Im vorhergehenden Abschnitt wurden mit Featuremodellen und Featurekonfigurationen Formalismen zur Erfassung der Variabilität in Softwarefamilien beschrieben. Nun soll im Hinblick auf den praktischen Teil der Arbeit – die Entwicklung eines Mapping-gestützten Editors für modellgetriebene Softwareproduktlinien ([SPL](#page-164-1)) – diskutiert werden, wie die in Featuremodell festgehaltene Variabilität auf ein Multivarianten-Domänenmodell ([DM](#page-163-8)) abgebildet werden kann (vgl. den formulierten Aspekt *Manifestation der Variabilität* in Abschnitt [1.3.4\)](#page-12-0). Dabei gilt die Annahme, dass jedes identifizierte Softwaremerkmal muss durch mindestens ein entsprechendes Element aus dem [DM](#page-163-8) realisiert wird (vgl. Abbildung [3.3\)](#page-41-0).

<span id="page-41-0"></span>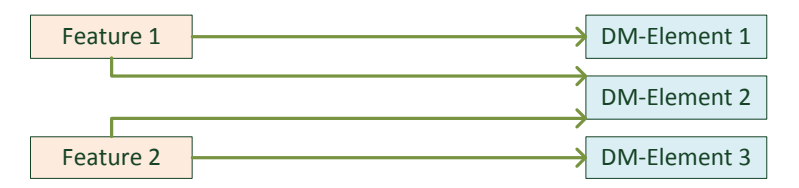

**Abbildung 3.3:** Die Abbildung zwischen Feature- und Domänenmodell erfolgt im Sinne einer  $m:n$ -Beziehung: Ein Feature kann mehrere [DM](#page-163-8)-Elemente realisieren und [DM](#page-163-8)-Element kann wiederum durch mehrere Features beschrieben werden.

# 3.2.1 Der Kernel: Die Menge aller gemeinsamen Elemente

Domänenmodell-Elemente, welche von *gemeinsamen* Softwaremerkmalen, also solchen, die in jeder Featurekonfiguration ausgewählt sein müssen, abgebildet werden, sind folglich in jedem Produkt enthalten. Das dadurch entstehende Gerüst nennt man auch den Kernel des Multivarianten-Domänenmodells. Umgekehrt werden gemeinsame Softwaremerkmale auch als Kernel-Features bezeichnet.

#### 3.2.2 Optionale Elemente in Abhängigkeit von der Featurekonfiguration

<span id="page-41-1"></span>Im Featuremodell als optional identifizierte Softwaremerkmale bilden DM-Elemente ab, die lediglich in bestimmten Produkten der Softwarefamilie enthalten sind. Die Abbildung muss hierbei sicherstellen, dass sich die existenzielle Abhängigkeit des optionalen Features von seinem unmittelbar beinhaltenden Feature im Domänenmodell wiederfindet.

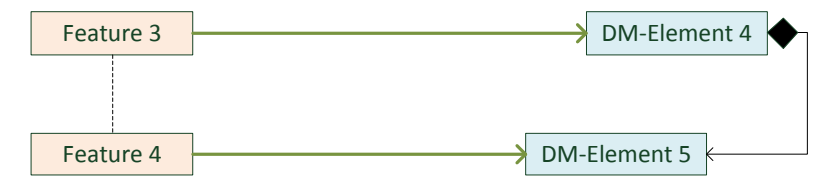

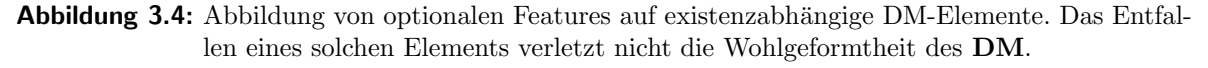

Abbildung [3.4](#page-41-1) zeigt die Abbildung eines optionalen Softwaremerkmals (Feature 4) auf ein Domänenmodell-Element (DME 5). In diesem Beispiel ist DME 5 auch existenzabhängig von DME 4, das wiederum von dem Eltern-Feature 3 des optionalen Features abgebildet wird.

#### 3.2.3 Variationspunkte durch sich gegenseitig ausschließende Alternativen

Das Variabilitätsmerkmal Alternativität kann ähnlich wie die zuvor beschriebene Optionalität auf das Domänenmodell abgebildet werden: Die möglichen Alternativen sind in nunmehr einer Gruppe zusammengefasst und bilden je ein DM-Element ab. Diese sind jeweils existenzabhängig von ihrem übergeordneten Element, welches wiederum vom Eltern-Feature abgebildet wird.

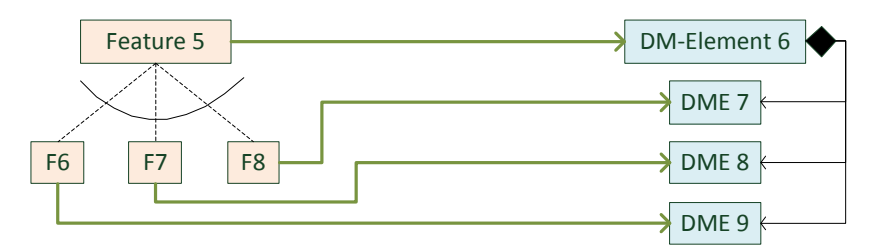

Abbildung 3.5: Abbildung von sich gegenseitig ausschließenden alternativen Features auf sich eventuell ebenfalls ausschließende existenzabhängige DM-Elemente. Auch hier darf das Entfallen der untergeordneten Elemente die Wohlgeformtheit des DM nicht verletzen.

Die Containment-Referenz, über die die Domänenmodell-Elemente 7 bis 9 von DME 6 abhängen, kann unter diesen Umständen sogar einwertig sein: Dadurch, dass sich die Features F6 bis F8 gegenseitig ausschließen, wird sichergestellt, dass in jedem Produkt nur eines der untergeordneten DM-Elemente realisiert wird. In diesem Fall stellt DME 6 einen Variationspunkt für die untergeordneten Elemente dar.

Insbesondere Alternativen fur einwertige strukturelle Eigenschaften lassen sich nicht inner- ¨ halb eines Multivarianten-Domänenmodells abbilden: In einem wohlgeformten Ecore-basierten Modell durfen von einer einwertigen Referenz nicht mehrere Elemente assoziiert werden. Dies ¨ erfordert neue Konzepte zur Modellierung von Variationspunkten, etwa den in Abschnitt [4.6](#page-82-0) vorgestellten Mechanismus der Alternativen-Mappings.

#### <span id="page-42-0"></span>3.2.4 Manifestation der Multiplizität von Features

Als zusätzliches Variabilitätsmerkmal wurde im Kontext dieser Arbeit die Multiplizität von Features definiert. Sie erlaubt die mehrfache Instanziierung eines in einem Featuremodell festgehaltenen Softwaremerkmals in einer entsprechenden Featurekonfiguration und kann sich auf zwei verschiedene Weisen im Domänenmodell abbilden. Es wird zwischen objekt- und subjektbezogener Manifestation der Multiplizität unterschieden.

Objektbezogene Manifestation der Multiplizität Ist die maximale Kardinalität eines mehrfach instanziierbaren Features bereits bei der Abbildung des Featuremodells auf das Domänenmodell bekannt, so können einzelne Instanzen auf entsprechende unterschiedliche Elemente des Domänenmodells abgebildet werden. Unterschreitet die tatsächliche die maximale Kardinalität, können fehlende Features so behandelt werden, als wären sie vorhanden aber nicht selektiert.

Abbildung [3.6](#page-43-0) zeigt ein Beispiel für die objektbezogene (auch *instanzbezogene*) Manifestation eines mehrfach (in diesem Falle dreifach) instanziierbaren Features (dargestellt durch Feature 10a bis 10c). Jede Instanz des Features wird auf ein unterschiedliches Element des

<span id="page-43-0"></span>3 Vorüberlegungen und Formalisierung der Problemstellung

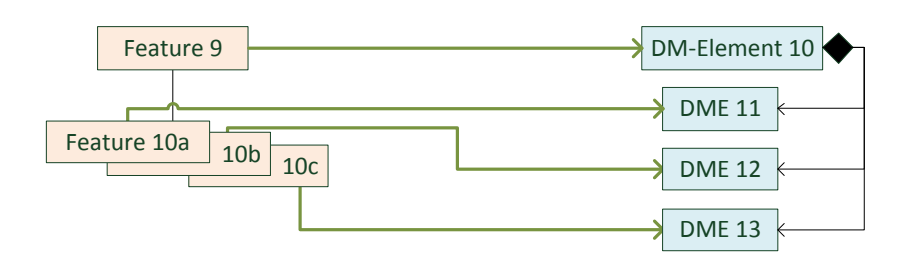

Abbildung 3.6: Objekt- bzw. instanzbezogene Manifestation des Variabilitätsmerkmals Multiplizität. Im Gegensatz zur Alternativität schließen sich die untergeordneten DM-Elemente (11 bis 13) nicht wechselseitig aus.

DM abgebildet. Umgekehrt drücken die DM-Elemente 11 bis 13 zwar dasselbe Merkmal aus, beziehen sich aber auf unterschiedliche Objekte der Realität.

Subjektbezogene Manifestation der Multiplizität Die subjektbezogene Manifestation der Multiplizität bezieht sich im Sinne des zuvor definierten Begriffs Subjekt der Variabilität auf den variierbaren – in diesem Falle multiplizierbaren – Gegenstand der realen Welt und somit auf den Variationspunkt selbst anstatt auf einzelne Objekte. Fur eine Abbildung auf das ¨ Domänenmodell kommen demnach nicht einzelne Instanzen, sondern vielmehr die Eigenschaft, die sich durch die Menge aller Instanzen ergibt, nämlich die *Multiplizität*, in Frage. Diese kann sich als Attribut, z.B. wiederum als Kardinalität einer bestimmten strukturellen Eigenschaft, im Domänenmodell ausdrücken.

<span id="page-43-1"></span>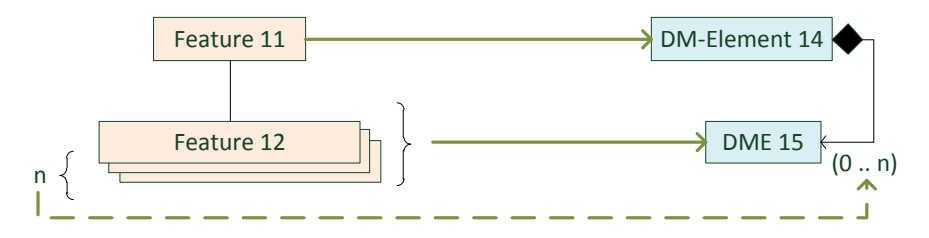

Abbildung 3.7: Subjektbezogene Manifestation des Variabilitätsmerkmals Multiplizität.

Ein Beispiel für diesen Zusammenhang ist in Abbildung [3.7](#page-43-1) gegeben: Die tatsächliche Kardinalität  $n$  von Feature 12 steht erst nach der Erzeugung einer Featurekonfiguration fest und variiert zwischen mehreren FKs. Sie bildet im Domänenmodell eine Kardinalität, nämlich die der Containment-Referenz zwischen den Domänenmodell-Elementen 14 und 15, ab. [F2DMM](#page-163-2) sieht hierfür die in Abschnitt [4.4.3](#page-73-0) vorgestellten Attribut-Ausdrücke vor.

#### <span id="page-43-2"></span>3.2.5 Manifestation von Feature-Attributen

Feature-Attribute dienen der weiteren Parametrisierung von Softwaremerkmalen, um das Variabilitätsmerkmal der Alternativität ohne Einschränkung des Wertebereichs zu realisieren. Mögliche Attributwerte können nicht, wie bei der Alternativen-Darstellung von Features als gruppierte ODER-Dekomposition, prototypisch abgebildet werden, sondern nehmen durch die explizite Angabe eines Wertes je Featurekonfiguration Einfluss auf das durch sie beschriebene Produkt. Im Folgenden werden zwei Möglichkeiten dargestellt, wie sich die Werte von Feature-Attributen auf das Domänenmodell abbilden lassen.

3 Vorüberlegungen und Formalisierung der Problemstellung

<span id="page-44-0"></span>Abbildung als Domänenmodell-Attribut Elementare Artefakte des Multivarianten-Domänenmodells werden durch Attributwerte dargestellt: Beispielsweise lassen sich in [UML](#page-164-2) die Namen von Klassen als Wert des Datentyps String angeben. Unter der Voraussetzung der Typverträglichkeit lässt sich die Abbildung eines Feature-Attributs auf ein Attribut aus dem Domänenmodell realisieren.

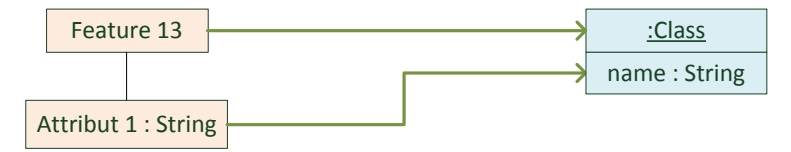

Abbildung 3.8: Manifestation von Feature-Attributen in elementaren Daten des Domänenmodells am Beispiel einer UML2-Klasse.

Abbildung [3.8](#page-44-0) zeigt ein einfaches Beispiel fur die beschriebene Art der Manifestation: Das ¨ Domänenmodell ist als [MOF](#page-163-9)-Objektdiagramm dargestellt und definiert eine [UML2](#page-164-3)-Klasse. Der Name dieser Klasse ist im Multivarianten-Domänenmodell noch nicht festgelegt. Er wird durch die Abbildung des Featuremodells durch den Wert von Attribut 1 bestimmt. Im Werkzeug  **können derartige Zusammenhänge ebenfalls mit Hilfe von**  $Attribute\text{-}A$ **usdrücken** formuliert werden.

<span id="page-44-1"></span>Optionalität durch Formulierung von Attribut-Constraints Feature-Attribute können auch das binäre Variabilitätsmerkmal Optionalität ausdrücken. Hierzu wird die Formulierung sog. Attribut-Constraints, booleschen Bedingungen auf den Werten von Attributen, erlaubt. Durch die Auswertung der Bedingung in Abhängigkeit einer Featurekonfiguration kann das durch den Constraint abgebildete Domänenmodell-Element selektiert oder deselektiert werden.

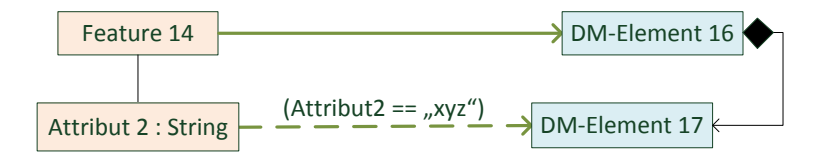

Abbildung 3.9: Attributwerte können im Sinne der *Optionalität* durch Constraints das Vorhandensein eines abgebildeten DM-Elements bedingen.

Im Beispiel in Abbildung [3.9](#page-44-1) bedingt die Formulierung eines Constraints auf Attribut 2 das Vorhandensein von DM-Element 17. Dieser Ansatz zur Beschreibung von Variabilität ist im Mapping-Werkzeug [F2DMM](#page-163-2) realisiert (s. Abschnitt [4.4.3\)](#page-73-0).

# <span id="page-44-2"></span>3.3 Konsistenz und strukturelle Abhängigkeiten

Das Mapping von Features auf Elemente des Domänenmodells erfolgt durch eine Abbildungsvorschrift. Der Prozess der Produktableitung sieht vor, dass die in der Featurekonfiguration ausgedrückten Entscheidungen zur Elimination der Variabilität auf das Domänenmodell ubertragen werden. In diesem Abschnitt sollen Bedingungen aufgestellt werden, unter denen ¨ abgeleitete Produkte wohlgeformt bezüglich des Domänen-Metamodells sind. Hierzu bedarf es der Identifikation und Auflösung sog. *struktureller Abhängigkeiten*. Hierfür werden im Folgenden einige Konzepte eingefuhrt, die den Beitrag dieser Arbeit unter dem in Abschnitt [1.3.1](#page-11-0) ¨ formulierten Aspekt der Konsistenz rechtfertigen.

### 3.3.1 Annahmen

Während die im vorhergehenden Abschnitt dargestellten Konzepte zur Manifestation der Variabilität noch sehr generell formuliert waren, werden in diesem Abschnitt zur Untersuchung von Konsistenzkriterien einige Annahmen zugrunde gelegt.

- MOF-Konformität des Domänenmodells Das Multivarianten-[DM](#page-163-8) ist auf Basis eines Me-tamodells definiert, welches sich durch [MOF](#page-163-9) beschreiben lässt. Insbesondere gilt die Annahme, dass jedes im DM enthaltenes Objekt einen eindeutigen Container hat und von diesem durch eine eindeutige, im Metamodell definierte Containment-Referenz exi-stenziell abhängt (vgl. Abschnitt [2.2.1\)](#page-18-0).
- Validität des Domänenmodells Das Multivarianten-Domänenmodell entspricht seinem Metamodell bezüglich Typkonformität und Multiplizität.
- **Tupelweise Abbildung** Das Mapping besteht aus einer Menge MM von Tupeln  $m_{i,j}(f_i, d_j)$ , welche Features  $f_i$  mit DM-Elementen  $d_j$  verknüpfen. Jedes Feature und jedes Element des Multivarianten-Domänenmodells muss in mindestens einem Tupel vorkommen.
- Konformität der Featurekonfiguration Eine Featurekonfiguration ist konform mit ihrem Featuremodell, wenn sie genau die im [FM](#page-163-4) beschriebenen Features  $f_i$  mit je einem eindeutigen Selektionszustand s(f<sub>i</sub>) ∈ { $\top$ ,  $\bot$ } auszeichnet.
- Ubertragung des Selektionszustandes Durch die Kombination einer Featurekonfiguration mit dem Multivarianten-DM, das durch das mit ihr konforme FM abgebildet wird, wird durch die tupelweise Abbildung die Übertragung der Selektionszustände von Features auf Domänenmodell-Elemente ermöglicht: Wird ein DM-Element  $d_i$  durch genau ein Feature  $f_i$  abgebildet, erhält es dessen Selektionszustand. Erfolgt die Abbildung durch mehrere Features, so gilt die Annahme, dass sich der Selektionszustand von  $d_j$  durch eine UND-Konjunktion derer Zustände ergibt.

In der in Abschnitt [4](#page-53-0) vorgestellten [F2DMM](#page-163-2)-Implementierung wird letztere Annahme sogar aufgeweicht: Features lassen sich über eine beliebige Kombination boolescher Ausdrücke auf Domänenmodell-Elemente abbilden. Die [MOF](#page-163-9)-Konformität des Domänenmodells wird durch die Einschränkung auf Ecore-basierte Domänenmodelle erzielt.

#### <span id="page-45-0"></span>3.3.2 Strukturelle Abhängigkeit von Domänenmodell-Elementen

In Abschnitt [3.2](#page-41-2) wurde an einigen Stellen bereits impliziert, dass Elemente des Multivarianten-DM voneinander abhängen. Stehen durch das DM ausgedrückte strukturelle Abhängigkeiten im Widerspruch mit ihren durch eine Featurekonfiguration übertragenen Selektionszuständen, kann es zu Abhängigkeitskonflikten kommen (s. nächster Unterabschnitt). Zunächst bedarf es einer weiteren Formalisierung des Begriffs strukturelle Abhängigkeit.

Zwei Domänenmodell-Elemente  $d_i$  und  $d_j$  sind unter den im Folgenden genannten Voraussetzungen voneinander strukturell abhängig. Hierfür sei folgende Notation vereinbart:

 $d_i \leftarrow d_j$ ,  $d_i$  hängt von  $d_j$  ab."

Diese Abhängigkeit kann sich entweder durch die Implikationen, [MOF](#page-163-9) mit sich bringt, oder durch zusätzliche, vom Metamodell des DM abhängige, Konsistenzbedingungen ergeben.

Containment-Abhängigkeit Der MOF-Standard definiert ein Objekt als existenziell abhängig von seinem unmittelbar übergeordneten Container [\[42,](#page-168-1) Abschnitt 9.1]. Entsprechend gilt ein Element als *strukturell abhängig* von seinem – in Ecore über die Referenz eContainer abgebildeten – unmittelbar übergeordneten Element, wie im Folgenden formell dargestellt:

 $d_i \stackrel{Cent}{\Leftarrow} d_j$  falls  $d_j$  Container von  $d_i$ 

<span id="page-46-0"></span>Abbildung [3.10](#page-46-0) stellt dies an einem Beispiel dar:  $d_2$  hängt über die Containment-Abhängigkeit von  $d_1$  ab.

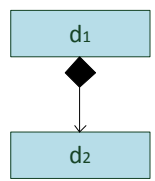

Abbildung 3.10: Ein MOF-Objekt hängt von seinem Container ab.

Metamodellspezifische Abhängigkeiten Die Wohlgeformtheit eines Modells ist im Allgemeinen nicht nur an dessen MOF-Konformität, sondern auch an weitere Abhängigkeitsbedingungen geknüpft, die nicht durch das Metamodell selbst ausgedrückt werden können; dies betrifft etwa die Existenz von bestimmten, im Metamodell definierten, Referenzzielen. Auch diese Bedingungen stellen *strukturelle Abhängigkeiten* dar, da ihre Nichtexistenz die Wohlgeformtheit von Modellen verletzen würde. Formell lässt sich eine Abhängigkeitsbedingung  $C$  zur Identifikation von Konsistenzverletzungen definieren:

<span id="page-46-1"></span> $d_i \overset{C}{\in}$ falls eine auf  $d_i$  und  $d_j$  formulierte Abhängigkeitsbedingung C zutrifft.

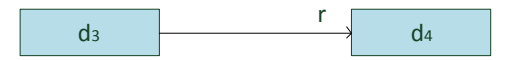

Abbildung 3.11: Metamodellspezifische Nicht-Containment-Abhängigkeiten müssen separat definiert werden.

Abbildung [3.11](#page-46-1) liegt eine explizit formulierte Abhängigkeitsbedingung  $C(d_3)$  hängt über  $r$  von  $d_4$  ab) zugrunde. Weniger abstrakte Beispiele für spezifische, auf UML2-Klassendiagramme bezogene, Nicht-Containment-Abhängigkeiten sind im Folgenden aufgelistet (vgl. auch [\[10,](#page-165-1) Abschnitt 6.3.4]):

- Eine Klasse ist strukturell abhängig von ihren Oberklassen.
- Eine Property ist strukturell abhängig von ihrem Typ.
- Eine Association ist strukturell abhängig von den Properties, durch die sie in den verbundenen Klassen repräsentiert wird.
- 3 Vorüberlegungen und Formalisierung der Problemstellung
	- Jede gerichtete Beziehung (DirectedRelationship) ist abhängig von deren Referenzziel.

An dieser Stelle wird noch keine Annahme daruber gemacht, in welcher Sprache diese ¨ Abh¨angigkeitsbedingungen formuliert werden. Im Rahmen des praktischen Teils dieser Arbeit wurde die Sprache **[SDIRL](#page-164-4)** eingeführt, welche die Formulierung solcher Bedingungen auf Basis von  $OCL$ -Ausdrücken zulässt (s. Abschnitt [4.5\)](#page-76-0).

#### <span id="page-47-0"></span>3.3.3 Abhängigkeitskonflikte und mögliche Lösungen

Der Formalismus der strukturellen Abhängigkeiten wurde eingeführt, um die Konsistenz von abgeleiteten Produkten unter den zugrundeliegenden Annahmen sicherzustellen. Wie bereits erw¨ahnt, kann die Konsistenz von Produkten nicht mehr sichergestellt werden, sobald die aus der Featurekonfiguration abgleiteten Selektionszustände von Elementen des [DM](#page-163-8) deren strukturellen Abhängigkeiten widersprechen. Ein solcher Widerspruch wird im Folgenden als  $Abhänqigkeitskonflikt$  bezeichnet. Er tritt genau dann auf, wenn folgende Bedingungen erfüllt sind:

- 1. Ein DM-Element  $d_i$  ist strukturell abhängig von  $d_j$ .
- 2. Der Selektionszustand  $s(d_i)$  ist positiv  $(\top)$ .
- 3. Der Selektionszustand  $s(d_i)$  ist negativ  $(\perp)$ .

Im Falle einer Containment-Abhängkeit erschließt sich dieser Zusammenhang intuitiv: Ein Nicht-Wurzel-Element kann nur dann existieren, wenn sein ubergeordneter Contai- ¨ ner existiert. Zieht man das oben genannte Beispiel der strukturellen Nicht-Containment-Abhängigkeit bei einer Vererbung in Betracht, kann eine spezialisierte Klasse nur dann vorhanden sein, wenn deren Oberklasse im Produkt existiert. In beiden Fallen könnte die Wohlgeformtheit eines abgeleiteten Produktes verletzt werden.

Um die Wohlgeformtheit hingegen zu garantieren, müssen Abhängigkeitskonflikte eliminiert werden. Ein in dieser Arbeit ausgearbeitetes Verfahren zur Auflösung von Konflikten ist die Propagation des Selektionszustandes: Dabei wird der eigentliche, durch die Feature-konfiguration bestimmte, Zustand von betroffenen [DM](#page-163-8)-Elementen künstlich überschrieben, so dass der Konflikt nicht mehr auftritt. Die Propagation kann entweder in die Richtung der Abh¨angigkeit (in Pfeilrichtung) oder in die Gegenrichtung stattfinden. Entsprechend werden folgende Propagationsstrategien ([PS](#page-164-5)) unterschieden:

- Vorwärts-Propagation [\(VP\)](#page-164-6) Der Selektionszustand des positiven, strukturell abhängigen DM-Elements  $d_i$  wird negativiert.
- Rückwärts-Propagation [\(RP\)](#page-164-7) Der Selektionszustand des negativen, strukturell übergeordneten Elements  $d_i$  wird positiviert.

In Abschnitt [4.7.4](#page-96-0) wird die Anwendung von Propagationsstrategien zur Auflösung von Abhängigkeitskonflikten im Kontext des [F2DMM](#page-163-2)-Projekts aus Entwurfssicht behandelt.

#### 3.3.4 Surrogate: Wiederherstellung der Konsistenz ohne Informationsverlust

Die Auswahl der Propagationsstrategie bringt einige Nebeneffekte mit sich: Entscheidet man sich für die Rückwärtspropagation, werden unter Umständen [DM](#page-163-8)-Artefakte in Produkte in-tegriert, in denen sie aufgrund bestimmter Restriktionen<sup>[23](#page-48-0)</sup> gar nicht integriert werden dürften. Die Vorwärts-Propagation garantiert hingegen, dass nur Elemente, die aufgrund der Abbildung einen positiven Selektionszustand haben, Teil von abgeleiteten Produkten sein können. Hierbei kommt es zwar nicht zur Verletzung von Restriktionen, jedoch ist ein Informationsverlust möglich: DM-Elemente, die eigentlich in bestimmten Produkten integriert sein sollten, können durch Anwendung der Vorwärtspropagation entfallen.

Um dem entgegenzuwirken ohne dabei die Wohlgeformtheit von Produkten zu verletzen, können weiterführende Strategien, etwa die in Abschnitt [4.5](#page-76-0) vorgestellten Surrogate angewendet werden. Ein durch Anwendung einer Propagationsstrategie nachträglich negativ selektiertes DM-Element könnte in einem bestimmten Kontext durch einen adäquaten Stellvertreter ersetzt werden. Auch dies sei anhand einiger [UML2](#page-164-3)-bezogener Beispiele erläutert:

- Fehlt der Rückgabetyp einer Operation, kann er durch einen kompatiblen Typ, etwa einer Oberklasse, ersetzt werden.
- Fehlt in einer mehrstufigen Vererbungshierarchie eine Klasse, kann sie durch die nächsthöher gelegene generalisierte Klasse ersetzt werden.
- In Zustandsdiagrammen kann beim Fehlen eines Transitionsendes auf den entsprechenden Endzustand verwiesen werden.

Um geeignete Surrogate zu finden, ist Kontextwissen über das Modell, in dem der Informationsverlust aufgetreten ist, notwendig. Surrogat-Kandidaten wie in der obigen Auf-listung können beispielsweise wiederum mit Hilfe der Anfragesprache [OCL](#page-163-1) ermittelt werden. Dieser Ansatz wird in [F2DMM](#page-163-2) verfolgt: Das Konzept der Surrogate ist hier in die Sprache **[SDIRL](#page-164-4)** integriert (vgl. Abschnitt [4.5.5\)](#page-82-1). Surrogat-Ausdrücke sind hierbei fest an Abhängigkeitsbedingungen geknüpft; falls eine Negativierung stattfindet, werden verfügbare Surrogat-Kandidaten durch Auswertung beigefügter OCL-Ausdrücke ermittelt.

### 3.4 MDPLE als Softwareentwicklungsprozess

Wie bei der Herstellung gewöhnlicher Software sind auch am Entwicklungsprozess von Softwareproduktlinien verschiedene Personen mit zugewiesenen Rollen beteiligt, die in aufein-anderfolgenden Phasen definierte Funktionen durchführen. Softwareentwicklungsprozesse [\[6\]](#page-165-2) beinhalten die Definition von Arbeitspaketen, die Rollen, Phasen und Funktionen einander zuordnen. Während in der Softwareentwicklung Prozesse wie der Rational Unified Process  $(RUP)$  $(RUP)$  $(RUP)$  [\[38\]](#page-167-2) oder das *V-Modell* [\[46\]](#page-168-2) sehr konkrete Arbeitsschritte definieren, setzen Ansätze, welche auf die Entwicklung von Softwareproduktlinien oder die modellgetriebene Softwareentwicklung zugeschnitten sind, häufig auf einfacheren Prizipien wie dem Wasserfall- oder Spiralmodell auf. Nach der Vorstellung einiger aus der Literatur bekannten Prozessmodelle für **[MDPLE](#page-163-3)** wird in diesem Abschnitt ein auf den beschriebenen **[SPL](#page-164-1)**-Modellierungsansatz zugeschnittener Prozess identifiziert.

<span id="page-48-0"></span><sup>&</sup>lt;sup>23</sup>Diese Restriktionen können ökonomischer, rechtlicher oder unternehmenspolitischer Natur sein: Man will beim Maßschneidern eines Produkts nur die nötigen Elemente preisgeben.

#### 3.4.1 Das Doppelspiralmodell von Gomaa

Gomaa [\[23\]](#page-166-4) setzt sich mit der [UML](#page-164-2)-gestützten Entwicklung von Softwareproduktlinien ([SPL](#page-164-1)) auseinander und definiert in einem Uberblickskapitel verschiedene Prozesse zur konti- ¨ nuierlichen Entwicklung derselben, unter anderem das Doppelspiralmodell (s. Abbildung [3.12\)](#page-49-0). Beide Spiralen stellen je einen unabhängigen, iterativen Prozess dar, der jeweils die aus dem Wasserfallmodell bekannten Phasen (Planung, Analyse, Entwurf und Implementierung) umfasst. Die Ausführung der beiden Spiralen kann alternierend erfolgen: Nach der initialen Definition einer Softwareproduktlinie werden die ersten Produkte abgeleitet, analysiert und die Ergebnisse wiederum zur Weiterentwicklung der gesamten Produktlinie verwertet.

<span id="page-49-0"></span>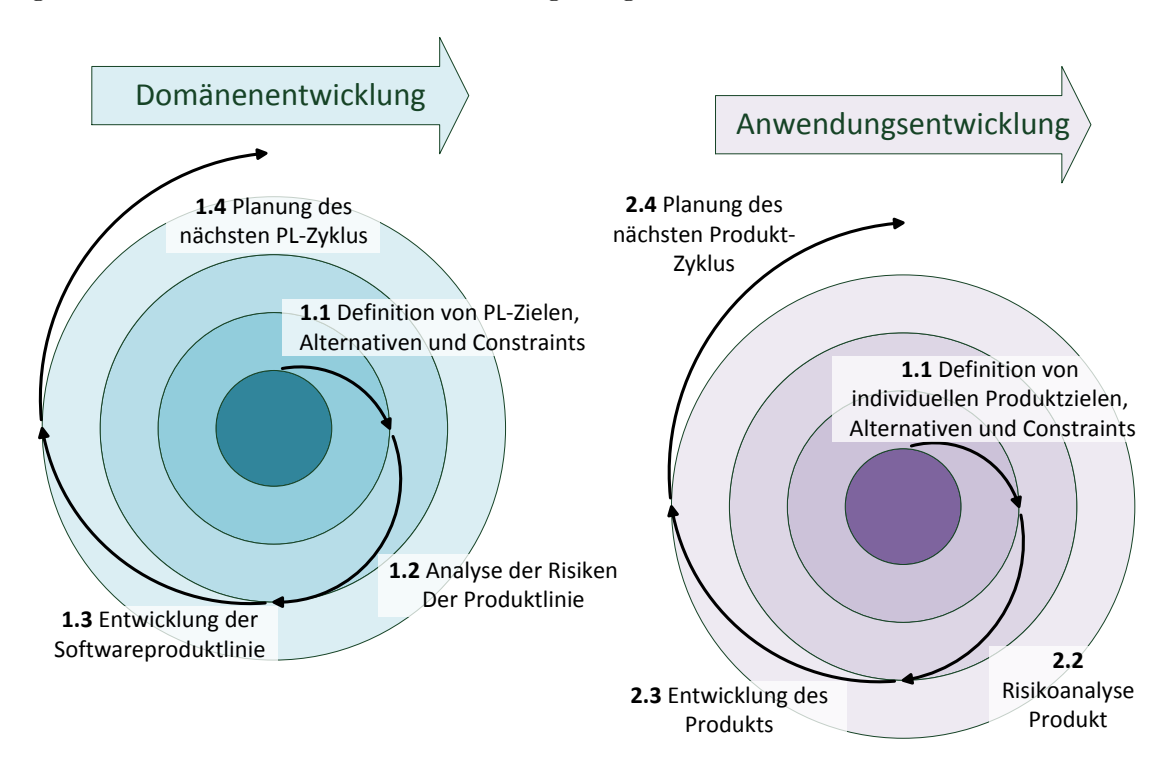

Abbildung 3.12: Das Doppelspiralmodell von Gomaa [\[23,](#page-166-4) Abschnitt 3.4.2] beschreibt die Entwicklung von Softwareproduktlinien durch zwei alternierende, inkrementelle Entwicklungsprozesse.

#### 3.4.2 Model Driven Architecture

Frankel [\[20\]](#page-166-5) beschreibt mit Model Driven Architecture ([MDA](#page-163-10)) einen Ansatz, der die in der Einleitung dieser Arbeit beschriebene ansteigende Abstraktion bei der Spezifikation und Implementierung von Softwaresystemen berucksichtigt, um die Architektur eines Systems eben- ¨ falls modellgetrieben zu spezifizieren. Ziel ist die vollautomatische Generierung aller Artefakte eines Softwaresystems, inklusive des ausfuhrbaren Quellcodes, aus einer modellbasierten Be- ¨ schreibung. Durch die schrittweise Ubersetzung eines abstrakten Modells wird jeweils ein ¨ auf der nächstniedrigeren Abstraktionsebene gelegenes Artefakt erzeugt. Dadurch soll zum einen die Produktivität gesteigert, zum anderen der Wartungsaufwand nach der Auslieferung gesenkt werden.

3 Vorüberlegungen und Formalisierung der Problemstellung

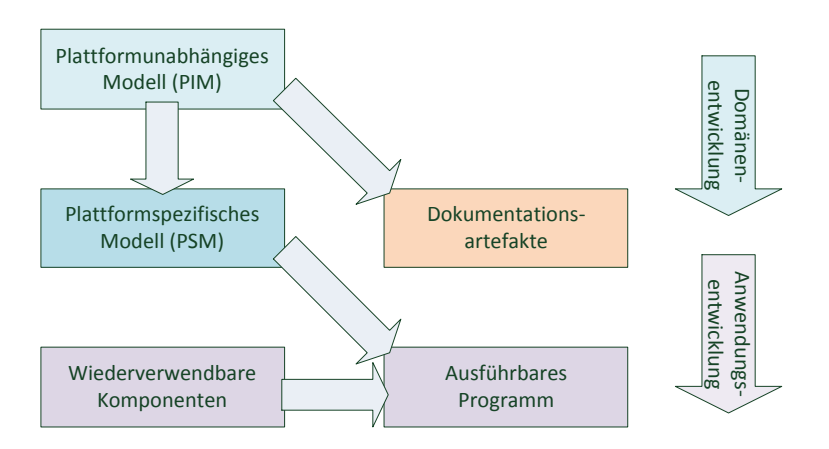

Abbildung 3.13: Der MDA-Ansatz von Frankel [\[20,](#page-166-5) Abschnitt 1] beschreibt die modellgetriebene Softwareentwicklung als idealerweise vollautomatisierten Prozess.

[MDA](#page-163-10) beschreibt die Transformation vom beschreibenden Architekturmodell zum ausführbaren Programm in zwei Schritten: Zunächst erfolgt die Transformation eines plattformunabhängigen Modells ([PIM](#page-164-9)), welches von den Spezifika von Zielsprache und -Plattform abstrahiert, in ein plattformspezifisches Modell ([PSM](#page-164-10)), welches ebendiese Aspekte berücksichtigt. Das PIM wird häufig zur Generierung von Dokumentationsartefakten, etwa der Architekturbeschreibung eines Systems, herangezogen. Der Schritt vom PSM zum ausführbaren Programm erfolgt zunächst durch eine Transformation in die Zielsprache. Im nicht-idealisierten Prozess wird der generierte Quelltext manuell mit plattformspezifischen Fragmenten angereichert, um die Funktionalität des Zielsystems zu komplettieren.

#### 3.4.3 Referenzprozess der Softwareproduktlinienentwicklung

Der im Rahmen des Vorgängerprojektes [MODPL](#page-163-11) [\[10\]](#page-165-1) definierte [MDPLE](#page-163-3)-Prozess verfeinert den erstmals von Pohl u. a. [\[45\]](#page-168-0) formalisierten Referenzprozess zur Softwareproduktlinienentwicklung hinsichtlich der Integration des modellgetriebenen Aspekts. Pohl unterscheidet zwischen der *Domänenentwicklung*, welche sich auf die komplette Produktfamilie bezieht, und der Anwendungsentwicklung, die die Implementierung einzelner Produkte beschreibt. Jedem der beiden – wiederum separat zu betrachtenden – Entwicklungsprozesse liegen die Prozessschritte Analyse und Entwurf, zugrunde (s. Abbildung [3.14\)](#page-51-0).

Ergebnis der Domänenanalyse ist das Featuremodell ([FM](#page-163-4)), in dem die Merkmale, welche innerhalb der Domäne identifiziert wurden, festgehalten werden (vgl. Abschnitt [3.1\)](#page-37-0). Das Pendant auf der Seite der Anwendungsentwicklung sind die Featurekonfigurationen ([FK](#page-163-7)s), die die Merkmale je Produkt aus der Softwarefamilie beschreiben. Die Erzeugung dieser beiden Artefakte wird im Folgenden unter dem Aspekt Featuremodellierung zusammengefasst. Auf der darunterliegenden Ebene werden jeweils Artefakte der Entwicklung beschrieben: Das Multivarianten-Domänenmodell beschreibt Software, welche in allen Produkten vorkommt, während das konfigurierte Domänenmodell ein Produkt der Softwarefamilie repräsentiert. Die Abbildung verdeutlicht das Hauptziel von [MDPLE](#page-163-3): Die automatisierte Erzeugung des konfigurierten Domänenmodells durch einen Ableitungsschritt, dem das Multivarianten-Domänenmodell und die das Produkt beschreibende Featurekonfiguration zugrunde liegen.

<span id="page-51-0"></span>3 Vorüberlegungen und Formalisierung der Problemstellung

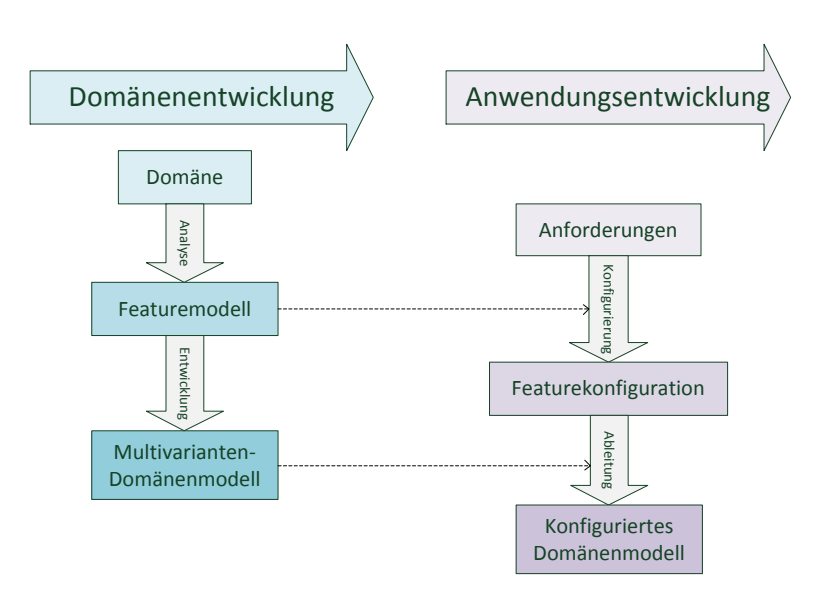

Abbildung 3.14: Von Buchmann [\[10\]](#page-165-1) vorgeschlagener Prozess zur Entwicklung von modellgetriebenen Softwareproduktlinien.

# 3.4.4 Vorgeschlagener MDPLE-Prozess

Diese Arbeit befasst sich zum Großteil mit der Abbildung (vgl. engl. mapping) von Features auf ihre entsprechenden Elemente des Multivarianten-Domänenmodells. In den folgenden Abschnitten wird zu diesem Zweck das Mapping-Modell als zentrale Abbildungsstruktur eingeführt. Das Mapping-Modell stellt die Korrektheit der Abbildung bezüglich Abhängigkeitsbedingungen (vgl. Abschnitt [3.3\)](#page-44-2) mit Hilfe eines sog. Konsistenzmodells sicher, welches sich wiederum auf die Sprache der Domäne bezieht: Verwandte MDPLE-Ansätze setzen hierbei häufig UML als Modellierungssprache voraus, sodass dieser Schritt entfällt (s.

<span id="page-51-1"></span>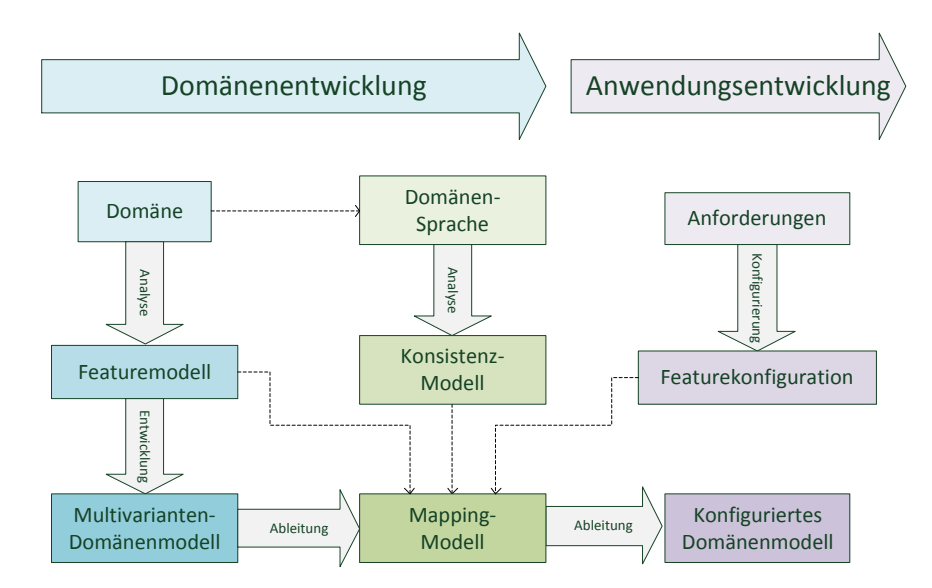

Abbildung 3.15: Ein im Kontext dieser Arbeit vorgeschlagenes Prozessmodell zur Entwicklung von modellgetriebenen Softwareproduktlinien.

Abschnitt [6\)](#page-141-0). Das Konsistenzmodell entsteht durch Analyse dieser Modellsprache durch einen DSL-Experten (vgl. Abbildung [3.15\)](#page-51-1).

Die Schritte Analyse der Domänensprache, Konsistenzmodell und Mapping-Modell werden der Domänenentwicklung zugeschrieben, da sie sich ebenfalls durch ihre Allgemeingültigkeit bezüglich der Softwarefamilie auszeichnen und nicht für jede [FK](#page-163-7) neu erfolgen müssen. Die Ableitung von Produkten erfolgt schließlich im Rahmen der Anwendungsentwicklung.

#### 3.4.5 Die mathematisch-formelle Sicht: Problem- und Lösungsraum

Unter den Begriff Featuremodellierung fällt, wie oben beschrieben, die Erzeugung von Featuremodell und -konfigurationen. Betrachtet man die Ableitung von Produkten als mathematisches Abbildungsproblem, definiert die Featuremodellierung einen Problemraum [\[15\]](#page-166-6): Hier werden lediglich abzubildende Softwaremerkmale definiert. Eine Featurekonfiguration  $FC_k$ ist genau dann konform zu einem Featuremodell  $FM_k$ , wenn sie jedem in ihm definierten Softwaremerkmal  $f_i$  einen Selektionszustand  $s(f_i) \in {\top, \bot}$  zuweisen kann:

$$
\forall f_i \in FC_k \Rightarrow s(f_i) \in \{\top, \bot\} \land f_i \in FM_k
$$

Die Lösung des definierten Abbildungsproblems ergibt sich – um in der mathematischformellen Sichtweise zu bleiben – durch Ableitung des konfigurierten Domänenmodells aus der Featurekonfiguration. Das Multivarianten- sowie das konfigurierte Domänenmodell sind demnach Elemente des Lösungsraums. Im vorgeschlagenen [MDPLE](#page-163-3)-Prozessmodell hat das Mapping-Modell die Rolle einer Abbildungsvorschrift:

$$
MM(FM):FC_k \Rightarrow P_k, FC_k \text{ konform zu } FM
$$

Eine durch ein Mapping-Modell definierte Abbildungsvorschrift MM (FM ) kann folglich jede Featurekonfiguration  $FC_k$ , die konform zum mit dem Mapping-Modell verknüpften Featuremodell ist, auf ein Produkt  $P_k$  abbilden. Die Abbildung selbst beschreibt den Übergang zwischen Problem- und Lösungsraum [\[30\]](#page-167-3) und ist Gegenstand des nachfolgenden Abschnitts.

# <span id="page-53-0"></span>4 F2DMM: Ein Mapping-basierter Editor für modellgetriebene Softwareproduktlinien

Dieser Abschnitt baut auf den zuvor vermittelten Grundlagen der modellgetriebenen Softwareentwicklung mit Eclipse (vgl. Abschnitt [2\)](#page-14-0) sowie den Voruberlegungen aus Abschnitt [3](#page-37-1) ¨ auf und stellt mit [F2DMM](#page-163-2) einen Editor zur modellgetriebenen Entwicklung von Softwareproduktlinien auf Basis eines Mapping-Modells vor. Die Beschreibung erfolgt alternierend aus Konzept- und aus Anwendersicht. Der nachfolgende Abschnitt [5](#page-122-0) beschäftigt sich schließlich mit der Anwendung des Werkzeugs auf konstruierte Problemstellungen.

# 4.1 Ubersicht: Modelle und Werkzeuge

Wie bereits erwähnt, liegt der praktische Beitrag dieser Arbeit in der Erstellung eines Werkzeuges, welches die Abbildung von Features auf Elemente eines Multivarianten-Domänenmodells unterstützt. Grundlage für den Editor ist ein Mapping-Metamodell, welches erlaubt, ein beliebiges Ecore-basiertes Domänenmodell mit zusätzlichen Mapping-spezifischen Informationen wie Feature-Ausdrücken, zu versehen. Die folgenden Ausführungen beziehen sich auf die in Abbildung [4.1](#page-54-0) beschriebene Modell- und Werkzeuglandschaft.

Das entwickelte Rahmenwerk [F2DMM](#page-163-2) (Feature To Domain Mapping Model) ist Bestand-teil des lehrstuhlweiten Projekts [FAMILE](#page-163-12) (Features And Mappings In Lucid Evolution). In den nachfolgenden Abschnitten wird zunächst auf die Modelle und Werkzeuge zur Featuremodellierung eingegangen (s. Abschnitt [4.2\)](#page-55-0), die im Rahmen eines kleinen Master-Projekts implementiert wurden und ausdrucklich kein Beitrag dieser Arbeit sind. Softwaremerkmale ¨ und deren Ausprägung werden in einem Featuremodell und mehreren Featurekonfigurationen definiert, die jeweils Instanz desselben Metamodells sind. Gegenstand der vorliegenden Arbeit war jedoch die Ausarbeitung von Mechanismen zum Erhalt der Synchronität von [FM](#page-163-4) und [FK](#page-163-7) in einem entsprechenden Modul.

Im darauffolgenden Abschnitt [4.3](#page-62-0) werden die dem F2DMM-Metamodell zugrundeliegenden Entwurfsentscheidungen erläutert. Die wesentliche Komponente stellen Mappings dar, die Elemente des referenzierten Domänenmodells mit Feature-Ausdrücken (s. Abschnitt [4.4\)](#page-67-0) versehen, welche in ihrer textuellen Repräsentation von der [FEL](#page-163-13)-Grammatik (Feature Expression Language) definiert werden. Durch sie wird die Manifestation von Variabilität im Domänenmodell durch geeignete Sprachkonstrukte berücksichtigt.

Mappings können sich auch auf Elemente außerhalb der Domänenmodell-Ressource beziehen. In diesem Fall spricht man von Alternativen-Mappings (s. Abschnitt [4.6\)](#page-82-0). Sie tragen zur Unterstützung der *Agilität* bei und erlauben die Definition von Variationspunkten.

Optional kann ein [SDIRL](#page-164-4)-Dokument (Structural Dependency Identification and Re-pair Language, s. Abschnitt [4.5\)](#page-76-0) das Domänen-Metamodell um strukturelle Abhängigkeits $bedingungen$  (vgl. Abschnitt [3.3.2\)](#page-45-0) ergänzen. Für das Bearbeiten dieser Dokumente ist ein eigener textueller Editor vorgesehen, der Teile des vom Eclipse Modeling Projekt bereitgestellten [OCL](#page-163-1)-Texteditors und des entsprechenden Metamodells wiederverwendet.

Aus einem konsistenten Mapping-Modell können unter Angabe jeweiliger Featurekonfigurationen Produkte (auch konfigurierte Domänenmodelle) abgeleitet werden (s. Abschnitt [4.8\)](#page-103-0). Voraussetzung hierfür ist die Synchronität des Mappings mit dem zugrundeliegenden Multivarianten-[DM](#page-163-8), welche ebenfalls durch ein entsprechendes Modul sichergestellt wird (vgl. Abschnitt [4.9\)](#page-107-0). Schließlich beleuchtet Abschnitt [4.10](#page-114-0) einige zusätzliche Funktionen des F2DMM-Editors aus Anwendersicht.

<span id="page-54-0"></span>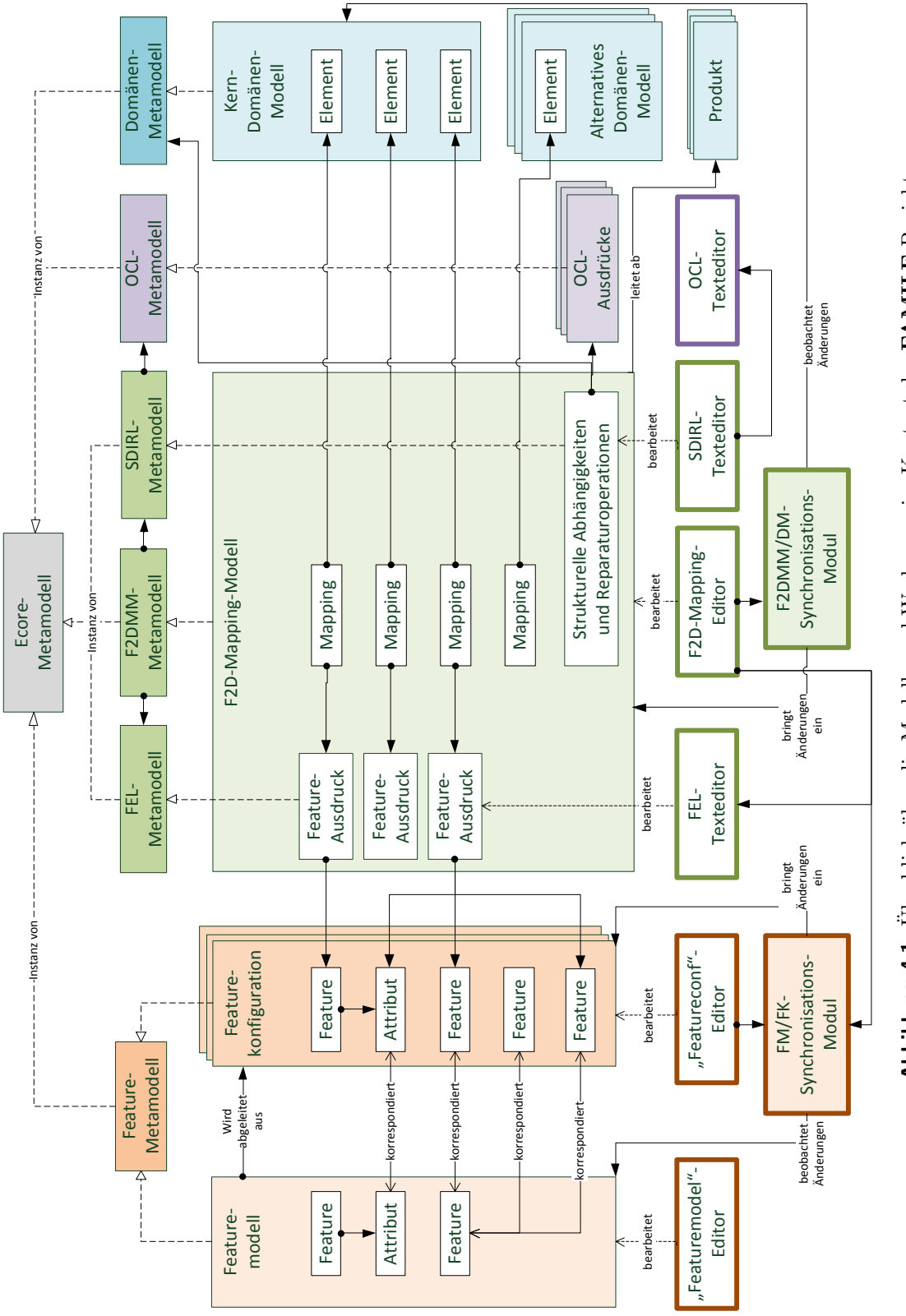

Abbildung 4.1: Überblick über die Modelle und Werkzeuge im Kontext des FAMILE-Projekts. Abbildung 4.1: Überblick über die Modelle und Werkzeuge im Kontext des [FAMILE](#page-163-12)-Projekts.

# <span id="page-55-0"></span>4.2 Featuremodellierung

Wie bereits in Abschnitt [3.1](#page-37-0) erwähnt, haben sich Featuremodelle und -konfigurationen [\[35\]](#page-167-0) zur formellen Beschreibung von Softwaremerkmalen etabliert. Im Kontext des [FAMILE](#page-163-12)-Projekts wurde in einem kleinen Master-Projekt [\[39\]](#page-167-1) ein Feature-Metamodell sowie Editoren fur Fea- ¨ turemodell und Featurekonfiguration entwickelt. Im Rahmen der vorliegenden Masterarbeit wurden keine weiteren Anderungen am Metamodell und an den Editoren vorgenommen. Eine ¨ Ausnahme stellt die Integration des Synchronisationsmoduls in den Featurekonfigurations-Editor dar, welche in Abschnitt [4.2.4](#page-58-0) behandelt wird. Aus Gründen der Dokumentation und zur besseren Nachvollziehbarkeit der nachfolgenden Ausführungen werden zunächst das Feature-Metamodell, die Editoren sowie der Validierungsmechanismus vorgestellt.

# <span id="page-55-2"></span>4.2.1 Das Feature-Metamodell

Featuremodelle und -konfigurationen sind Instanzen eines gemeinsamen, [EMF](#page-163-0)-basierten Me-tamodells (vgl. Ecore-Klassendiagramm in Abbildung [4.2\)](#page-55-1). Die Verknüpfung zwischen  $\mathbf{FK}$  $\mathbf{FK}$  $\mathbf{FK}$ und [FM](#page-163-4) entsteht durch das Setzen der Referenz definingFeatureModel in der Konfiguration.

<span id="page-55-1"></span>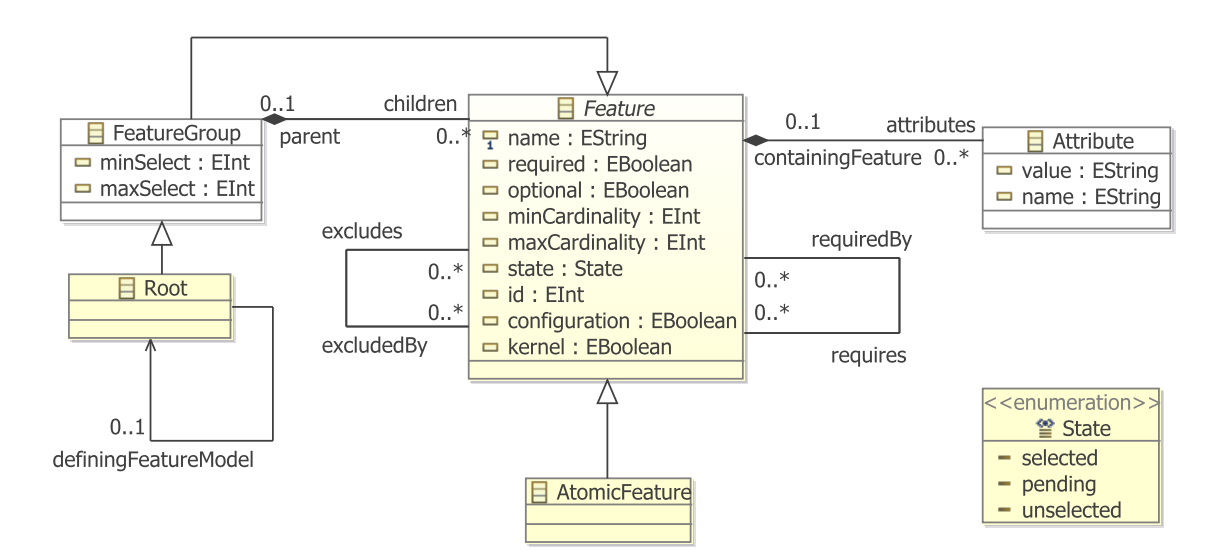

Abbildung 4.2: Das Feature-Metamodell unterscheidet zwischen atomaren Features (repräsentiert durch die Modellklasse AtomicFeature) und Feature-Gruppen (FeatureGroup), welche eine baumartige Verschachtelung nach dem Entwurfsmuster Composite [\[21,](#page-166-7) Kapitel 4.3] erlauben. Die Wurzel eines Featuremodells bzw. einer -konfiguration sind durch die Ableitung Root gekennzeichnet. Features können durch Feature-Attribute parametrisiert werden.

Jedes Feature bekommt vom Modellierer einen Selektionszustand ([SZ](#page-164-11)) zugewiesen, repräsentiert durch den Enumerationstyp State. Während im Featuremodell noch keine Auswahl erfolgt (alle Features haben den **[SZ](#page-164-11)** pending), muss im Sinne der in Abschnitt [3.1.5](#page-40-1) geforderten Elimination der Variabilität innerhalb einer gültigen Featurekonfiguration jedes Feature entweder selected oder unselected sein.

Identität von Features Bei der Erzeugung eines Features wird eine eindeutige ID generiert und diesem zugewiesen. Während im Featuremodell eine ID genau einmal existieren darf, bekommen im Falle eines mehrfach instanziierbaren Features in einer entsprechenden Featurekonfiguration alle Instanzen dieselbe ID zugewiesen. Die Attribute minCardinality und maxCardinality legen Unter- bzw. Obergrenzen fur die Anzahl der erlaubten Instanzen ei- ¨ nes Features in einer Konfiguration fest. Im Gegensatz zu den IDs mussen die Namen von ¨ Features (Attribut name) nicht global eindeutig sein.

Lokale und globale Optionalität Das boolesche Attribut kernel gibt an, ob ein modelliertes Feature Bestandteil des Kernels, also der Menge der Gemeinsamkeiten aller Produkte der Produktlinie ist. In einer gültigen Featurekonfiguration müssen folglich alle Instanzen von Features, für die die Bedingung kernel == true gilt, selektiert sein. Das Attribut required hingegen bezieht sich auf die lokale Abhängigkeit eines Features von seiner enthaltenden Feature-Gruppe (Variabilitätsmerkmal *Optionalität*, vgl. Abschnitt [3.1.2\)](#page-37-2). Das abgeleitete Attribut optional verhält sich invers zu required.

Feature-Gruppen, Kardinalität und Selektion Der im vorliegenden Feature-Metamodell gewählte Ansatz unterstützt *Cardinality-Based Feature Modeling* (**[CBFM](#page-163-6)**, Abschnitt [3.1.3\)](#page-38-1): Die Attribute minSelect und maxSelect geben eine Unter- bzw. Obergrenze für die erlaubte Anzahl selektierter Unterfeatures einer Gruppe an, bezogen auf alle Instanzen innerhalb einer Featurekonfiguration. Als Obergrenze ist außerdem die Konstante GROUP\_SIZE zulässig, welche die aktuelle Anzahl der Unterfeatures je Konfiguration repräsentiert.

Die tatsächliche Kardinalität einer Feature-Gruppe ergibt sich in einer Featurekonfiguration jeweils *lokal* durch die Anzahl der Instanzen pro Unterfeature. Eine Konfiguration ist gültig, solange sich diese Größe im durch minCardinality und maxCardinality definierten Intervall befindet.

Beziehungen zwischen Features: requires und excludes Bisher wurden Featuremodell und -konfiguration als verschachtelte, baumartige Struktur verstanden: Features stehen uber ¨ die parent- bzw. children-Referenz miteinander in Beziehung. Das vorliegende Feature-Metamodell erlaubt die Angabe weiterer, nicht existenzabhängiger Beziehungen: Features können sich entweder gegenseitig bedingen (modelliert über die requires-Kante) oder ausschließen (excludes) [\[28\]](#page-167-4). Die umgekehrte Beziehungsrichtung (eOpposite) wird durch die Referenzen requiredBy bzw. excludedBy ausgedrückt.

#### 4.2.2 Validierung in Featuremodell und -konfiguration

Um die Wohlgeformtheit von Featuremodell und -konfiguration sicherzustellen, wurde, ebenfalls im Vorfeld des [FAMILE](#page-163-12)-Projekts, das [EMF](#page-163-0) Validation Framework (s. Abschnitt [2.4\)](#page-24-0) unter Zuhilfenahme geeigneter Constraints in die Editoren eingebunden. Auch Heidenreich [\[28\]](#page-167-4) beschreibt im Kontext des FeatureMapper-Projekts Bedingungen für die Wohlgeformtheit verschiedener Komponenten von Softwareproduktlinien (s. Abschnitt [6.4.1\)](#page-148-0), u.a. Featuremodellen und -konfigurationen. Tabelle [4.1](#page-57-0) ordnet die Constraint-Klassen fur das vorliegende ¨ Metamodell den von Heidenreich definierten Bedingungen zu. Letztere sind den Bereichen Featuremodell (FM) und Featurekonfiguration (VM, vgl. engl. variant model) zugeordnet.

<span id="page-57-0"></span>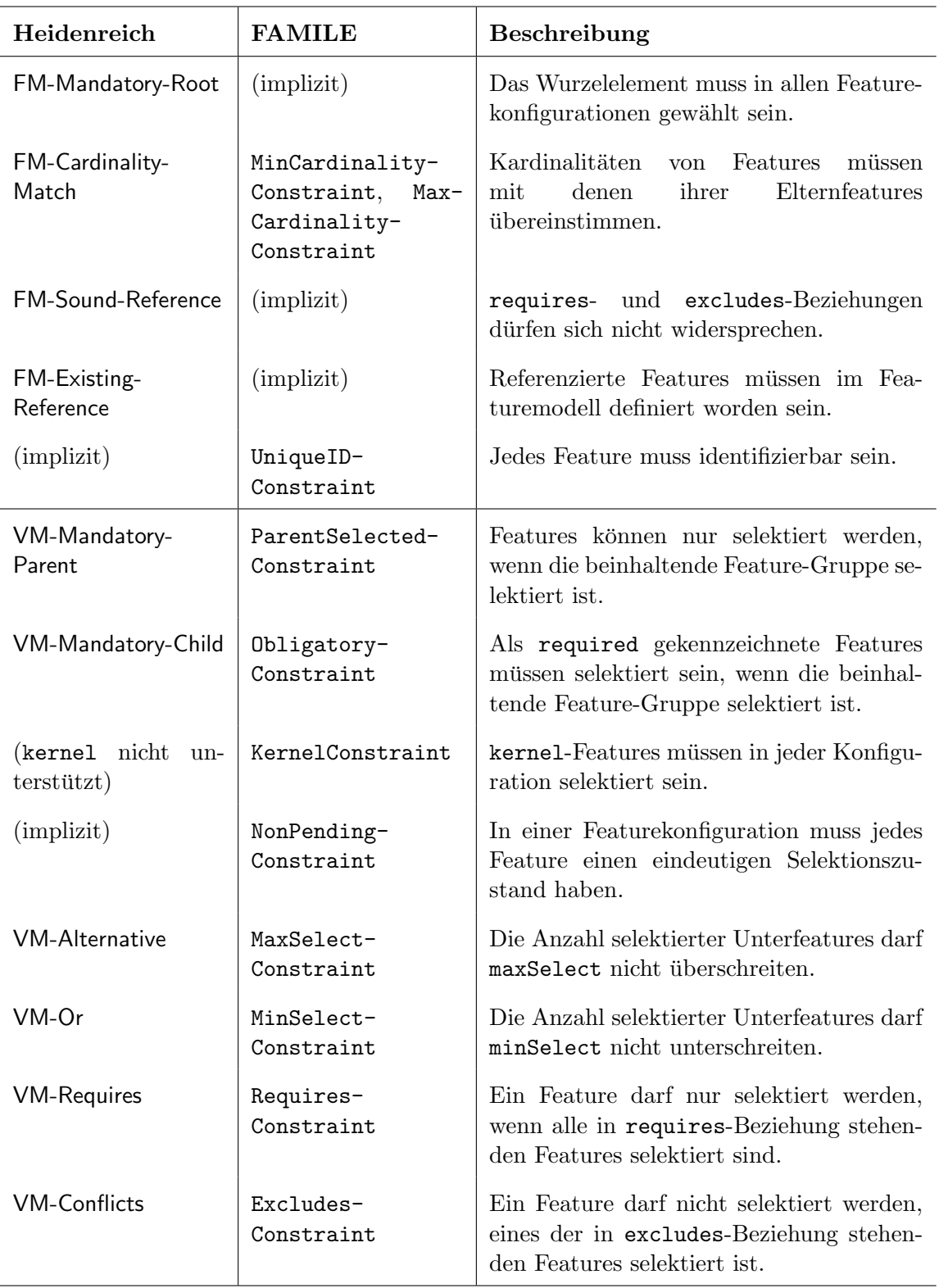

Tabelle 4.1: Constraints für Featuremodell und -konfiguration nach Heidenreich [\[28\]](#page-167-4), verglichen mit der vorliegenden Implementierung. Der Hinweis "implizit" bedeutet, dass eine Verletzung<br>der Beditumung kapita durch Enterwesentaalsiskungen im implikum Mateura della succes der Bedingung bereits durch Entwurfsentscheidungen im jeweiligen Metamodell ausgeschlossen werden konnte.

#### 4.2.3 Werkzeugunterstützung

Die Benutzerschnittstelle zu Featuremodell und -konfiguration stellen jeweils generierte und modifizierte EMF-Baumeditoren dar (vgl. Abschnitt [2.3\)](#page-21-0). Der  $FK$ -Editor (s. Screenshot in Abbildung [4.3\)](#page-58-1) hebt selektierte Features in cyan, nicht selektierte Features in orange, hervor. Feature-Gruppen sind durch doppelte Kreise, atomare Features durch einzelne Kreise repräsentiert. Obligatorische (required) Features sind mit ausgefüllten Kreisen markiert. Zusätzlich zum Feature-Namen werden die gültigen Intervalle für die Kardinalität in eckigen Klammern, gefolgt von denen für die Selektion in runden Klammern, notiert. Attribut-Werte sind nur innerhalb einer Konfiguration relevant und bleiben in der Featuremodell-Ressource ungesetzt.

<span id="page-58-1"></span>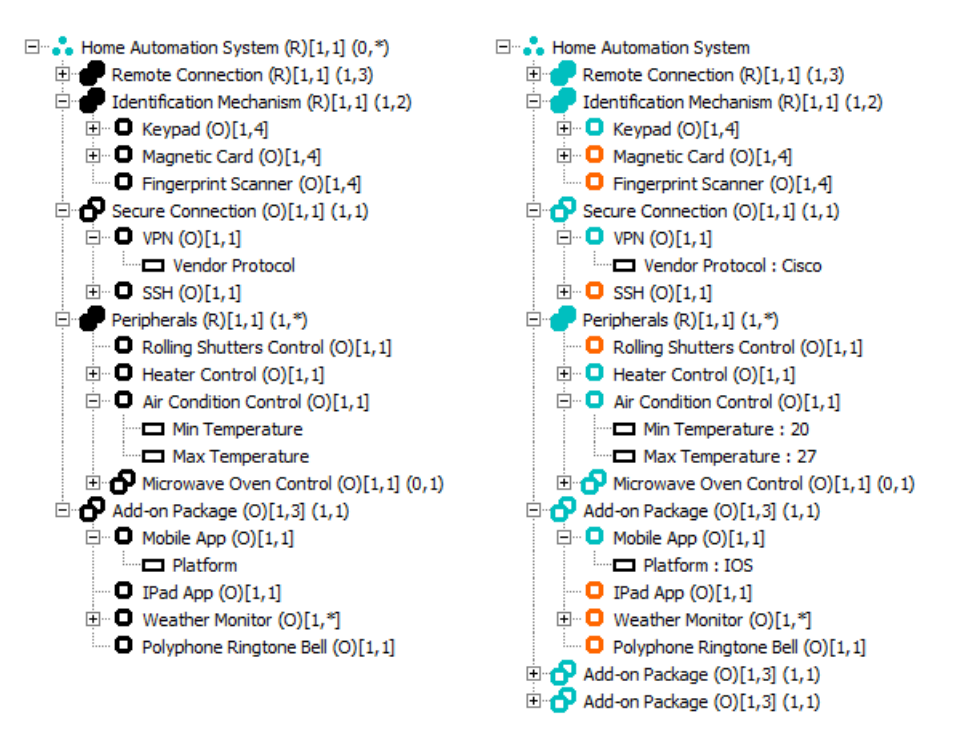

Abbildung 4.3: Baumrepräsentation für Featuremodell (links) und -konfiguration (rechts).

Im Featuremodell-Editor wird das Ableiten einer FK uber einen entsprechenden Kontext- ¨ menu-Eintrag ermöglicht. Im Featurekonfigurations-Editor kann schließlich die Selektion bzw. Deselektion von Features per Doppelklick erfolgen. Zudem kann das Klonen eines Teilbaums mit Kardinalität größer eins veranlasst werden. Weitere Kontextmenü-Einträge erleichtern das rekursive Selektieren und Deselektieren von Teilbäumen.

#### <span id="page-58-0"></span>4.2.4 Synchronisation von Featuremodell und -konfiguration

Wie bereits erwähnt, zählt die Implementierung der Werkzeuge nicht zum Beitrag dieser Arbeit. Jedoch wurde die Modellschnittstelle um ein Synchronisierungsmodul ergänzt, welches sicherstellt, dass erzeugte FKs mit ihrem ursprünglichen FM konsistent bleiben, auch wenn dieses nachträglich manipuliert wird. Ziel der Synchronisation ist, dass nach dem Laden einer FK sämtliche Features konsistent mit dem entsprechenden Feature des FM sind, aus dem sie ursprünglich abgeleitet wurde. Korrespondierende Features werden grundsätzlich durch ihre übereinstimmende ID erkannt. Gegenstand der Konsistenzprüfung ist unter anderem die Wertgleichheit folgender Attribute (vgl. auch Abbildung [4.2.1\)](#page-55-2):

- des Feature-Namens (name),
- der booleschen Attribute required und kernel,
- des durch minCardinality und maxCardinality ausgedrückten Kardinalitäts-Intervalls,
- der Referenzziele von requires- und excludes- Kanten,
- bei Feature-Gruppen zusätzlich der das Selektions-Intervall definierenden Attribute minSelect und maxSelect,
- der Namen (name) der Feature-Attribute, welche einem Feature untergeordnet sind.

Zusätzlich besteht die Synchronisation in der Propagation von Einfüge- und Löschoperationen, bezogen auf Features und Feature-Attribute. Die Synchronisation erfolgt in zwei Schritten: Zunächst werden FM und geöffnete FK miteinander verglichen, um Konsistenzverletzungen zu identifizieren. Diese werden dem Anwender präsentiert und im anschließenden Propagationsschritt zur Reparatur der Featurekonfiguration herangezogen.

Identifikation von Konsistenzverletzungen Das [FM](#page-163-4)/[FK](#page-163-7)-Synchronisationsmodul wurde nachträglich in den generierten Featurekonfigurations-Editor als reine Java-Implementierung integriert. Abbildung [4.4](#page-60-0) zeigt ein [UML](#page-164-2)-Diagramm mit den an der Synchronisation beteiligten Klassen: FMConsistencyAnalyzer fuhrt die Identifikation von Konsistenzverletzun- ¨ gen in der analyze-Methode durch, in der die strukturellen Eigenschaften von Features mit ubereinstimmender ID verglichen werden. Der Rückgabewert ist eine Menge von Instanzen der Schnittstelle FMConsistencyViolation, deren Unterklassen wiederum verschiedene Arten von Konsistenzverletzungen repräsentieren.

Jede Konsistenzverletzung muss eine Beschreibung (deklariert durch die Methode getDescription()) zuruckgeben und das Feature, das die jeweilige Bedingung verletzt, re- ¨ ferenzieren (getViolatingConfiguredFeature()). Zusätzlich wird von implementierenden Klassen die Erzeugung einer Reparaturaktion als Instanz von Command (aus dem [EMF](#page-163-0) Command Framework, vgl. Abschnitt [2.3\)](#page-21-0) verlangt, welche die Konsistenz mit dem Featuremodell wiederherstellen kann (s. nächster Unterabschnitt). Nachfolgende Auflistung nennt Unterklassen von FmConsistencyViolation und erklärt die jeweilige Ursache für deren Erzeugung:

- FeatureNameViolation: Der Name eines Features aus der FK stimmt mit dem Namen des Features mit derselben ID aus dem FM nicht überein.
- IsKernelViolation: Der Wahrheitswert von kernel eines konfigurierten Features stimmt nicht mit dem seines modellierten Features überein.
- IsRequiredViolation: Der Wahrheitswert von required stimmt nicht überein.
- Min- bzw. MaxCardinalityViolation: Das Kardinalitäts-Intervall eines FK-Features stimmt nicht mit dem des entsprechenden FM-Features überein.

#### 4 F2DMM: Ein Mapping-basierter Editor für modellgetriebene Softwareproduktlinien

<span id="page-60-0"></span>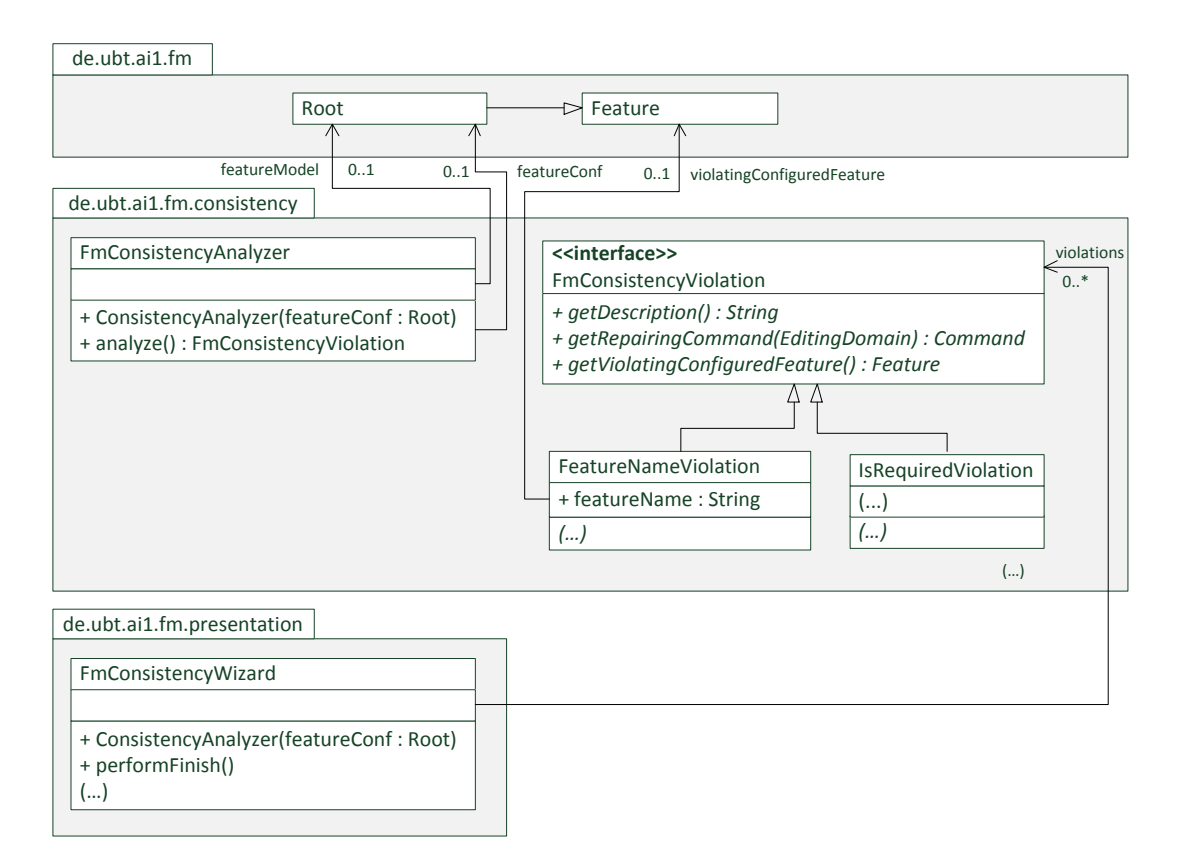

Abbildung 4.4: FM/FK-Synchronisationsmodul in UML-Klassendiagramm-Notation.

- Min- bzw. MaxSelectViolation: Das durch min- und maxSelect definierte Selektions-Intervall stimmt nicht überein.
- MissingAttributeViolation: Das FM-Feature enthält ein Attribut, das im entsprechenden FK-Feature nicht vorkommt.
- DanglingAttributeViolation: Das FK-Feature enthält ein überflüssiges Attribut, welches aus dem FM-Feature entfernt wurde.
- MissingFeatureViolation: Ein Unterfeature einer FM-Feature-Gruppe fehlt in der entsprechenden FK-Feature-Gruppe.
- DanglingFeatureViolation: Die FK-Feature-Gruppe enthält ein Feature, das aus der entsprechenden FM-Feature-Gruppe entfernt wurde.
- MissingRequirement- bzw. MissingExclusionViolation: Ein FM-Feature referenziert ein weiteres Feature über requires oder excludes. Diese Beziehung fehlt im entsprechenden Feature aus der FK.
- DanglingRequirement- bzw. DanglingExclusionViolation: Ein FK-Feature enthält eine im FM entfernte requires- oder excludes-Referenz.
- CloneFeatureViolation: Ein Feature aus der FK muss geklont werden, um seiner im FM neu definierten minCardinality zu genügen.

#### 4 F2DMM: Ein Mapping-basierter Editor für modellgetriebene Softwareproduktlinien

• UncloneFeatureViolation: Eine Instanz eines Features muss aus der FK entfernt werden, um die neu gesetzte Obergrenze maxCardinality nicht zu überschreiten.

Propagation der Änderungen zur Featurekonfiguration Die oben beschriebene Identifikation von Konsistenzverletzungen wird in der angepassten Version des FK-Editors bei jedem Öffnen sowie beim Refokussieren des Editor-Fensters durchgeführt. Wie bereits angedeutet, werden die Konsistenzverletzungen dem Anwender in einem Wizard mitgeteilt: Ist die Menge der von analyze() ermittelten Instanzen von FmConsistencyViolation nicht leer, öffnet sich der FmConsistencyWizard (s. Abbildung [4.5\)](#page-61-0), der die Beschreibungen über Aufrufe von getDescription() tabellarisch ausgibt. Wird der Wizard über OK beendet, erfolgt im Aufruf der Methode performFinish() die Ausführung aller über getRepairingCommand() ermittelten Reparaturaktionen auf der EditingDomain des FK-Editors.

<span id="page-61-0"></span>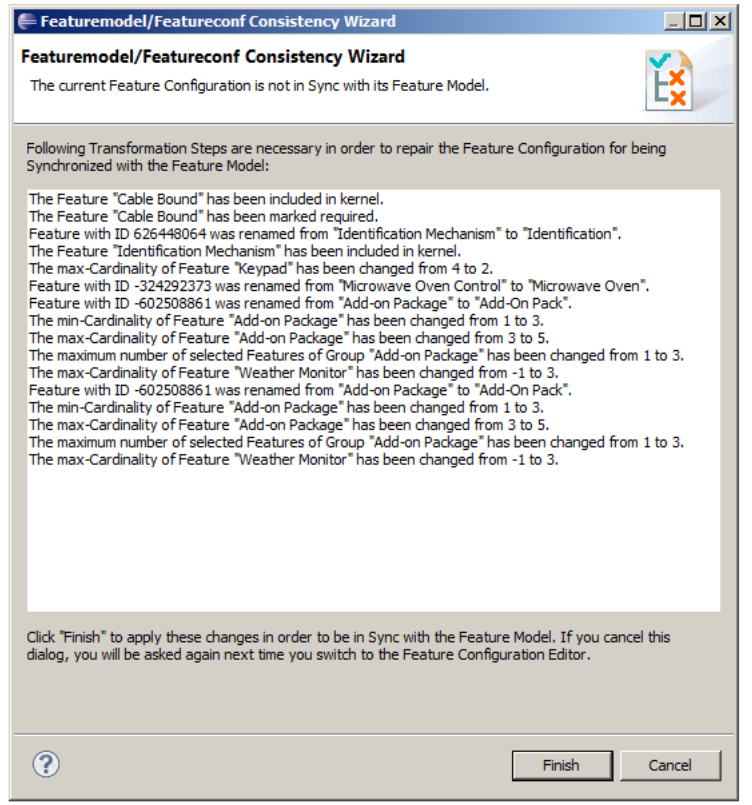

Abbildung 4.5: Der FM/FK-Synchronisations-Wizard zeigt die Beschreibungen identifizierter Konsistenzverletzungen an. Bei Bestätigung durch den Anwender werden die generierten Reparaturaktionen durchgeführt.

Das in diesem Abschnitt vorgestellte Synchronisationsmodul ist nicht nur in den Featurekonfigurations-Editor, sondern auch in den [F2DMM](#page-163-2)-Mapping-Editor integriert, welcher in den folgenden Abschnitten vorgestellt wird. Die Integration selbst ist Gegenstand von Abschnitt [4.9.2.](#page-110-0)

# <span id="page-62-0"></span>4.3 Das F2DMM-Metamodell

#### 4.3.1 Referenzierte Modelle

Die Bezeichnung [F2DMM](#page-163-2) (vgl. engl. Feature To Domain Mapping Model) verrät bereits, dass in einem Mapping-Modell Artefakte eines Domänen-Modells auf Elemente eines Featuremodells und einer entsprechenden Featurekonfiguration abgebildet werden. Beim vorgestellten Ansatz handelt es sich um ein *explizites* Mapping: Sämtliche Informationen zur Abbildung werden in einer eigenen, vom Domänenmodell unabhängigen, Ressource persi-stiert. In Abbildung [4.6](#page-62-1) werden die grundlegenden Entwurfsentscheidungen für das F2DMM-Metamodell dargestellt. Bei der Abbildung wird zwischen Containment-Mappings ([CM](#page-163-14)s), Referenz-Mappings ([RM](#page-164-12)s) und Attribut-Mappings ([AM](#page-163-15)s) unterschieden.

<span id="page-62-1"></span>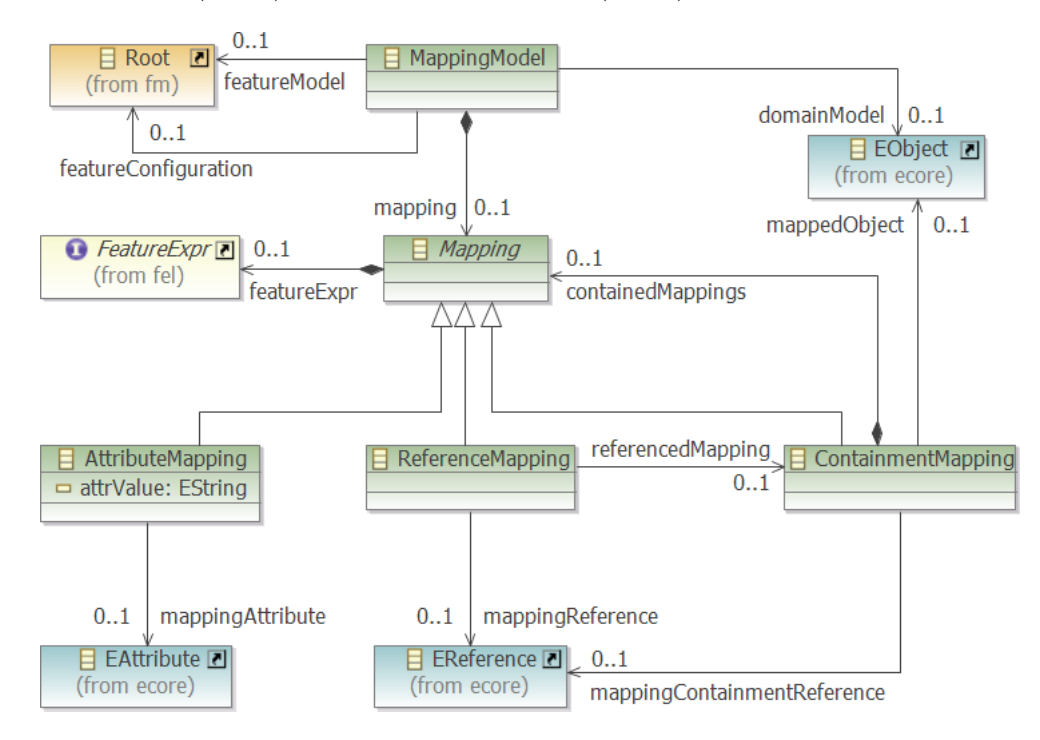

Abbildung 4.6: Vereinfachte Darstellung des [F2DMM](#page-163-2)-Metamodells. Ein Mapping-Modell beinhaltet eine Instanz der abstrakten Klasse Mapping, welche wiederum über die konkrete Klasse ContainmentMapping baumartig verschachtelt sein kann.

Aus Gründen der Generizität enthält das F2DMM-Metamodell keinerlei Annahmen über das Metamodell des verwendeten Multivarianten-Domänenmodells, abgesehen davon, dass es auf dem Ecore-Metamodell basieren muss. Der Bezug zum Domänen-Metamodell wird über die Referenzen zu den Ecore-Metaklassen EAttribute und EReference der entsprechenden Mappings hergestellt. Containment-Mappings nehmen über mappedObject auf konkrete Domänenmodell-Elemente Bezug, die Instanzen von Unterklassen von E0bject repräsentiert werden. Die Wurzel des Domänenmodells wird vom Mapping-Modell selbst referenziert.

Die Verbindung zu [FM](#page-163-4) und [FK](#page-163-7) wird über die Referenzen featureModel und featureConfiguration, welche beide auf die Modellklasse Root des Feature-Metamodells (vgl. Abschnitt  $4.2.1$ ) veweisen, hergestellt. Mappings enthalten Feature-Ausdrücke als Instanzen von FeatureExpr, welche sich wiederum auf einzelne Features beziehen (nicht im Diagramm dargestellt). Auf Feature-Ausdrücke wird in Abschnitt [4.4](#page-67-0) ausführlich eingegangen.

#### 4.3.2 Der Mapping-Baum: Strukturelle Rekonstruktion des Domänenmodells

Die vereinfachte Illustration in Abbildung [4.6](#page-62-1) definiert bereits die grundlegende Struktur eines Mapping-Modells: Der Containment-Baum des Domänenmodells wird rekonstruiert. Während ein Containment-Mapping sich stets auf eine Instanz von E0bject, nämlich das abgebildete Domänenmodell-Element, bezieht (s. Referenz mappedObject), wird bei Attribut-Mappings die String-Serialisierung des entsprechenden elementaren Datentypen hinterlegt. Die gestrichelten, von Attribut-Mappings ausgehenden Kanten in Abbildung [4.8](#page-64-0) stellen also keine tatsächliche Referenz dar.

Ahnlich verhalten sich Referenz-Mappings, welche sich auf Nicht-Containment-Referenzen ¨ aus dem Domänenmodell beziehen und somit das *angewandte Auftreten* von an anderer Stelle deklarierten Objekten realisieren. Anstatt auf das referenzierte Domänenmodell-Element zu verweisen, bezieht sich ein Referenz-Mapping auf ein Containment-Mapping, welches das deklarierte Objekt abbildet (referencedMapping). Im Beispiel in Abbildung [4.8](#page-64-0) ist nicht etwa das Referenzziel c1 der Referenz type mit dem Referenz-Mapping rm1 assoziiert, sondern das Containment-Mapping cm2, welches sich auf c1 bezieht. Diese zusätzliche Abstraktion ist zur Vorberechnung möglicher Konsistenzverletzungen (s. Abschnitt [4.7.1\)](#page-90-0) vonnöten.

<span id="page-63-0"></span>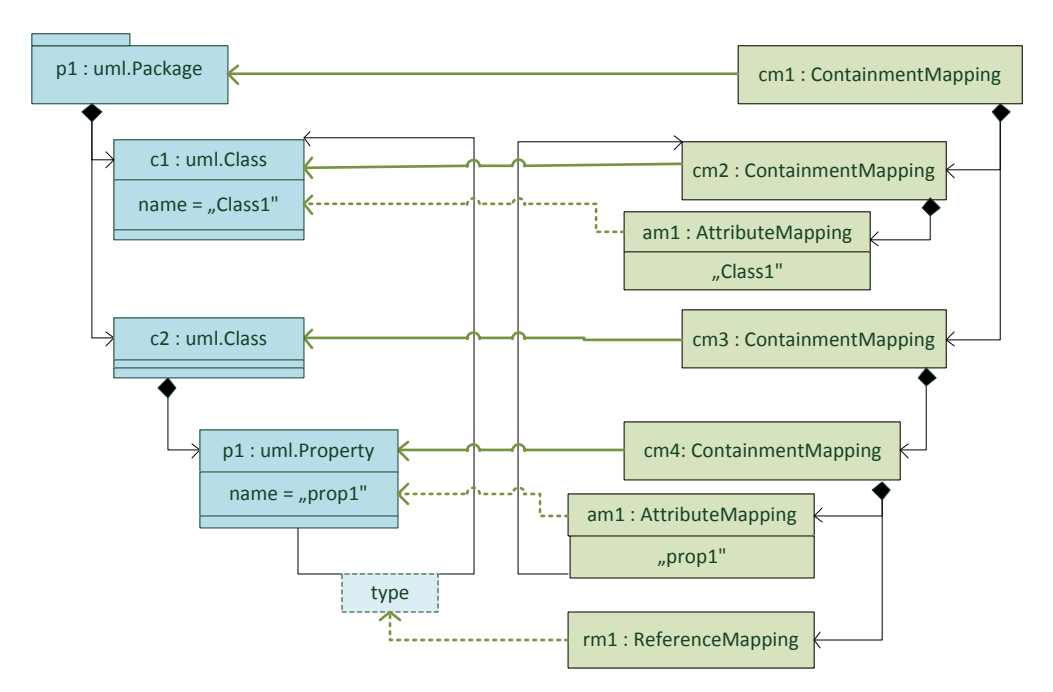

Abbildung 4.7: Beispiel-Mapping (rechts) für ein vorhandenes Domänenmodell (links). Die Struktur des Mapping-Modells ist durch den aufspannenden Containment-Baum des Domänenmodells definiert. Im Gegensatz zu Attribut- und Referenz-Mappings erlauben Containment-Mappings eine beliebige Verschachtelung (s. Referenz containedMappings in Abbildung [4.6\)](#page-62-1).

<span id="page-64-0"></span>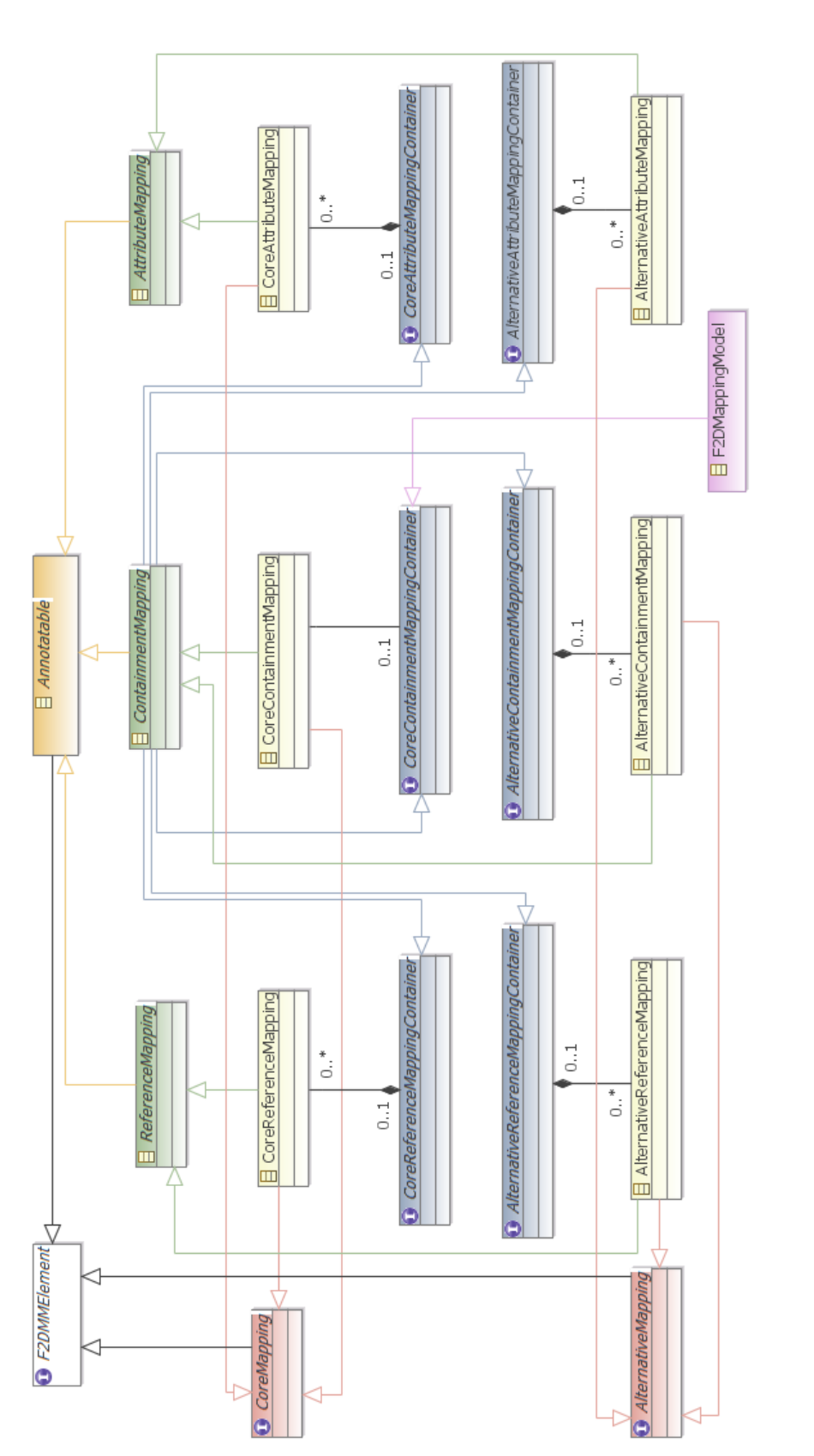

# Abbildung 4.8: Ausschnitt des tatsächlichen F2DMM-Metamodells, der dem in der vereinfachten Darstellung in Abbildung 4.6 angedeuteten, Abbildung 4.8: Ausschnitt des tatsächlichen F2DMA-Metamodells, der dem in der vereinfachten Darstellung in Abbildung [4.6](#page-62-1) angedeuteten, nach dem Composite-Muster [21, Kapitel 4.3] entworfenen Teilmodell entspricht. nach dem Composite-Muster [\[21,](#page-166-7) Kapitel 4.3] entworfenen Teilmodell entspricht.

#### 4.3.3 Kern- und Alternativen-Mappings

Das tatsächliche [F2DMM](#page-163-2)-Metamodell unterscheidet neben der strukturellen Dimension (Containment-, Attribut- bzw. Referenz-Mappings) zusätzlich nach Kern- und Alternativen-Mappings. Kern-Mappings beziehen sich auf das referenzierte Multivarianten-Domänenmodell, indem dessen Struktur wie in Abbildung [4.7](#page-63-0) angedeutet nachgebildet wird. Die Wahrung der strukturellen Synchronität mit dem Domänenmodell ist Aufgabe des [DM](#page-163-8)/[MM](#page-163-16)-Synchronisationsmoduls, welches in Abschnitt [4.9.1](#page-107-1) vorgestellt wird.

Alternativen-Mappings erlauben die Erweiterung des Domänenmodells, etwa um Abbildungen zu realisieren, die nicht durch Kern-Mappings dargestellt werden können (s. Abschnitt [4.6.2\)](#page-85-0). Im Gegensatz zu Kern-Mappings unterliegen Alternativen-Mappings keiner automatischen Synchronisierung und werden stattdessen vom Modellierer manuell gepflegt. Durch Kombination der beiden genannten Dimensionen ergeben sich schließlich sechs konkrete Mapping-Klassen:

- Kern-Containment-Mapping, implementiert durch CoreContainmentMapping,
- Kern-Attribut-Mapping (CoreAttributeMapping),
- Kern-Referenz-Mapping (CoreReferenceMapping),
- Alternativen-Containment-Mapping (AlternativeContainmentMapping),
- Alternativen-Attribut-Mapping (AlternativeAttributeMapping),
- Alternativen-Referenz-Mapping (AlternativeReferenceMapping).

Abbildung [4.8](#page-64-0) stellt einen Ausschnitt des tatsächlichen [F2DMM](#page-163-2)-Metamodells dar. Mappings sind in dieser Darstellung tabellarisch nach den Dimensionen Struktur (Containment, Referenz, Attribut; in grün) bzw. Zugehörigkeit (Kern, Alternative; in rot) angeordnet. Zusätzlich existiert für jede der sechs Mapping-Arten ein Container-Interface (in grau dargestellt) als weiterer Abstraktionsschritt. Die abstrakte Klasse ContainmentMapping implementiert alle sechs Container-Interfaces, um eine rekursive Verschachtelung zu ermöglichen.

Das Mapping-Modell selbst (F2DMappingModel) ist von CoreContainmentMappingContainer abgeleitet und repräsentiert die Wurzel des Mapping-Baumes. Alle Mapping-Klassen erben indirekt von der abstrakten Basisklasse Annotatable, die Gemeinsamkeiten von Mappings, welche mit Feature-Ausdrücken versehen werden können, berücksichtigt. Sie wird in Abschnitt [4.7.2](#page-91-0) detailliert behandelt. Es sei jedoch vorweggenommen, dass sich jede Instanz von Annotatable zu jedem Zeitpunkt in einem von acht möglichen Selektionszuständen  $(SZ)$  $(SZ)$  $(SZ)$ befindet, welche Gegenstand des nächsten Unterabschnitts sind.

#### 4.3.4 Selektionszustände

Instanzen von Annotatable wird nach Auswertung annotierter Feature-Ausdrucke (s. ¨ Abschnitt [4.4\)](#page-67-0) ein SZ zugewiesen, welcher jeweils als Literal des Aufzählungstypen SelectionState (vgl. Abbildung [4.9\)](#page-66-0) modelliert ist.

Nach der Auswertung von Feature-Ausdrücken steht der initialSelectionState fest. Er kann lediglich die Werte active, inactive, incomplete oder corrupted annehmen (nicht annotierte Elemente erhalten zunächst den SZ incomplete; fehlerhafte Ausdrücke werden als corrupted markiert). Um die Konsistenz der Annotationen sicherzustellen, wird im Mapping-Modell

#### <span id="page-66-0"></span>4 F2DMM: Ein Mapping-basierter Editor für modellgetriebene Softwareproduktlinien

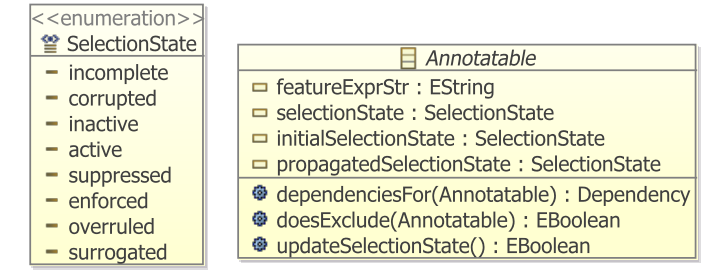

Abbildung 4.9: Darstellung der relevanten Elemente der Metaklasse Annotatable sowie des Enumerationstypen SelectionState als Ecore-Klassendiagramm.

das Konzept der Propagation von Selektionszuständen implementiert (vgl. Abschnitt [3.3.3\)](#page-47-0). Hierdurch können die propagatedSelectionStates weitere Werte, nämlich suppressed oder enforced, annehmen. Durch Ausschlusskonflikte bzw. Surrogate können diese erneut revidiert werden und die endgültigen Zustände surrogated bzw. overruled annehmen. Die Mechanismen zur Bestimmung dieser Zustände werden in Abschnitt [4.7.5](#page-98-0) erläutert. Abbildung [4.10](#page-66-1) fasst mögliche [SZ](#page-164-11) und deren grafische Notation, die auch im [F2DMM](#page-163-2)-Editor verwendet wird, zusammen.

<span id="page-66-1"></span>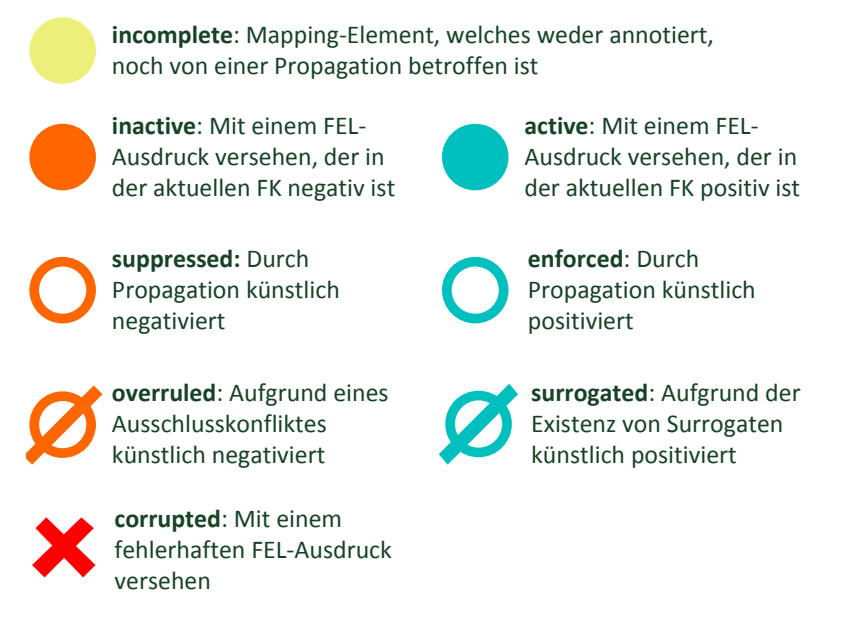

Abbildung 4.10: Mögliche Selektionszustände eines Mappings im F2DMM-Metamodell und deren Bedeutung.

#### <span id="page-67-0"></span>4.4 FEL: Feature-Ausdrücke und deren Auswertung

Die textuelle Anfragesprache Feature Expression Language ([FEL](#page-163-13)) dient innerhalb des [F2DMM](#page-163-2)-Werkzeugs der Formulierung von Feature-Ausdrücken, welche als Annotationen von Mappings die Verbindung zum Featuremodell sowie zu einer eventuell geladenen Featurekonfiguration herstellen. Neben Feature-Ausdrücken definiert die Sprache auch Attribut-Ausdrücke, die Anfragen auf die Werte von Feature-Attributen einer Featurekonfiguration erlauben.

# 4.4.1 Elementare Feature-Ausdrücke: Qualifizierende Namen, Index-Bezug und boolesche Verknüpfungen

Feature-Ausdrücke beziehen sich auf die Selektionszustände von Features unter Berücksichtigung der aktuellen Featurekonfiguration und bekommen nach ihrer Auswertung selbst einen  $SZ$  zugewiesen. Mögliche Selektionszustände für Feature-Ausdrücke sind  $incom$ plete, inactive, active und corrupted (vgl. Abbildung [4.10\)](#page-66-1). Syntaktisch ungültige Feature-Ausdrücke haben stets den Selektionszustand *corrupted*. In den folgenden Absätzen wird die Syntax von Feature-Ausdrücken anhand von Beispielen beschrieben.

Feature-Referenzen Eine Möglichkeit, Bezug zu Selektionszuständen von Features herzustellen, ist das Referenzieren des Features selbst. Eine Feature-Referenz ist ein Feature-Ausdruck, der den Selektionszustand des durch ihn referenzierten Features in der aktuell geladenen FK annimmt. Ist keine FK geladen, hat der Ausdruck den Wert incomplete.

Eine Feature-Referenz besteht in ihrer konkreten textuellen Syntax aus dem Feature-Namen selbst. Enthält der Feature-Name Sonder- oder Leerzeichen, muss er in doppelte Hochkommata (") eingeschlossen werden. Nachfolgendes Quelltextfragment enthält drei Feature-Referenzen, die sich auf das Modell aus Abbildung [4.3](#page-58-1) auf Seite [59](#page-58-1) beziehen:

<sup>1</sup> VPN

- <sup>2</sup> "Rolling Shutters Control"
- <sup>3</sup> Cloud

In der geladenen Feature-Konfiguration wurde der erste Ausdruck den Selektionszustand ¨ active zuruckgeben, da das gleichnamige Feature selektiert ist. Der zweite Ausdruck evauliert ¨ dagegen zu *inactive*. Da im Featuremodell kein Merkmal mit dem Namen "Cloud" vorhanden ist, wäre der dritte Ausdruck ungültig (*corrupted*).

Qualifizierende Namen In Abschnitt [4.2.1](#page-55-2) wurde bereits erw¨ahnt, dass Feature-Namen nicht global eindeutig sind. Falls ein Feature mit demselben Namen in einem Modell mehrfach vorkommen würde, könnte die Referenz nicht mehr eindeutig aufgelöst werden. Features über deren eindeutig vergebene IDs zu referenzieren, könnte das Problem lösen, ist aber aus An-wendersicht wenig praktikabel. Stattdessen erlaubt [FEL](#page-163-13) das Auflösen von Mehrdeutigkeiten bei Feature-Namen über den aus Programmiersprachen bekannten Mechanismus des *quali*fizierenden Namens [\[51,](#page-168-3) Kapitel 3.6.1]: Einem Feature wird der Name der beinhaltenden Feature-Gruppe vorangestellt, getrennt durch einen Punkt. Dies lässt sich bis zur Wurzel des Featuremodells fortsetzen. Beispiele fur qualifizierende Feature-Namen sind: ¨

<sup>1</sup> "Secure Connection".VPN

<sup>2</sup> Peripherals."Air Condition Control"

<sup>3</sup> "Home Automation System"."Identification Mechanism"

Index- und Wildcard-Zugriff Features mit Multiplizität größer eins können in einer Featurekonfiguration in mehreren Instanzen vorkommen. Ahnlich wie beim vorhergehenden Problem ¨ kann es dadurch zu Mehrdeutigkeiten kommen: Der Ausdruck "Add-on Package". "Mobile App" könnte sich im Beispiel auf eine der maximal drei Instanzen des entsprechenden Features beziehen[24](#page-68-0). Um diesem Problem zuvorzukommen, verlangt [FEL](#page-163-13) nach einer Referenz auf ein mehrwertiges Feature die Angabe eines Index in eckigen Klammern. Der Index bezieht sich auf die Position des Features innerhalb seiner beinhaltenden Feature-Gruppe in der FK; die Zählung wird bei null begonnen.

Die Anzahl der Instanzen eines Features ist möglicherweise je nach Featurekonfiguration unterschiedlich. Außerdem mag eine boolesche Verknupfung unterschiedlicher Instanzen, die sich ¨ auf dasselbe Feature aus dem Featuremodell beziehen, umständlich sein. Aus diesen Gründen ist zur Angabe eines Index zusätzlich die Wildcard (\*) erlaubt: Sie verknüpft alle in der Featurekonfiguration vorkommenden Instanzen des referenzierten Features über eine ODER-Konjunktion und bezieht sich somit auf das Subjekt der Variabilität (vgl. Abschnitt [3.1.2\)](#page-37-2). Folgende Feature-Ausdrücke stellen Beispiele für einen Index- oder Wildcardzugriff dar:

1 Keypad<sup>[3]</sup>

- <sup>2</sup> "Add-on Package"[0]."Mobile App"
- <sup>3</sup> "Add-on Package"[\*]."Weather Monitor"
- <sup>4</sup> "Magnetic Card"[\*]

In der vorliegenden Featurekonfiguration existiert nur eine Instanz des Features "Keypad". Für den Ausdruck in der ersten Zeile würde sich demnach der Selektionszustand unselected ergeben: Zugriffe über die durch die tatsächliche Kardinalität definierte Indexgrenze hinaus  $sind$  (unter Berücksichtigung der  $maxCardinality$ ) erlaubt. In diesen Fällen verhalten sich nicht vorhandene Instanzen wie deselektierte Features.

Boolesche Konstanten Weitere erlaubte Feature-Ausdrücke sind die Konstanten true und false, welche jeweils die Selektionszustände selected bzw. unselected haben. Sie erlauben das Mapping von Domänenmodell-Elementen ohne Bezug zu FM oder FK.

Boolesche Verknüpfungen: And, Or, Xor, Not Feature-Referenzen und boolesche Konstanten können über *boolesche Operatoren* miteinander verknüpft werden. **[FEL](#page-163-13)** stellt hierzu die binären Operatoren and, or und xor sowie das unäre not zur Verfügung. Für die binären Operatoren ist keine Präzedenzregel definiert; sie verhalten sich linksassoziativ. Ist eine abweichende Assoziativität gewünscht, können beliebig verschachtelte runde Klammern gesetzt werden. Die Semantik der Operatoren wird im folgenden erläutert:

- not Der Selektionszustand des folgenden Ausdrucks wird invertiert (selected wird zu unselected, und umgekehrt).
- and Gibt den Selektionszustand *selected* zurück, falls beide verknüpften Feature-Ausdrücke selected sind.
- or selected, falls mindestens einer der Operanden selected ist.

xor selected, wenn genau einer der Operanden selected ist, sonst unselected.

<span id="page-68-0"></span><sup>&</sup>lt;sup>24</sup>oder aber auch auf die Gesamtheit aller Instanzen (vgl. Abschnitt [3.2.4,](#page-42-0) Stichworte Subjekt- bzw. Objektbezogene Manifestation der Multplizität).

Folgende Auflistung enthält einige gültige Feature-Ausdrücke, die boolesche Verknüpfungen enthalten und sich wiederum auf das Featuremodell und die Featurekonfiguration aus Abbildung [4.3](#page-58-1) (s. S. [59\)](#page-58-1) beziehen:

```
1 not Keypad<sup>[*]</sup>
```

```
2 true and not false
```

```
3 "Add-on Package"[0]."Mobile App" or "Add-on Package"[0]."IPad App"
```

```
4 "Secure Connection" and (VPN xor SSH)
```
Zugrundeliegende Xtext-Grammatik Quellcode [4.1](#page-69-0) enthält den für Feature-Ausdrücke relevanten Auszug aus der der Xtext-Grammatik (vgl. Abschnitt [2.5\)](#page-26-0), die die Sprache [FEL](#page-163-13) definiert. Die Regeln in den Zeilen 9 bis 13 sind rekursiv formuliert, um eine beliebige Klammerung der Ausdrücke zu ermöglichen. Die Regeln FeatureReference, FeaturePath und FeaturePathSegment beschreiben den Aufbau einer Feature-Referenz und werden unter dem nachfolgenden Absatz als Ecore-Modellklassen näher betrachtet.

```
1 import "http://www.eclipse.org/emf/2002/Ecore" as ecore
2
3 generate fel "http://fel.f2dmm.ai1.ubt.de/1.0"
4
5 FELExpr : FeatureExpr | AttrExpr ;
 6
7 FeatureExpr : OrExpr ;
8
9 OrExpr returns FeatureExpr : XorExpr ({OrExpr.left=current} 'or'
      right=FeatureExpr)* ;
10
11 XorExpr returns FeatureExpr : AndExpr ({XorExpr.left=current} 'xor'
      right=FeatureExpr)* ;
12
13 AndExpr returns FeatureExpr : PrimaryExpr ({AndExpr.left=current} 'and'
      right=FeatureExpr)* ;
14
15 PrimaryExpr returns FeatureExpr : NegativeExpr | BooleanExpr | FeatureReference |
       ' (' OrExpr')' ;
16
17 NegativeExpr : 'not' expr=FeatureExpr ;
18
19 BooleanExpr : value=Boolean ;
2021 FeatureReference : featurePath=FeaturePath ('('
       attributeConstraint=AttributeConstraint ')')? ;
22
23 FeaturePath : (segments+=FeaturePathSegment) ('.' segments+=FeaturePathSegment)* ;
24
25 FeaturePathSegment : featureName=(ID|STRING) ('\lceil' (index=INT | wildcard?='*') ']')?
       ;
26 Boolean returns ecore::EBoolean : 'true' | 'false' ;
   Quelltext 4.1: Xtext-Grammatik für Feature-Ausdrücke. Die Regel AttributeConstraint wird im
```

```
 4.4.3. Terminalsymbole
wurden außer Acht gelassen.
```
Ecore-Modell Abbildung [4.11](#page-70-0) zeigt ein Ecore-Klassendiagramm des Ausschnitts des FEL-Metamodells, welches aus der obigen Xtext-Grammatik generiert wurde. Die Xtext-Laufzeitumgebung erzeugt beim Parsen eines FEL-Dokuments jeweils eine Instanz von FELExpr, deren Subtyp FeatureExpr Feature-Ausdrücke repräsentiert. Jede Unterklasse von FeatureExpr muss das abgeleitete Attribut state vom Typ FELState implementieren, welches den Selektionszustand des jeweiligen Ausdrucks bestimmt. Die Unterklassen von CompositeExpr verschachteln weitere Feature-Ausdrücke paarweise rekursiv über die Containment-Beziehungen left bzw. right; auf entsprechende Weise verweist NegativeExpr über expr auf den zu negierenden Ausdruck.

Eine Feature-Referenz setzt sich aus einem qualifizierenden Pfad (FeaturePath) und einem optionalen Attribut-Constraint (s. n¨achster Abschnitt) zusammen. Jedes Segment des Pfades enthält neben dem Namen des Features einen eventuellen Index. Ist kein Index notiert, wird der Standardwert −1 angenommen. Das boolesche Attribut wildcard hat den Wert true, falls anstatt eines Index die Wildcard gesetzt wurde.

<span id="page-70-0"></span>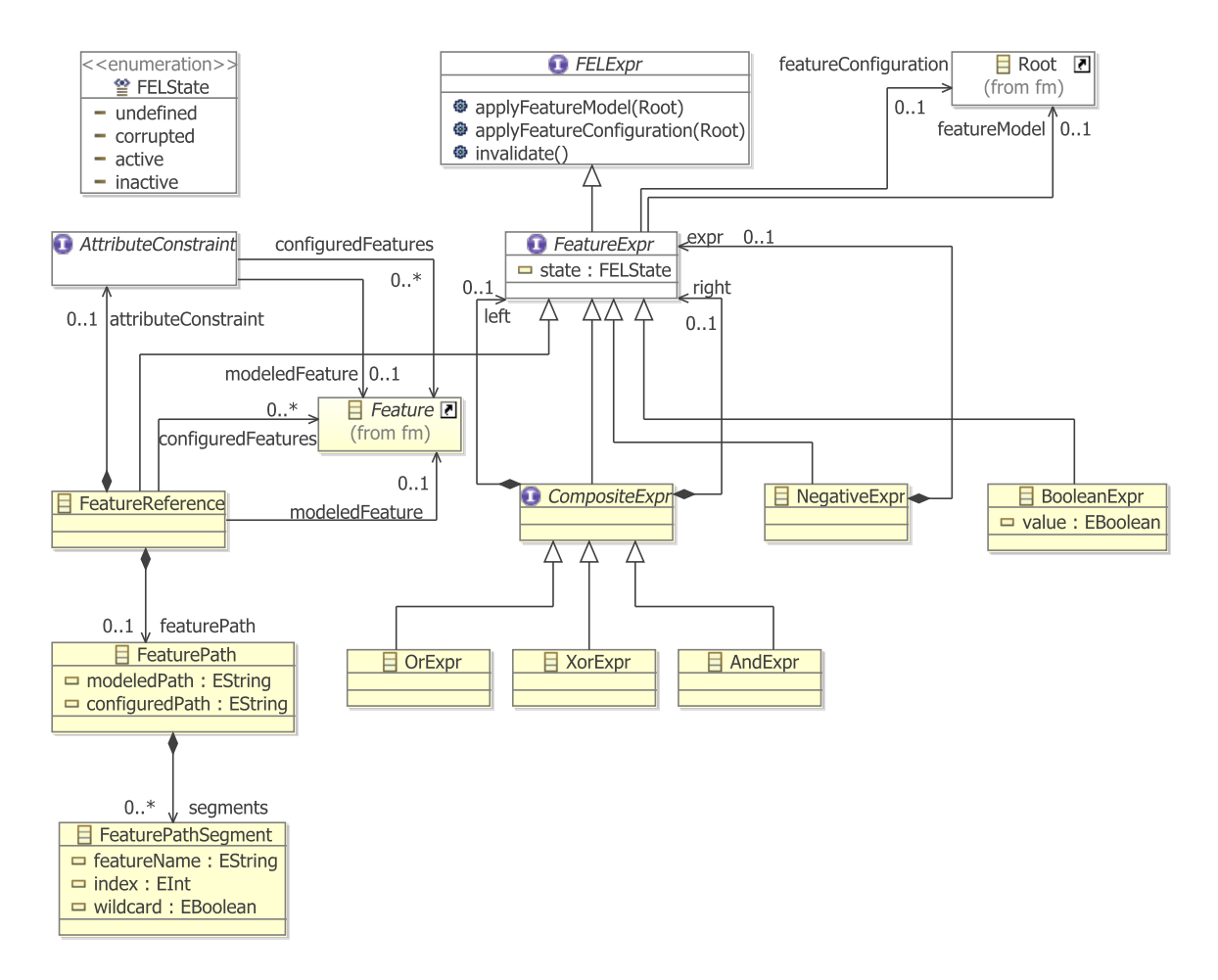

Abbildung 4.11: Von Xtext generiertes und manuell ergänztes Ecore-Modell, das der oben beschriebenen Grammatik zugrunde liegt. Die Vorgehensweise von der Grammatik zum anpassbaren Metamodell wurde in Abschnitt [2.5.3](#page-29-0) beschrieben.

Verbindung zu Featuremodell und -konfiguration Die Verbindung zwischen Feature-Ausdruck und entsprechendem FM bzw. FK wird temporär nach dem Parsen eines Feature-Ausdrucks hergestellt: Die nachträglich hinzugefügten Methoden applyFeatureModel(Root) bzw. applyFeatureConfiguration(Root) der Schnittstelle FELExpr bewirken in allen nicht-abstrakten Unterklassen das Setzen der Referenzen featureModel bzw. featureConfiguration auf das übergebene Element. Bei verschachtelten Ausdrücken erfolgt der Funktionsaufruf rekursiv, so dass jedes Element eines geparsten Feature-Ausdrucks, insbesondere die Feature-Referenzen, auf das FM sowie die aktuelle FK zugreifen können.

Sobald ein Feature-Ausdruck mit einem Featuremodell sowie einer -konfiguration assoziiert wurde, wird in Instanzen von FeatureReference nach Features gesucht, die diesem Ausdruck entsprechen. Während eine Feature-Referenz nach Auflösung eventueller Mehrdeutigkeiten durch die Verwendung von qualifizierenden Namen genau ein Feature aus dem Featuremodell repräsentiert, können beim Gebrauch von Wildcards mehrere Features aus der geladenen Featurekonfiguration assoziiert sein. Dies spiegelt sich in den Wertigkeiten der abgeleiteten, nicht-flüchtigen Referenzen modeledFeature  $(0..1)$  und configuredFeatures  $(0..*)$  wider, die auf die entsprechenden Elemente aus FM und FK verweisen.

Die Methode invalidate() aus dem Interface FELExpr wird immer dann aufgerufen, wenn sich Anderungen im Featuremodell oder der -konfiguration ergeben haben, sowie nach dem erstmaligen Setzen letzterer. Sie implementiert das Zurucksetzen der abgeleiteten Attribute ¨ sowie des Selektionszustands bei Bedarf (vgl. auch Abschnitt [4.7.6\)](#page-101-0).

#### 4.4.2 Feature-Ausdrücke mit Constraints auf Attributwerten

In Abschnitt [3.2.5](#page-43-2) wurde diskutiert, inwiefern sich das Variabilitätsmerkmal Optionalität in Feature-Attributen äußern kann. Eine Möglichkeit bestand in der Abhängigkeit einer Abbildung von sog. Attribut-Constraints: Ein Domänenmodell-Element realisiert ein Feature nur dann, wenn bestimmte Bedingungen auf dem Wert eines Attributs des Features gelten. In [FEL](#page-163-13) integrierte Attribut-Constraints erlauben den Vergleich eines tatsächlichen Attribut-Werts mit einem Soll-Wert und weisen einem Feature-Ausdruck nur dann den Selektionszustand selected zu, falls die Bedingung zusätzlich von der aktuell geladenen FK erfüllt wird.

Elementare Constraints: Arten des Vergleichs Die Notation eines Attribut-Constraints erfolgt nach einer einzuschränkenden Feature-Referenz in runden Klammern. Sog. elementare Constraints vergleichen den Wert eines Attributs mit einem Soll-Wert unter Verwendung eines Vergleichs-Operators. Die Bedingungen werden nur ausgewertet, wenn die Feature-Referenz für die aktuelle Featurekonfiguration den Selektionszustand *active* hat. Trifft ein Constraint nicht zu, so wird der Selektionszustand zu inactive. In [FEL](#page-163-13) sind folgende sechs Vergleichs-Operatoren definiert:

- = (Gleichheit) Bezieht sich auf die lexikalische Gleichheit des aktuellen mit dem Soll-Wert.
- <> (Ungleichheit) Ebenfalls bezogen auf lexikalische Gleichheit, jedoch mit umgekehrtem Wahrheitswert.
- < (Kleiner) Stellen tats¨achlicher Wert und Soll-Wert Zahlen dar, so wird der numerische Kleiner-Vergleich herangezogen, ansonsten der lexikalische.
- <= (Kleiner oder gleich) Trifft zu im Falle einer lexikalischen Gleichheit oder eines numerischen Kleiner-Vergleichs.
- $>$  (Größer) Stellen tatsächlicher Wert und Soll-Wert Zahlen dar, so wird der numerische Größer-Vergleich herangezogen, ansonsten der lexikalische.
- $>=$  (Größer oder gleich) Trifft zu im Falle einer lexikalischen Gleichheit oder eines numerischen Größer-Vergleichs.

Attribute, die zum Vergleich herangezogen werden sollen, werden ebenfalls uber ihren Na- ¨ men referenziert. Wie auch bei Feature-Referenzen werden doppelte Hochkommata verlangt, sobald diese Leer- oder Sonderzeichen enthalten. Folgende Auflistung enthält einige Beispiele für Attribut-Constraints, wiederum bezogen auf Featuremodell und -konfiguration aus Abbildung [4.3](#page-58-0) (s. S. [59\)](#page-58-0):

```
1 not "Air Condition Control"("Min Temperature" >= 20)
```
<sup>2</sup> "Secore Connection".VPN("Vendor Protocol" = "Cisco")

<sup>3</sup> "Add-on-Package"[0]."Mobile App"(Platform = "Android")

Ohne Attribut-Constraint wurde der Feature-Ausdruck aus Zeile 3 den Selektionszustand ¨ active ergeben. Jedoch trifft der Vergleich Platform = "Android" in der geladenen Featurekonfiguration nicht zu und der gesamte Ausdruck evaluiert zu inactive.

Boolesche Verknüpfungen von Constraints Wie auch Feature-Ausdrücke können Attribut-Constraints über boolesche Verknüpfungen in beliebiger Schachtelungstiefe miteinander kombiniert werden. Die Syntax und die Semantik der Operatoren sind identisch mit der für Feature-Ausdrücke. Für die Auswertung der Ausdrücke gilt das selbe wie für elementare Attribut-Constraints: Sie werden nur in Betracht gezogen, falls der ubergeordnete Feature- ¨ Ausdruck active ergibt. Falls dann der Attribut-Constraint inactive ergibt, wird dieser Selektionszustand an den Feature-Ausdruck weiterpropagiert. Folgende Auflistung enthält einen weiteren, komplexen Feature-Ausdruck mit verschachteltem Attribut-Constraint:

```
1 "Add-on-Package"[0]."Mobile App"(Platform = "Android 3" or Platform = "Android 4")
    and not "Add-on-Package[0]."IPad App"
```
**Zugrundeliegende Xtext-Grammatik** Die Xtext-Grammatik in Quellcode [4.2](#page-72-0) ist ergänzend zur Basisgrammatik (s. Quellcode [4.1\)](#page-69-0) zu betrachten. Die Verschachtelung boolescher Ausdrücke wurde analog realisiert; pro Vergleichsoperator existiert jeweils eine eigene Regel.

```
1 AttributeConstraint : OrAttributeConstraint ;
\overline{2}3 OrAttributeConstraint returns AttributeConstraint :
      XorAttributeConstraint({OrAttributeConstraint.left=current} 'or'
      right=AttributeConstraint)* ;
4
5 XorAttributeConstraint returns AttributeConstraint :
      AndAttributeConstraint({XorAttributeConstraint.left=current} 'xor'
      right=AttributeConstraint)* ;
6
7 AndAttributeConstraint returns AttributeConstraint :
      PrimaryAttributeConstraint({AndAttributeConstraint.left=current} 'and'
      right=AttributeConstraint)* ;
8
9 PrimaryAttributeConstraint returns AttributeConstraint :
      ElementaryAttributeConstraint
```

```
10 | NegativeAttributeConstraint
11 | '(' OrAttributeConstraint ')' ;
1213 ElementaryAttributeConstraint : EqualsAttributeConstraint
14 | InequalsAttributeConstraint
15 | GreaterAttributeConstraint
16 | LessAttributeConstraint
      | GeqAttributeConstraint
18 | LeqAttributeConstraint ;
19 NegativeAttributeConstraint : 'not' constraint=AttributeConstraint ;
2021 EqualsAttributeConstraint : attributeName=(ID|STRING) ('=') (intVal=INT |
      doubleVal=DOUBLE | strVal=(ID|STRING)) ;
22
23 InequalsAttributeConstraint : attributeName=(ID|STRING) ('<>') (intVal=INT |
      doubleVal=DOUBLE | strVal=(ID|STRING)) ;
24
25 GreaterAttributeConstraint : attributeName=(ID|STRING) (2)) (intVal=INT |
      doubleVal=DOUBLE | strVal=(ID|STRING)) ;
26
27 LessAttributeConstraint : attributeName=(ID|STRING) ('<') (intVal=INT |
      doubleVal=DOUBLE | strVal=(ID|STRING)) ;
2829 GeqAttributeConstraint : attributeName=(ID|STRING) ('>=') (intVal=INT |
      doubleVal=DOUBLE | strVal=(ID|STRING)) ;
30
31 LeqAttributeConstraint : attributeName=(ID|STRING) ('<=') (intVal=INT |
      doubleVal=DOUBLE | strVal=(ID|STRING)) ;
  FEL-Grammatik. Die
```
Linksassoziativität der booleschen Verknüpfungen wird wieder durch rekursive Regelanwendung sichergestellt.

Ecore-Modell Das Ecore-Klassendiagramm in Abbildung [4.12](#page-74-0) zeigt die Vererbungshierarchie ab AttributeConstraint. Alle Unterklassen beinhalten jeweils eine Referenz auf das FM und die geladene FK, sobald diese dem übergeordneten Feature-Ausdruck zugeordnet wurden. Letzterer stellt durch Aufruf der Methoden applyModeledFeature(Feature) und applyConfiguredFeatures(Feature) sicher, dass die Referenzen modeledFeature sowie configuredFeature denen des übergeordneten Feature-Ausdrucks entsprechen. Bei negativen und zusammengesetzten Attribut-Constraints wird rekursiv weiterpropagiert. Dies findet ebenfalls bei einer Invalidierung des Feature-Ausdrucks statt (s. Abschnitt [4.7.6\)](#page-101-0).

# <span id="page-73-0"></span>4.4.3 Attribut-Ausdrücke: Abfrage von Attributwerten der aktuellen Featurekonfiguration

Neben Feature-Ausdrücken erlaubt [FEL](#page-163-0) auch sog. Attribut-Ausdrücke, die den Wert eines Feature-Attributs der geladenen FK ermitteln. Attribut-Ausdrücke werden innerhalb sog. Pattern-Ausdrücke in Alternativen-Mappings, welche in Abschnitt [4.6.2](#page-85-0) vorgestellt werden, verwendet. Da sie Bestandteil der FEL-Sprache sind, trifft auch für sie der in den vorhergehenden Absätzen beschriebene Invalidierungsmechanismus zu.

<span id="page-74-0"></span>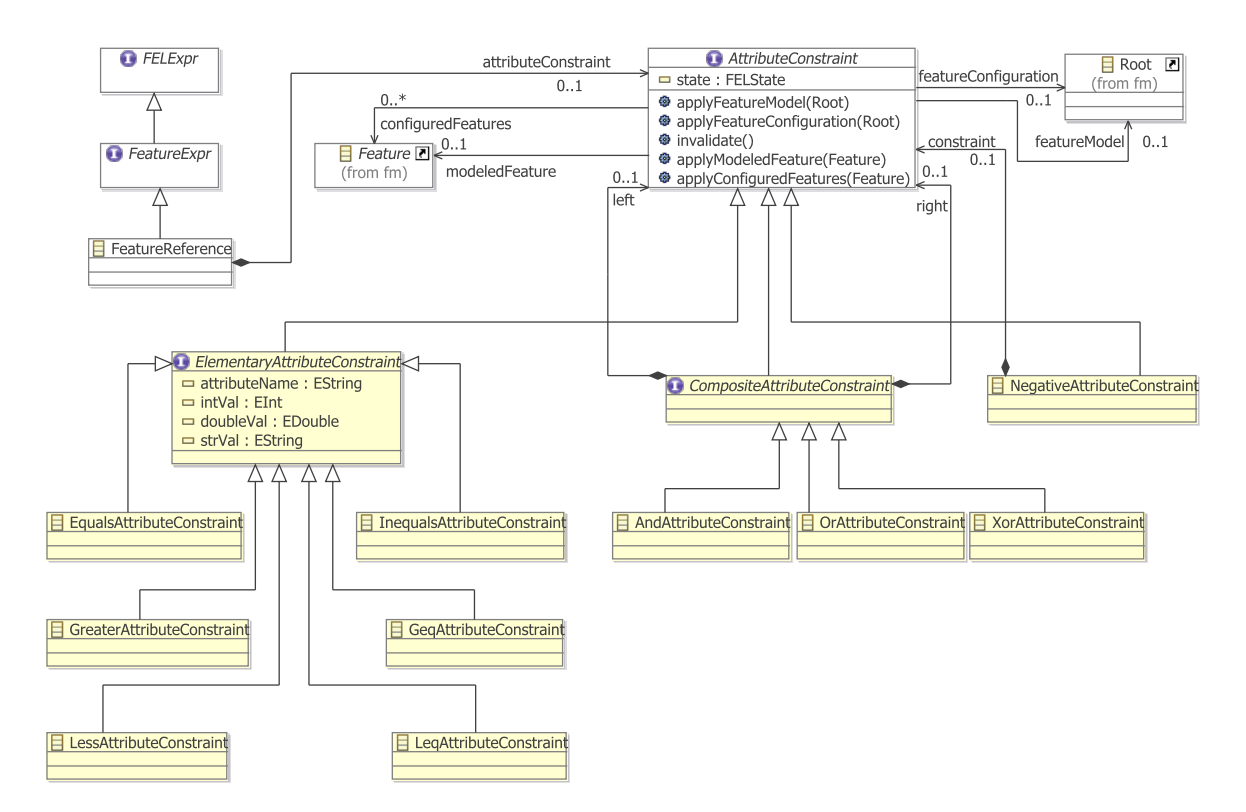

Abbildung 4.12: Ecore-Klassendiagramm für das Interface AttributeConstraint und seine Unterklassen.

Syntax Attribut-Ausdrücke sind grundsätzlich innerhalb geschweifter Klammern mit dem Präfix "#" notiert. Sie setzen sich aus einer Feature-Referenz und der Angabe eines Attribut-Namens, in der textuellen Notation durch einen Doppelpunkt getrennt, zusammen. Nachfolgende Auflistung zeigt einige Beispiele für Attribut-Ausdrücke, die sich explizit auf den Wert von Attributen einer Featurekonfiguration beziehen:

```
1 #{"Air Condition Control":"Max Temperature"}
```

```
2 #{"Add-on-Package"[0]."Mobile App":Platform}
```
Zieht man einmal mehr Featuremodell und -konfiguration aus Abbildung [4.3](#page-58-0) in Betracht, würden obige Attribut-Ausdrücke die Werte "27" bzw. "IOS" ergeben. Die Angabe ungültiger wurden obige Attribut-Ausdrucke die Werte "27" bzw. "105" ergeben. Die Angabe durchten Ausdrucke wird von der Modellvalidierung (s. Abschnitt [4.9.3\)](#page-111-0) behandelt.

Implizite abgeleitete Attribute Zusätzlich zu im Featuremodell festgelegten Attributen ermöglicht FEL auch die Anfrage zweier *impliziter abgeleiteter Attribute* durch spezielle Sprachkonstrukte:

- cardinality Gibt einen Ganzzahlwert zurück, der die tatsächlich vorhandene Anzahl der Instanzen des referenzierten Features in der geladenen Featurekonfiguration angibt.
- select Gibt im Gegensatz zu cardinality nur die Anzahl derjenigen Instanzen zurück, die in der aktuellen Featurekonfiguration selektiert sind.

Die Neuauswertung dieser Attribute wird bei Anderungen innerhalb der Featurekonfigu- ¨ ration automatisch durch den Invalidierungsmechanismus erzwungen. Die textuelle Notation unterscheidet sich von expliziten Attribut-Angaben durch die Trennung mittels doppeltem  $\text{Kolon } (\mathbf{y} : : ``, \mathbf{z}. \mathbf{B}. \ \mathbf{''Add-on-Package}": \mathbf{select}).$ 

Zugrundeliegende Xtext-Grammatik Die in den beiden vorhergehenden Absätzen doku-mentierte Xtext-Grammatik für [FEL](#page-163-0) wird durch den in Quellcode [4.3](#page-75-0) dargestellten Abschnitt komplettiert. Die impliziten Attribute cardinality und select sind jeweils durch eigene Produktionsregeln realisiert.

```
1 AttrExpr : '#{' featureRef=FeatureReference attrDesc=AttrDesc '}';
2
3 AttrDesc : ExplicitAttrDesc | CardinalityAttrDesc | SelectAttrDesc ;
4
5 CardinalityAttrDesc : {CardinalityAttrDesc} '::' 'cardinality' ;
6
7 SelectAttrDesc : {SelectAttrDesc} '::' 'select' ;
8
9 ExplicitAttrDesc : ':' attrName=(ID|STRING) ;
  FEL-Grammatik mit den entsprechenden Regeln für Attribut-
```
Ausdrücke.

Ecore-Modell Der in Abbildung [4.13](#page-75-1) gezeigte Ausschnitt des [FEL](#page-163-0)-Metamodells bedurfte keiner weiteren Anpassung nach der Generierung aus obiger Grammatik. Wie auch bei

<span id="page-75-1"></span>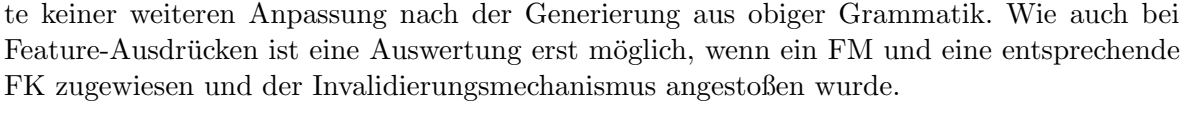

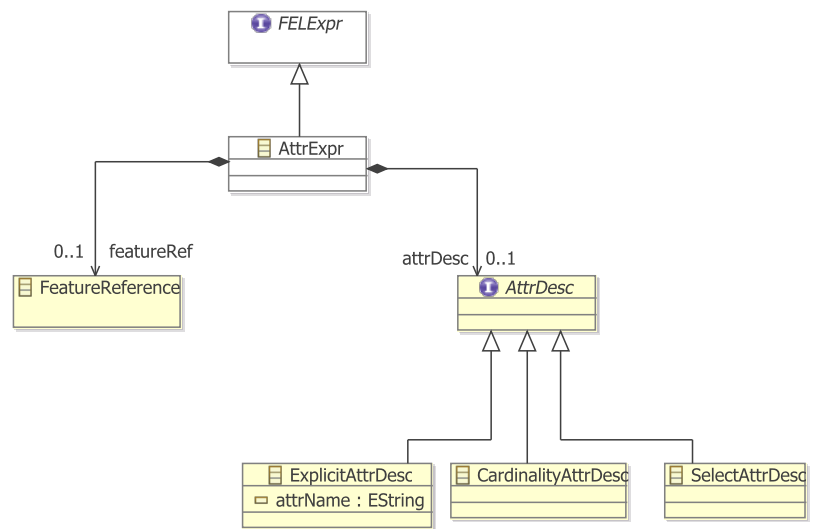

Abbildung 4.13: Für Attribut-Ausdrücke relevanter Ausschnitt des Ecore-Klassendiagramms für das [FEL](#page-163-0)-Metamodell.

## <span id="page-76-1"></span>4.4.4 Serialisierung von Feature-Ausdrücken

Die Sprache [FEL](#page-163-0) dient, wie bereits angedeutet, als textuelle Ergänzungssprache für [F2DMM](#page-163-1)-basierte Mapping-Modelle. Feature-Ausdrucke werden nicht in einer eigenen Res- ¨ source, sondern innerhalb der Mapping-Ressource persistiert. Die Ausdrücke werden jedoch nicht als Teilbaum in der gängigen [XMI](#page-164-0)-Serialisierung, sondern in ihrer textuellen Repräsentation hinterlegt. Diese Entscheidung wurde aus folgenden Gründen getroffen:

- Um die Robustheit gegenüber Änderungen im FM gewährleisten, werden in Mapping-Modellen keine Referenzen zu Features, mit Ausnahme von Root-Elementen, hinterlegt. Das Binden an die jeweiligen Feature-Instanzen erfolgt, wie oben beschrieben, während der Auswertung zur Laufzeit. Ungultige Referenzen werden weniger restriktiv gehand- ¨ habt als es die [EMF](#page-163-2)-Deserialisierung vorsieht. Die Verwendung qualifizierender Ausdrücke garantiert die Eindeutigkeit der von Mappings assoziierten Feature-Ausdrücke.
- Außerdem war die Kompaktheit von FEL-Ausdrücken ein ausschlaggebender Grund: Jede Produktionsregel der FEL-Grammatik entspräche einem XML-Tag in der [XMI](#page-164-0)-Serialisierung des Ausdrucks. Insbesondere bei verschachtelten FEL-Ausdrücken hätte dies einen erhöhten Speicherbedarf zur Folge.

# <span id="page-76-0"></span>4.5 SIDRL: Eine Sprache zur Formulierung modellspezifischer Abhängigkeitsbedingungen

Neben der im vorhergehenden Abschnitt vorgestellten Sprache [FEL](#page-163-0) stellt die [F2DMM](#page-163-1)-Werkzeugfamilie eine weitere textuelle Sprache zur Verfugung, die sich jedoch nicht auf Fea- ¨ turemodelle bzw. -konfigurationen, sondern auf das Metamodell des für das Mapping verwen-deten Multivarianten-Domänenmodells ([DM](#page-163-3)) bezieht. Der Anwendungsbereich der Sprache [SDIRL](#page-164-1) ist die Definition von *strukturellen Abhängigkeiten* (vgl. Abschnitt [3.3\)](#page-44-0) auf dem Domänen-Metamodell. Mit Hilfe dieser Abhängigkeiten lassen sich Inkonsistenzen innerhalb des Mapping-Modells erkennen und schließlich Reparaturaktionen ableiten, welche die Konsistenz von Produkten wiederherstellen. Das Akronym [SDIRL](#page-164-1) setzt sich abermals aus einem englischsprachigen Begriff zusammen: Structural Dependency Identification and Repair Language (Sprache zur Identifikation und Reparatur struktureller Abhängigkeiten). Zunächst wird auf Aufbau und Grammatik der Sprache eingegangen, bevor einige Implementierungsspezifika wie die [OCL](#page-163-4)-Integration im Vordergrund stehen.

## 4.5.1 Aufbau und Semantik eines SDIRL-Dokuments

Zu Beginn eines [SDIRL](#page-164-1)-Dokuments werden ein oder mehrere referenzierte Ecore-Modelle über deren  $Namespace-URLs$  angegeben. Vorangestellt wird das Schlüsselwort import. Klassen eines importierten Namensraums können unter Angabe des voll qualifizierenden Namens (Paket-Hierarchie, durch Punkte getrennt vor dem Klassennamen notiert) innerhalb des gesamten Dokuments referenziert werden.

Ein **[SDIRL](#page-164-1)**-Dokument beschreibt durch eine Menge von sog. Abhängigkeitsdefinitionen strukturelle, nicht-Containment-Abhängkeiten zwischen Elementen des Domänen-Meta-modells (vgl. Abschnitt [3.3.2\)](#page-45-0). Eine SDIRL-Abhängigkeitsdefinition wird durch einen eindeutigen Bezeichner identifiziert und besteht aus den folgenden vier Komponenten:

- Kontext-Element Gekennzeichnet durch das Schlüsselwort element. Es definiert eine freie Variable für ein Element aus dem Domänenmodell, für das Abhängigkeiten berechnet werden sollen.
- Abhängiges Element Gekennzeichnet durch requires. Es wird an eine weitere freie Variable aus dem Domänenmodell gebunden, um die Abhängigkeit des Kontext-Elements von ihm festzustellen.
- Abhängigkeitsbedingung Repräsentiert durch einen booleschen [OCL](#page-163-4)-Ausdruck nach dem Schlüsselwort when. Innerhalb des OCL-Ausdrucks können die in den element- bzw. requires-Komponenten definierten Variablen verwendet werden. Die Abhängigkeit trifft zu, falls der OCL-Ausdruck den Wahrheitswert true ergibt.
- Surrogate (optional) Wiederum durch einen OCL-Ausdruck definiert. Beliebig viele surrogate-Ausdrücke können definiert werden, um mögliche Stellvertreter für das an die in requires deklarierte Variable gebundene Element zu berechnen und Informationsverlust durch Propagation zu verhindern (vgl. Abschnitt [3.3.4\)](#page-48-0). Der Typ des OCL-Ausdrucks muss kompatibel mit dem Typ des abhängigen Elements und darf mengenwertig sein.

Beim Laden eines Mapping-Modells in den [F2DMM](#page-163-1)-Editor werden zunächst strukturel-le Abhängigkeiten auf Basis des referenzierten [SDIRL](#page-164-1)-Dokuments berechnet (s. Abschnitt [4.7.3\)](#page-92-0). Hierzu wird für jedes Paar von Elementen des Multivarianten- $DM$  zunächst die Typverträglichkeit mit dem Kontext- bzw. abhängigen Element jeder Abhängigkeitsdefinition geprüft. Ist diese gegeben, erfolgt die Auswertung des when-Ausdrucks nach dem Binden der Variablen (s. Unterabschnitt [4.5.4\)](#page-81-0) an den OCL-Ausdruck. Liefert dieser den Wahrheitswert true zurück, wird eine Abhängigkeit festgehalten.

```
1 import "http://www.eclipse.org/uml2/3.0.0/UML"
2
3 dependency SuperClassifier {
4 element spec : uml.Classifier
5 requires gen : uml.Classifier
6 when {
      spec.general->includes(gen)
8 \overline{\phantom{1}}9 surrogate {
10 gen.general.allParents()
11 }
12 }
```
Quelltext 4.4: Beispiel für eine SDIRL-Abhängigkeitsdefinition mit Surrogat. Die when-Bedingung definiert eine Abhängigkeit zwischen einer UML-Klasse und einer ihrer Oberklassen. Deren Oberklassen können sie als Referenzziel ersetzen.

## <span id="page-77-0"></span>4.5.2 Xtext-Grammatik für SDIRL

Die Sprache **[SDIRL](#page-164-1)** basiert ebenfalls auf dem textuellen Modellierungsrahmenwerk Xtext (s. Abschnitt [2.5\)](#page-26-0). Die entsprechende Grammatik ist in Quelltext [4.5](#page-78-0) abgebildet. Aufgrund der restriktiv definierten Syntax sind nur vier Produktionsregeln notwendig: Ein SDIRL-Modell (StructuralDependencyModel) setzt sich aus Import-Deklarationen und

Abhängigkeitsdefinitionen (PackageImport bzw. Dependency) zusammen. Durch Anwendung der Produktionsregel Dependency werden der generierten Ecore-Klasse die Attribute name (Bezeichner für die definierte Abhängigkeit), elementName (Bezeichner für die Variable, die das Kontext-Element repräsentiert) und requiredName (Variablenbezeichner für das abhängige Element) ermittelt. In when- und surrogate-Blöcken sind OCL-Ausdrücke (OCLModel) enthalten, auf die im nachfolgenden Absatz eingegangen wird. Das angewandte Auftreten referenzierter Ecore-Datentypen in elementType und requiredType wird im übernächsten Absatz erläutert.

```
1 grammar de.ubt.ai1.f2dmm.sdirl.Sdirl
2 hidden(WS, ML_COMMENT, SL_COMMENT)
3
4 import "http://www.eclipse.org/emf/2002/Ecore" as ecore
5
6 generate sdirl "http://sdirl.f2dmm.ai1.ubt.de/1.0"
7
8 StructuralDependencyModel:
9 (packageImports+=PackageImport)*
10 (dependencies+=Dependency)*;
11
12 PackageImport: 'import' importURI=STRING;
13
14 Dependency:
15 'dependency' name=SIMPLE_ID '{'
16 'element' elementName=SIMPLE_ID ':' elementType=[ecore::EClass|FQN]
17 'requires' requiredName=SIMPLE_ID ':' requiredType=[ecore::EClass|FQN]
18 'when' '{'
19 when=OCLModel
20 \lambda21 ('surrogate' '{'
22 surrogates+=OCLModel
23 \qquad \qquad '}')*
24 '}';
25
26 FQN: ID ("." ID)*;
```
Quelltext 4.5: Xtext-Grammatik für die Sprache [SDIRL](#page-164-1). Nicht enthalten sind Produktionsregeln von Essential [OCL](#page-163-4) (vgl. Abschnitt [2.6.1,](#page-30-0) Startsymbol OCLModel), welches durch SDIRL erweitert wird.

Generiertes Ecore-Modell Das von obiger Xtext-Grammatik generierte Ecore-Modell (s. Abbildung [4.14\)](#page-79-0) bedurfte keiner weiteren manuellen Anpassung. Validierung und Auswertung der Ausdrücke sind Aufgabe des **[SDIRL](#page-164-1)-Editors** (s. Abschnitt [4.5.3\)](#page-80-0) bzw. der in den [F2DMM](#page-163-1)-Editor integrierten Invalidierungsmechanismen [\(4.7.6\)](#page-101-0).

Integration von OCL Eine besondere Herausforderung bei der Formulierung der Xtext-Grammatik für **[SDIRL](#page-164-1)** war die Integration der textuellen Anfragesprache Essential [OCL](#page-163-4) (vgl. Abschnitt [2.6.1\)](#page-30-0). Xtext unterstutzt zwar einen Vererbungsmechanismus auf Grammatik- ¨ Ebene (vgl. Abschnitt [2.5.1\)](#page-26-1), jedoch hätte die Erweiterung der Essential-OCL-Grammatik verschiedene Nachteile mit sich gebracht:

<span id="page-79-0"></span>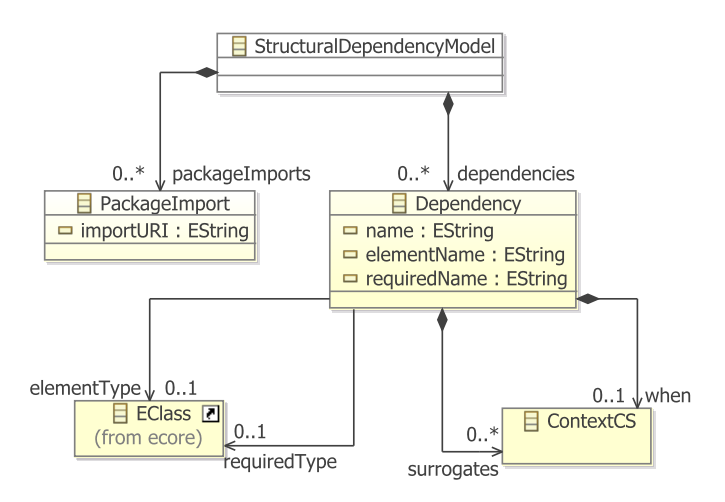

- Abbildung 4.14: Metamodell für die abstrakte Repräsentation von SDIRL-Dokumenten. Die Klasse ContextCS repräsentiert die Regel OCLModel aus der Grammatik. Deren Unterklassen sind ebenfalls aus Gründen der Übersichtlichkeit nicht dargestellt.
	- Zum einen handelt es sich bei der Xtext-Grammatik für Essential OCL um ein Projekt mit experimentellem Status: Der Build-Prozess ist nicht dokumentiert und der Ubergang ¨ von der konkreten zur abstrakten Syntax noch nicht vollständig formal spezifiziert.
	- Zum anderen hätte die Integration der Xtext-Grammatik im Sinne einer Vererbung die Notwendigkeit der Anpassung einiger OCL-Laufzeitmodule nach sich gezogen<sup>[25](#page-79-1)</sup>.

Aus den genannten Gründen wurde bei der Integration von OCL-Ausdrücken in whenbzw. surrogate-Blöcke der SDIRL-Grammatik auf den von Xtext bereitgestellten Vererbungsmechanismus verzichtet. Stattdessen wurden die Produktionsregeln der Essential-OCL-Grammatik in die SDIRL-Grammatik übernommen und die Referenzen auf das OCL-Metamodell eliminiert, um die Ecore-Klassen von Xtext in das SDIRL-Paket generieren zu lassen. Die syntaktische Korrektheit von OCL-Ausdrucken wird auf diese Weise im Texte- ¨ ditor sichergestellt. Jedoch entfällt beim gewählten Ansatz mangels wiederverwender OCL-Essential-Laufzeitmodule die Möglichkeit für die Erkennung semantischer Fehler und Editierunterstützung wie automatische Quelltextvervollständigung (Code Completion) in OCL-Blöcken.

Die gewählte Vorgehensweise erfordert außerdem ein zweimaliges Parsen der enthaltenen OCL-Blöcke: Zunächst erzeugt der Xtext-generierte SDIRL-Parser die konkrete Syntax – also die Modellrepräsentation – des Ausdrucks. Da diese aus den oben beschriebenen Gründen nicht mit dem Essential-OCL-Modell kompatibel ist, werden innerhalb des SDIRL-Editors die OCL-Ausdrucke ein weiteres mal vom entsprechenden Essential-OCL-Laufzeitmodul ge- ¨ parst: Dies geschieht im SDIRL-Validierungsmodul, um die semantische Korrektheit sowie die Kompatibilität der Rückgabewerte der eingebetteten Ausdrücke<sup>[26](#page-79-2)</sup> sicherzustellen. Dem Anwender werden im angepassten SDIRL-Editor entsprechende Fehler angezeigt (s. Unterabschnitt [4.5.3\)](#page-80-0).

<span id="page-79-1"></span> $^{25}$ Etwa, um das durch das Linking-Modul beschriebene angewandte Auftreten von Ecore-Klassen hinsichtlich importierter Metamodelle anzupassen.

<span id="page-79-2"></span> $26$ Typ Boolean im when-Teil, kompatibel mit der requires angegebenen Klasse in surrogate-Blöcken.

Referenzieren von Ecore-Klassen Innerhalb der element- bzw. requires-Teile einer SDIRL-Regel können Ecore-Datentypen aus importierten Namensräumen angegeben werden. Das Referenzieren von Ecore-Klassen durch deren qualifizierenden Namen wird durch die Einbin-dung der im Rahmen des Xtext-Ecore-Projekts<sup>[27](#page-80-1)</sup> entwickelten Ecore-Schnittstelle ermöglicht. Die Produktionsregel FQN definiert lediglich ein Symbol für qualifizierende Namen. Das Binden an ein angewandtes Auftreten erfolgt durch das Konstrukt ecore::EClass|FQN. Die entsprechende Linking-[API](#page-163-5) (vgl. Abschnitt [2.5.2\)](#page-28-0) wird durch referenzieren des Ecore-Metamodells und des Generator-Modells sowie das Registrieren der [MWE](#page-163-6)-Komponente org.eclipse.ecore.xtext.EcoreSupport eingebunden:

```
1 bean = StandaloneSetup {
2 \left( \ldots \right)3 registerGeneratedEPackage = "de.ubt.ai1.f2dmm.sdirl.SdirlPackage"
     4 registerGeneratedEPackage = "org.eclipse.emf.ecore.EcorePackage"
5 registerGenModelFile =
          "platform:/resource/org.eclipse.emf.ecore/model/Ecore.genmodel"
6 }
7
```

```
8 component = org.eclipse.xtext.ecore.EcoreSupport {}
```
Um den Import von Ecore-Namensräumen zu ermöglichen, genügt es, die von Xtext definierten Konventionen fur explizite Importe zu beachten [\[19,](#page-166-0) Abschnitt 5]: Lautet ein Attribut ¨ vom Datentyp EString auf den Bezeichner importURI, sucht die Xtext-Laufzeitumgebung bei der Anwendung der definierten Produktionsregel nach dem im entsprechenden Dokument spezifizierten Namensraum. Folgende Anpassung im generierten Laufzeitmodul sorgt dafur, dass ¨ auch Importe, die nicht auf ".ecore" enden, mit dem Ecore-Linking-Laufzeitmodul assoziiert werden:

```
1 public class SdirlRuntimeModule extends
     de.ubt.ai1.f2dmm.sdirl.AbstractSdirlRuntimeModule {
2
3 @Override
4 public Registry bindIResourceServiceProvider$Registry() {
5 Registry registry = super.bindIResourceServiceProvider$Registry();
6 registry.getExtensionToFactoryMap().put("*",
            registry.getExtensionToFactoryMap().get("ecore"));
7 return registry;
8 }
9 }
```
## <span id="page-80-0"></span>4.5.3 Editor-Unterstützung

Der von Xtext generierte Editor wurde bis auf die im vorhergehenden Unterabschnitten dargestellten Änderungen bezüglich der Auswertung von OCL-Ausdrücken und der Referenzierung von Ecore-Klassen nicht weiter manuell angepasst. Wie bereits beschrieben, wurde die kontextsensitive Validierung von SDIRL-Modellen um die Überprüfung der eingebetteten OCL-Ausdrücke ergänzt. Der Screenshot in Abbildung [4.15](#page-81-1) zeigt die Validierung aus Anwendersicht.

<span id="page-80-1"></span> $\frac{27}{100}$ [http://download.eclipse.org/modeling/tmf/xtext/javadoc/2.0.1/org/eclipse/xtext/ecore/](http://download.eclipse.org/modeling/tmf/xtext/javadoc/2.0.1/org/eclipse/xtext/ecore/EcoreSupport.html) [EcoreSupport.html](http://download.eclipse.org/modeling/tmf/xtext/javadoc/2.0.1/org/eclipse/xtext/ecore/EcoreSupport.html)

```
Fill *uml.sdirl 23
     import "http://www.eclipse.org/uml2/3.0.0/UML"
   edependency RelationshipTarget {
       element rel : uml.DirectedRelationship
       requires trg : uml.Element
       when \{rel.target
           © OCL Expressions in 'when' part must be of type Boolean.
                                                 Droce <sup>1</sup>F2<sup>1</sup> for fr
```
Abbildung 4.15: Bildschirm-Ausschnitt, der die Benutzung des textuellen SDIRL-Editors demonstriert: Der Anwender wird darauf hingewiesen, dass ein OCL-Ausdruck im when-Block keinen Wahrheitswert zurückliefert.

#### <span id="page-81-0"></span>4.5.4 Auswertung der eingebetteten OCL-Ausdrücke

Während im **[SDIRL](#page-164-1)-Editor** noch keine Objekte an die in element und requires deklarierten Variablen gebunden werden, findet innerhalb der [F2DMM](#page-163-1)-Laufzeitumgebung eine solches Binden für jedes Paar von gemappten  $DM$ -Elementen – kompatible Datentypen vorausgesetzt – statt. Die Auswertung der Ausdrücke erfolgt wiederum durch einen zusätzlichen Parse-Schritt, der von dem vom Eclipse-OCL-Projekt<sup>[28](#page-81-2)</sup> bereitgestellten Essential-OCL-Interpreter durchgeführt wird. Auch das Binden der Variablen erfolgt mit Hilfe der bereitgestellten [API](#page-163-5). Quelltext [4.6](#page-81-3) dokumentiert den Aufruf der Eclipse-OCL-API zur Auswertung von OCL-Ausdrücken zur Laufzeit.

```
1 public boolean isWhenConditionTrue(String elementName, EClass elementType, EObject
      elementValue, String requiredName, EClass requiredType, EObject requiredValue,
      String whenConditionExpr) throws ParserException {
2
3 OCL ocl = OCL.newInstance(EcoreEnvironmentFactory.INSTANCE);
4 OCLHelper<EClassifier, EOperation, EStructuralFeature, Constraint> helper =
         ocl.createOCLHelper();
5
6 Variable<EClassifier, EParameter> elementVar =
         ExpressionsFactory.eINSTANCE.createVariable();
      elementVar.setName(elementName);
8 elementVar.setType(elementType);
9 ocl.getEnvironment().addElement(elementName, elementVar, true);
10
11 Variable<EClassifier, EParameter> requiredVar =
         ExpressionsFactory.eINSTANCE.createVariable();
12 requiredVar.setName(requiredName);
13 requiredVar.setType(requiredType);
14 ocl.getEnvironment().addElement(requiredName, requiredVar, true);
15
16 OCLExpression<EClassifier> oclExpression =
         helper.createQuery(whenConditionExpr);
17 Query query = ocl.createQuery(oclExpression);
18
19 oclQuery.getQuery().getEvaluationEnvironment().add(elementName, elementValue);
```
<span id="page-81-2"></span> $\frac{28}{100}$ <http://www.eclipse.org/modeling/mdt/?project=ocl>

```
20 oclQuery.getQuery().getEvaluationEnvironment().add(requiredName, requiredValue);
```

```
21
```

```
22 return oclQuery.getQuery().check((EObject) null);
```
- <sup>23</sup> }
	- Quelltext 4.6: Java-Methode, die die Überprüfung des when-Teils einer SDIRL-Abh¨angigkeitsdefinition zur Laufzeit implementiert (vereinfachte Darstellung). Zunächst wird eine OCL-Ausführungsumgebung initialisiert (Zeilen 3 und 4) und freie Variablen für element bzw. requires definiert (Z. 6 bis 14). Anschließend wird der OCL-Ausdruck geparst (Z. 16 und 17) und die zur Laufzeit bekannten Werte an die Variablen gebunden (Z. 19 und 20). Schließlich wird der Ausdruck ausgewertet und der dabei ermittelte Wert zurückgegeben  $(Z. 22)$ .

In der Implementierung des SDIRL-Moduls wurde die Instanziierung und Ausfuhrung von ¨ OCL-Anfragen dieser Art verallgemeinert und hinsichtlich Wiederverwendbarkeit optimiert. Die Klasse SdirlOCLEvaluator kapselt alle Anfragen an die Eclipse-OCL-API und stellt Mechanismen wie Ausnahmebehandlung zur Verfugung. Auf die bereitgestellte Funktiona- ¨ lität wird vom SDIRL-Editor sowie von der [F2DMM](#page-163-1)-Werkzeugumgebung zugegriffen (s. Abschnitt [4.7.3\)](#page-92-0).

#### <span id="page-82-0"></span>4.5.5 Auswertung von Surrogat-Ausdrücken

Die Auswertung von in surrogate-Blöcken definierten OCL-Anfragen erfolgt ähnlich wie bei den im vorhergehenden Unterabschnitt beschriebenen when-Bedingungen. Die Verbindung zur Eclipse-OCL-API wird über eine Instanz von SdirlOCLEvaluator hergestellt. Innerhalb des [F2DMM](#page-163-1)-Editors geschieht dies im Rahmen des großen Invalidierungszyklus (vgl. Abschnitt [4.7.6\)](#page-101-0) zur Surrogat-Vor- bzw. Neuberechnung.

Bei erfolgreicher Auswertung eines Surrogat-Ausdrucks wird eine Instanz von EObject zurückgegeben, welche ein Element aus dem Kern-Domänenmodell repräsentiert. Das Mapping-Modell ist wiederum in der Lage, das Mapping, welches das Element abbildet, zu ermitteln, um Reparaturaktionen abzuleiten, welche Gegenstand von Abschnitt [4.8.5](#page-106-0) sind. Bei mengenwertigen Ruckgabewerten wird iterativ vorgegangen. ¨

## <span id="page-82-1"></span>4.6 Mapping-Beschreibungen und Alternativen-Mappings

In den vorhergehenden Abschnitten wurde darauf eingegangen, wie die Verknüpfung eines Mappings zum Featuremodell und der Featurekonfiguration erfolgt. Dieser Abschnitt legt den Fokus auf die Verknüpfung zum Domänenmodell. Abbildung [4.6](#page-62-0) stellt diese Verknüpfung vereinfacht als strukturelle Eigenschaften der Mapping-Unterklassen dar, nämlich über die Referenzen mappedObject bzw. referencedMapping und das Attribut attrValue. Zusätzlich wird auf das abgebildete Attribut bzw. die abgebildete Referenz aus dem Metamodell verwie-sen. In der tatsächlichen Implementierung des [F2DMM](#page-163-1)-Metamodells ist an dieser Stelle ein weiterer Abstraktionsschritt vorgesehen, die sog. Mapping-Beschreibungen. Zunächst werden deren zugrundeliegende Konzepte erläutert, bevor auf die Benutzersicht, die Erzeugung von Alternativen-Mappings, eingegangen wird.

## <span id="page-83-1"></span>4.6.1 Die Konzeptsicht: Mapping-Beschreibungen als Verknüpfung zum Domänenmodell

Mappings beschreiben nicht selbst abgebildete Artefakte des Domänenmodells; vielmehr ubernehmen Mapping-Beschreibungen als Unterklassen von der F2DMM-Modellklasse ¨ MappingDescription diese Aufgabe. Ziel dieser weiteren Abstraktion ist die Unterstutzung ¨ verschiedener Arten der Abbildung: Es wurde bereits darauf eingegangen, dass Attribut-Mappings beispielsweise sog. Patterns enthalten können, über die mit Hilfe von Attribut-Ausdrucken (s. Abschnitt [4.4.3\)](#page-73-0) Bezug zu Attributwerten der aktuellen Featurekonfigura- ¨ tion Bezug genommen werden kann. Ahnliche Mechanismen greifen bei Containment- oder ¨ Referenz-Mappings. In den nachfolgenden Unterabschnitten werden die Entwurfsentscheidungen für die unterschiedlichen Arten von Mapping-Beschreibungen erläutert.

Containment-Mapping-Beschreibungen Containment-Mappings beinhalten als Implementierungsklasse von ContainmentMappingDescriptionContainer jeweils eine Containment-MappingDescription (vgl. Abbildung [4.16\)](#page-83-0). Die Schnittstelle verweist auf eine EReference: Eine Containment-Referenz aus dem Domänen-Metamodell, welche die Beziehung des abgebildeten [DM](#page-163-3)-Elements zu seinem eContainer modelliert. Sie deklariert außerdem die abgeleitete Referenz mappedObject vom Typ EObject, welche von den Unterklassen implementiert wird, um das abgebildete Objekt zu repräsentieren. Es existieren zwei Arten von Mapping-Beschreibungen für Containment-Mappings, für die folgendes Verhalten definiert ist:

<span id="page-83-0"></span>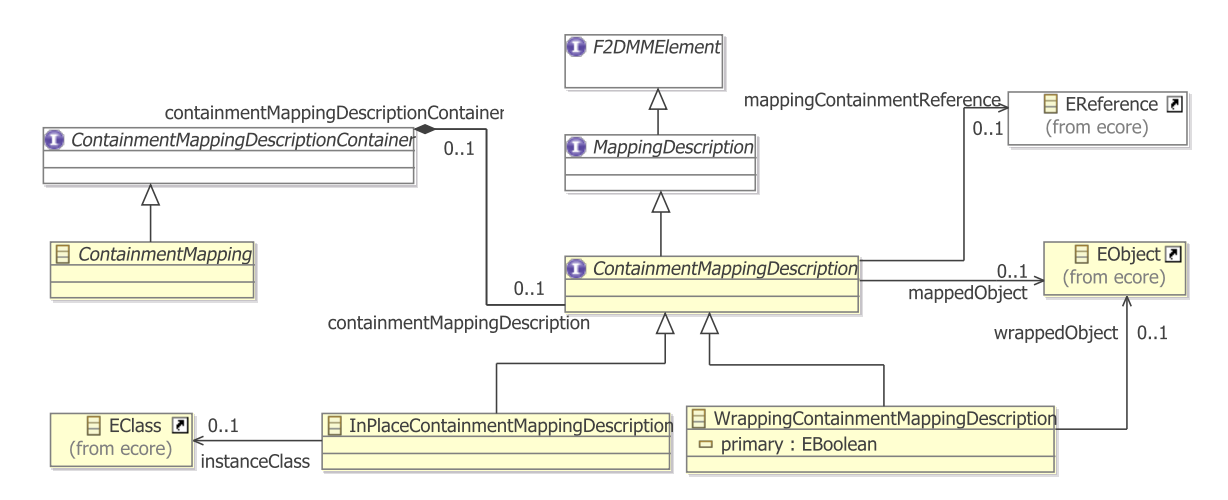

Abbildung 4.16: Beschreibungen für Containment-Mappings werden durch Instanzen von ContainmentMappingDescription repräsentiert. Die Referenz mappedObject ist abgeleitet (derived).

• WrappingContainmentMappingDescription: Bezieht sich auf ein vorhandenes [DM](#page-163-3)-Element als Instanz von EObject. Dieses muss sich innerhalb einer existierenden EMF-Ressource, aber nicht notwendigerweise in der Ressource des Multivarianten-[DM](#page-163-3), befinden. Die abgeleitete Referenz mappedObject der implementierten Schnittstelle wird durch den Wert von wrappedObject definiert. Weiterhin wird zwischen primären und sekundären Mapping-Beschreibungen unterschieden: Sekundäre Mapping-Beschreibungen entstehen durch Kopie einer primären Beschreibung. Sie werden ausschließlich von Alternativen-Mappings verwendet.

• InPlaceContainmentMappingDescription: Mapping-Beschreibungen dieser Art entstehen ausschließlich benutzergesteuert als Beschreibungen für Alternativen-Mappings. Anstatt auf eine konkrete Instanz zu verweisen, wird hierbei auf eine Klasse aus dem Domänen-Metamodell verwiesen (instanceClass), die erst zum Zeitpunkt der Produktableitung als Referenzziel von mappedObject instanziiert wird. Verschachtelte Objekte und Attribute können rekursiv unter dem entsprechenden Mapping eingefügt werden.

Attribut-Mapping-Beschreibungen Attribut-Mappings implementieren das Interface AttributeMappingDescriptionContainer, welches eine Containment-Referenz zu AttributeMappingDescription definiert (vgl. Abbildung [4.17\)](#page-84-0). Dieses Interface implementierende Klassen enthalten eine Referenz mappingAttribute vom Typ EAttribute, die auf dasjenige Attribut aus dem Domänen-Metamodell verweist, welches die Beziehung des unmittelbar ubergeordneten Containment-Mappings zu dem Attributwert beschreibt, ¨ der in seiner String-serialisierten Form vom abgeleiteten Attribut finalMappedValue bestimmt wird. Für Attribut-Mappings existieren die folgenden zwei konkreten Arten von Mapping-Beschreibungen:

<span id="page-84-0"></span>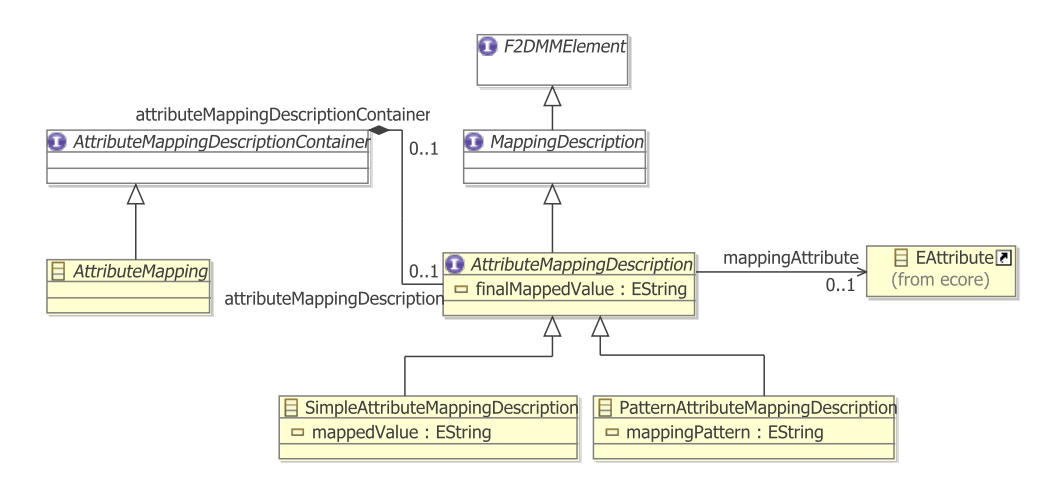

Abbildung 4.17: Das Interface AttributeMappingDescription definiert ein abgeleitetes Attribut finalMappedValue, welches die String-Repräsentation des abgebildeten Attributwerts enthält.

- SimpleAttributeMappingDescription: Beinhaltet direkt den String-serialisierten Wert mappedValue, der unverändert an finalMappedValue weitergegeben wird.
- PatternAttributeMappingDescription: Definiert ein mappingPattern, das eine belie-bige Anzahl von Attribut-Ausdrücken (vgl. Abschnitt [4.4.3\)](#page-73-0) beinhalten kann. Diese werden aus dem String extrahiert und zur Laufzeit vom [FEL](#page-163-0)-Parser in ihre abstrakte Syntax überführt und ausgewertet. Der resultierende Attributwert, ebenfalls ein String, tritt an Stelle des definierenden Patterns. Diese Art des Mappings ist nur fur Alternativen- ¨ Mappings relevant und ermöglicht dem Anwender, Attribute des abgeleiteten Produkts in Abhängigkeit von der geladenen Featurekonfiguration zu festzulegen.

Referenz-Mapping-Beschreibungen Das vereinfachte F2DMM-Metamodell in Abbildung Abbildung [4.6](#page-62-0) deutet bereits an, dass sich Referenz-Mappings nicht direkt auf das Ziel einer Nicht-Containment-Referenz des Domänenmodells, sondern vielmehr auf dessen abbildendes Containment-Mapping beziehen. Dies ist jedoch nur dann möglich, wenn das referenzierte Objekt bereits durch ein Containment-Mapping repräsentiert wird. Deshalb existieren auch für Referenz-Mapping-Beschreibungen zwei Möglichkeiten der Abbildungen, um den Wert der abgeleiteten Referenz referencedObject zu bestimmen:

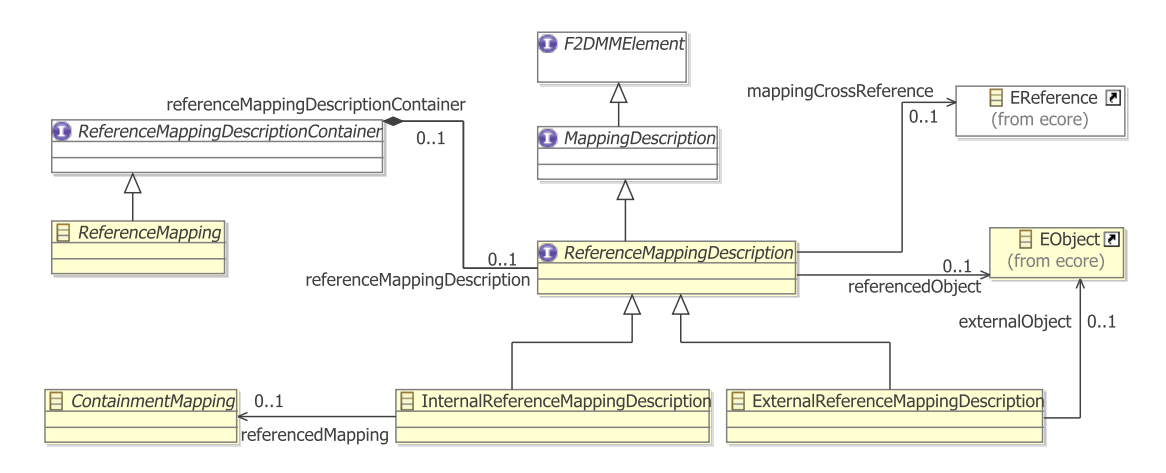

Abbildung 4.18: Ecore-Klassendiagramm für Referenz-Mapping-Beschreibungen.

- InternalReferenceMappingDescription: Wird verwendet, wenn das abzubildende Referenzziel von einem primären Containment-Mapping abgebildet wird. Der Wert für referencedObject ergibt sich als das von letzterem abgebildete Element.
- ExternalReferenceMappingDescription: Befindet sich das Referenzziel in keinem Containment-Mapping, sondern in einer externen EMF-Ressource, bestimmt es direkt als externalObject den Wert von referencedObject. Ein auf diese Weise abgebildetes Referenzziel verhält sich während der Produkt-Ableitung so, als befände es sich innerhalb eines Containment-Mappings mit dem annotierten Feature-Ausdruck true.

#### <span id="page-85-0"></span>4.6.2 Die Anwendersicht: Erzeugung von Alternativen-Mappings

In Abschnitt [3.2.3](#page-42-0) wurde diskutiert, inwieweit die Notwendigkeit zur Definition von Variationspunkten auf Anwenderseite besteht: Einwertige strukturelle Eigenschaften wie etwa der Name einer UML-Klasse dürfen in einem Multivarianten-Domänenmodell nur einmal vorkommen. Bestandteil der Voruberlegungen war auch, inwieweit Attribute des Featuremodells die ¨ Werte von Attributen abgeleiteter Produkte beeinflussen können (vgl. Abschnitt [3.2.5\)](#page-43-0).

Bei der Beschreibung des [F2DMM](#page-163-1)-Metamodells in Abschnitt [4.3](#page-62-1) wurden Alternativen-Mappings bereits als benutzerdefinierte Ergänzungen für Kern-Mappings, welche mit dem Domänenmodell synchron gehalten werden, erwähnt. Sie enthalten jeweils eine Mapping-Beschreibung, durch die die Verbindung zum Kern- oder zu einem alternativen Teildomänenmodell hergestellt wird. In diesem Abschnitt wird die Erweiterung des durch Kern-Domänenmodell-Elemente definierten Mapping-Modells um Alternativen-Mappings aus Anwendersicht erläutert.

Der Alternativen-Wizard Das Anlegen von Alternativen-Mappings in einem geöffneten Mapping-Modell erfolgt im Editor durch Auswahl des entsprechenden Kontextmenu-Eintrags ¨ New Alternative unter einem existierenden Containment-Mapping. Es erscheint der in Abbildung [4.19](#page-86-0) gezeigte Wizard, der den Anwender die strukturelle Eigenschaft – also eine kompatible Referenz bzw. ein kompatibles Attribut aus dem Domänen-Metamodell – wählen lässt, für die ein Alternativen-Mapping erzeugt werden soll. Abhängig davon, ob eine Containment-, eine Nicht-Containment-Referenz oder ein Attribut gewählt wurde, stehen anschließend die in den folgenden Absätzen beschriebenen Auswahlmöglichkeiten zur Verfügung.

<span id="page-86-0"></span>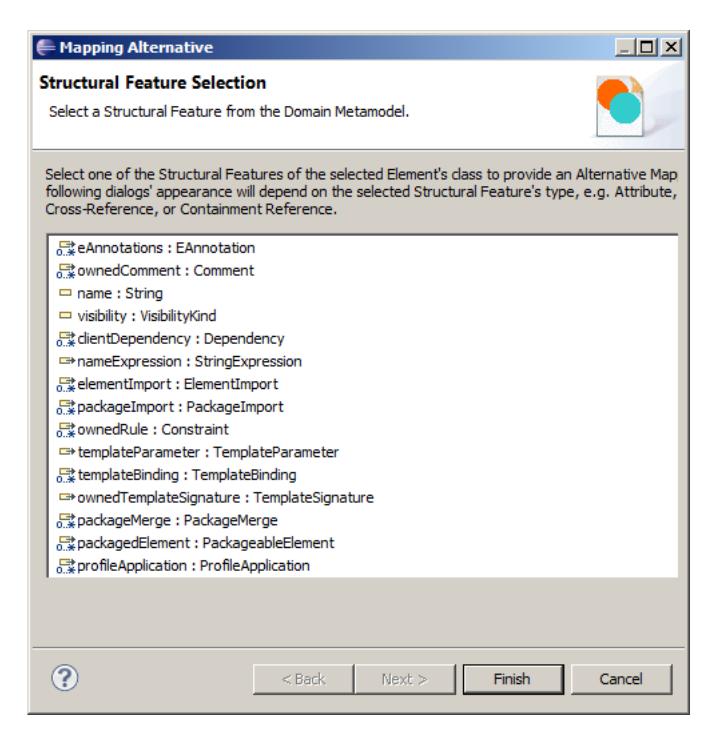

Abbildung 4.19: Die erste Seite des Wizards zur Erstellung von Alternativen Mappings verlangt nach der Auswahl eines Attributs oder einer Referenz aus dem Domänen-Metamodell.

Alternativen für Containment-Mappings In Abschnitt [4.6.1](#page-83-1) wurden die beiden Containment-Mapping-Beschreibungen Wrapping bzw. In-Place vorgestellt. Ersterer referenziert ein tatsächlich vorhandenes Element als Instanz von E0bject, während die In-Place-Variante die Angabe einer zu instanziierenden Klasse verlangt. Abbildung [4.20](#page-87-0) zeigt einen Screenshot der Wizard-Seite, die den Anwender eine der folgenden drei Möglichkeiten zur Erzeugung eines Alternativen-Mappings inklusive einer entsprechenden Mapping-Beschreibung wählen lässt:

• Primäres Wrapping-Containment-Mapping durch Angabe eines Domänenmodell-Elements aus einer externen Ressource: Dem Anwender wird im Anschluss ein Auswahldialog angezeigt, in dem er ein Objekt, dessen Typ mit der in der ersten Wizard-Seite gewählten Containment-Referenz übereinstimmen muss, aus einer externen Ressource wählen soll. Mappings für in dem Objekt verschachtelte Elemente werden entsprechend seines aufspannenden Containment-Baums rekursiv erzeugt.

<span id="page-87-0"></span>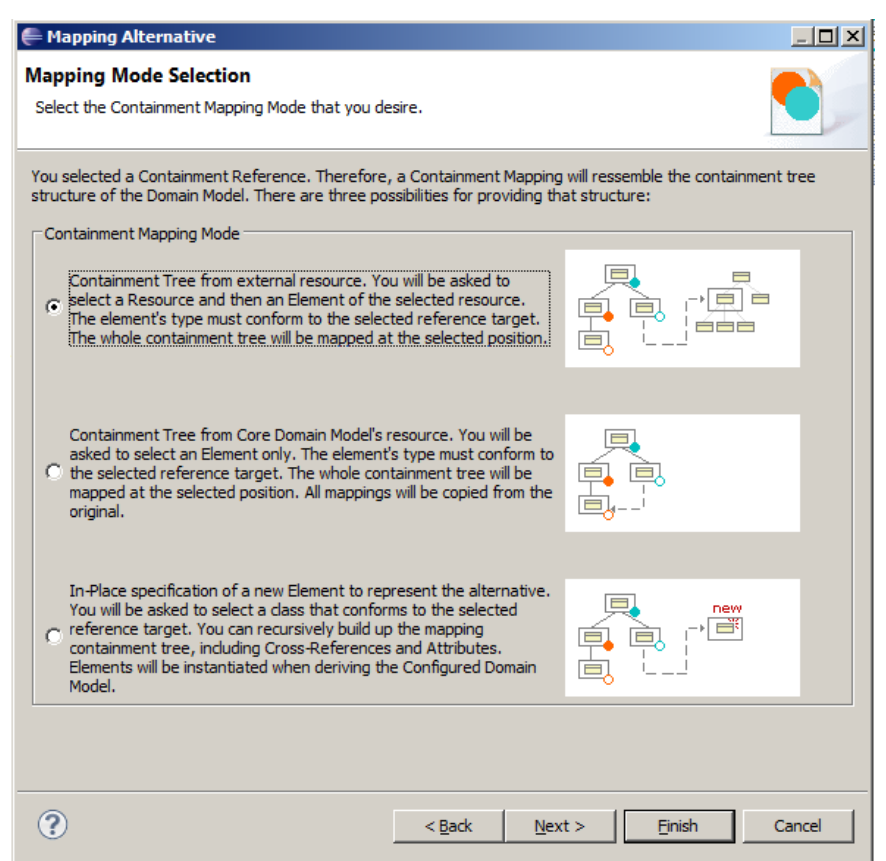

Abbildung 4.20: Für die Erstellung von Alternativen-Containment-Mappings stehen drei Möglichkeiten zur Auswahl.

- Sekundäres Wrapping-Containment-Mapping als Kopie eines vorhandenen, primären Kern-Mappings. Das gewählte Mapping und sein beinhalteter Teilbaum werden kopiert und als sekundär (primary = false) markiert. Die Kopie wird nach ihrer Erzeugung nicht durch Änderungen im Original-Domänenmodell beeinflusst.
- In-Place-Definition eines Containment-Mappings durch Angabe einer nicht-abstrakten, dem Typ der Containment-Referenz entsprechenden Ecore-Klasse aus dem Domänen-Metamodell. Es wird eine InPlaceContainmentMappingDescription mit Referenz auf die gewählte Klasse erzeugt. Enthaltene Mappings müssen manuell vom Anwender angelegt werden.

Alternativen fur Attribut-Mappings ¨ Abbildung [4.21](#page-88-0) zeigt einen Bildschirm-Ausschnitt der zweiten Wizard-Seite unter der Voraussetzung, dass die zuvor gewählte strukturelle Eigenschaft ein Attribut ist. Sie stellt dem Anwender zwei verschiedene M¨oglichkeiten zur Verfügung, um den Wert des gewählten Attributs zu spezifizieren:

• Direkte Angabe der String-Repräsentation des Attributwerts über ein Eingabefeld. Es wird eine entsprechende SimpleAttributeMappingDescription erzeugt. Wurde ein Aufzählungstyp ausgewählt, wird auf der folgenden Seite anstatt einer Eingabemaske ein Auswahlfeld mit allen verfügbaren Literalen angezeigt.

- 4 F2DMM: Ein Mapping-basierter Editor für modellgetriebene Softwareproduktlinien
	- Pattern-basierte Erzeugung eines Mappings auf Basis einer PatternAttribute-MappingDescription, die einen in einem Eingabefeld anzugebenden Text nach Attribut-Ausdrucken (vgl. Abschnitt [4.4.3\)](#page-73-0) durchsucht. Diese werden unter ¨ Berücksichtigung der aktuell geladenen Featurekonfiguration ausgewertet und durch ihr Ergebnis ersetzt. Der Wert des Attributs ¨andert sich entsprechend, wenn die geladene Featurekonfiguration manipuliert oder eine andere geladen wird.

<span id="page-88-0"></span>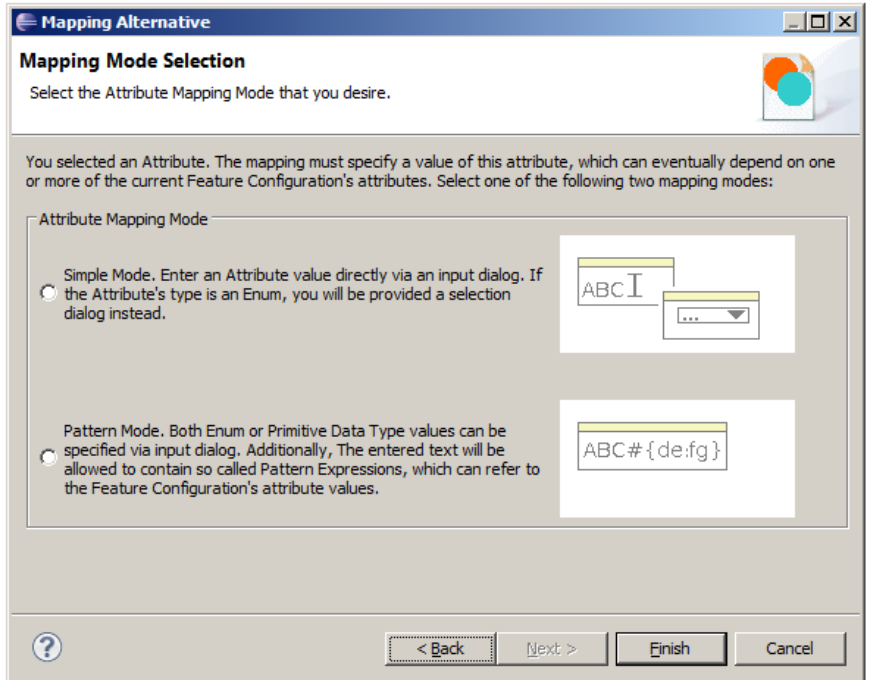

Abbildung 4.21: Die auf Alternativen-Attribut-Mappings bezogene Wizard-Seite erlaubt die Auswahl eines direkten oder eines Pattern-basierten Modus zur Angabe von Attributwerten.

Beide Modi verlangen die Angabe der String-Repräsentation eines Attributwerts für einen primitiven Datentypen. Dieser wird durch den Ecore-Adapter-Factory-Mechanismus (vgl. Abschnitt [2.3.1\)](#page-22-0) interpretiert und zur Laufzeit in den entsprechenden Datentyp umgewandelt. Hierbei auftretende Fehler, wie etwa die Angabe eines vom Attribut-Datentyp nicht interpretierbaren Strings werden von der Modellvalidierung (s. Abschnitt [4.9.3\)](#page-111-0) behandelt.

Alternativen für Referenz-Mappings Auch bei der Angabe von alternativen Referenzzielen für Nicht-Containment-Referenzen wird vom Anwender die Wahl eines von zwei Mapping-Modi verlangt (vgl. Abbildung [4.22\)](#page-89-0):

• Angabe eines externen Referenzziels zur Erzeugung einer neuen Mapping-Beschreibung auf Basis der Klasse ExternalReferenceMappingDescription. Auf der folgenden Wizard-Seite wird in diesem Fall die Angabe einer externen Ressource und anschließend eines kompatiblen Referenzziels aus dieser Ressource verlangt. Das erzeugte AlternativeReferenceMapping referenziert das angegebene Objekt in seiner Mapping-Beschreibung.

• Angabe eines kompatiblen Referenzziels aus der Ressource des Kern-Domänenmodells. Hier wird, im Gegensatz zum vorhergehenden Modus, die Angabe eines Mappings anstatt eines Domänenmodell-Elements verlangt. Stimmt der Typ des gemappten Elements mit dem Typ der auf der ersten Seite gewählten Referenz überein, wird ein alternatives Referenz-Mapping mit einer InternalReferenceMappingDescription erzeugt, die sich über referencedMapping auf das gewählte Containment-Mapping bezieht.

<span id="page-89-0"></span>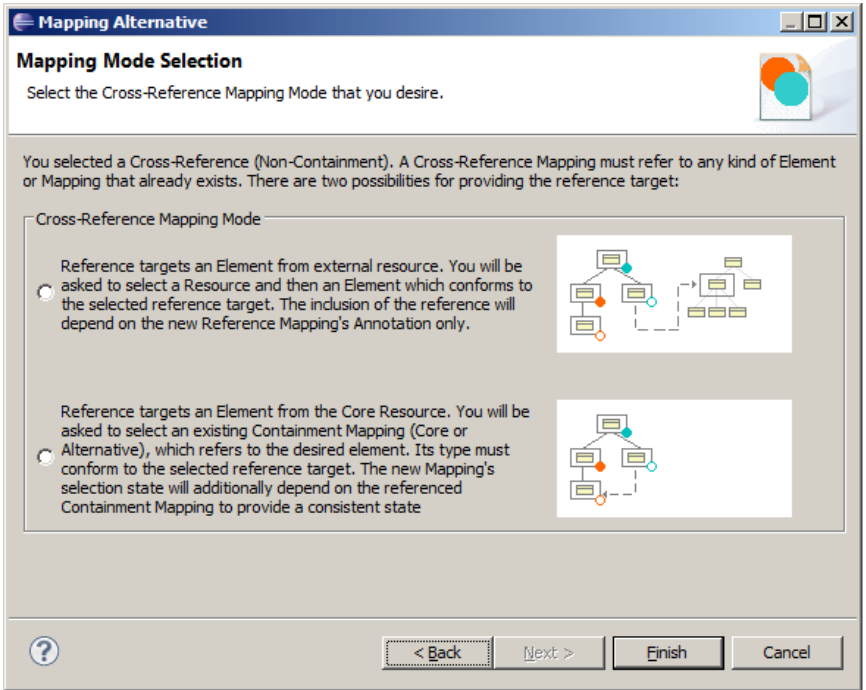

Abbildung 4.22: Die Wizard-Seite zur Auswahl des Abbildungsmodus für Alternativen-Referenz-Mappings. Sowohl der Rückbezug auf ein vorhandenes Containment-Mapping als auch die Angabe eines Elements aus einer externen Ressource sind möglich.

## 4.7 Konflikterkennung, Propagation und Invalidierung

Ein wesentlicher in der Einleitung formulierter Beitrag dieser Arbeit zur modellgetriebenen Softwareentwicklung von Produktlinien sind Mechanismen zur automatischen Wiederherstel-lung der Konsistenz (vgl. Abschnitt [1.3.1\)](#page-11-0). In Abschnitt [3.3](#page-44-0) wurden Uberlegungen angestellt, unter welchen Voraussetzungen ein Mapping-Modell konsistent ist: Die wesentliche Eigenschaft war die Möglichkeit der Erzeugung eines wohlgeformten Produkts aus jeder erlaubten Featurekonfiguration. Unter den in Abschnitt [3.3.2](#page-45-0) definierten Annahmen können Beziehungen zwischen Mappings *vorberechnet* werden, um mögliche Konflikte bereits vor der Produktableitung zu erkennen (vgl. Unterabschnitt [4.7.3](#page-92-0) dieses Abschnitts). Das Wiederherstellen der Konsistenz im Falle eines Konflikts ist hingegen die Aufgabe sog. Propagationsstrategien, welche in Unterabschnitt [4.7.4](#page-96-0) behandelt werden. [F2DMM](#page-163-1) unterscheidet zwei Arten von Konflikten, die zu Inkonsistenzen innerhalb eines Mapping-Modells fuhren: ¨

- **Abhängigkeitskonflikt** Tritt gemäß Definition in Abschnitt [3.3.3](#page-47-0) genau dann auf, wenn ein im Produkt enthaltenes (positiv annotiertes) Domänenmodell-Element A von einem nicht enthaltenem (negativ annotiertem, B) abhängt.
- Ausschlusskonflikt Zugehörigkeit zweier oder mehrerer sich einander ausschließender Domänenmodell-Elemente E und F zu einem Produkt. Dies kann beispielsweise ein Paar von Kern- und Alternativen-Mappings betreffen, welche dieselbe einwertige strukturelle Eigenschaft – etwa den Namen einer Klasse – abbilden.

#### <span id="page-90-1"></span>4.7.1 Phasen bei der Ermittlung von Selektionszuständen

Bevor im Einzelnen auf Konzepte der Konflikterkennung und Propagation eingegangen wird, sollen diese in einen gemeinsamen Kontext gestellt werden. Die Ermittlung des Selektionszustands eines Mappings erfolgt in [F2DMM](#page-163-1) in mehreren Phasen: Im Rahmen des Vorberechnungsschritts (Phase 0 in Abbildung [4.23\)](#page-90-0) wird jedes Paar von im Mapping-Modell abgebil-deten [DM](#page-163-3)-Elementen miteinander verglichen und auf Abhängigkeit bezüglich Containment-Hierarchie und definierten **[SDIRL](#page-164-1)**-Bedingungen (vgl. Abschnitt [4.5\)](#page-76-0) geprüft. Trifft die Abhängigkeit zu, wird sie in einer geeigneten Datenstruktur vorgemerkt. Auf ähnliche Weise werden Beziehungen zwischen sich gegenseitig ausschließenden Mappings vorgemerkt. Phase 0 wird etwa beim Laden eines Mapping-Modells durchgefuhrt. ¨

<span id="page-90-0"></span>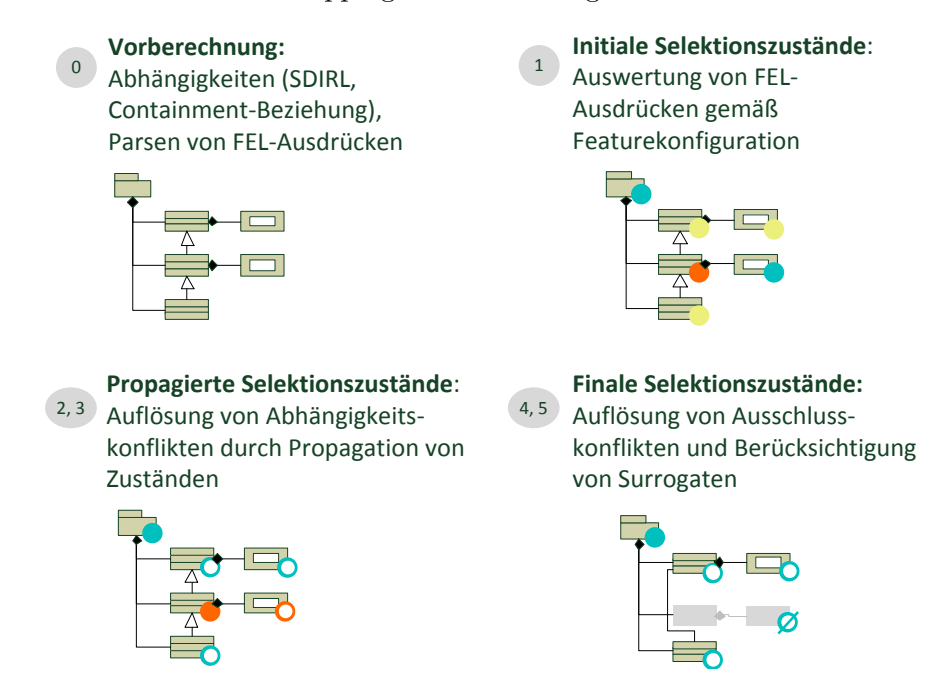

Abbildung 4.23: Überblick über die Phasen zur Bestimmung von Selektionszuständen für Mappings am Beispiel konkreter [UML2](#page-164-2)-Syntax.

Selektionszustände wurden bereits in Abschnitt [4.3.4](#page-65-0) behandelt: Sobald eine Featurekonfiguration geladen wurde, kann für jedes Mapping ein *initialer Selektionszustand* bestimmt werden (Phase 1). Dieser bezieht sich ausschließlich auf den assoziierten Feature-Ausdruck und kann zu Abhängigkeitskonflikten innerhalb des Mapping-Modells führen. Die Auflösung solcher Konflikte ist die Aufgabe von Propagationsstrategien. Sie werden in den Phasen 2 und 3 verwendet, um ein Mapping mit *propagierten* Selektionszuständen zu gewinnen.

Nach Abhängigkeitskonflikten werden Ausschlusskonflikte behandelt. Hierfür ist kein den Propagationsstrategien entsprechendes Konzept vorgesehen; stattdessen werden in Phase 4 Präzedenzregeln involviert, um Variationspunkte auf Produktebene aufzulösen. Bereits in Phase 0 werden mögliche *Surrogate* (vgl. Abschnitt [4.5.5\)](#page-82-0) vorberechnet. Bekommt ein Referenz-Mapping in Phase 5 den Zustand *suppressed* zugewiesen, können Surrogate dessen abgebildetes Referenzziel im Kontext der definierten Abh¨angigkeit ersetzen und sein Zustand wird surrogated. Die Selektionszustände sind nun final.

## 4.7.2 Beziehungen zwischen Mappings: Die abstrakte Klasse Annotatable

Die abstrakte Modellklasse Annotatable wurde bereits als gemeinsame Basisklasse von Map-pings eingeführt. Sie stellt unter anderem über Feature-Ausdrücke (s. Abschnitt [4.4\)](#page-67-0) die Verknüpfung zu Featuremodell und -konfiguration her und speichert den aktuellen Selek-tionszustand. Diese strukturellen Eigenschaften werden jedoch nicht persistiert<sup>[29](#page-91-0)</sup>; lediglich die konkrete textuelle Repräsentation des annotierten Feature-Ausdrucks wird als Wert des Attributs featureExprStr in der Ressource festgehalten (vgl. Abschnitt [4.4.4\)](#page-76-1).

<span id="page-91-1"></span>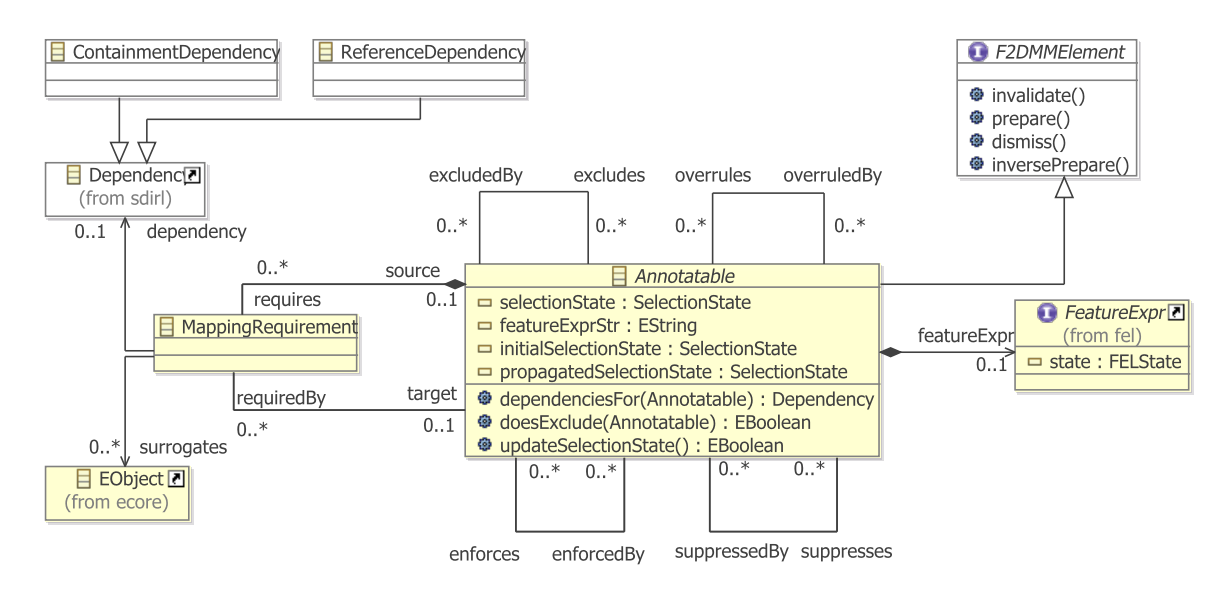

Abbildung 4.24: Die abstrakte Klasse Annotatable beschreibt mögliche Beziehungen zwischen Mappings im F2DMM-Metamodell.

Ebenfalls nicht-persistent sind die im Ecore-Klassendiagramm in Abbildung [4.24](#page-91-1) dargestellten Beziehungen zwischen Instanzen von Annotatable. Das Referenzpaar excludes – excludedBy bezieht sich auf Mappings, die sich konkurrierend ausschließen. Für die Repräsentation von ebenfalls in Schritt 0 vorberechneter struktureller Abhängigkeiten und Surrogaten ist die Assoziationsklasse MappingRequirement vorgesehen. Die Referenzen enforces und ihr Gegenteil enforcedBy sowie suppresses bzw. suppressedBy modellieren die durch Anwendung von Propagationsstrategien bedingte künstliche Positivierung bzw. Negativierung eines Mappings durch ein oder mehrere weitere. Ahnlich erlaubt das Referenzpaar ¨ overrules/overruledBy das Nachvollziehen der Auflösung von Ausschlusskonflikten.

<span id="page-91-0"></span> $\overline{^{29}{\rm Die}}$  Attribute transient und derived sind im Metamodell auf true gesetzt.

## <span id="page-92-0"></span>4.7.3 Phase 0: Vorberechnung von Abhängigkeits- und Ausschlussbeziehungen

Annotatable erbt die von der implementierten Schnittstelle F2DMMElement deklarierte Methode prepare(), welche beim Laden des Mapping-Modells sowie im Falle einer Anderung inner- ¨ halb der Ressourcen referenzierter Feature- oder Domänenmodelle im Rahmen des großen Invalidierungszyklus (s. Abschnitt [4.7.6\)](#page-101-0) aufgerufen wird. Sie implementiert mit Schritt 0 aus der Darstellung in Abbildung [4.23](#page-90-0) die Vorberechnung von Abhängigkeiten als Instanzen der Assoziationsklasse MappingRequirement. Hierzu erfolgt für jedes Paar (A, B) von im Mapping-Modell existierenden Annotatable-Instanzen der Methodenaufruf A.dependenciesFor(B). Der Rückgabewert beinhaltet eine Menge von Dependency-Instanzen, welche die jeweils zu-treffende (Containment- oder in [SDIRL](#page-164-1) definierte metamodellspezifische) Abhängkeit referenzieren. Die ermittelten Abhängigkeiten werden durch jeweils ein MappingRequirement repräsentiert, welches strukturell dem source-Mapping (in diesem Fall A) untergeordnet und vom target-Mapping (B) über die inverse requiredBy-Referenz verfügbar gemacht wird.

Containment-Abhängigkeiten Jede Instanz von E0bject ist existenzabhängig von seinem eContainer (vgl. Abschnitt [3.3.3\)](#page-47-0). Dies muss in der Vorberechnung von Abhängigkeiten zum Konsistenzerhalt berücksichtigt werden. Aufgrund der strukturellen Nachbildung des Mapping-Modells lässt sich ein Mapping ebenfalls als existenzabhängig von seinem eContainer definieren. Das [F2DMM](#page-163-1)-Metamodell sieht zur Darstellung der Containment-Abhängigkeit eine eigene, nach dem Singleton-Entwurfsmuster [\[21,](#page-166-1) Abschnitt 3.5] implementierte Klasse ContainmentDependency vor. Quelltext [4.7](#page-92-1) dokumentiert das Vormerken einer Containment-Abhängigkeit für Mappings.

```
1 public EList<Dependency> dependenciesFor(Annotatable other) {
2 EList<Dependency> dependencies = new BasicEList<Dependency>();
3 if (other.equals(eContainer())) {
4 dependencies.add(ContainmentDependency.INSTANCE);
5 }
6 return dependencies;
    7 }
```
Quelltext 4.7: Die Implementierung der Methode dependenciesFor() in der Basisklasse AnnotatableImpl berücksichtigt Containment-Abhängigkeiten.

Referenz-Abhängigkeiten Eine Referenz zwischen zwei Instanzen von E0bject ist nur dann gültig, wenn sowohl Quell- als auch Ziel-Objekt vorhanden sind. Für Mappings hat dies zur Folge, dass ein Referenz-Mapping strukturell von seinem übergeordneten Containment-Mapping abhängig ist, was bereits durch die Implementierung in der Basisklasse Annotatable sichergestellt wird. Zusätzlich muss jedoch die Abhängigkeit vom Referenzziel beachtet werden, welche von der Klasse ReferenceDependency (ebenfalls nach dem Singleton-Entwurfsmuster, s. Abbildung [4.24\)](#page-91-1) modelliert wird.

```
1 @Override
2 public EList<Dependency> dependenciesFor(Annotatable other) {
3 EList<Dependency> dependencies = super.dependenciesFor(other);
4 if (getReferenceMappingDescription() instanceof
            InternalReferenceMappingDescription) {
5 InternalReferenceMappingDescription internalRmd =
               (InternalReferenceMappingDescription)
               getReferenceMappingDescription();
```
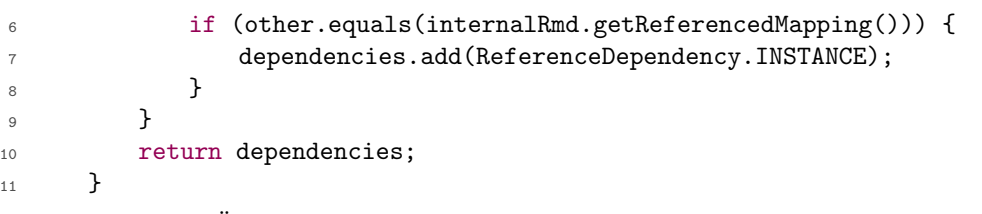

Quelltext 4.8: Überschreiben der Methode dependenciesFor() in der Unterklasse Reference-MappingImpl von Annotatable, um die Abhängigkeit einer Referenz von ihrem Ziel zu berücksichtigen.

Die Repräsentation des Ziels einer Referenz hängt vom Typ der dessen Mapping zugeordneten Mapping-Beschreibung ab: Handelt es sich um eine ExternalReference-MappingDescription, verhält diese sich so, als wäre das Ziel ein Containment-Mapping mit positiver Annotation (vgl. Abschnitt [4.6.1\)](#page-83-1). Die Möglichkeit eines Abhängigkeitskonflikts entfällt hierbei. Eine InternalReferenceMappingDescription verweist hingegen auf ein weiteres Containment-Mapping, welches durchaus eine negative Annotation beinhalten kann, wodurch wiederum Abhängigkeitskonflikte entstehen können. In Quelltext [4.8](#page-92-2) wird folglich eine ReferenceDependency genau dann vorgemerkt, wenn per InternalReferenceMappingDescription das im Formalparameter other angegebene Mapping referenziert wird.

SDIRL-Abhängigkeiten Mapping-Elemente können zusätzlich durch die Auswertung modellspezifischer Konsistenzbedingungen als abhängig von weiteren Mappings gelten. Diese Constraints werden in einem [SDIRL](#page-164-1)-Modell, welches vom Mapping-Modell referen-ziert wird, formuliert (vgl. Abschnitt [4.5\)](#page-76-0). Ein SDIRL-Modell enthält eine Menge von Abhängigkeitsdefinitionen als Instanzen der Klasse Dependency. Diese wiederum enthalten jeweils einen [OCL](#page-163-4)-Ausdruck, welcher die Konsistenzbedingung für zwei durch ihren Typen und einen frei wählbaren Bezeichner definierten Variablen formuliert.

SDIRL-Ausdrücke werden in der vorliegenden Implementierung nur für Containment-Mappings ausgewertet: Für Attribut-Mappings wurde keine Möglichkeit zur Formulierung von Konsistenzbedingungen vorgesehen; Referenz-Mappings werden durch das jeweils von ihnen referenzierte Containment-Mapping durch die transitive Abhängigkeit ReferenceDependency abgedeckt. Als abhängige Elemente (target) kommen hingegen Containment- oder Referenz-Mappings in Frage.

```
1 @Override
```

```
2 public EList<Dependency> dependenciesFor(Annotatable other) {
3 EList<Dependency> dependencies = super.dependenciesFor(other);
4
5 if (getMappingModel().getSdirlModel() != null) {
6 StructuralDependencyModel sdirl = getMappingModel().getSdirlModel();
7 EObject sourceElement = getContainmentMappingDescription().getMappedObject();
8 EObject targetElement = ... // extrahiere von other abgebildetes Element
\alpha10 for (Dependency dep : sdirl.getDependencies()) {
11 if (dep.getElementType().isInstance(sourceElement) &&
12 dep.getRequiredType().isInstance(targetElement)) {
13 String whenExpr = EmbeddedOCLExprUnparser.unparse(dep.getWhen());
14 boolean whenConditionHolds =
                  getMappingModel().getOCLEvaluator().isWhenConditionTrue(dep.getName(),
```

```
dep.getElementName(), sourceElement, dep.getRequiredName(),
                targetElement, whenExpr);
15 if (whenConditionHolds) {
16 dependencies.add(dep);
17 }
18 }
19 }
     \mathcal{P}21 return dependencies;
22 }
```

```
Quelltext 4.9: Die Implementierung der Methode dependenciesFor() in der Unterklasse Con-
             tainmentMappingImpl berücksichtigt SDIRL-formulierte Abhängigkeitsbedingungen
             (vereinfachte Darstellung).
```
In Quelltext [4.9](#page-93-0) ist folgende Vorgehensweise zur Ermittlung SDIRL-definierter Abhängigkeiten implementiert:

- 1. Falls kein SDIRL-Modell vorhanden ist, breche ab (Z. 5).
- 2. Extrahiere Quell- und Ziel-[DM](#page-163-3)-Elemente aus den Parametern von dependenciesFor() (Z. 7 und 8).
- 3. Iteriere über alle vom SDIRL-Modell definierten Abhängigkeiten (Z. 10).
- 4. Falls die Typen von Quell- und Zielelement nicht mit den in der Abhängigkeit definierten element- und requires-Variablen übereinstimmen, breche ab  $(Z. 11$  und  $12)$ .
- 5. Binde die Elemente an ihre entsprechenden Variablen und Werte die when-Bedingung aus (Z. 14).
- 6. Wenn die Bedingung zutrifft, merke die Abhängigkeit vor (Z. 15 und 16).

Die Auswertung der OCL-Bedingung erfolgt über eine Instanz von OCLEvaluator, welche in Abschnitt [4.5.4](#page-81-0) zur Kapselung der Auswertung von OCL-Ausdrücken eingeführt wurde. Die Klasse EmbeddedOCLExprUnparser implementiert die Überführung eines im SDIRL-Modell in deserialisierter Form vorliegenden OCL-Ausdrucks in dessen textuelle Repräsentation. Die Notwendigkeit fur ein zweimaliges Parsen des OCL-Ausdrucks wurde ebenfalls im Abschnitt ¨ über **[SDIRL](#page-164-1)**  $(4.5.2)$  begründet.

Vormerken von Surrogaten Noch nicht diskutiert wurde die von MappingRequirement ausgehende Referenz surrogates (s. Abbildung [4.24\)](#page-91-1). Sie verweist auf Surrogat-Objekte als diejenigen Instanzen von E0bject aus dem Domänenmodell, die das target-Mapping bei Verletzung der als dependency referenzierten Konsistenzbedingung ersetzen können.

```
1 public EList<EObject> getSurrogates() {
2 if (surrogates == null) {
3 getSurrogatesGen(); // Aufruf der Ecore-generierten Methode
4 EObject sourceElement = ... // extrahiere source-Element
5 EObject targetElement = ... // extrahiere target-Element
6 for (ContextCS surrogate : getDependency().getSurrogates()) {
           String surrogateExpr = EmbeddedOCLExprUnparser.unparse(surrogate);
```

```
8 EList<EObject> depSurrogates =
             getMappingModel().getOCLEvaluator().getSurrogates(
9 getDependency().getName(),
10 getDependency().getElementName(), sourceElement,
11 getDependency().getRequiredName(), targetElement,
12 surrogateExpr);
13 surrogates.addAll(depSurrogates);
14 }
15 }
16 return getSurrogatesGen();
17 }
```
Quelltext 4.10: Berechnung von Surrogat-Objekten durch Auswertung entsprechender OCL-Ausdrücke in der Methode getSurrogates() der Klasse MappingRequirementImpl.

Die Auswertung von Surrogat-Ausdrücken findet bei erstmaligem Aufruf der abgeleiteten, transienten Referenz surrogates statt (falls die surrogates-Liste noch nicht initialisiert ist, vgl. Quelltext [4.10,](#page-94-0) Z. 2). Auch hier wird von der Abstraktionsklasse OCLEvaluator Gebrauch gemacht, in der die tatsächliche Auswertung aller Surrogat-Ausdrücke erfolgt. Die Rückgabewerte der OCL-Anfragen werden entsprechend in surrogates aufgenommen.

Sich gegenseitig ausschließende Mappings Zusätzlich zu der über die Assoziationsklasse MappingRequirement abgebildete Beziehung requires existiert die Referenz excludes zwischen Instanzen von Annotatable, welche in Phase 0 populiert wird. Vom Anwender erzeugte Alternativen-Mappings konkurrieren möglicherweise mit vom Synchronisierungsmodul automatisch erzeugten Kern-Mappings oder mit weiteren Alternativen-Mappings. Dies ist der Fall, sobald unterhalb eines Containment-Mappings mehrere Alternativen-Mappings existieren, die sich auf dieselbe einwertige strukturelle Eigenschaft (isMany() == false) beziehen. Zur Lösung solcher durch konkurrierende Mappings entstehender Ausschlusskonflikte (s. Phase 4) wird a priori eine Rangfolge definiert, die festlegt, welches positiv annotierte Mapping den Wert eines einwertigen Attributs oder einer einwertigen Referenz bestimmen wird:

- 1. Kern-Mappings entstehen durch Abbildung eines wohlgeformten Multivarianten-Domänenmodells. Folglich kann es nur je ein Kern-Mapping unterhalb eines Containment-Mappings geben, welches sich auf eine einwertige strukturelle Eigenschaft bezieht. Ein solches Kern-Mapping hat prinzipiell den Vorrang vor konkurrierenden Alternativen-Mappings.
- 2. Alternativen-Mappings können auch für einwertige strukturelle Eigenschaften in beliebiger Anzahl vom Anwender erzeugt werden. Eventuell konkurrierende Alternativen-Mappings bekommen in der Rangfolge den Stellenwert ihrer Position im Mapping-Modell zugewiesen: Ausschlusskonflikte werden anhand der Einfügereihenfolge aufgelöst.

Innerhalb der prepare()-Methode eines Annotatable wird in Phase 0 für jedes Paar  $(E, F)$ die Methode E.doesExclude(F) aufgerufen, welche nach den oben definierten Prioritätsregeln prüft, ob die Annotation von E mit einem positiven Feature-Ausdruck das Vorhandensein von F ausschließt. Ist dies der Fall, wird F in die excludes-Menge von E aufgenommen und die inverse Referenz excludedBy entsprechend gesetzt.

# <span id="page-96-0"></span>4.7.4 Die Propagationsstrategien "Vorwärts" und "Rückwärts"

In den obigen Ausführungen wurden bereits die in Abschnitt [3.3.3](#page-47-0) vorgestellten Propagations-strategien ([PS](#page-164-3)) aufgegriffen. Werden sie zur Auflösung von Abhängigkeitskonflikten verwendet, spricht man von *primären* [PS](#page-164-3). Sie finden zusätzlich Anwendung in der Berechnung von Selektionszuständen nicht annotierter Mappings als *sekundäre* [PS](#page-164-3). In den Phasen 2 und 3 (s. Abschnitt [4.7.1\)](#page-90-1) der [SZ](#page-164-4)-Berechnung werden primäre und sekundäre [PS](#page-164-3) eingesetzt, um die Konsistenz eines Mapping-Modells wiederherzustellen.

Auflösung von Abhängigkeitskonflikten Ein Abhängigkeitskonflikt tritt auf, wenn ein Mapping A mit positivem Selektionszustand von einem Mapping mit negativem Selektionszustand B abhängt ( $A \leftarrow B$  in der in Abschnitt [3.3](#page-44-0) vereinbarten Notation). Um diese Konsistenzverletzung aufzulösen, wurden die folgenden zwei *primären* Propagationsstrategien ( $\overline{PS}$  $\overline{PS}$  $\overline{PS}$ ) für Phase 2 ausgearbeitet (vgl. auch Abschnitt [3.3.3](#page-47-0) und Abbildung [4.25\)](#page-96-1):

- Vorwärtspropagation: Die Konsistenz wird wiederhergestellt, indem das positiv annotierte Mapping A, welches von B abhängt, mit einem künstlichen, negativen Selektionszustand (suppressed) versehen wird. Die Propagation des Selektionszustands erfolgt also in Richtung der Abhängigkeit und löst Abhängigkeitskonflikte ausschließlich durch Negativierung von Selektionszuständen.
- Rückwärtspropagation: Der positive Selektionszustand des Mappings A wird entgegen der Richtung der Abhängigkeit zum Mapping B propagiert. B wird also mit einem künstlichen, positiven Selektionszustand (*enforced*) versehen. Die Anwendung dieser Strategie hat die ausschließliche Positivierung betroffener Selektionszustände zur Folge.

<span id="page-96-1"></span>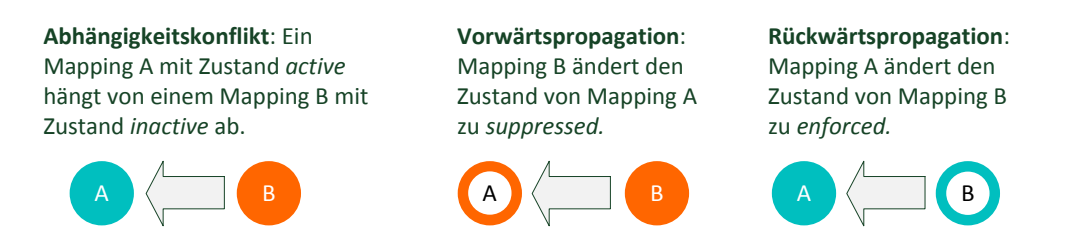

Abbildung 4.25: Primäre Propagationstrategien werden angewendet, um Abhängigkeitskonflikte innerhalb des Mapping-Modells aufzulösen.

Selektionszustand nicht annotierter Mappings Sekundäre [PS](#page-164-3) kommen in Phase 3 zum Einsatz: Zur Wahrung der Konsistenz sowie zur Vermeidung redundanter Annotationen sollen die Selektionszustände *nicht annotierter* Mappings bestimmt werden, ohne die formulierten Konsistenzbedingungen zu verletzen. Abbildung [4.26](#page-97-0) zeigt, dass wiederum die [VP](#page-164-5) und [RP](#page-164-6), diesmal als *sekundäre* Propagationsstrategien, angewendet werden können:

• Vorwärtspropagation: Der Selektionszustand eines nicht annotierten Elements B kann durch den Selektionszustand eines Mappings C bestimmt werden, falls  $B \leftarrow C$ gilt. B bekommt den Selektionszustand suppressed oder enforced, je nach dem ob C sich in einem negativen oder positiven Selektionszustand befindet, zugewiesen. Es kann also sowohl eine Positivierung, als auch eine Negativierung erfolgen; ist beides möglich, wird die Negativierung bevorzugt.

• Rückwärtspropagation: Wiederum sei B ein nicht annotiertes Mapping. Falls es ein Mapping A gibt, welches von B abhängt  $(A \leftarrow B)$ , so wird A zur Bestimmung des Selektionszustands von B herangezogen, was wiederum sowohl zu einer Positivierung als auch einer Negativierung von Selektionszuständen führen kann. B wird suppressed, falls A negativ, bzw. enforced, falls A positiv annotiert ist. Die Positivierung von Zuständen wird gegenüber der Negativierung bevorzugt.

Die sekundäre [PS](#page-164-3) kann unabhängig von der primären PS festgelegt werden. Desweiteren ist bei nicht annotierten Elementen eine Kombination durch Priorisierung der beiden Strategien denkbar: Beispielsweise kann zunächst die Vorwärtspropagation angewendet werden; ist kein Element verfügbar, von dem das nicht annotierte Mapping abhängt, kann schließlich die Rückwärtspropagation herangezogen werden.

<span id="page-97-0"></span>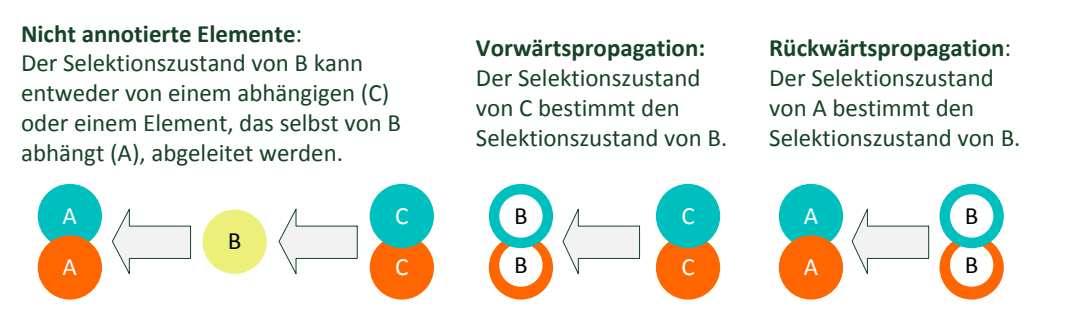

Abbildung 4.26: Anwendung sekundärer Propagationsstrategien, um die Selektionszustände nicht annotierter Mappings unter Wahrung der Konsistenz abzuleiten.

Implementierung im F2DMM-Metamodell Die Unabhängigkeit von primärer und sekundärer Propagationsstrategie begründet die Trennung dieser beiden Konzepte im [F2DMM](#page-163-1)-Metamodell. Für jede der beiden Strategien ist ein Ecore-Aufzählungstyp definiert: Während DependencyConflictStrategy die primären Strategien forward und reverse, sowie die Option ignore enthält, beinhaltet MissingAnnotationStrategy die kombinier-ten Strategien forwardThenReverse bzw. reverseThenForward für sekundäre [PS](#page-164-3) (s. obige Ausführungen). Jedem Mapping-Modell ist eine Instanz von PropagationStrategy zugeord-net, die jeweils einen der beiden Enumerationstypen als Attribut enthält (s. Abbildung [4.27\)](#page-98-0).

Zusätzliche Attribute und Operationen PropagationStrategy enthält zudem zwei boolesche Attribute, die wie folgt definiert sind, um das Verhalten der [PS](#page-164-3) zu beeinflussen:

- transitiveConflictResolution: Ist der Wahrheitswert true angegeben, so verhalten sich bei der Anwendung von Propagationsstrategien die Selektionszustände suppressed und enforced wie inactive bzw. active. Insbesondere gilt für die Voraussetzungen  $A \leftarrow B$ und  $B \leftarrow C$  der Schluss  $A \leftarrow C$ .
- includeIncomplete: Gibt an, ob Mappings, die sich im *finalen* Selektionszustand *in*complete befinden, in Produkten enthalten sein sollen oder nicht.

Zusätzlich enthält die Klasse PropagationStrategy drei Methoden, die zur Identifikation und Elimination von Abhängigkeits- bzw. Ausschlusskonflikten verwendet werden:

<span id="page-98-0"></span>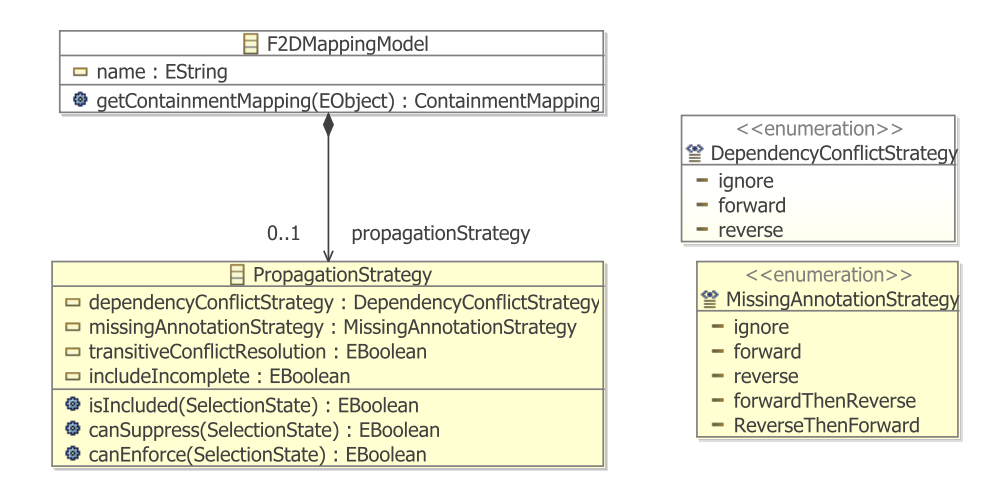

Abbildung 4.27: Ecore-Klassendiagramm, das den Zusammenhang zwischen den Propagationsstrategien auf Metamodell-Ebene darstellt.

- isIncluded(SelectionState) entscheidet, ob ein Mapping mit übergebenem Selektionszustand in einem abgeleiteten Produkt enthalten wäre. Der Rückgabewert ist true für die Selektionszustände active, enforced und surrogated und negativ für inactive, sup $pressed$  und *corrupted*. Für den  $SZ$  *incomplete* entspricht der Rückgabewert der Option includeIncomplete.
- canSuppress(SelectionState) bestimmt, ob ein Mapping mit übergebenem Selektionszustand bei einem anderen Mapping den Selektionszustand suppressed bewirken kann. Dies ist der Fall, wenn der gegebene [SZ](#page-164-4) entweder inactive ist, bzw. suppressed oder overruled, falls die Option transitiveConflictResolution gesetzt ist.
- canEnforce(SelectionState) prüft hingegen, ob ein gegebener Selektionszustand die Negativierung eines anderen bewirken kann. Der Rückgabewert ist true, wenn der Selektionszustand active, bei gesetzter Option transitiveConflictResolution auch enforced oder surrogated, ist.

#### 4.7.5 Phasen 1 bis 5: Identifikation und Auflösung von Konflikten

In Phase 0 werden Abhängigkeits- und Ausschlussbeziehungen zwischen Mappings vorberechnet. Diese dienen der Identifikation von Abhängigkeits- bzw. Ausschlusskonflikten, um diese anschließend durch Anwendung einer Propagationsstrategie auflösen zu können. Im kleinen  $Invalidierungszyklus$  (s. Abschnitt [4.7.6\)](#page-101-0) wird innerhalb für jedes Mapping ein konsistenter Selektionszustand in mehreren Phasen berechnet. Abbildung [4.28](#page-99-0) zeigt mögliche Selektionszustände eines Annotatable und weist den möglichen Übergängen zwischen ihnen Phasen zu, die im Folgenden genauer beschrieben werden.

Phase 1: Bestimmung des initialen Selektionszustands Der initiale Selektionszustand (initialSelectionState) eines durch Annotatable repräsentierten Mappings (vgl. Abbildung [4.24\)](#page-91-1) ergibt sich unmittelbar durch Auswertung seines assoziierten Feature-Ausdrucks.

<span id="page-99-0"></span>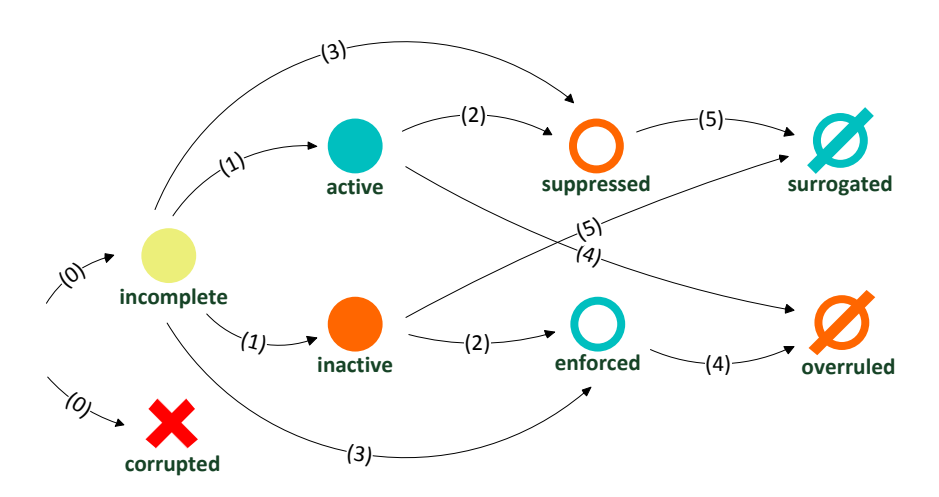

Abbildung 4.28: Mögliche Übergänge zwischen Selektionszuständen eines Mappings, den jeweiligen Phasen zugeordnet. Selbstübergänge werden nicht dargestellt.

Phase 2: Auflösung von Abhängigkeitskonflikten Befindet sich ein Mapping (im Folgenden Kontext-Mapping) in einem der initialen Selektionszustände *active* oder *inactive*, muss auf Verstöße gegen vorberechnete Abhängigkeiten geprüft werden. Hierbei wird je nach Selektionszustand  $(SZ)$  $(SZ)$  $(SZ)$  und primärer Propagationsstrategie  $(PS)$  $(PS)$  $(PS)$  unterschiedlich vorgegangen:

• SZ active und primäre PS forward: Die Selektionszustände der über requires assoziierten Mappings werden ermittelt. Ist eines dieser Mappings in der Lage, das Kontext-Mapping zu negativieren (canSuppress()), so wird der Selektionszustand des Kontext-Elements zu suppressed geändert. Zusätzlich wird das referenzierte Mapping in die Menge suppressedBy aufgenommen (vgl. auch Quelltext [4.11\)](#page-99-1).

```
1 if (state == SelectionState.ACTIVE
2 && dcs == DependencyConflictStrategy.FORWARD) {
3 for (MappingRequirement required : getRequires()) {
4 Annotatable target = required.getTarget();
5 if (ps.canSuppress(target.getSelectionState())) {
6 state = SelectionState.SUPPRESSED;
            7 getSuppressedBy().add(target);
8 }
9 }
10 }
```
- Quelltext 4.11: Auszug aus der Methode updateSelectionState() der abstrakten Klasse AnnotatableImpl, in dem die primäre Propagationsstrategie forward durchgesetzt wird.
	- SZ *inactive* und primäre PS *reverse*: Iteriert wird über die von requiredBy erreichten Mappings. Ist ein referenziertes Mapping in der Lage, das Kontext-Mapping zu positivieren (canEnforce()), wird der Selektionszustand des Kontext-Mappings auf enforced gesetzt und das referenzierte Mapping in enforcedBy aufgenommen.

Phase 3: Nicht annotierte Mappings Befindet sich ein Mapping im initialen Selektionszustand *incomplete*, ist die sekundäre PS von Bedeutung:

- forward: Es wird über alle über requires assoziierten Mappings iteriert. Befindet sich eines der referenzierten Mappings nicht im Zustand incomplete, wird dieser je nach Selektionszustand suppressedBy bzw. enforcedBy angefügt. Ist die Menge suppressedBy nach der letzten Iteration nicht leer, so wird der Selektionszustand des Kontext-Mappings entsprechend auf suppressed geändert. Ansonsten kann die Positivierung im Falle einer nicht leeren enforcedBy-Menge erfolgen.
- reverse: Wie forward, mit dem Unterschied, dass über die über requiredBy referenzierten Mappings iteriert wird. Außerdem wird die Menge enforcedBy gegenuber ¨ suppressedBy bevorzugt.
- *forwardThenReverse:* Zunächst wie *forward*. Befindet sich das Kontext-Mapping danach immer noch im Selektionszustand incomplete, so wird wie bei reverse fortgefahren.
- reverseThenForward: Nur wenn sich das Kontext-Mapping nach Anwendung der reverse-Strategie immer noch im Zustand incomplete befindet, wird forward angewendet.

Phase 4: Ausschlusskonflikte Sich gegenseitig ausschließende Mappings wurden bei der Vorberechnung möglicher Konflikte in Phase 0 über die Referenzen excludes bzw. excludedBy vorgemerkt. Befindet sich das Kontext-Mapping nach Anwendung der PS in einem positiven Selektionszustand, muss noch geprüft werden, ob dieser nicht durch ein eventuell ebenfalls positiv annotiertes, in excludedBy enthaltenes Mapping, negativiert werden muss. Ist dies der Fall, wird der SZ des Kontext-Mappings auf overruled gesetzt sowie das ausschließende Mapping in overruledBy aufgenommen (vgl. Quelltext [4.12\)](#page-100-0).

```
1 if (ps.isIncluded(state)) {
2 for (Annotatable excluding : getExcludedBy()) {
3 if (ps.isIncluded(excluding.getSelectionState())) {
4 state = SelectionState.OVERRULED;
5 getOverruledBy().add(excluding);
6 }
7 }
8 }
```
Quelltext 4.12: Auszug aus der Methode updateSelectionState() von AnnotatableImpl, wodurch Ausschlusskonflikte berucksichtigt werden. ¨

Phase 5: Surrogate Während für Attribut- und Containment-Mappings der *finale* Selektionszustand an dieser Stelle feststeht, muss bei Referenz-Mappings noch gepruft werden, ¨ inwiefern bei der Vorberechnung ermittelte Surrogate den Zustand des Kontext-Mappings weiter beeinflussen können: Der Selektionszustand surrogated ist für Mappings reserviert, die durch Anwendung von Propagationsstrategien negativiert wurden (sich also im [SZ](#page-164-4) suppressed befinden), jedoch nach der Auswertung ihrer Surrogat-Ausdrucke mindestens ein Mapping mit ¨ positiven Selektionszustand vorweisen können, welches das abhängige Element als Referenzziel ersetzen kann. Quelltext [4.13](#page-101-1) zeigt den entsprechenden Quelltextausschnitt.

```
1 if (state == SelectionState.SUPPRESSED && getReferenceMappingDescription()
      instanceof InternalReferenceMappingDescription) {
2 InternalReferenceMappingDescription internalRmd =
         (InternalReferenceMappingDescription) getReferenceMappingDescription();
3 for (MappingRequirement required :
         internalRmd.getReferencedMapping().getRequires()) {
4 for (EObject surrObj : required.getSurrogates()) {
            5 ContainmentMapping cm = getMappingModel().getContainmentMapping(surrObj);
6 if (cm != null && ps.isIncluded(cm.getSelectionState())) {
7 getSurrogateCandidates().add(cm);
8 state = SelectionState.SURROGATED;
9 }
10 }
11 }
12 }
```
Quelltext 4.13: Auszug aus der überschriebenen Methode updateSelectionState() der Klasse ReferenceMappingImpl, in dem auf verfügbare Surrogate geprüft wird.

Zur Identifikation von Surrogaten erfolgt eine Iteration über die vom untergeordneten MappingRequirement bereitgestellten surrogates, welche auf je ein [DM](#page-163-3)-Element verweisen. Kann im Mapping-Modell ein Containment-Mapping identifiziert werden, welches dieses abbildet und einen positiven SZ hat (Z. 5 und 6), wird es als Surrogat-Kandidat aufgenommen und der Selektionszustand des Kontext-Mappings auf surrogated gesetzt (Z. 7 und 8).

Besonderheit: Surrogate und Ausschlusskonflikte Die beiden zuletzt erwähnten Konzepte Ausschlusskonflikte und Surrogate ergänzen sich in der bisher vorgestellten Implementierung noch nicht gewinnbringend: An einigen Stellen ist es erforderlich, dass Alternativen-Mappings, die die Rolle eines aufgrund wechselseitigen Ausschlusses als overruled gekennzeichneten Kern-Mappings übernehmen, als Surrogat-Kandidaten vorgeschlagen werden können. Um dies zu realisieren, wurden in der tatsächlichen Implementierung von ReferenceMapping.updateSelectionState() folgende Erzänzungen durchgeführt:

- 1. Iteriere über alle über excludes erreichbaren, konkurrierenden Referenz-Mappings.
- 2. Prufe, ob es sich um ein implizites Referenz-Mapping handelt, und bestimme in diesem ¨ Fall dessen referenziertes Containment-Mapping. Ansonsten breche ab. Der Selektionszustand des konkurrierenden Mappings spielt hierbei keine Rolle.
- 3. Füge das referenzierte Containment-Mapping der Menge surrogateCandidates des Kontext-Mappings hinzu, falls sein Selektionszustand positiv ist.

Ein Beispiel, in dem das verbesserte Zusammenspiel zwischen Surrogaten und Ausschlusskonflikten greift, wird in Abschnitt [5.3.6](#page-135-0) gegeben.

#### <span id="page-101-0"></span>4.7.6 Invalidierungszyklen

Ein Mapping-Modell ist ständigen Manipulationen unterworfen: Feature-Ausdrücke können vom Anwender erzeugt, geändert oder gelöscht werden, was eine Änderung von SZ einzelner Mappings zur Folge haben kann. Die Struktur des Mapping-Modells kann sich ändern, sei es durch Anderungen am Kern- $\mathbf{DM}$  $\mathbf{DM}$  $\mathbf{DM}$  oder durch das Hinzufügen von Alternativen-Mappings.

Weitere mögliche Änderungen betreffen Featuremodell und -konfiguration. All diese Manipulationen haben Auswirkungen auf den globalen Zustand des Mapping-Modells, dessen Mappings sich wechselseitig beeinflussen. Erforderlich ist also ein Konzept zur effektiven Neuberechnung des Modellzustands, insbesondere der nicht-persistenten Referenzen zwischen Map-pings sowie deren Selektionszustände. Im [F2DMM](#page-163-1)-Editor wird hierzu zwischen einem großen und einem kleinen Invalidierungszyklus unterschieden:

Großer Invalidierungszyklus Tritt bei Änderungen innerhalb der referenzierten Modelle ([SDIRL](#page-164-1), [DM](#page-163-3), [FM](#page-163-7) oder [FK](#page-163-8)), beim Einfugen von Alternativen, sowie beim erstmaligen ¨ Laden eines Mappings ein. Er beinhaltet folgende Aktionen:

- Aufruf der dismiss()-Methode auf dem Mapping-Modell, welche die Ergebnisse aller Vorberechnungen verwirft. Dies betrifft neben den transienten Referenzen auch sämtliche vorberechnete Surrogate.
- Synchronisation von **[FM](#page-163-7)** und **[FK](#page-163-8)** (vgl. Abschnitt [4.2.4\)](#page-58-1).
- Synchronisation von [MM](#page-163-9) und [DM](#page-163-3), um die strukturelle Nachbildung des ersteren durch das letztere sicherzustellen (s. Abschnitt [4.9.1\)](#page-107-0).
- Aufruf der prepare()-Methode auf dem Mapping-Modell, welche zur rekursiven Vorberechnung von Abhängkeiten und Surrogaten (Phase 0) führt.

Der große Invalidierungszyklus unterstützt neben seiner globalen Anwendung auch die Invalidierung einzelner Teilbäume des Mapping-Modells, wodurch der Vorgang merkbar beschleunigt werden kann. Die *inkrementelle* Invalidierung wird etwa beim Einfügen von Alternativen-Mappings eingesetzt: Der große Invalidierungszyklus wird dabei nicht auf dem gesamten Mapping-Modell, sondern auf dem Teilbaum, der das eingefügte Alternativen-Mapping unmittelbar beinhaltet, durchgeführt. Zusätzlich erfolgt ein Aufruf von inversePrepare: Abh¨angigkeiten werden hierbei partiell in entgegengesetzte Richtung neu berechnet. Effektiv entfallen hier sämtliche Neuberechnungen von Abhängigkeiten zwischen Elementen, die bereits vor dem Einfügen der Alternative im Mapping-Modell vorhanden waren.

- Kleiner Invalidierungszyklus Tritt ein, wenn sich ein Feature-Ausdruck ändert, eine neue Featurekonfiguration geladen oder die Propagationsstrategie angepasst wird, sowie beim erstmaligen oder erneuten Laden nach dem großen Invalidierungszyklus.
	- Aufruf von invalidate() auf dem Mapping-Modell, was zum rekursiven Aufruf derselben Methode auf allen Mappings führt. Hierbei werden zunächst die Mengen enforces, suppresses und overrules geleert.
	- Neuberechnung der Selektionszustände aller Mappings. Hierzu implementiert die Klasse F2DMappingModel die Methode updateAll(), die wiederum für jedes Mapping updateSelectionState() aufruft, in der die in Phase 1 bis 5 beschriebenen Berechnungen durchgeführt werden. Aufgrund transitiver Abhängigkeiten erfolgt die Neuberechnung iterativ, bis sich keine Änderungen der  $SZ$  mehr ergeben<sup>[30](#page-102-0)</sup>.
	- Update der Baum-Ansicht des Editors, um die Anderungen sichtbar zu machen. ¨

<span id="page-102-0"></span><sup>&</sup>lt;sup>30</sup>Zvklische Abhängigkeiten könnten sich an dieser Stelle in einer Endlosschleife niederschlagen. In der aktuellen Implementierung werden Zyklen weder erkannt noch vermieden; stattdessen ist in updateAll eine Abbruchbedingung formuliert, die zutrifft, sobald sich die Menge derjenigen Mappings, deren Selektionszustand in einer Iteration geändert wurde, mehrmals nicht verkleinert.

# 4.8 Ableitung von Produkten

Der in Abschnitt [3.4.4](#page-51-0) vorgeschlagene [MDPLE](#page-163-10)-Prozess sieht die Ableitung eines konfigurierten Domänenmodells bzw. eines Produkts aus einer gewählten Featurekonfiguration vor. Zieht man ausschließlich *negative Variabilität* in Betracht, besteht das Ableiten eines Produkts im Entfernen aller Artefakte aus dem Multivarianten-DM, deren annotierte Feature-Ausdrücke als negativ evaluieren. Im [F2DMM](#page-163-1)-Editor ist die Produktableitung als Modelltransformation auf Java-Basis (vgl. Abschnitt [2.7.1\)](#page-32-0) realisiert. In diesem Abschnitt werden außerdem die Konzepte der Alternativen, Surrogate und abgeleiteter Reparaturaktionen während der Produktgenerierung berücksichtigt.

## 4.8.1 Notwendige Voraussetzungen für die Ableitung von wohlgeformten Produkten

Bevor auf die eigentliche Transformation eingegangen wird, soll diskutiert werden, welche Mindestvoraussetzungen erfüllt sein müssen, damit ein wohlgeformtes Produkt entsteht. Die Annahme hierbei ist, dass alle beteiligten Domänenmodelle, das Kern- (bzw. Multivarianten-)[DM](#page-163-3), sowie die für externe Alternativen-Mappings herangezogenen Teildomänenmodelle, selbst syntaktisch wie semantisch wohlgeformt sind $31$ .

- Es muss eine Featurekonfiguration ([FK](#page-163-8)) geladen sein, die konform zum Featuremodell ist, das die Produktlinie beschreibt.
- Die geladene FK muss valide sein (vgl. Abschnitt [4.2.2\)](#page-56-0) und darf insbesondere keine Features beinhalten, die sich im Selektionszustand pending befinden.
- Die primäre [PS](#page-164-3) darf nicht *ignore* sein, und die Option transitiveConflictResolution muss gewählt sein. Dies stellt die konsistente Anwendung der Propagationsstrategien bei der Produktableitung sicher.
- Feature-Ausdrücke dürfen keine Feature-Referenzen enthalten, welche sich auf nicht existierende Features beziehen. Ansonsten kann der Selektionszustand von betroffenen Features nicht ermittelt werden. Heidenreich [\[28\]](#page-167-0) definiert eine entsprechende Wohlgeformtheitsbedingung MM-Existing-Feature.
- Das Mapping-Modell muss in seinen Kern-Mappings strukturell synchron mit dem Kern-Domänenmodell sein
- Alternativen-Mappings, die sich auf externe Ressourcen beziehen, müssen auf vorhandene Modell-Elemente verweisen. Diese und die vorhergehende Voraussetzung entsprechen der Wohlgeformtheitsbedingung MM-Existing-ModelElement von Heidenreich [\[28\]](#page-167-0).

Die Prüfung dieser Voraussetzungen ist zunächst die Aufgabe der [F2DMM](#page-163-1)-Modellvalidierung, welche auf dem [EMF](#page-163-2) Validation Framework aufbaut (vgl. Ab-schnitt [4.9.3\)](#page-111-0). Die Erfüllung von Voraussetzungen, welche nicht von dieser abgedeckt werden, wird vor dem Ableiten des Produkts im Editor gepruft. Die strukturelle Syn- ¨ chronität von Kern-Mappings mit dem Kern-Domänenmodell wird durch das  $DM/MM$  $DM/MM$  $DM/MM$ -Synchronisationsmodul (s. Abschnitt [4.9.1\)](#page-107-0) sichergestellt.

<span id="page-103-0"></span> $31$ Heidenreich [\[28\]](#page-167-0) formuliert auch hierfür Wohlgeformtheitsbedingungen (SM-Multiplicity, SM-Typing, SM-Semantics). Hierauf wird im vorliegenden Ansatz verzichtet, da stattdessen die Annahme eines wohlgeformten, Ecore-basierten solution space model zur Voraussetzung erhoben wird.

Im F2DMM-Editor ist für die Ableitung eines konfigurierten Domänenmodells der Kontextmenü-Eintrag Derive Product vorgesehen. Wird dieser ausgewählt, erfolgt zunächst ein großer und ein kleiner Invalidierungsschritt (vgl. vorhergehender Abschnitt) sowie die Prufung der ¨ eben definierten Voraussetzungen. Sind diese erfullt, wird vom Anwender die Auswahl einer ¨ Ressource für das abgeleitete Produkt gefordert und die Transformation durchgeführt.

#### 4.8.2 Anpassung des EMF-Copiers für die Basistransformation

Die Modelltransformation vom allgemeinen zum konfigurierten Domänenmodell soll in diesem Unterabschnitt rein destruktiv verstanden werden: Es erfolgt eine Kopie des Multivarianten-Domänenmodells, wobei alle [DM](#page-163-3)-Elemente, für die ein Mapping mit negativem Selektionszustand vorliegt, entfallen. Die Transformation ist als Ableitung von der Klasse EcoreUtil.Copier implementiert, die über die Methode EObject copy(EObject) die Erzeugung einer exakten Kopie eines E0bject unter Berücksichtigung der *referenziellen Integrität*<sup>[32](#page-104-0)</sup> realisiert. Copier erbt zusätzlich von HashMap<E0bject, E0bject>: Nach dem Kopieren eines Elements wird ein Eintrag < Original, Kopie> in die Map eingefügt.

<span id="page-104-1"></span>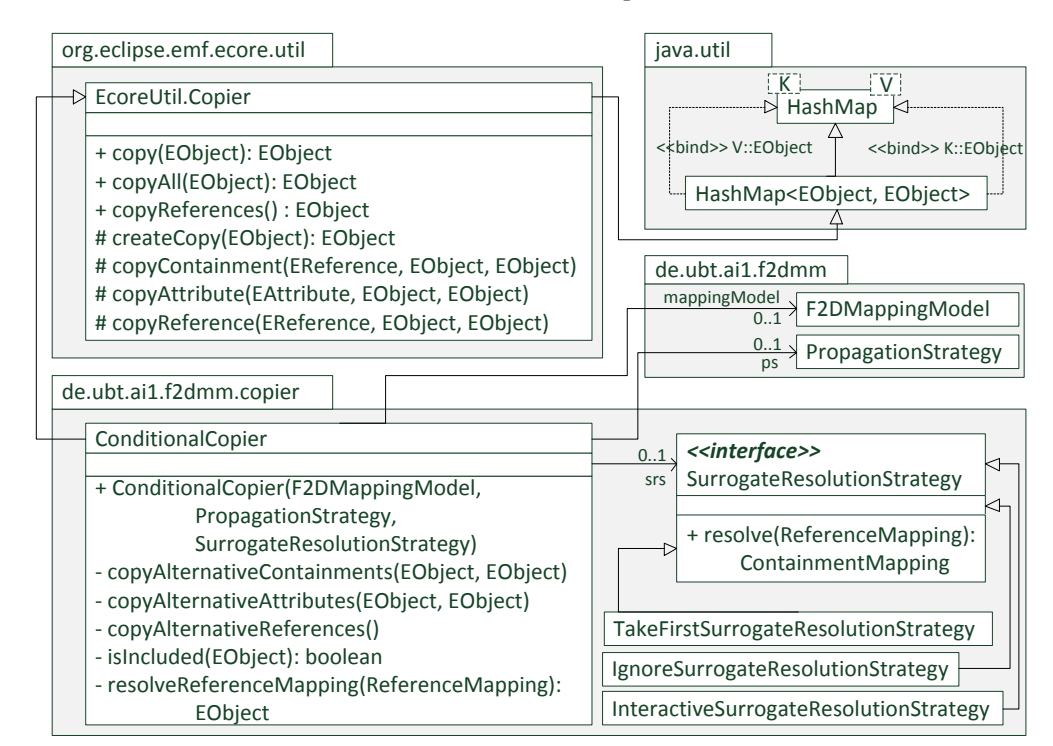

Abbildung 4.29: [UML](#page-164-7)-Klassendiagramm, welches den von EcoreUtil.Copier erbenden ConditionalCopier als Transformationsklasse darstellt. Alle von Copier definierten Objektmethoden werden von ConditionalCopier uberschrieben (nicht ¨ abgebildet). Das Mapping-Modell, die entsprechende Propagationsstrategie, sowie eine Stategie zur Auflösung von Surrogat-Mappings (SurrogateResolutionStrategy, s. Abschnitt [4.8.4\)](#page-105-0) werden von ihm referenziert.

Abbildung [4.29](#page-104-1) führt die Klasse ConditionalCopier als Spezialisierung des EMF-Copiers ein. Sie beinhaltet die Methode isIncluded(E0bject), welche prüft, ob ein beliebiges

<span id="page-104-0"></span><sup>&</sup>lt;sup>32</sup>Alle Referenzen der Kopie verweisen nicht auf das Original, sondern auf das entsprechende Element der Kopie [\[48,](#page-168-0) Kapitel 16.4].

übergebenes Objekt aus dem Kern-Domänenmodell unter Berücksichtigung der aktuellen Featurekonfiguration von einem positiven Mapping abgebildet wird. Die als protected deklarierten Objektmethoden createCopy, copyContainment, copyAttribute sowie copyReference wurden so überschrieben, dass sie die entsprechende Methode der Oberklasse Copier für das als zweites Argument übergebene Element e aus dem Multivarianten-Domänenmodell nur dann aufrufen, wenn isIncluded(e) zutrifft.

## 4.8.3 Behandlung von Alternativen

Bisher wurde die Transformation zur Produktableitung als rein destruktive Kopie im Sinne ne-gativer Variabilität dargestellt. [F2DMM](#page-163-1) unterstützt jedoch, wie in Abschnitt [4.6](#page-82-1) erläutert, in eingeschränktem Umfang die *positive Variabilität* durch Alternativen-Mappings. Diese müssen ebenfalls während der Transformation berücksichtigt werden, um ein vollständiges Produkt zu erzeugen.

Die Berucksichtigung von Alternativen-Mappings wird durch die Objektmethoden ¨ copyAlternativeContainments und copyAlternativeAttributes, denen jeweils ein Element aus dem allgemeinen und dem konfigurierten Domänenmodell übergeben wird, erzielt. Diese werden innerhalb der überschriebenen copy()-Methode pro Domänenmodell-Element rekursiv aufgerufen. In-Place-definierte Alternativen-Mappings müssen hier gesondert behandelt werden: Bei ihnen entspricht das Original der Kopie und folglich wird ein Paar identischer Objekte in die Map eingefügt.

Der EMF-Copier sieht für das Kopieren von Nicht-Containment-Referenzen eine eigene Methode copyReferences() vor, welche nach dem copy()-Vorgang aufgerufen werden soll, um die zuvor erwähnte referenzielle Integrität wiederherzustellen: Alle Referenzen werden rekursiv kopiert; das für die Kopie gültige Referenzziel c wird über den in der Map unter o abgelegten Wert über  $c = get(o)$  ermittelt. Die entsprechende von ConditionalCopier überschriebene Methode ruft zusätzlich copyAlternativeReferences() auf: Hier werden im beteiligten Mapping-Modell rekursiv AlternativeReferenceMappings bestimmt und deren Referenzziele über ihr referenziertes Domänenmodell-Element, ebenfalls über einen entsprechenden get-Aufruf, ermittelt.

#### <span id="page-105-0"></span>4.8.4 Auswahl von Surrogat-Mappings

ConditionalCopier referenziert eine Instanz von SurrogateResolutionStrategy. Diese Schnittstelle verlangt die Implementierung der Methode resolve, welche zu einem übergebenen, sich im Selektionszustand surrogated befindlichen<sup>[33](#page-105-1)</sup>, ReferenceMapping ein entsprechendes ContainmentMapping als Surrogat ermittelt. Die Methode kann null zurückgeben, um anzudeuten, dass die Strategie keines der von dem übergebenen ReferenceMapping vorgeschlagenen surrogateCandidates akzeptiert.

In der vorliegenden Implementierung existieren drei Strategien zur Auflösung von Surrogat-Mappings mit folgender Semantik:

<span id="page-105-1"></span> $\overline{{}^{33}\mathrm{Es}}$  existiert also mindestens ein Surrogat-Kandidat mit positivem Feature-Ausdruck.

- Take First Wählt stets das erste Element aus der Liste von Surrogat-Kandidaten, welche vom übergebenen ReferenceMapping ermittelt wurden.
- Interactive Lässt den Anwender während der Transformation in einem Benutzerdialog einen der vorgeschlagenen Surrogat-Kandidaten w¨ahlen. Dem Benutzer steht frei, den Dialog abzubrechen; in diesem Fall wird null zurückgegeben.

Ignore Gibt immer null zurück und verhindert so die Durchführung von Reparaturaktionen.

# <span id="page-106-0"></span>4.8.5 Durchführung von Reparaturaktionen

Die übergebene SurrogateResolutionStrategy findet ihre Anwendung in der Methode resolveReferenceMapping, welche zur Auflösung von Nicht-Containment-Referenzzielen aufgerufen wird. Sie gibt ein EObject zurück, dessen Wert abhängig vom Selektionszustand des übergebenen ReferenceMappings ist $^{34}$  $^{34}$  $^{34}$ :

- Ist der Selektionszustand inactive, suppressed, overruled oder falls includeIncomplete auf false gesetzt ist auch *incomplete*, so wird null zurückgegeben und das Referenzziel nicht gesetzt.
- Ist der Selektionszustand active, enforced oder im Falle der gesetzten Option includeIncomplete auch incomplete, wird das Referenzziel des Multivarianten-Modells uber ¨ referencedObject ermittelt. Das entsprechende Objekt des abgeleiteten Produkts wird wiederum über get() bestimmt.
- Ist der Selektionszustand surrogated, wird das entsprechende Referenzziel des Multivarianten-Modells über die Methode resolve() der entsprechenden SurrogateResolutionStrategy bestimmt. Ist der Rückgabewert null, verhält sich die Transformation wie im Falle eines negativen SZ. Ansonsten wird mittels get() die Entsprechung des Surrogats im Zielmodell ermittelt.

Abhängig vom Rückgabewert eines eventuellen **resolve**()-Aufrufs für Mappings mit dem SZ surrogated kommt es während der Ableitung eines Produkts folglich zu unterschiedlichen Reparaturaktionen für ungültige Referenzziele:

- Nachträgliches Entfallen des Referenzziels Gibt resolve() den Wert null zurück, wird das Ziel der betroffenen Referenz nicht gesetzt. Infolgedessen verhält sich das Mapping so, als hätte es sich vor der Transformation im Zustand suppressed befunden.
- Ersetzen des Referenzziels durch ein Surrogat Ist der Rückgabewert ein Objekt, für welches in der Map über den Aufruf von  $get()$  eine Kopie – also ein im Produkt enthaltenes Element – ermittelt werden kann, so wird das ursprungliche Ziel der betroffenen ¨ Referenz durch dieses ersetzt.

<span id="page-106-1"></span> $34$ Zu diesem Zeitpunkt können Mappings mit Selektionszustand *corrupted* bereits ausgechlossen werden.

#### 4.9 Synchronisations- und Validierungsmechanismen

In diesem Abschnitt werden einige Mechanismen erläutert, die die Synchronität des Mapping-Modells im [F2DMM](#page-163-1)-Editor garantieren (vgl. auch die gleichnamige Anforderung in Abschnitt [1.3.2\)](#page-11-1). Diese besteht zum einen in der strukturellen Rekonstruktion des Mapping-Modells mit dem Kern-[DM](#page-163-3). Zum anderen wurde das in Abschnitt [4.2.4](#page-58-1) vorgestellte [FM](#page-163-7)/[FK](#page-163-8)-Synchronisationsmodul ergänzt, um [FEL](#page-163-0)-Annotationen weitestgehend konsistent mit dem Featuremodell zu halten.

Zusätzlich ermöglichen auf dem [EMF](#page-163-2) Validation Framework basierende Constraints die Erkennung und Korrektur fehlerhafter Feature- oder Attribut-Ausdrucke im entwickelten ¨ Mapping-Editor. Hierauf wird zum Ende dieses Abschnitts eingegangen.

#### <span id="page-107-0"></span>4.9.1 Synchronisation von Kern-Domänen- und Mapping-Modell

In Abbildung [4.7](#page-63-0) wurde bereits angedeutet, dass die Baumstruktur der Kern-Mappings des [MM](#page-163-9) von der Containment-Struktur des Multivarianten-[DM](#page-163-3) vorgegeben wird. Ebenfalls fest vorgegeben ist die Struktur von Referenz- und Attribut-Mappings, die sich uber vorhande- ¨ ne Containment-Mappings bzw. implizit über die String-Repräsentation von Datentypen auf das Domänenmodell beziehen. Das  $DM/MM-Synchronousational$  $DM/MM-Synchronousational$  $DM/MM-Synchronousational$  $DM/MM-Synchronousational$  stellt die strukturelle Synchronität mit dem Multivarianten-Domänenmodell her, sobald ein Mapping-Modell in den [F2DMM](#page-163-1)-Editor geladen wird. Wie bereits in Abschnitt [4.7.6](#page-101-0) beschrieben, ist es Bestandteil des großen Invalidierungszyklus, der etwa zur Anwendung kommt, wenn das Kern-Domänenmodell manipuliert wurde.

Ahnlich wie im  $\text{FM}/\text{FK}-S$  $\text{FM}/\text{FK}-S$  $\text{FM}/\text{FK}-S$  $\text{FM}/\text{FK}-S$  $\text{FM}/\text{FK}-S$ ynchronisationsmodul ist der Synchronisationsprozess in zwei Stufen realisiert: Zunächst werden Konsistenzverletzungen identifiziert, um anschließend Reparaturaktionen abzuleiten und diese durchzuführen. Auf eine ausführliche technische Dokumentation der Implementierung wird an dieser Stelle aufgrund der konzeptionellen Ahnlichkeit ¨ zum FM/FK-Synchronisationsmodul verzichtet. Vielmehr wird auf die Vorgehensweise bei der Ermittlung von Konsistenzverletzungen eingegangen.

Das implementierte Verfahren betrachtet Containment-, Attribut- und Referenz-Mappings unabhängig voneinander und sucht hierin zuerst nach fehlenden und anschließend nach überflüssigen Mappings. Die Reparaturaktionen müssen nach jedem Einzelschritt durchgeführt werden, um auch ganze Teilbäume rekursiv synchronisieren zu können. Im Folgenden werden die Verfahren zur Identifikation von Konsistenzverletzungen bei den unterschiedlichen Mapping-Typen in algorithmischer Notation erläutert.

Identifikation fehlender und überflüssiger Containment-Mappings Gegeben sei ein Domänenmodell-Element e sowie ein Containment-Mapping cm, das dieses abbildet. Nachfolgender Algorithmus beschreibt, wie Domänenmodell-Elemente unterhalb von e, welche durch kein Unter-Containment-Mapping von cm referenziert werden, sowie Containment-Mappings, welche auf ein nicht (mehr) unter e existierendes Element verweisen, identifiziert werden:

```
fehlt \leftarrow T
for ce \in eContents von e do
  for cm \in Containment-Mappings von cm do
    if (Von ccm gemapptes Element = ce)∧(von ccm abgebildete Referenz = eContainin-
    gReference von ce) then
       fehlt \leftarrow \perp
```
```
end if
  end for
end for
if fehlt then
  Merke Einfügen eines neuen Mappings für ce vor
end if
for ccm \in Containment-Mappings von cm do
  ueberfluessig \leftarrow \topr \leftarrow von ccm abgebildete Containment-Referenz
  for ce \in \text{von } e über r enthaltene Elemente do
    if Von ccm gemapptes Element = ce then
       ueberfluessig = \perpend if
  end for
  if ueberfluessig then
    Merke Löschen von ccm vor
  end if
end for
```
Identifikation fehlender und überflüssiger Attribut-Mappings Während sich Containment-Mappings immer auf eine Instanz von EObject beziehen, beinhalten Attribut-Mappings den String-serialisierten Wert eines Attributs. Bis auf entsprechende Anderungen gleicht der Al- ¨ gorithmus zur Identifikation fehlender bzw. überflüssiger Attribut-Mappings dem oben beschriebenen Algorithmus für Containment-Mappings:

```
fehlt \leftarrow \topfor a \in eAttributes der Klasse von e do
  for v \in alle in e über a abgebildete elementare Werte do
    for cam \in Attribut-Mappings von cm do
       if (String-Repräsentation von v = Attributwert von cam) ∧ (von cam abgebildetes
       Attribut = a then
         fehlt \leftarrow \perpend if
    end for
  end for
end for
if fehlt then
  Merke Einfügen eines neuen Mappings für v vor
end if
for cam \in Attribut-Mappings von cm do
  ueberfluessig \leftarrow \topa \leftarrow von cam abgebildetes Attribut
  for v \in von e über a enthaltene elementare Werte do
    if String-Repräsentation von v = Attributwert von cam then
       ueberfluessig = \perpend if
  end for
```
if ueberfluessig then Merke Löschen von ccm vor end if end for

Identifikation fehlender und überflüssiger Referenz-Mappings Auch bei der Synchronisation gelten für Referenz-Mappings, die sich auf Nicht-Containment-Referenzen beziehen, besondere Regeln: Bildet das Referenzziel ein Element, welches innerhalb des Kern-Domänenmodells liegt, ab, so wird dessen Mapping in einer InternalReferenceMapping-Description referenziert. Eine ExternalReferenceMappingDescription verweist dagegen direkt auf ein Element aus einer zusätzlichen Ressource. Aus Gründen der referenziellen Integrität findet die Synchronisation von Nicht-Containment-Referenzen erst statt, nachdem die Containment-Struktur entsprechend wiederhergestellt wurde. Die Identifikation von Konsistenzverletzungen erfolgt nach folgender Vorschrift:

```
fehlt \leftarrow \topfor r \in eCrossReferences der Klasse von e do
  for ce \in alle in e über r abgebildeten Referenzziele do
    for crm \in Referenz-Mappings von cm do
       if ce = \text{von } crm referenziertes Element then
         fehlt \leftarrow \perpend if
    end for
  end for
end for
if fehlt then
  if ce ist in Ressource von e enthalten then
    rcm \leftarrow Containment-Mapping, das ce repräsentiert
    Merke Einfügen eines neuen, internen Mappings für rcm vor
  else
    Merke Einfügen eines neuen, externen Mappings für ce vor
  end if
end if
for crm \in Referenz-Mappings von cm do
  ueberfluessig \leftarrow \topr \leftarrow von crm abgebildete Referenz
  for ce \in \text{von } e über r abgebildeten Referenzziele do
    if ce = \text{von } crm referenziertes Element then
       ueberfluessig = \perpend if
  end for
  if ueberfluessig then
    Merke Löschen von crm vor
  end if
end for
```
## 4.9.2 Einbettung der Synchronisation von Featuremodell und -konfiguration

In Abschnitt [4.2.4](#page-58-0) wurde ein Wizard vorgestellt, welcher den Benutzer uber die Wiederherstel- ¨ lung der Synchronität zwischen einer geöffneten Featurekonfiguration und deren assoziiertem Featuremodell informiert (vgl. Abbildung [4.5\)](#page-61-0). Dabei wurde bereits erwähnt, dass dieser Wi-zard auch in den [F2DMM](#page-163-0)-Editor integriert und um eine weitere Dialogseite ergänzt wurde. Abbildung [4.30](#page-110-0) zeigt diese: Der Anwender kann aus einer Liste automatisch erzeugter Umbe-nennungsvorschläge wählen, um die Konsistenz von [FEL](#page-163-1)-Ausdrücken wiederherzustellen.

<span id="page-110-0"></span>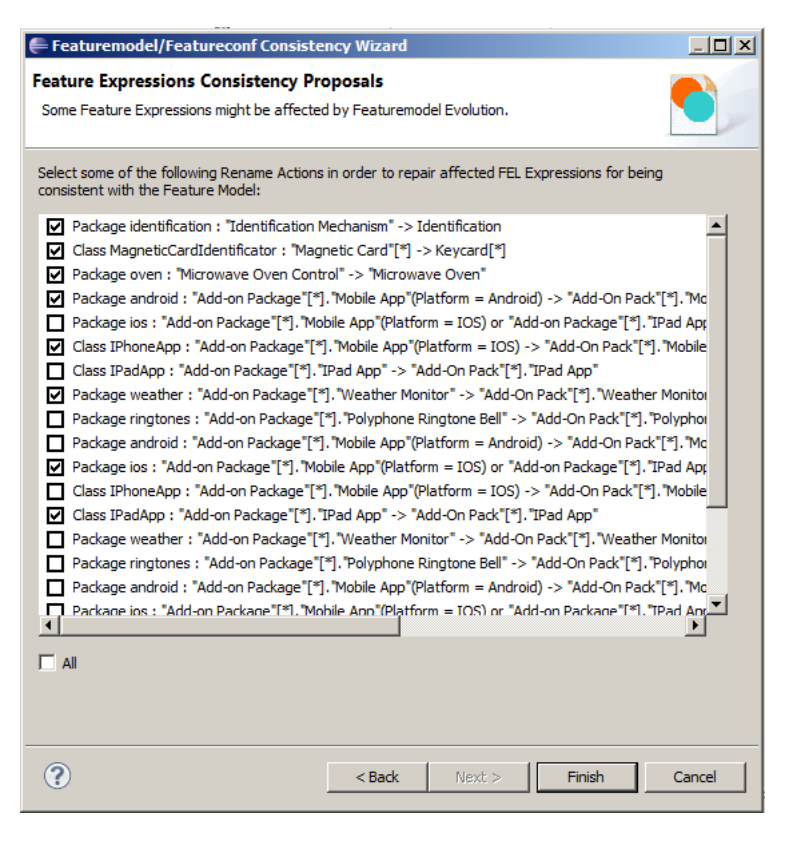

Abbildung 4.30: Automatisch erzeugte Umbenennungsvorschläge für [FEL](#page-163-1)-Ausdrücke im in den F2DMM-Editor integrierten FM/FK-Synchronisations-Wizard.

Zur Erzeugung von Umbenennungsvorschlägen werden zunächst die im ersten Schritt der [FM](#page-163-2)/[FK](#page-163-3)-Synchronisation (vgl. Abschnitt [4.2.4\)](#page-58-0) identifizierten Konsistenzverletzungen analysiert: Für die Generierung von Umbenennungsvorschlägen sind Instanzen von FeatureNameViolation von Bedeutung. Sie lassen auf den alten und neuen Namen eines im Featuremodell umbenannten Features schließen.

Feature-Ausdrücke des Mapping-Modells werden dahingehend überprüft, ob sie eines oder mehrere der von einer Umbenennung betroffenen Features referenzieren. Ist dies der Fall, wird ein entsprechender Umbenennungsvorschlag für den gesamten Ausdruck generiert und vorgemerkt. Dabei wird unter anderem sichergestellt, dass auch nach der Umbenennung die Feature-Referenzen eindeutig qualifizierend sind (vgl. Abschnitt [4.4.1\)](#page-67-0). Wie schon in der Abbildung ersichtlich, bleibt es dem Benutzer freigestellt, die Umbenennungsvorschläge zu akzeptieren.

An dieser Stelle sei darauf hingewiesen, dass die Konsistenzprüfung nicht immer vollständig ist: Beispielsweise wird die Kardinalität von Features in der vorliegenden Implementierung nicht überprüft: Eine Feature-Referenz könnte sich über einen Index auf ein Feature bezie-hen, das im aktualisierten [FM](#page-163-2) aufgrund neuer Einschränkungen bezüglich der Kardinalität nicht mehr existieren darf. Die Wiederherstellung der Synchronität ist in solchen Fällen dem Anwender selbst uberlassen; er wird jedoch bei der Identifikation von Konsistenzverletzungen ¨ von der *Modellvalidierung* unterstützt.

## <span id="page-111-0"></span>4.9.3 Zusätzliche Konsistenzprüfung mittels EMF-Validierung

Aus den zuvor genannten Gründen, sowie um bei der Ableitung von Produkten einen konsistenten Zustand zu garantieren, wurde in den [F2DMM](#page-163-0)-Editor eine auf dem [EMF](#page-163-4) Validation Framework (vgl. Abschnitt [2.4\)](#page-24-0) basierende Validierung integriert. Der Anwender kann optional die Live-Validierung aktivieren, welche die Laufzeit unter Umständen verschlechtert. Die Batch-Validierung findet beim Laden eines Mapping-Modells, durch Auswahl des entsprechenden Kontextmenu-Eintrags, sowie vor der Produkt-Ableitung statt. Zunächst werden exemplarisch drei Modell-Constraints erläutert, bevor eine vollständige Auflistung aller mit Hilfe des Frameworks formulierten Konsistenzbedingungen erfolgt.

Validität von Feature-Referenzen Feature-Referenzen wurden im Abschnitt über  $\textbf{FEL}(4.4)$  $\textbf{FEL}(4.4)$  $\textbf{FEL}(4.4)$  $\textbf{FEL}(4.4)$ als die Verknupfung vom Mapping- zum Featuremodell und evtl. einer geladenen Featurekon- ¨ figuration ausgemacht. Um gültig zu sein, muss sich eine Feature-Referenz auf ein existie-rendes Feature aus dem [FM](#page-163-2) beziehen. Ist zusätzlich eine [FK](#page-163-3) geladen, darf die Menge configuredFeatures einer FeatureReference ebenfalls nicht leer sein. Aus diesen beiden Bedingungen lässt sich ein Constraint formulieren. ExistingFeatureRefConstraint bezieht sich auf Instanzen von Annotatable und prüft rekursiv die Gültigkeit von Feature-Ausdrücken:

- Eine Feature-Referenz ist konsistent, wenn die Referenz modeledFeature auf ein existierendes Feature aus dem Featuremodell zeigt. Ist eine Featurekonfiguration geladen, darf configuredFeatures zusätzlich nicht die leere Menge ergeben.
- Boolesche Konstanten sind immer valide gegenüber dieser Bedingung.
- Boolesche Verknüpfungen sind nur dann valide, wenn ihre Operanden valide sind.

Der Constraint hat die Fehlerstufe Error. Wie bei allen auf Feature-Ausdrücken bezogenen Constraints besteht die Möglichkeit der erneuten Annotation des entsprechenden Mappings durch einen Doppelklick auf den vom [EMF](#page-163-4) Validation Framework in der Problems-Ansicht generierten Marker.

Validität von Attribut-Ausdrücken Die Constraints IllegalAttributePatternConstraint und IncompatibleAttributeValueConstraint, beide mit der Fehlerstufe Error, beziehen sich auf Attribut-Ausdrucke. Letztere kommen im Mapping-Modell innerhalb von ¨ PatternAttributeMappingDescriptions zum Einsatz, um den Wert von Attributen abgeleiteter Produkte als abhängig von der Ausprägung eines Attributs der Featurekonfiguration zu definieren. Unter folgenden Bedingungen wird bei der Validierung durch die genannten Constraints ein Fehler ausgegeben:

#### 4 F2DMM: Ein Mapping-basierter Editor für modellgetriebene Softwareproduktlinien

- Nicht wohlgeformtes Attribut-Pattern: Der innerhalb eines durch "# $\{\text{``und\,''}\}$ " begrenzten Attribut-Constraints stehende Ausdruck enthält entweder Syntaxfehler oder verweist auf ein nicht vorhandenes Feature oder Attribut.
- Nichtkompatibler Attributwert: Der nach dem Auswerten einer Pattern-basierten Attribut-Mapping-Beschreibung entstehende String lässt sich nicht über den Ecore- $Adapters-Factory-Mechanismus^{35}$  $Adapters-Factory-Mechanismus^{35}$  $Adapters-Factory-Mechanismus^{35}$  in eine Instanz des dem Attribut entsprechenden Datentyps konvertieren.

Die beiden auf Attribut-Ausdrücke bezogenen Constraints unterscheiden sich von allen anderen Validierungsconstraints dahingehend, dass durch einen Doppelklick auf diese sich nicht das Eingabefenster für Feature-Ausdrücke (s. nächster Abschnitt), sondern die entsprechende Seite des Alternativen-Wizards öffnet (vgl. Abschnitt [4.6.2\)](#page-85-0), in der das betroffene Mapping-Pattern zur Korrektur eingegeben werden kann.

**Erfüllbarkeit von Feature-Ausdrücken** Ebenfalls von der Modellvalidierung überprüft wird die Erfüllbarkeit von Feature-Ausdrücken. Ein Feature-Ausdruck gilt genau dann als erfüllbar, wenn mindestens eine mögliche Featurekonfiguration existiert, für den dieser den Wert active annimmt[36](#page-112-1). Der Modellconstraint SatisfiableExprConstraint setzt diese Idee folgendermaßen für jeden Feature-Ausdruck um (Fehlerstufe  $Error$ , vgl. auch Quelltext [4.14\)](#page-113-0):

- 1. Zunächst werden *freie Variablen* identifiziert: Dies sind alle durch den gesamten Ausdruck referenzierten Features der aktuellen [FK](#page-163-3). Jede freie Variable bekommt einen Index zugewiesen.
- 2. Zum Test auf Erfüllbarkeit wird eine Kopie der aktuellen Featurekonfiguration angelegt und dem Feature-Ausdruck als Konfiguration mitgeteilt.
- 3. Ein Bitvektor mit einer Länge n, die sich durch die Anzahl freier Variablen ergibt, wird erzeugt und jeder Eintrag mit 0 initialisiert.
- 4. Für jede der  $2^n$  möglichen Permutationen des Bitvektors erfolgt nun die Auswertung:
	- a) Zunächst wird die Variablenbelegung der kopierten  $\mathbf{FK}$  $\mathbf{FK}$  $\mathbf{FK}$  entsprechend deren Indices im Bitvektor angepasst (selected, falls indiziertes Bit 1, sonst unselected).
	- b) Es wird geprüft, ob die aktuelle Belegung gültig ist: Als kernel markierte Features müssen selected sein, requires- und excludes-Kanten dürfen sich nicht widersprechen.
	- c) Ist die Belegung gültig, wird der Feature-Ausdruck ausgewertet und der resultierende Selektionszustand festgehalten.
- 5. Ergibt die Auswertung des gesamten Feature-Ausdrucks zumindest für eine Belegung den Wert *active*, so ist der Ausdruck erfüllbar.

<span id="page-112-0"></span><sup>&</sup>lt;sup>35</sup>Der Aufruf EcoreUtil.createFromString() schlägt nach Übergabe der String-Repräsentation und des Attribut-Datentypen fehl.

<span id="page-112-1"></span> $36$ In verwandten Ansätzen werden kommen hierfür häufig sog. SAT-Solver zum Einsatz, die die Erfüllbarkeit (vgl. engl. satsifiability) boolescher Ausdrücke auf Basis eines Logik-Kalküls unterstützen [\[40\]](#page-168-0).

```
1 private boolean isSatisfiable(Annotatable annotatable) {
2 FeatureExpr expr = EcoreUtil.copy(annotatable.getFeatureExpr());
3 Root featureConf = EcoreUtil.copy(annotatable.getMappingModel()
           .getCurrentFeatureConfiguration());
4 expr.applyFeatureModel(annotatable.getMappingModel().getFeatureModel());
5 expr.applyFeatureConfiguration(featureConf);
6
        List<Feature> freeVariables = new ArrayList<Feature>(getFreeVariables(expr));
8 long nFree = freeVariables.size();
9 long permSize = 1L << nFree;
10 boolean satisfiable = false;
11
12 for (long permutation = 0; permutation < permSize; permutation++) {
13 applyValues(freeVariables, permutation);
14 expr.invalidate();
15 if (isConfigurationValid(freeVariables)) {
16 if (expr.getState() == FELState.ACTIVE) {
17 satisfiable = true;
18 break;
19 }
20 }
21 }
2223 return satisfiable;
24 }
```
Quelltext 4.14: Die Methode isSatisfiable von SatisfiableExprConstraint prüft die Erfüllbarkeit von Feature-Ausdrücken durch Permutation freier Variablen.

Folgende weitere Constraints, jeweils auf der Kontextklasse Annotatable definiert, stellen die Wohlgeformtheit des Mapping-Modells sicher, indem sie die beschriebenen Konsistenzverletzungen identifizieren:

- ExistingAttributeRefConstraint Bezieht sich auf Attribut-Constraints innerhalb von Feature-Referenzen und stellt sicher, dass diese sich auf im Featuremodell existierende Attribute beziehen (Error ).
- DiscouragedWildcardConstraint Das Wildcard-Symbol (\*) wird als Index für ein Feature verwendet, welches nur in einer Instanz vorkommen darf (Warning).
- EncouragedWildcardConstraint Kein Index wird an einer Stelle verwendet, wo die Benutzung ein Wildcard-Symbol möglich wäre (Warning).
- NonTautologicalExprConstraint Ein Feature-Ausdruck ist eine Tautologie: Er liefert für jede mögliche Variablenbelegung den Selektionszustand *active* (Info).
- NoSyntaxErrorsConstraint Aufgrund eines Syntaxfehlers in einem annotierten Feature-Ausdruck eines Mappings existiert die String-serialisierte Form featureExprStr, jedoch nicht die deserialisierte featureExpr (Error). Zusätzlich wird dies durch den Selektionszustand corrupted hervorgehoben.

# 4.10 Weitere Bedienkonzepte des Mapping-Editors

Zum Abschluss des Implementierungsabschnitts werden einige typische Vorgänge während des Editierens von Mapping-Modellen aus Benutzersicht beleuchtet. Erweiterte Einstellungen betreffen zumeist die grafische Repräsentation des Mappings.

# 4.10.1 Die F2DMM-Perspektive

Der [F2DMM](#page-163-0)-Editor definiert eine eigene Eclipse-Perspektive, die die für das Bearbeiten eines Mapping-Modells benötigten visuellen Elemente anordnet. Abbildung [4.31](#page-114-0) zeigt einen Screenshot und markiert die nachfolgend beschriebenen [UI](#page-164-0)-Elemente:

<span id="page-114-0"></span>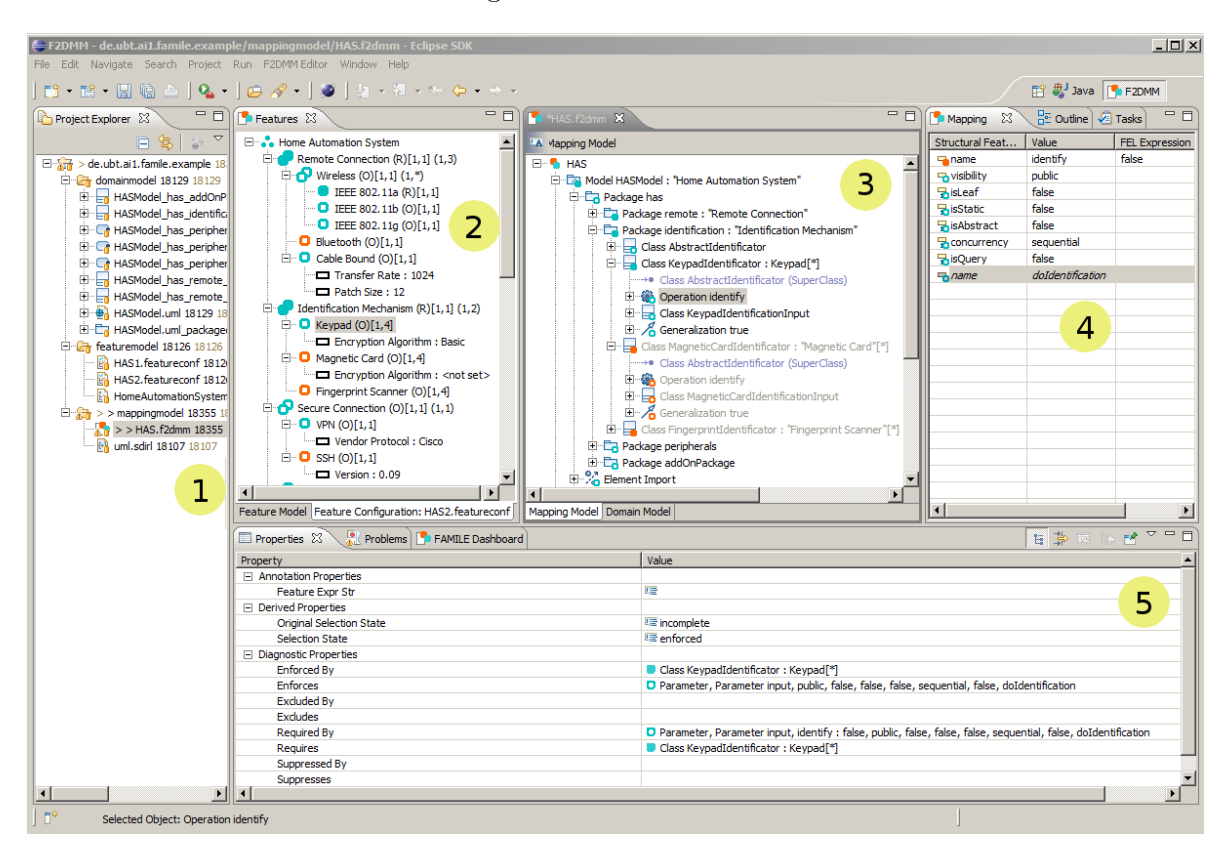

Abbildung 4.31: Die F2DMM-Perspektive bei geöffnetem Mapping-Modell.

- 1. Der Project Explorer stellt wie in der Java-Perspektive die Projektstruktur des Workspace dar. Im Beispiel befindet sich das geöffnete Mapping-Modell zusammen mit einem [SDIRL](#page-164-1)-Dokument im Verzeichnis mappingmodel.
- 2. Die manuell hinzugefügte Features-Ansicht stellt das Featuremodell und eine eventuell geladene Featurekonfiguration in zwei Reitern dar. Die Darstellung erfolgt jeweils wie im  $FM$ - bzw.  $FK$ -Editor als Baum. Die Ansicht dient zur Überprüfung des Selektionszustands von Features. Außerdem bietet sie Drag-and-Drop-Unterstutzung zur ¨ Annotation von Mappings (s. nächster Abschnitt).

## 4 F2DMM: Ein Mapping-basierter Editor für modellgetriebene Softwareproduktlinien

- 3. Die Editor-Ansicht stellt die Hierarchie der Containment-Mappings als Baum dar. Die Symbole eines Mappings entsprechen denen des gemappten Elements, versehen mit einem Overlay, welches den aktuellen Selektionszustand (vgl. Abbildung [4.10\)](#page-66-0) abbildet. Die Beschriftung ergibt sich ebenfalls durch die des gemappten Elements und wird ergänzt durch die textuelle Repräsentation des annotierten Feature-Ausdrucks, falls vorhanden. Die Wiederverwendung des Symbols und der Beschriftung des gemappten Elements wird durch Verwendung des Ecore-Adapter-Factory-Mechanismus [\[48,](#page-168-1) Abschnitt 5.6] realisiert (vgl. auch Abschnitt [2.3.1\)](#page-22-0). Ein weiterer Reiter erlaubt die direkte Manipulation des Domänenmodells, ebenfalls in dessen Baumrepräsentation.
- 4. Die ebenfalls manuell implementierte Ansicht Mapping Properties stellt Attribut- und Referenz-Mappings dar, welche dem im Editor selektierten Containment-Mapping untergeordnet sind. Die Darstellung erfolgt tabellarisch: In der ersten Spalte ist der Name der gemappten Referenz bzw. des gemappten Attributs sowie sein Symbol – ebenfalls mit einem durch den Selektionszustand bestimmten Overlay – abgebildet. Die Value-Spalte beinhaltet die String-Repräsentation des jeweiligen Attributwerts oder die Beschriftung des abgebildeten Referenzziels. Die letzte Spalte ist dem annotierenden Feature-Ausdruck vorbehalten.
- 5. Die Properties-Ansicht wurde von der [EMF](#page-163-4)-Codegenerierung als Teil des Editors erzeugt. Sie stellt Eigenschaften von Elementen dar, die in der Editor-, der Features- oder der Mapping-Properties-Sicht ausgewählt wurden<sup>[37](#page-115-0)</sup>. Unterabschnitt [4.10.3](#page-117-0) beschäftigt sich mit dargestellten Eigenschaften von Mappings. Ebenfalls im unteren Bereich befindet sich der Reiter Problems, der von der Modellvalidierung identifizierte Fehler darstellt. Das FAMILE Dashboard ist Gegenstand von Unterabschnitt [4.10.5.](#page-120-0)

# <span id="page-115-1"></span>4.10.2 Annotation von Mappings

Bisher wurde die Annotation von Mappings aus Anwendersicht noch nicht genauer beschrieben. Hierfür stehen drei Mechanismen zur Verfügung, die zunächst die textuelle Repräsentation eines Feature-Ausdrucks erzeugen, um diesen anschließend vom generierten Parser in seine Modellrepräsentation übersetzen zu lassen. Nach dem Erzeugen oder Ändern einer Annotation wird grundsätzlich der kleine Invalidierungszyklus durchgeführt (vgl. Abschnitt [4.7.6\)](#page-101-0). Kommt es zu Syntaxfehlern, werden diese dem Anwender sofort mitgeteilt und von der Modellvalidierung als Marker in der Problems-Ansicht eingefügt.

Textuelle Eingabe Durch einen Doppelklick auf ein Mapping in der Editor- oder Mapping-Properties-Ansicht, sowie durch Auswahl des Kontextmenü-Eintrags Annotate Mapping öffnet sich ein Eingabefeld (s. Abbildung [4.32\)](#page-116-0). Ist das Mapping bereits mit einem Feature-Ausdruck versehen, wird dessen bisherige textuelle Repräsentation in den Dialog aufgenommen.

Drag-and-Drop Elemente aus der Features-Ansicht können per Drag-and-Drop ([DnD](#page-163-5)) auf ein in der Editor- oder Mapping-Properties-Ansicht dargestelltes Mapping gezogen werden. Dabei wird automatisch eine Feature-Referenz erzeugt, die das gewählte Feature eindeutig qualifiziert. Im Falle eines mehrfach instanziierbaren Features wird der Index aus der [FK](#page-163-3), bzw.

<span id="page-115-0"></span><sup>&</sup>lt;sup>37</sup>Zur Darstellung der Eigenschaften der beiden manuell definierten Ansichten bedurfte es einer Integration in den von der Eclipse-Plattform bereitgestellten Selection Service [\[48\]](#page-168-1).

<span id="page-116-0"></span>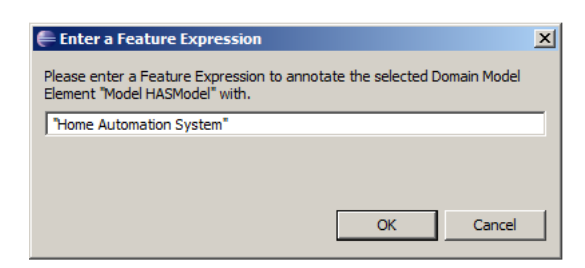

Abbildung 4.32: Textuelle Eingabe eines Feature-Ausdrucks.

das Wildcard-Symbol beim Ziehen aus dem Feature-Model-Reiter, eingefugt. In der F2DMM- ¨ Preference-Page (s. Abschnitt [4.10.4\)](#page-117-1) kann eine der folgenden Optionen für das Verhalten bei einer bereits vorhandenen Annotation gewählt werden:

Replace Ein vorhandener Ausdruck wird von der erzeugten Feature-Referenz ersetzt.

And Der bisherige wird mit dem erzeugten Ausdruck and-verknüpft.

Or Es erfolgt eine  $or$ -Verknüpfung.

Xor Es erfolgt eine  $xor-Verkniiofune$ .

Kopieren per Zwischenablage Ähnlich wie das Erzeugen einer Feature-Referenz per [DnD](#page-163-5) funktionert der integrierte Copy-And-Paste-Mechanismus für Features. Durch einen Rechtsklick auf das gewählte Element in der Features-Ansicht und Auswahl des Eintrags Copy FEL Expression to Clipboard (Schritt 1 in Abbildung [4.33\)](#page-116-1) wird eine eindeutig qualifizierende Feature-Referenz erzeugt und in der Zwischenablage des Editors gespeichert. Sie kann durch Auswahl eines entsprechenden Kontextmenu-Eintrags als Annotation eines Mappings eingefügt werden (Schritt 2). Hierbei steht dem Anwender die direkte Auswahl einer der vier im vorhergehenden Absatz definierten Einfügeoptionen zur Verfügung. Der Copy-And-Paste-Ansatz unterstützt die Auswahl mehrerer Features in der Features-Ansicht.

<span id="page-116-1"></span>

|    | $\bigcirc$ Bluetooth (O)[1,1]<br>El <sup>ter</sup> Cable Bound (O)[1, 1] |                                                                         |                    |                                                             |                                                                                                    |          |  |
|----|--------------------------------------------------------------------------|-------------------------------------------------------------------------|--------------------|-------------------------------------------------------------|----------------------------------------------------------------------------------------------------|----------|--|
|    | $\Box$ Tran<br>·□ Patc                                                   | Undo<br>Redo                                                            | $Ctr +Z$<br>Ctrl+Y | EL E <sub>L</sub> Package cable<br>Class Cabl V Undo Set    |                                                                                                    | $CtrI+Z$ |  |
| ⊟… | Identification                                                           |                                                                         |                    | E Class Patc<br><b>El</b> Association                       | Redo                                                                                                    | Ctrl+Y   |  |
|    | D Keypad of Cut<br>$\Box$ Encr                                           | Copy                                                                    |                    | <b>E</b> Package identificat<br><b>Ellen Class Abstract</b> | <b>A</b> Paste FEL Expression: And<br>V Paste FEL Expression: Or                                         |          |  |
|    | <b>E</b> Magnetic<br>$=$ Encr                                            | Paste                                                                   |                    |                                                             | Class KeypadI X Paste FEL Expression: Xor<br>→● Class Abst R Paste FEL Expression: Replace               |          |  |
|    | Delete<br><b>E</b> Secure Conn                                           | Validate                                                                |                    | 田 S Operation                                               | E Class Keyp <sup>+</sup> New Alternative                                                                |          |  |
|    | $\Box$ $\Box$ VPN (O)<br>⊶⊟ Vend                                         | Control                                                                 |                    | 由 Class Magnetic E Expand All                               | E Synchronize Models                                                                                     |          |  |
|    | $\Box$ Vers                                                              | <b>E</b> G SSH (O)  C Copy FEL Expression to Clipboard<br>Load Resource |                    |                                                             | E Class Fingerpr <b>P3</b> Change Propagation Strategy                                                   |          |  |
| Ėŀ | Peripherals (<br>$\blacksquare$ Rolling S                                | Refresh                                                                 |                    |                                                             | 白 Package periphera 23 Toggle Feature Configuration<br>Early Package oven Derive Configured Domain Model |          |  |
|    | E Heater C                                                               | Show Properties View                                                    |                    |                                                             |                                                                                                    |          |  |

Abbildung 4.33: Eingabe eines Feature-Ausdrucks per Copy-And-Paste.

## <span id="page-117-0"></span>4.10.3 Das Property-Sheet als Diagnose-Ansicht

In Abbildung [4.31](#page-114-0) ist die Properties-Ansicht bei einem geöffnetem Mapping-Modell zu sehen: Bei der Generierung des Editors wurde das Generator-Modell [\[48,](#page-168-1) Abschnitt 2.4] so angepasst, dass sie ausschließlich nicht-editierbare Felder enthält. Sie dient also nicht, wie häufig bei generierten [EMF](#page-163-4)-Baumeditoren, zur Manipulation, sondern vielmehr zur Analyse von Modell-Eigenschaften. Nach Auswahl eines Mappings ist etwa dessen String-repräsentierte Annotation sowie der aktuelle Selektionszustand dargestellt. Zusätzlich ist unter Original Selection State der initiale Zustand eines Mappings vor der Anwendung von Propagationsstrategien zu sehen. Alle weiteren Eigenschaften sind als Diagnostic Properties zusammengefasst und bieten Hilfestellung, um die Auswirkungen von Propagations- und Surrogat-Mechanismen nachzuvollziehen. Sie stellen die Beziehungen zwischen Annotatable dar (vgl. Abbildung [4.24\)](#page-91-0):

- Requires bzw. Required By: Vorberechnete, ein- und ausgehende Abhängigkeiten des gewählten Mappings: Entspricht den jeweils über Instanzen der Assoziationsklasse MappingRequirement abgebildeten Referenzzielen.
- Excludes bzw. Excluded By: Andere Mappings, die aufgrund vorberechneter Ausschlusskonflikte vom gew¨ahlten Mapping ausgeschlossen werden, bzw. dieses ausschließen.
- Enforces bzw. Enforced By: Andere Mappings, die aufgrund des Selektionszustands des gew¨ahlten Mappings den Zustand enforced zugewiesen bekommen, bzw. diejenigen Mappings die den Zustand *enforced* des gewählten Mappings bedingen.
- Suppresses bzw Suppressed By: Mappings, die aufgrund des gewählten Mappings in den Zustand *suppressed* fallen, bzw. Mappings, die den Zustand *suppressed* des gewählten Mappings bedingen.
- Overrules bzw Overruled By: Mappings, die aufgrund des gewählten Mappings in den SZ overruled fallen, bzw. Mappings, die diesen SZ für das gewählte Mapping bedingen.

### <span id="page-117-1"></span>4.10.4 Anzeigeoptionen auf der F2DMM-Preference-Page

Die Eclipse-Plattform [\[14\]](#page-165-0) stellt für Plugins die Möglichkeit der Definition von Workspaceweiten Benutzereinstellungen (Preferences) zur Verfügung. Die Persistierung der Einstellungen findet in einem sog. Preference Store statt; In einer Preference Page können Anwender diese Einstellungen nach eigenen Bedürfnissen anpassen. Auch der [F2DMM](#page-163-0)-Editor bietet über diesen Mechanismus Einstellungsmöglichkeiten an, die überwiegend die Darstellung des Mapping-Baums betreffen. Zusätzlich zum Eclipse-eigenen Menüeintrag Preferences ist die entsprechende Preference Page direkt über das Kontextmenü erreichbar. Abbildung [4.34](#page-118-0) bildet die verfügbaren Einstellungen ab.

Die beiden unteren Optionsgruppen sowie die unmittelbar daruberliegende Option wurden ¨ bereits im Vorfeld diskutiert: Sie erlauben die Auswahl einer Strategie für Surrogat-Auflösung (vgl. Abschnitt [4.8.4\)](#page-105-0) sowie einer Drag-and-Drop-Operation (vgl. vorhergehenden Unterabschnitt [4.10.2\)](#page-115-1). Außerdem kann an dieser Stelle die Live-Validierung (vgl. Abschnitt [4.9.3\)](#page-111-0) aktiviert werden. Die weiteren – die Baumansicht des Editors beeinflussenden – Einstellungen werden im Folgenden diskutiert.

<span id="page-118-0"></span>4 F2DMM: Ein Mapping-basierter Editor für modellgetriebene Softwareproduktlinien

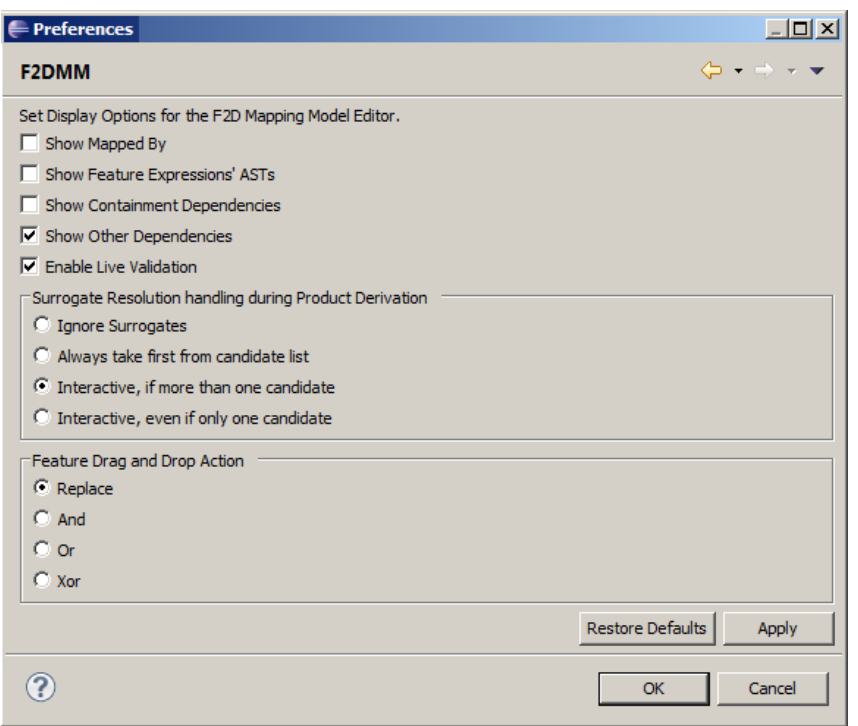

Abbildung 4.34: Preference Page für den F2DMM-Editor.

Abstrakter Syntaxbaum von FEL-Ausdrücken Die Option Show Feature Expressions' ASTs aktiviert die Darstellung abstrakter Syntaxbäume ([AST](#page-163-6)s) unterhalb mit Feature-Ausdrücken versehener Mappings. Abbildung  $4.35$  stellt die **[EMF](#page-163-4)**-Baumrepräsentation für einen komplexen Feature-Ausdruck dar: Teilausdrücke werden zusätzlich in ihrer textuellen Repräsentation angezeigt. Feature-Referenzen und boolesche Verknupfungen sowie Attribut-Constraints sind ¨ mit einem  $Overlay$  versehen, welches den Selektionszustand für den entsprechenden Teilausdruck visualisiert. Dies erleichtert dem Anwender die Diagnose von Feature-Ausdrucken ¨ anhand einer geladenen Featurekonfiguation.

<span id="page-118-1"></span>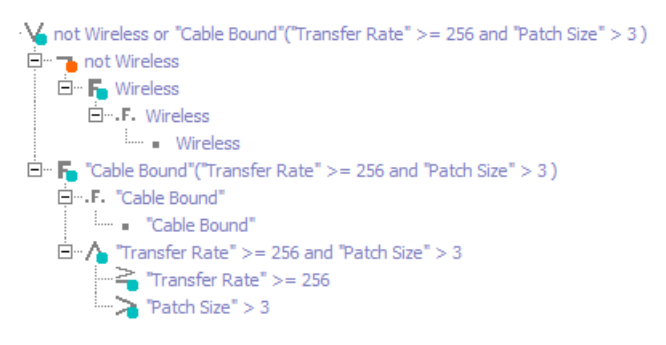

Abbildung 4.35: Darstellung des abstrakten Syntaxbaums eines komplexeren Feature-Ausdrucks.

Mapping-Beschreibungen Mapping-Beschreibungen wurden in Abschnitt [4.6.1](#page-83-0) als Verknüpfung zwischen Mapping-Modell und Kern-Domänenmodell eingeführt. Sie dienen nicht nur der logischen Abstraktion, sondern auch zur optionalen Darstellung von Eigenschaften, die sich auf die Abbildung von Domänenmodell-Elementen beziehen. Abbildung [4.36](#page-119-0) stellt die Eigenschaften einer selektierten Mapping-Beschreibung fur ein Attribut-Mapping in der ¨ Properties-Ansicht dar: Neben dem String-serialisierten Attributwert ist das gemappte Attribut aus dem Domänen-Metamodell aufgeführt. Die Darstellung wird über die Option Show Mapped By aktiviert, welche sich auch auf die Mapping-Properties-Ansicht auswirkt.

<span id="page-119-0"></span>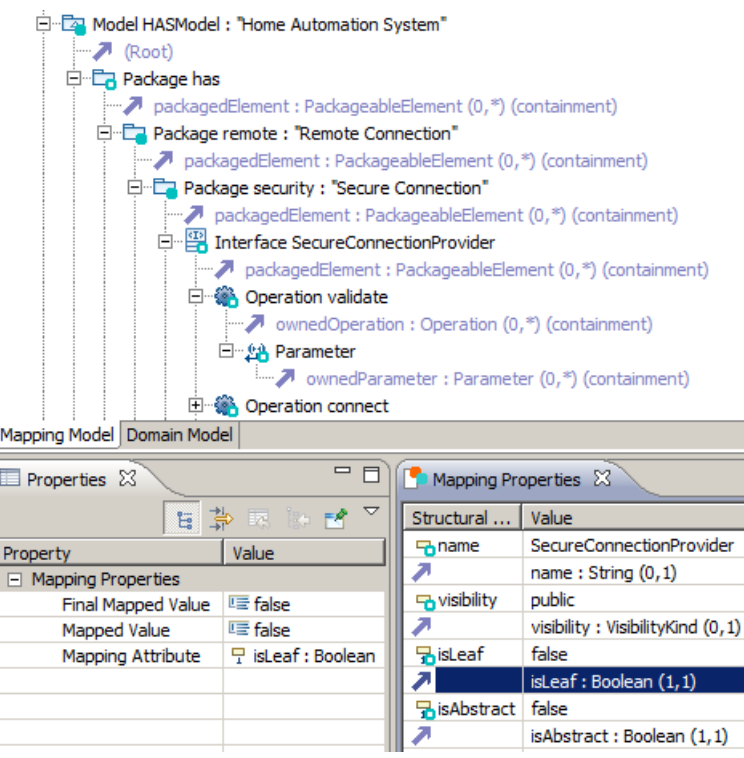

Abbildung 4.36: Mapping-Beschreibung eines Attribut-Mappings im Property Sheet.

Visualisierung von Abhängigkeiten Bei der Vorberechnung von möglichen Konflikten (vgl. Abschnitt [4.7.3\)](#page-92-0) werden identifizierte Abhängigkeiten als Instanzen von MappingRequirement im Modell festgehalten. Auch diese werden nach Setzen entsprechender Optionen in der Preference Page angezeigt: Die Optionen Show Containment Dependencies und Show Other Dependencies aktivieren unabhängig voneinander die Darstellung von Containment- bzw. [SDIRL](#page-164-1)-definierten Abhängigkeiten im Mapping-Baum sowie in der Mapping-Properties-Ansicht (vgl. Abbildung [4.37\)](#page-120-1). Die Darstellung umfasst Quelle und Ziel (Source bzw. Target) der unter Dependency festgehaltenen, zutreffenden Abhängigkeit. Als Surrogate vorberechnete Domänenmodell-Elemente werden unter Surrogates aufgeführt.

<span id="page-120-1"></span>4 F2DMM: Ein Mapping-basierter Editor für modellgetriebene Softwareproduktlinien

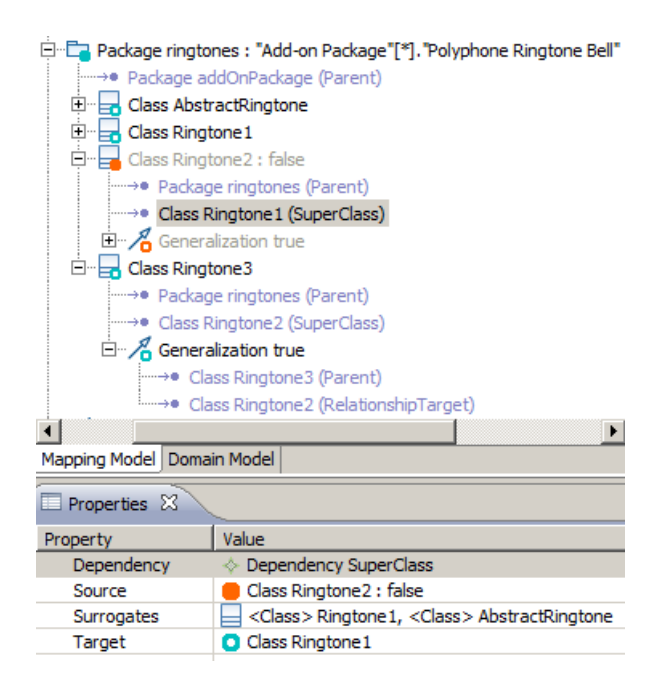

Abbildung 4.37: Repräsentation einer Abhängigkeit zwischen Mappings (MappingRequirement) im Property Sheet.

### <span id="page-120-0"></span>4.10.5 Der F2DMM-Wizard und das FAMILE-Dashboard

Die Initialisierung eines [F2DMM](#page-163-0)-basierten Mapping-Modells verlangt die Angabe der be-teiligten Modelle. Hierfür ist ein entsprechender Wizard (vgl. Abbildung [4.38\)](#page-121-0) vorgesehen. Er wurde in seiner ursprünglichen Form als Teil des  $Editor$ -Plugins generiert (vgl. Ab-schnitt [2.3.2\)](#page-22-1) und nachträglich manuell ergänzt. Bei der Erzeugung eines Mapping-Modells wird initial die Angabe eines Bezeichners sowie eines Multivarianten-Domänenmodells und eines Featuremodells verlangt. Optional können eine Featurekonfiguration sowie ein **[SDIRL](#page-164-1)**-Dokument referenziert werden.

Nicht als Gegenstand dieser Masterarbeit, sondern im Rahmen des Lehrstuhlprojekts [FAMILE](#page-163-7) wurde ein sog. Dashboard integriert, welches den Anwender bei der Erzeugung des Mapping-Modells und referenzierter Modelle begleitet. In der vorliegenden Version fehlt die Unterstützung für das automatische Ableiten des konfigurierten Domänenmodells aus dem Mapping-Modell (vgl. auch Abbildung [4.39\)](#page-121-1).

<span id="page-121-0"></span>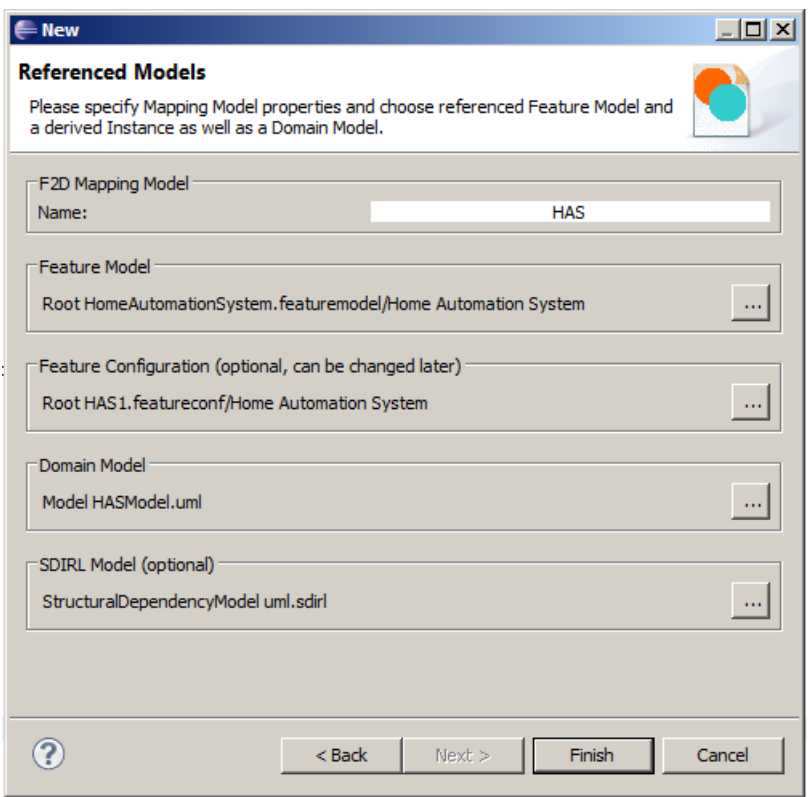

Abbildung 4.38: Angabe referenzierter Modelle im [F2DMM](#page-163-0)-Modell-Wizard.

<span id="page-121-1"></span>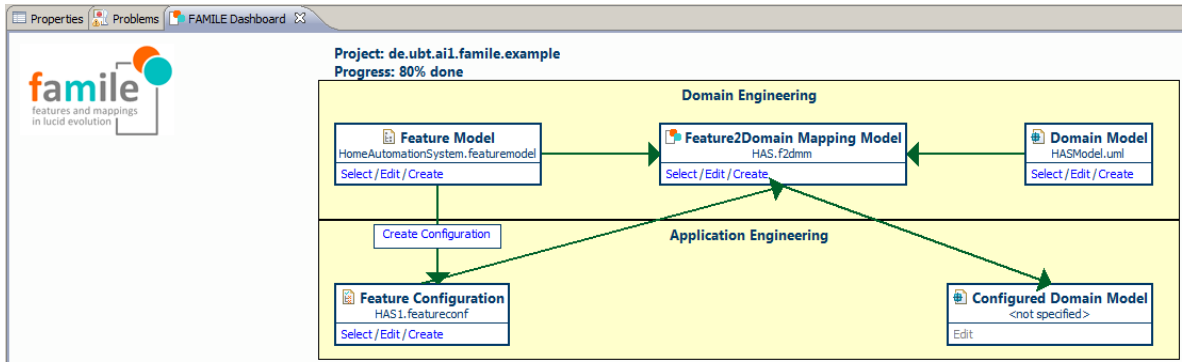

Abbildung 4.39: Zusammenführung der Werkzeuglandschaft im FAMILE-Dashboard.

# 5 Beispiel zur Evaluierung des Ansatzes

Im vorhergehenden Abschnitt wurde der im Kontext dieser Arbeit implementierte Mapping-Editor [F2DMM](#page-163-0) für modellgetriebene Softwareproduktlinien vorgestellt. Gegenstand dieses Abschnitts ist die Evaluierung der Implementierung sowie der zugrundeliegenden Konzepte anhand eines konstruierten Beispiels. Dabei steht nicht die Anwendung des Werkzeugs im Sinne einer Fallstudie im Vordergrund; hierauf wird in Abschnitt [5.5](#page-140-0) ein Ausblick gegeben. Stattdessen wurde das aus der **[SPL](#page-164-2)**-Literatur [\[45\]](#page-168-2) bekannte Beispiel der "Home-Automation"-Systeme ([HAS](#page-163-8)) aufgegriffen und hinsichtlich der vorgestellten Mechanismen zur Wiederherstellung der Konsistenz sowie zur Vermeidung von Informationsverlust – etwa durch Propagation und Surrogate – angepasst.

Zunächst werden beteiligte Modelle ([FM](#page-163-2), zwei repräsentative [FK](#page-163-3)s, sowie ein [UML2](#page-164-3)-basiertes Domänenmodell) eingeführt (Abschnitt [5.1\)](#page-122-0), bevor Constraints auf dem  $UML2$ -Metamodell mit Hilfe der Sprache [SDIRL](#page-164-1) formuliert werden (Abschnitt [5.2\)](#page-129-0). Sie beziehen sich lediglich auf Klassen- und Zustandsdiagramme. Anschließend werden in Abschnitt [5.3](#page-130-0) repräsentative Konstellationen im Domänenmodell identifiziert, für die eine Abbildung zunächst Konsistenzverletzungen nach sich ziehen würde. Die Auflösung dieser Konflikte durch die dem [F2DMM](#page-163-0)-Editor zugrundeliegenden Konzepte wird im selben Abschnitt beschrieben. Aus den beiden Featurekonfigurationen abgeleitete Produkte werden in Abschnitt [5.4](#page-137-0) diskutiert.

### <span id="page-122-0"></span>5.1 Beteiligte Modelle

#### <span id="page-122-1"></span>5.1.1 Featuremodell

Das vorliegende Beispiel beschreibt eine Produktlinie für sog. "Home-Automation"-Systeme Erst vorliegende Eelspier beseinend eine 1 roduktimie rur sog. "Trome-Adtomation -bysteme ([HAS](#page-163-8)), deren Ziel die Integration von Haushaltsgeräten zur automatischen Wohnraumsteue-rung ist [\[45,](#page-168-2) Kapitel 3]. Komponenten wie Heizung, Klimaanlage, Sicherheit und Küchengeräte können über eine zentrale Einheit gesteuert werden und sind über einen Kommunikationskanal miteinander verbunden. Maßgeschneiderte Produkte einer **[HAS](#page-163-8)-Produktlinie enthalten** diese Komponenten optional und in verschiedenen Ausführungen; diese Variabilität ist im Featuremodell in Abbildung [5.1](#page-123-0) festgehalten.

Das Beispiel-[FM](#page-163-2) enthält unter dem Wurzel-Feature Home Automation System (Kardinalits-Intervall [1, 1], Selektions-Intervall  $[0, \ast]$ ) fünf voneinander unabhängige Feature-Gruppen, deren Aufbau und Funktion im Folgenden erklärt wird:

- Remote Connection (obligatorisch): Enthält identifizierte Softwaremerkmale, die die Cha-rakteristika der Datenübertragung zwischen den Komponenten eines [HAS](#page-163-8) beschreiben: Diese kann entweder drahtlos per Bluetooth oder Wireless LAN erfolgen. Bei zweiterer Alternative wird zwischen den Übertragungsstandards IEEE 802.11a (obligatorisch, falls Eltern-Feature selektiert), 802.11b und 802.11g (beide optional) unterschieden. Die optionale kabelgebundene Übertragung (Cable Bound) deklariert die Attribute Transfer Rate (Übertragungsrate in Mbit) und Patch Size (Anzahl der Steckplätze im Patchfeld).
- Identification Mechanism (obligatorisch): Definiert drei Mechanismen zur Benutzeridentifikation, von denen einer oder zwei gewählt werden dürfen (vgl. Selektions-Intervall  $[1, 2]$ ). Die Features Keypad und Magnetic Card enthalten jeweils ein Attribut Encrpytion Algorithm, mit dem der Verschlusselungsalgorithmus als String-Konstante angegeben ¨

<span id="page-123-0"></span>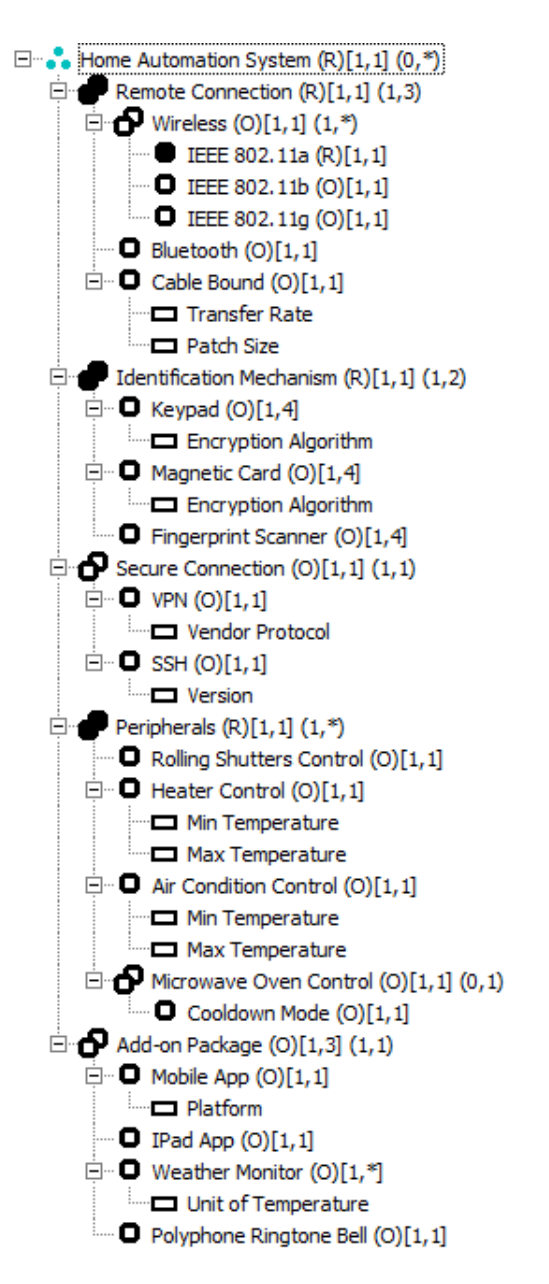

Abbildung 5.1: Beispiel-Featuremodell für "Home-Automation"-Systeme in der durch den " Featuremodell-Editor definierten Baumsyntax.

werden soll. Zusätzlich existiert ein Fingerprint-Scanner-Mechanismus. Jedes der gewählten Identifikationsmodule kann jeweils in ein bis vier Instanzen vorkommen (Kardinalitäts-Intervall  $[1, 4]$ .

- Secure Connection (optional): Erlaubt eine gesicherte (SSH) bzw. eine VPN-getunnelte Datenverbindung, unabhängig vom Übertragungsstandard. Die jeweils einwertigen Features sind durch die Attribute Version bzw. Vendor Protocol parametrisiert.
- Peripherals (obligatorisch): In dieser Feature-Gruppe ist die Kommunikation mit den Endgeräten des Haushalts festgehalten. Sie enthält die folgenden Features: Rolling Shutters Control modelliert die Ansteuerung der elektronischen Rollläden. Die Features Heater Control und Air Condition Control steuern jeweils Heizung bzw. Klimaanlage an und sind mit jeweils mit den Attributen Min Temperature und Max Temperature parametrisiert, welche das gewunschte Temperaturintervall definieren. In ¨ der übergeordneten Feature-Gruppe ist zudem die Gruppe Microwave Oven Control (Mikrowellen-Ofen) vorhanden, die das optionale Feature Cooldown Mode enthält. Eine Selektion soll bewirken, dass nach dem Erhitzungsvorgang die Ofentür für eine gewisse Zeit verriegelt ist, um Verbrennungen zu vermeiden.
- Add-on Package (optional): Durch Selektion dieses Features können bis zu drei Erweite-rungspakete im konfigurierten [HAS](#page-163-8) gewählt werden. In jeder Instanz kann wiederum eines von vier voneinander unabhängigen Zusatz-Features gewählt werden: Mobile App erlaubt die Fernsteuerung per Mobiltelefon. Die spezifische Mobilplattform ist unter dem Attribut Platform anzugeben. Das Feature IPad App modelliert die Fernsteuerung für den gleichnamigen Tablet-Computer. Das Merkmal Weather Monitor erlaubt die Installation beliebig vieler Wetterstationen, die sich in der anzuzeigenden Temperatureinheit (Unit of Temperature) unterscheiden können. Polyphone Ringtone Bell bietet zusätzliche Benachrichtigungstöne an.

# 5.1.2 Featurekonfigurationen

Aus dem eben beschriebenen Featuremodell wurden für das **[HAS](#page-163-8)**-Beispiel zwei Featurekonfigurationen HAS1 und HAS2 abgeleitet, die in Abbildung [5.2](#page-125-0) nebeneinander abgebildet sind. Sie repräsentieren zwei unterschiedlich konfigurierte Produkte aus der Produktlinie: Während HAS1 beispielsweise zwei Erweiterungspakete (Mobile App mit Plattform Android, Weather Monitor) definiert, beansprucht HAS2 alle drei möglichen Instanzen, um eine Mobile App mit Plattform IOS, eine IPad App sowie polyphone Benachrichtigungstöne zu selektieren. Weiterhin beinhaltet HAS2 im Gegensatz zu HAS1 den erwähnten Cooldown Mode für den Mikrowellen-Ofen.

## <span id="page-124-0"></span>5.1.3 Multivarianten-Domänenmodell

Das Domänenmodell, auf welches die Features abgebildet werden sollen, ist als In-stanz des Eclipse-[UML2](#page-164-3)-Metamodells speziell für dieses konstruierte Beispiel erstellt worden. Zur Modellierung sowie zur Visualisierung entsprechender Teile des Domänenmodells (Paket-, Klassen- und Zustandsdiagramme) wurde das am Lehrstuhl entwickelte UML2- Modellierungswerkzeug Valkyrie [\[11\]](#page-165-1) eingesetzt. Im Folgenden werden relevante Teile des Multivarianten-[DM](#page-163-9) anhand geeigneter Diagrammarten erläutert.

<span id="page-125-0"></span>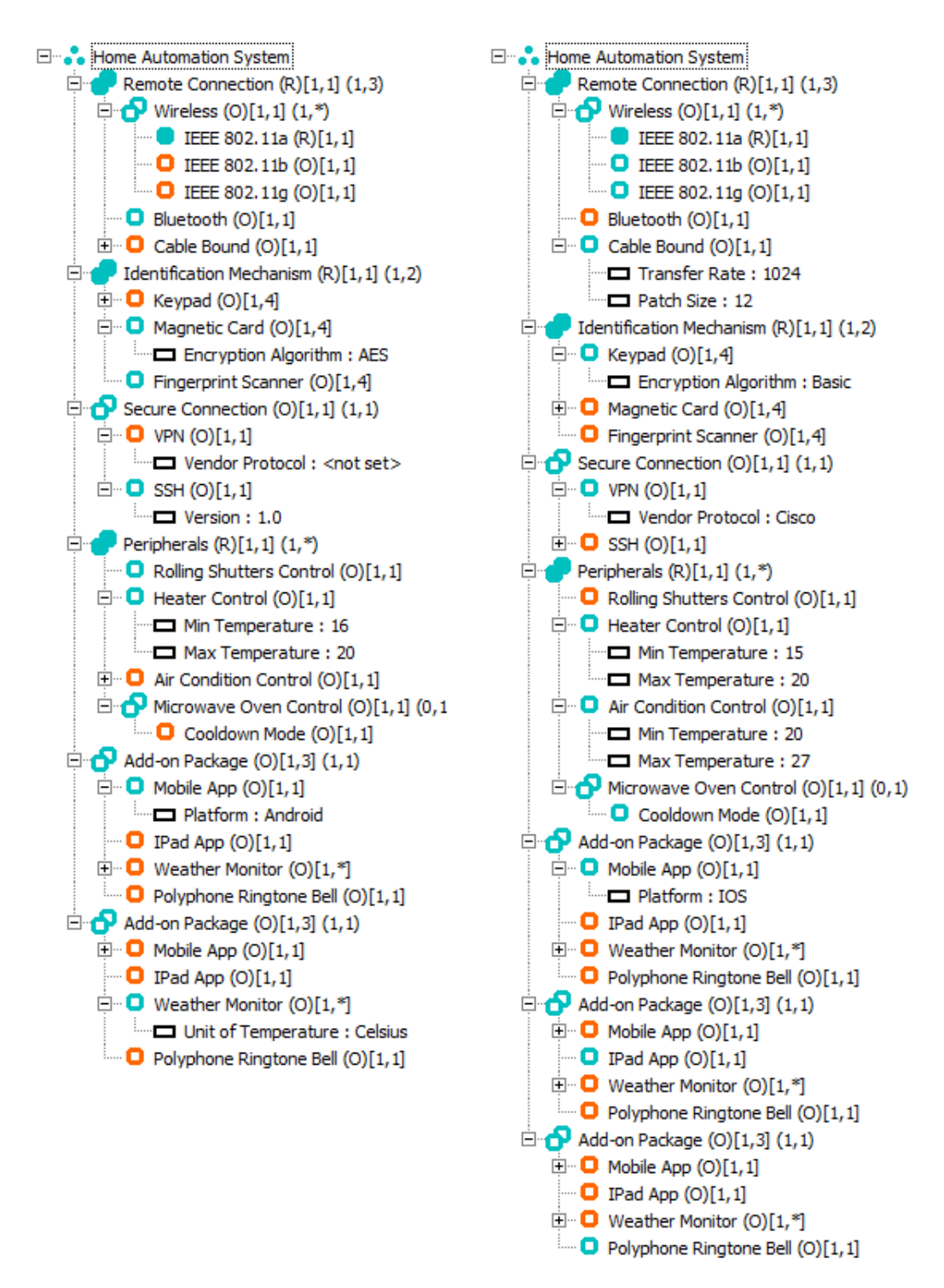

Abbildung 5.2: Die beiden Beispiel-Featurekonfigurationen HAS1 (links) und HAS2 (rechts) in der durch den Featurekonfigurations-Editor definierten Syntax.

Paketdiagramm Das Paketdiagramm in Abbildung [5.3](#page-127-0) stellt die Hierarchie der ineinander verschachtelten Pakete des UML2-Domänenmodells dar. Obgleich sich die Struktur in einigen Details unterscheidet, wurde die Hierarchie der des Featuremodells zu großen Teilen nachempfunden. Zur Abbildung von Feature-Gruppen wurden häufig abstrakte Klassen vorgesehen (z.B. AbstractIdentificator, in der Diagrammdarstellung kursiv notiert). Enthaltene Features hingegen sollen auf nicht-abstrakte Unterklassen abgebildet werden.

Klassendiagramm für das wifi-Paket Abbildung [5.4](#page-128-0) stellt das Klassendiagramm aus dem Paket has.remote.wifi des [DM](#page-163-9) dar: Die Funktionalität der kabellosen Kommunikation ist in der abstrakten Klasse AbstractWifiConnector zusammengefasst. Während BluetoothConnector direkt von dieser erbt, ist für die Wireless-[LAN](#page-163-10)-Kommunikationsklassen eine weitere abstrakte Klasse AbstractIEEE802Connector vorgesehen, von der je im Featuremodell festgehaltenem Übertragungsstandard eine konkrete Unterklasse existiert.

Klassendiagramm für das addOnPackage-Paket Das UML2-Klassendiagramm in Ab-bildung [5.5](#page-128-1) stellt die existenzielle Abhängigkeit der Klasse AddOnPackage von seiner übergeordneten AddOnRegistry dar. Die Kardinalität der Assoziation soll jedoch in abgeleiteten Produkten durch deren Featurekonfiguration, genauer durch das Variabilitätsmerkmal Multiplizität im Bezug auf das Feature Add-on Package definiert werden können.

Zustandsdiagramm: Verhalten der Klasse MicrowaveOven Das Verhalten mehrerer Klassen aus den Paketen peripherals wird mit Hilfe von UML2-Zustandsdiagrammen beschrieben. Als laufendes Beispiel für diese Diagrammart dient das Zustandsdiagramm der Klasse MicrowaveOven (s. Abbildung [5.6\)](#page-128-2). Neben dem Start- bzw. Endzustand existieren Off Closed, Off Opened, welche den ausgeschaltenen Mikrowellen-Ofen bei geschlossener bzw. geöffneter Tür repräsentieren, sowie On Heating. Das im  $\text{FM}$  $\text{FM}$  $\text{FM}$  als optional identifizierte Merkmal Cooldown Mode wird im [DM](#page-163-9) durch den Zustand On Cooldown realisiert. Er fungiert als Verbindung zwischen On Heating und Off Closed; zusätzlich ist ein direkter Übergang stop0ven zwischen diesen beiden Zuständen realisiert.

<span id="page-127-0"></span>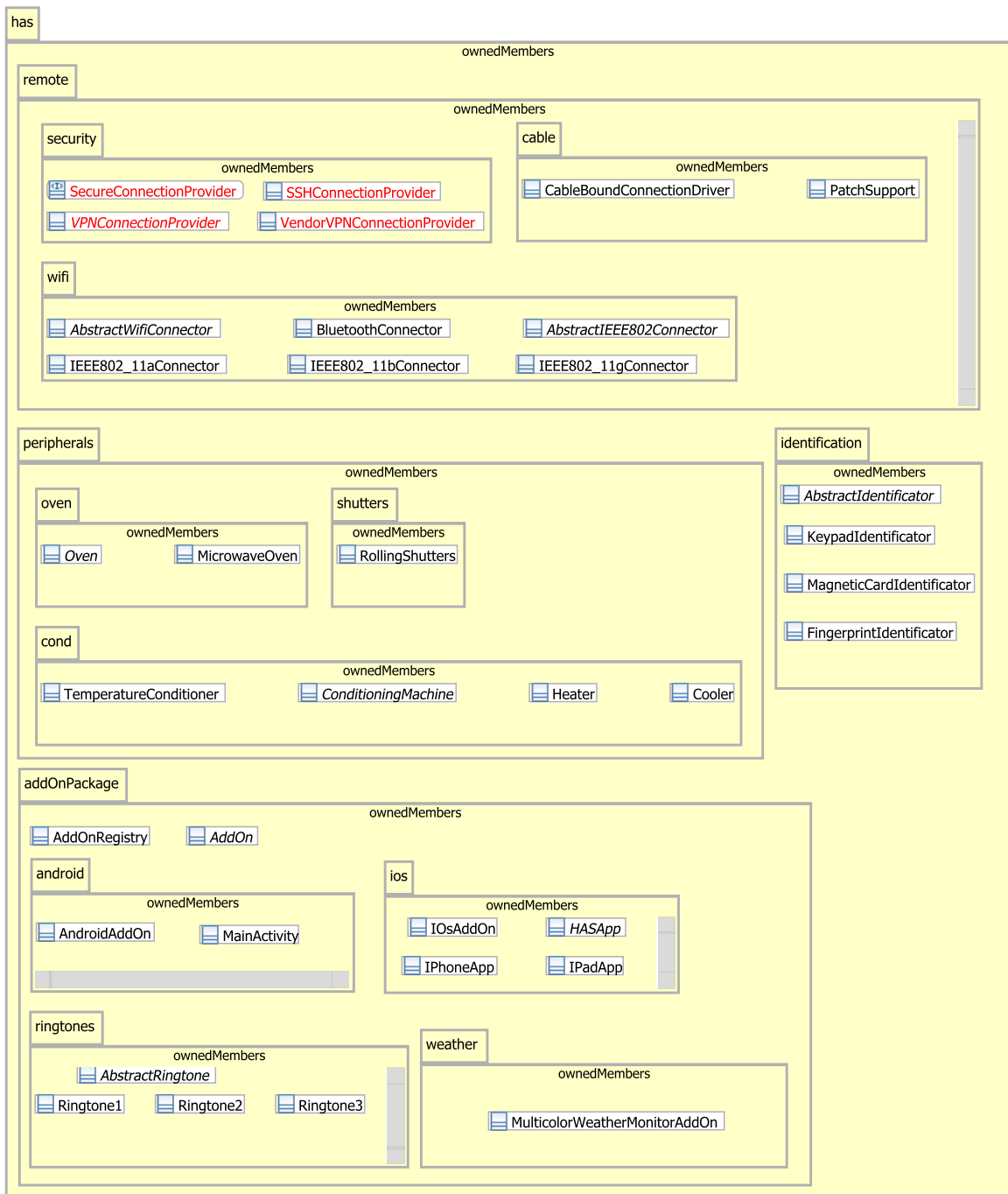

Abbildung 5.3: Paketdiagramm des Multivarianten-Domänenmodells.

<span id="page-128-0"></span>5 Beispiel zur Evaluierung des Ansatzes

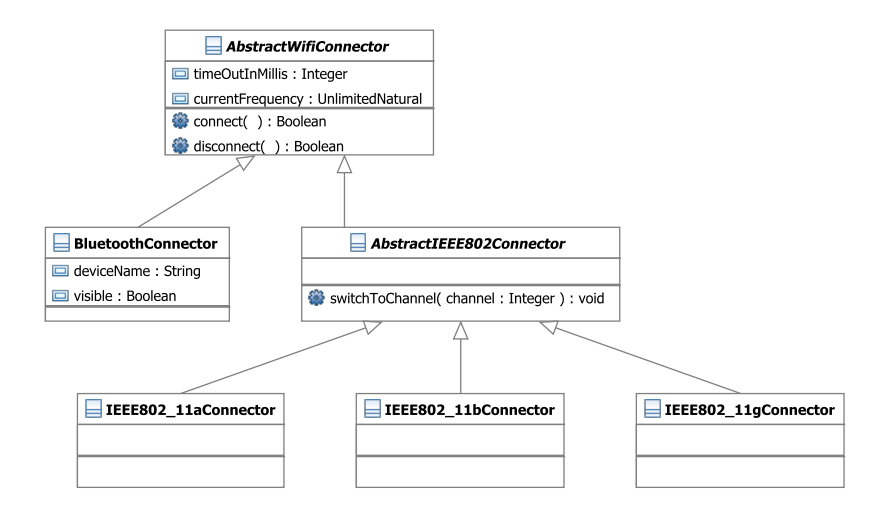

<span id="page-128-1"></span>Abbildung 5.4: Klassendiagramm für das wifi-Paket des Beispiel-Domänenmodells.

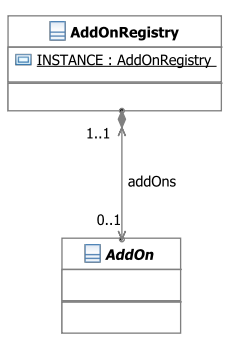

Abbildung 5.5: Klassendiagramm für das Paket addOnPackage.

<span id="page-128-2"></span>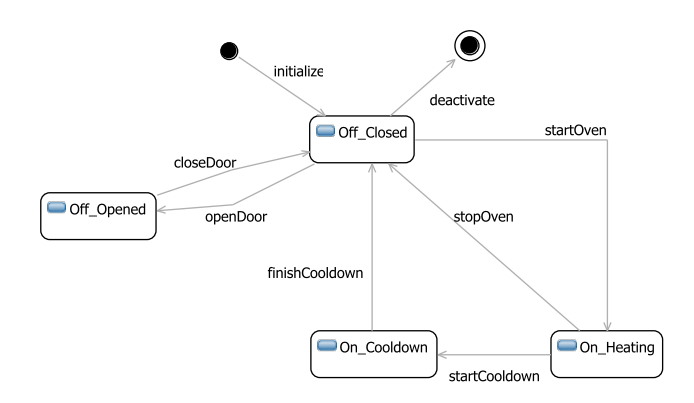

Abbildung 5.6: Zustandsdiagramm für die Klasse MicrowaveOven des Multivarianten-DM.

## <span id="page-129-0"></span>5.2 Strukturelle Abhängigkeiten für UML2-Klassen- und Zustandsdiagramme

Der im Rahmen dieser Arbeit vorgeschlagene Prozess für die modellgetriebene Entwicklung von Softwareproduktlinien (vgl. Abschnitt [3.4\)](#page-48-0) definiert die Entwicklung eines Konsistenzmodells durch Analyse der Domänensprache als Voraussetzung für die Erzeugung eines Mapping-Modells. [F2DMM](#page-163-0) sieht hierfür die textuelle Sprache [SDIRL](#page-164-1) vor (vgl. Abschnitt [4.5\)](#page-76-0). Für dieses Beispiel wurden SDIRL-basierte Abhängigkeitsbedingungen für UML2-Klassen- und Zustandsdiagramme formuliert (vgl. Quelltext [5.1\)](#page-129-1). Diese Bedingungen werden im Folgenden erläutert, um die aus ihnen abgeleiteten *Reparaturaktionen* (s. Abschnitt [5.4\)](#page-137-0) nachvollziehen zu können.

```
1 import "http://www.eclipse.org/uml2/3.0.0/UML"
2
3 /* CLASS DIAGRAMS */
4
5 dependency RelationshipTarget {
6 element rel : uml.DirectedRelationship
    7 requires trg : uml.Element
8 when {
9 rel.target->includes(trg)
10 }
11 }
12
13 dependency MemberEndAssociation {
14 element ass : uml.Association
15 requires prop : uml.Property
16 when {
17 (ass.memberEnd->includes(prop)) or (ass.ownedEnd->includes(prop))
18 }
19 }
20
21 dependency PropertyType {
22 element prop : uml.Property
23 requires tp : uml.Type
24 when {
25 prop.type = tp
26 }
27 }
28
29 dependency SuperClassifier {
30 element spec : uml.Classifier
31 requires gen : uml.Classifier
32 when \{33 spec.general->includes(gen)
34 }
35 surrogate {
36 gen.general.allParents()
37 }
38 }
39
40 /* STATE CHARTS */
41
42 dependency TransitionState {
```

```
43 element trans : uml.Transition
44 requires state : uml.State
45 when {
46 trans.source = state or trans.target = state
47 }
48 }
```
- Quelltext 5.1: [SDIRL](#page-164-1)-Dokument, in dem einige Abhängigkeitsbedingungen für das [UML2](#page-164-3)-Metamodell (Klassen- und Zustandsdiagramme) formuliert werden.
	- RelationshipTarget Die Abhängigkeit einer durch DirectedRelationship repräsentierten gerichteten Beziehung von ihrem Quellelement ist bereits durch die Containment-Beziehung abgedeckt. Zusätzlich muss das Ziel der Beziehung vorhanden sein, was durch diese benutzerdefinierte Abhängigkeit sichergestellt wird.
	- MemberEndAssociation Eine ungerichtete Assoziation, dargestellt durch die UML2- Klasse Association, ist auf die Existenz beider Assoziationsenden angewiesen. Diese können über die Referenzen memberEnd oder ownedEnd von der Assoziation selbst abhängen.
	- PropertyType Eine Property, die strukturelle Eigenschaften in UML2- Klassendiagrammen modelliert, hängt von ihrem Typ ab, falls ein solcher existiert<sup>[38](#page-130-1)</sup>.
	- SuperClassifier Eine UML2-Klasse hängt von ihren eventuell vorhandenen Oberklassen ab. An dieser Stelle wird ein Surrogat definiert, um Informationsverlust zu vermeiden: Wird eine Oberklasse aus dem Produkt aufgrund eines negativen Feature-Ausdrucks ihres Mappings entfernt, kann sie wiederum durch eine derer Oberklassen, möglicherweise auch transitiv, ersetzt werden. In einer mehrstufigen Vererbungshierarchie kann auf diese Weise eine mittlere Klasse entfallen (s. unten).
	- TransitionState UML2-Zustandsdiagramme enthalten Zustände (repräsentiert durch die Klasse State) und Übergänge (Transition). Ein Übergang kann nur dann existieren, wenn sowohl sein Quell- (source) als auch sein Zielzustand (target) Bestandteil eines jeweiligen Produkts sind.

## <span id="page-130-0"></span>5.3 Auflösung von Inkonsistenzen im Mapping-Modell

Nachdem in den vorhergehenden Abschnitten die referenzierten Modelle sowie eine Menge von SDIRL-Abhängigkeitsdefinitionen vorgestellt wurden, kann die Erzeugung eines Mapping-Modells in Angriff genommen werden. Die Initialisierung erfolgt uber den entsprechenden ¨ Wizard (vgl. Abschnitt [4.10.5\)](#page-120-0).

Der Vorgang der Annotation einzelner Mappings wird an dieser Stelle nicht weiter aus Anwendersicht betrachtet. Stattdessen werden im Folgenden repräsentative Konstellationen innerhalb des MM diskutiert, die zunächst eine Konsistenzverletzung oder Informationsverlust implizieren. Diese Teile des Mapping-Modells werden schließlich aufgegriffen, um die Anwendung der erarbeiteten Konzepte zur Wiederherstellung der Konsistenz – etwa der Propagationsstrategien – zu untersuchen.

<span id="page-130-1"></span><sup>38</sup>Nicht existierende Typen sind in UML erlaubt und entsprechen dem Java-Datentyp void.

### 5.3.1 Unvollständig annotierte Pakethierarchie

<span id="page-131-0"></span>In diesem Teil des Beispiels soll zunächst davon ausgegangen werden, dass keine Propagationsstrategie zum Einsatz kommt (primäre und sekundäre  $PS$  sind im Editor auf *ignore* gesetzt). HAS1 sei die geladene Featurekonfiguration. Abbildung [5.7](#page-131-0) zeigt eine Konsistenzverletzung durch einen Verstoß gegen die in Abschnitt [3.3.2](#page-45-0) definierte Containment-Abhängigkeit. Eine Ableitung von wohlgeformten Produkten aus dem vorliegenden Mapping wäre nicht möglich, da der eContainer des Pakets remote nicht vorhanden ist.

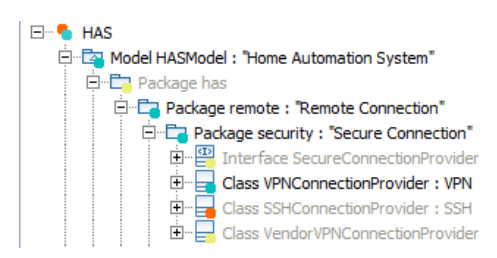

Abbildung 5.7: Konsistenzverletzung: Die unvollständige Annotation der Pakethierarchie führt zur Abhängigkeit des selektierten Pakets remote von dessen nicht selektierten Eltern-Paket has.

Ein Einsatz einer der in Abschnitt [4.7.4](#page-96-0) vorgestellten sekundären Propagationsstrategien bewirkt die Wiederherstellung der Konsistenz, wie sie in Abbildung [5.8](#page-131-1) dargestellt ist: Die Ermittlung des Selektionszustands des nicht annotierten Pakets has erfolgt im Fall der Vorwärtspropagation durch das übergeordnete, positiv annotierte Element HASModel, von dem has abhängt. Im Falle der Rückwärtspropagation wird der Zustand von has durch Elemente, die wiederum von ihm abhängen, bestimmt: Das unmittelbar untergeordnete Paket remote, ebenfalls positiv annotiert, führt zu einer künstlichen Positivierung des nicht annotierten Elements durch den Selektionszustand *enforced*. In beiden Fällen zeigt der dargestellte Ausschnitt nun eine konsistente Pakethierarchie.

<span id="page-131-1"></span>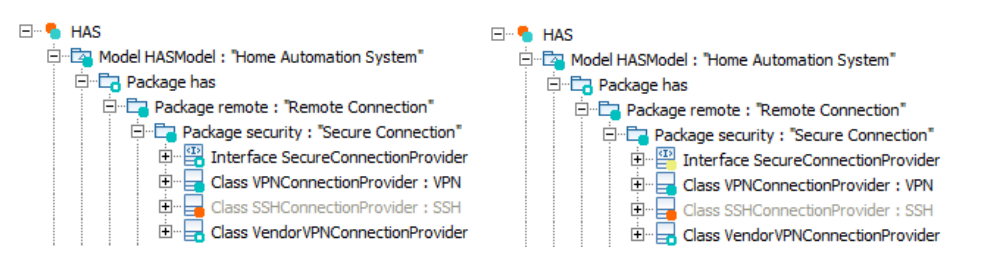

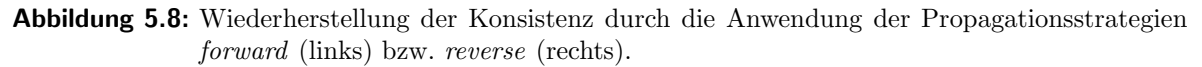

## 5.3.2 Abbildung mehrwertiger Features

Feature-Ausdrücke erlauben das Referenzieren mehrfach instanziierbarer Features durch Angabe eines Index bzw. einer Wildcard, die einer ODER-Verknüpfung sämtlicher Instanzen des Features entspricht (vgl. Abschnitt [4.4.1\)](#page-67-0). Abbildung [5.9](#page-132-0) zeigt eine von der Modellvalidierung identifizierte Konsistenzverletzung, die durch das Nichtvorhandensein eines Index bei mehrfach instanziierbaren Features entsteht.

<span id="page-132-0"></span>5 Beispiel zur Evaluierung des Ansatzes

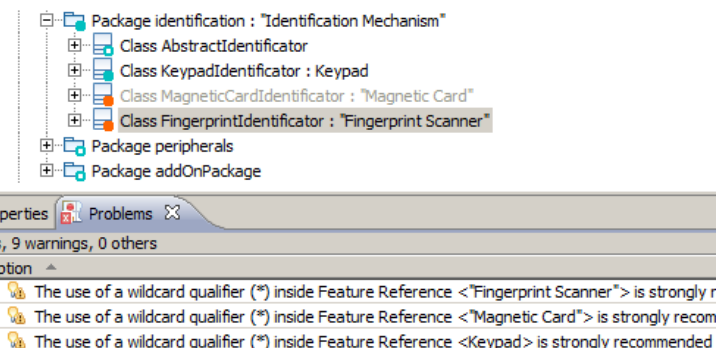

Abbildung 5.9: Konsistenzverletzung: Die mehrfach instanziierbaren Features Keypad, Magnetic Card und Fingerprint Scanner kommen jeweils als Feature-Referenz ohne Index auf entsprechenden DM-Elementen zum Einsatz. Die Validierung empfiehlt den Einsatz eines Wildcard-Symbols.

Die Auflösung dieses Konflikts obliegt dem Anwender: Der Feature-Ausdruck soll so berichtigt werden, dass er sich entweder im Sinne der subjekt- oder der objektbezogenen Manifestation des Variabilitätsmerkmals *Multiplizität* an das Featuremodell bzw. die geladene Featurekonfiguration richtet. Abbildung [5.10](#page-132-1) beschreibt die Herstellung der Beziehung zum Subjekt – also dem im [FM](#page-163-2) identifizierten variierbaren Merkmal – durch den Einsatz des Wildcard-Symbols.

<span id="page-132-1"></span>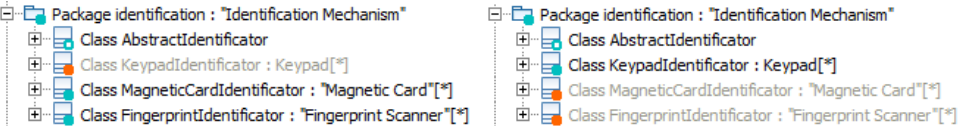

Abbildung 5.10: Wiederherstellung der Konsistenz: Durch Verwendung des vorgeschlagenen Wildcard-Symbols beziehen sich die betroffenen Feature-Ausdrucke nun auf alle In- ¨ stanzen eines mehrwertigen Features. Der linke Ausschnitt bezieht sich auf die Featurekonfiguration HAS1, der rechte auf HAS2.

#### <span id="page-132-2"></span>5.3.3 Abhängigkeiten von Zuständen und Transitionen

Bei der Einführung des Featuremodells (vgl. Abschnitt [5.1.1\)](#page-122-1) sowie des Multivarianten-Domänenmodells [\(5.1.3\)](#page-124-0) wurde bereits das Zustandsdiagramm für die Klasse MicrowaveOven sowie dessen zugehörige Features Microwave Oven Control bzw. Cooldown Mode hervorgehoben. Nun soll gezeigt werden, wie sich durch lediglich zwei Annotationen eine entsprechende Abbildung im Mapping-Modell unter Berucksichtigung der Forderung des Konsistenzerhalts ¨ realisieren lassen. Für die [FK](#page-163-3) HAS1 entfällt das Feature Cooldown Mode, während es in HAS2 realisiert werden soll. Abbildung [5.11](#page-133-0) zeigt die Baumrepräsentation des Zustandsdiagramms im Mapping-Modell, zunächst ohne Anwendung einer Propagationsstrategie: Der zusätzliche Zustand On Cooldown ist mit dem entsprechenden Feature annotiert. Die direkte Transition stopOven zwischen den Zuständen On Heating und Off Closed soll bei der Integration dieses Features entfallen und ist entsprechend mit not "Cooldown Mode" annotiert.

Die im referenzierten [SDIRL](#page-164-1)-Dokument (vgl. Abschnitt [5.2\)](#page-129-0) formulierte Abh¨angigkeitsbedingung TransitionState bewirkt das Entfallen einer Kante, die einen nicht existierenden Zustand referenziert, sobald eine Propagationsstrategie im Mapping-Modell

<span id="page-133-0"></span>5 Beispiel zur Evaluierung des Ansatzes

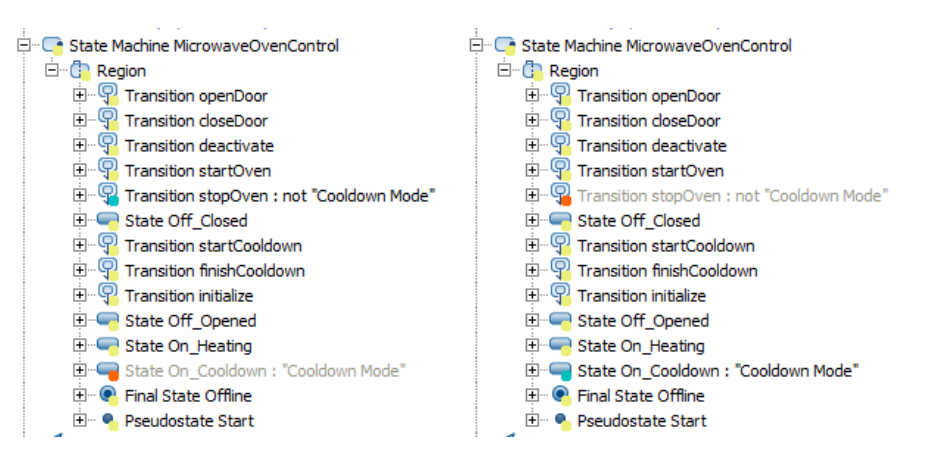

Abbildung 5.11: Konsistenzverletzung: Ein- bzw. ausgehende Transitionen des Zustands On Cooldown hätten in einem durch HAS1 (links) beschriebenen Produkt keinen Quell- bzw. Zielzustand. Die Annotation HAS2 (rechts) wäre in diesem Fall auch ohne Anwendung einer Propagationsstrategie konsistent.

eingesetzt wird. Entsprechend wird beim Wiederherstellen der Konsistenz durch den Einsatz der Propagationsstrategie forward (s. Abbildung [5.12\)](#page-133-1) der identifizierte Abhängigkeitskonflikt in HAS1 durch automatische Negativierung des Selektionszustands der ein- bzw. ausgehenden Transitionen startCooldown und finishCooldown aufgelöst.

<span id="page-133-1"></span>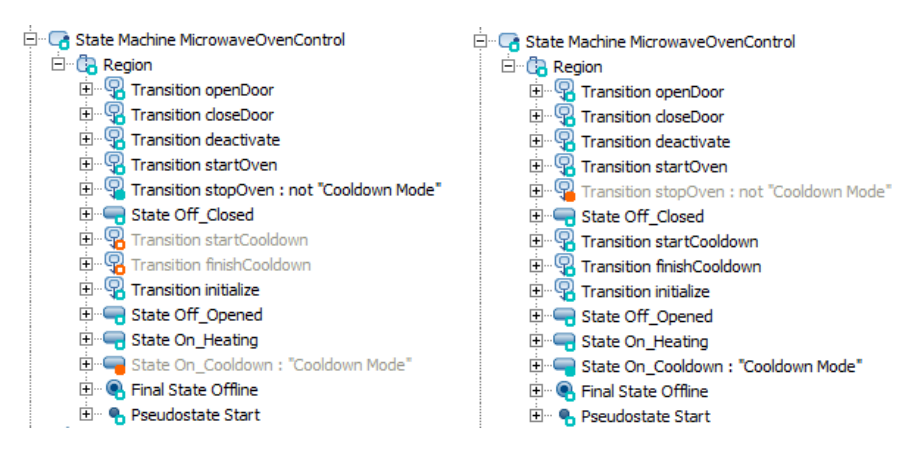

Abbildung 5.12: Wiederherstellung der Konsistenz: Die primäre Propagationsstrategie *forward* erzwingt jeweils den Selektionszustand suppressed für die Transitionen startCooldown und finishCooldown in HAS1 (links). Als sekundäre Strategie wurde ebenfalls die Vorw¨artspropagation eingesetzt, um nicht annotierte Elemente, die existenziell von ihrer übergeordneten Region abhängen, zu positivieren (enforced).

### <span id="page-133-2"></span>5.3.4 Attribut-abhängige Kardinalität einer Assoziation

Eine weitere für die Evaluierung des Ansatzes interessante, repräsentative Konstellation im Beispiel-Mapping-Modell ist die Klasse addOnPackage. In Abbildung [5.5](#page-128-1) wurde die Kompositions-Assoziation addOns zwischen AddOnRegistry und AddOn eingeführt und bereits darauf hingewiesen, dass die Kardinalität des von AddOnRegistry ausgehenden Assoziationsendes abhängig von der Multiplizität des Features Add-on Package sein soll.

Um dies zu realisieren, wird im Beispiel das *implizite abgeleitete Attribut* cardinality in einen Attribut-Ausdruck (vgl. Abschnitt [4.4.3\)](#page-73-0) eines Alternativen-Mappings (vgl. Ab-schnitt [4.6.2\)](#page-85-0) für das Attribut value der die Obergrenze der Assoziation definierenden ValueSpecification eingebettet. Der Zusammenhang mit den um einwertige strukturelle Eigenschaften konkurrierenden Mappings (vgl. Abschnitt [4.7.5\)](#page-98-0) wird in Abbildung [5.13](#page-134-0) deutlich: Das Kern-Mapping für das Attribut value (s. Mapping-Properties-Ansicht) wurde negativ annotiert (false), um einem manuell erzeugten, mit dem entsprechenden Pattern-Ausdruck #{"Add-on Package"::cardinality} versehenen Alternativen-Mapping den Vorrang zu geben. Für die Konfiguration HAS1 wertet der Attribut-Ausdruck zu 2 aus, da für sie zwei Instanzen des Merkmals Add-on Package existieren.

<span id="page-134-0"></span>

| $=$ $\Box$<br>$\blacksquare$ *HAS.f2dmm $\mathbb{X}$ |  | $\sqrt{\phantom{a}}$ Mapping Properties $\boxtimes$ |                                      |                       |
|------------------------------------------------------|--|-----------------------------------------------------|--------------------------------------|-----------------------|
| LA Mapping Model                                     |  | Structural Feature                                  | Value                                | <b>FEL Expression</b> |
| <b>E</b> -E <sub>d</sub> Package addOnPackage        |  | <b>Th</b> visibility                                | public                               |                       |
| E Class AddOnRegistry                                |  | $\mathbf{F}$ value                                  |                                      | false                 |
| <b>D</b> Property addon                              |  | $\mathbb{F}$ value                                  | #{"Add-on Package"::cardinality} =>2 | true                  |
| ---- > Class AddOn (PropertyType)                    |  |                                                     |                                      |                       |
| El-18 Literal Integer                                |  |                                                     |                                      |                       |
| El <sup>.</sup> 19 Literal Integer                   |  |                                                     |                                      |                       |
| <b>E-B</b> Property INSTANCE                         |  |                                                     |                                      |                       |
| □ R Class AddOn                                      |  |                                                     |                                      |                       |
| <b>E-B</b> Property addonregistry                    |  |                                                     |                                      |                       |
| ----- Class AddOnRegistry (PropertyType)             |  |                                                     |                                      |                       |
| 14 Literal Integer                                   |  |                                                     |                                      |                       |
| El-18 Literal Integer                                |  |                                                     |                                      |                       |
| Association addOns                                   |  |                                                     |                                      |                       |
| - Property addonregistry (MemberEndAssociation)      |  |                                                     |                                      |                       |
| i → Property addon (MemberEndAssociation)            |  |                                                     |                                      |                       |

Abbildung 5.13: Einbettung des Attribut-Ausdrucks "Add-on Package"::cardinality in ein alternatives Attribut-Mapping, um die Kardinalität eines Assoziationsendes abhängig von der Featurekonfiguration HAS1 zu bestimmen.

<span id="page-134-1"></span>Ein Wechsel zur Featurekonfiguration HAS2 bewirkt eine sofortige Neuauswertung des den Attributwert bestimmenden Pattern-Ausdrucks. Abbildung [5.14](#page-134-1) zeigt das Ergebnis der entsprechenden Auswertung, wiederum in der Mapping-Properties-Ansicht: Da in HAS2 drei Instanzen von Add-on Package existieren, evaluiert das Pattern zu 3.

| Mapping Properties &  |                                      |                       |  |  |  |  |
|-----------------------|--------------------------------------|-----------------------|--|--|--|--|
| Structural Feature    | Value                                | <b>FEL Expression</b> |  |  |  |  |
| <b>The visibility</b> | public                               |                       |  |  |  |  |
| value                 |                                      | false                 |  |  |  |  |
| value                 | #{"Add-on Package"::cardinality} =>3 | true                  |  |  |  |  |

Abbildung 5.14: Abbildung des Feature-Attributs "Add-on Package"::cardinality in HAS2.

Auf ähnliche Weise wird in abgeleiteten Produkten auch der Name der Klasse VendorVPNConnectionProvider (s. Paketdiagramm in Abbildung [5.3\)](#page-127-0) in Abhängigkeit von einem Feature-Attribut gesetzt: Das Präfix Vendor wird hierbei durch den im Feature-Attribut Vendor Protocol der jeweiligen [FK](#page-163-3) gesetzten Wert ersetzt. Der hierfür vorgesehene, explizite Attribut-Ausdruck lautet:

<sup>1</sup> #{VPN:"Vendor Protocol"}VPNConnectionProvider

#### <span id="page-135-1"></span>5.3.5 Unterbrechung einer mehrstufigen Vererbungshierarchie

Das [UML2](#page-164-3)-Klassendiagramm in Abbildung [5.4](#page-128-0) stellt eine dreistufige Vererbungshierarchie innerhalb des Pakets has.remote.wifi des Multivarianten-[DM](#page-163-9) dar. Diese soll nun im vorliegenden konstruierten Beispiel ihre Anwendung in aus Surrogat-Ausdrücken abgleiteten  $Reparaturaktionen$  finden (vgl. Abschnitte [4.5.5](#page-82-0) und [4.7.1\)](#page-90-0). Hierbei wird geprüft, inwiefern AbstractWifiConnector deren Subklasse AbstractIEEE802Connector als Oberklasse der auf untester Ebene angesiedelten konkreten Klassen als Stellvertreter ersetzen kann.

<span id="page-135-0"></span>Die Evaluierung soll in diesem Fall unabhängig von der geladenen  $FK$  (in diesem Beispiel HAS2) erfolgen; hierzu wird die mittlere Klasse mit der Konstanten false anno-tiert (vgl. Abbildung [5.15\)](#page-135-0). Der der Abhängigkeitsdefinition SuperClassifier zugehörige Surrogat-Ausdruck wird zunächst aus der SDIRL-Deklaration entfernt, um die Auswirkungen seines Fehlens zu demonstrieren: Ohne ihn könnten die konkreten Klassen aufgrund der Abhängigkeitsbedingung SuperClassifier nicht existieren — es kommt zum Informationsverlust in abgeleiteten Produkten.

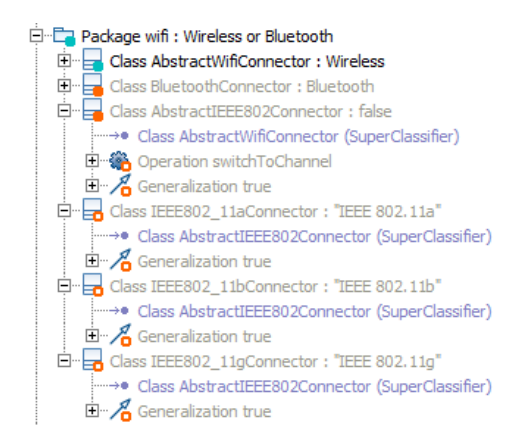

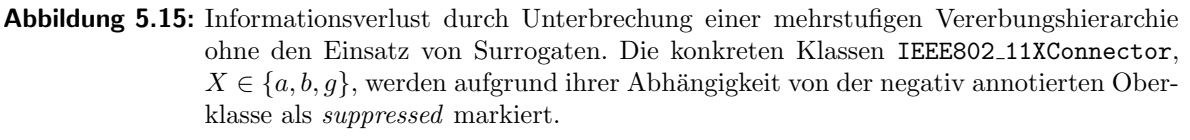

Das gegebene Mapping verletzt zwar keine Konsistenzbedingungen, jedoch kann durch die Anwendung des im [SDIRL](#page-164-1)-Dokument (vgl. Abschnitt [5.2\)](#page-129-0) definierten Surrogat-Ausdrucks für die Abhängigkeit SuperClassifier die in der Vererbungshierarchie auf oberster Ebene befindliche Klasse AbstractWifiConnector als Surrogat fungieren. Abbildung [5.16](#page-136-0) zeigt in der Mapping-Properties-Ansicht, dass die Mappings der zuvor aufgrund des identifizierten Abhängigkeitskonflikts negativierten konkreten Klassen in ihren ursprünglichen Selektionszustand active zurückversetzt wurden. Zusätzlich weist die Mapping-Properties-Ansicht, die sich auf die selektierte Generalization-Beziehung einer konkreten Klasse bezieht, auf die Verfügbarkeit von Surrogaten hin, die die entfallene Klasse AbstractIEEE802Connector als Oberklasse (general) ersetzen k¨onnen (vgl. n¨achster Abschnitt).

#### 5.3.6 Surrogate und Ausschlusskonflikte

Im letzten Absatz von Abschnitt [4.7.5](#page-98-0) wurde darauf eingegangen, wie im [F2DMM](#page-163-0)-Editor Surrogate und Ausschlusskonflikte ergänzend zusammenspielen können. Der in Abbildung [5.17](#page-136-1) abgebildete Screenshot zeigt, wie die Klasse FingerprintIdentificator

#### 5 Beispiel zur Evaluierung des Ansatzes

<span id="page-136-0"></span>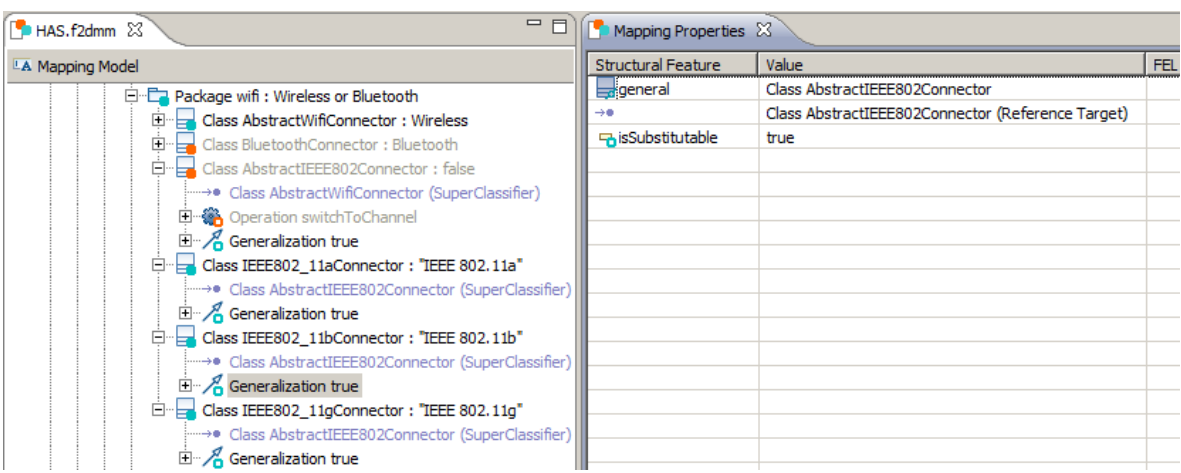

Abbildung 5.16: Reparatur der unterbrochenen Vererbungshierarchie durch die Definition geeigneter Surrogate im [SDIRL](#page-164-1)-Dokument.

durch explizite Negativierung deren Referenz zur Oberklasse AbstractIdentificator (s. Annotation false in der Mapping-Properties-Ansicht) ebenfalls von einer Negativierung Vorwärtspropagation betroffen ist: Sie befindet sich zunächst im Selektionszustand suppressed.

<span id="page-136-1"></span>

| $=$ $=$<br><sup>8</sup> *HAS.f2dmm $23$                                           | $=$ $F$<br>$\blacksquare$ Mapping Properties $\boxtimes$ |                                                |                       |
|-----------------------------------------------------------------------------------|----------------------------------------------------------|------------------------------------------------|-----------------------|
| LA Mapping Model                                                                  | <b>Structural Feature</b>                                | Value                                          | <b>FEL Expression</b> |
| E Package identification: "Identification Mechanism"                              | $\equiv$ general                                         | Class AbstractIdentificator                    | false                 |
| E Class AbstractIdentificator                                                     | $\rightarrow$                                            | Class AbstractIdentificator (Reference Target) |                       |
| $\frac{1}{2}$ Class KeypadIdentificator: Keypad <sup>®</sup>                      | <b>马isSubstitutable</b>                                  | true                                           |                       |
| E Class MagneticCardIdentificator: "Magnetic Card"[*]                             |                                                          |                                                |                       |
| $\dot{\boxdot}$ - $\Box$ Class FingerprintIdentificator: "Fingerprint Scanner"[*] |                                                          |                                                |                       |
| - Class AbstractIdentificator (SuperClassifier)                                   |                                                          |                                                |                       |
| 由 SA Operation identify                                                           |                                                          |                                                |                       |
| $\mathbb{H}^n$ Class FingerprintIdentificationInput                               |                                                          |                                                |                       |
| $\mathbb{H}^n$ Generalization true                                                |                                                          |                                                |                       |
| $\left  \cdot \right $                                                            |                                                          |                                                |                       |
| Mapping Model Domain Model                                                        |                                                          |                                                |                       |

Abbildung 5.17: Informationsverlust: Surrogate und Ausschlusskonflikte im Zusammenspiel.

Um die vollständige Negativierung der Klasse FingerprintIdentificator zu verhindern, kann das erwähnte Zusammenspiel zwischen Surrogaten und Ausschlusskonflikten ausgenutzt werden: Abbildung [5.18](#page-137-1) bildet das als Alternativen-Mapping manuell eingefügte Referenz-Mapping über general zu MagneticCardIdentificator ab. Ohne dass ein manuelles Eingreifen nötig wäre, ändert sich der Selektionszustand des ursprünglichen Referenzziels zu surrogated: In der Properties-Ansicht wird das durch das eingefügte Alternativen-Referenz-Mapping abgebildete Element MagneticCardIdentificator als Surrogat vorgeschlagen. Die excludes- und overrules-Beziehungen zu MagneticCardIdentificator haben sich zuvor durch die Erkennung und Auflösung von Ausschlusskonflikten in Phase 0 (vgl. Abschnitt [4.7.3\)](#page-92-0) ergeben.

<span id="page-137-1"></span>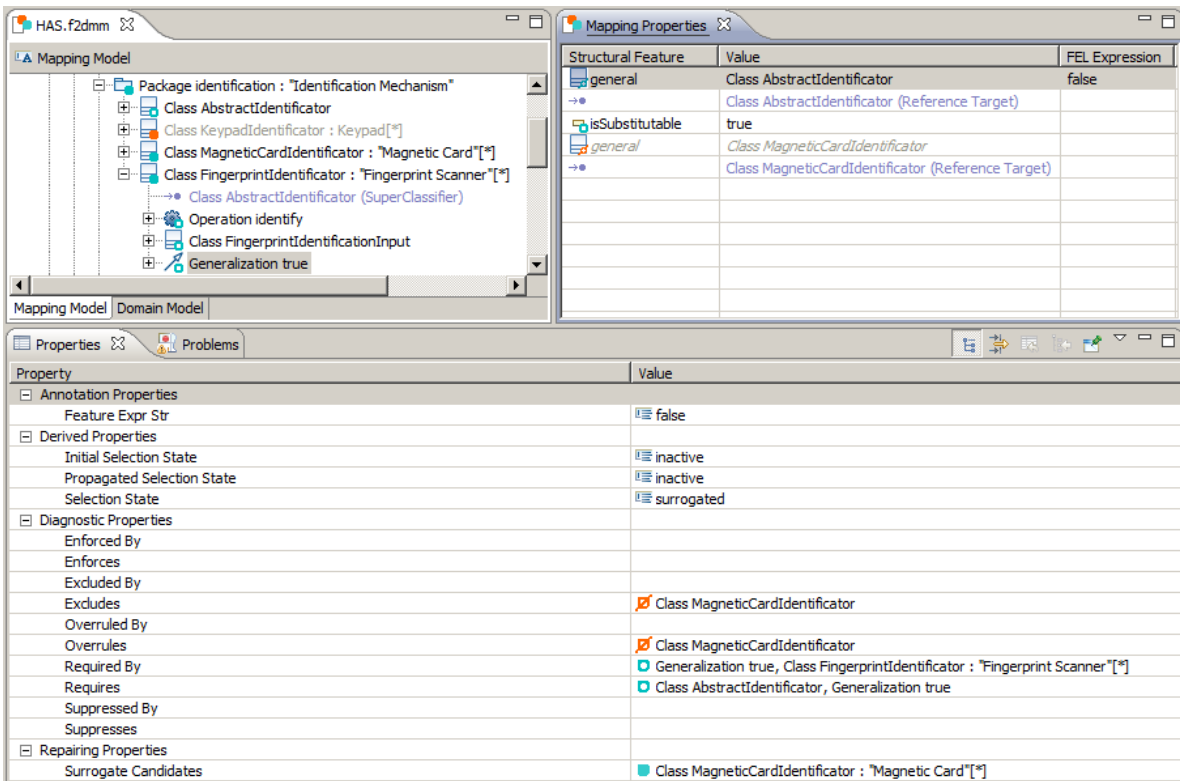

Abbildung 5.18: Reparatur: Surrogate und Ausschlusskonflikte im Zusammenspiel.

# <span id="page-137-0"></span>5.4 Abgeleitete Produkte

Im Folgenden liegt der Fokus nicht mehr auf dem Mapping-Modell selbst, sondern vielmehr auf den aus ihm durch das Laden unterschiedlicher [FK](#page-163-3)s (HAS1 und HAS2) abgeleiteten Produkten, den konfigurierten Domänenmodellen (vgl. Abschnitt [3.4\)](#page-48-0). Hierbei soll die Anwendung der in dieser Arbeit vorgestellten Mechanismen zum Konsistenzerhalt an den im vorhergehenden Unterabschnitt identifizierten repräsentativen Konstellationen untersucht werden. Zur Visualisierung der unterschiedlichen Diagramme kam wiederum Valkyrie [\[11\]](#page-165-1) zum Einsatz.

# 5.4.1 Auswahl von Surrogat-Kandidaten

Die Ableitung von Produkten wird in einem geöffneten Mapping-Modell durch den entsprechenden Kontextmenü-Eintrag ermöglicht. Voraussetzungen für die Ableitung konsisten-ter Produkte sowie die Transformation selbst wurden in Abschnitt [4.8](#page-103-0) erläutert. Während der Produktableitung sollen im *interaktiven* Modus vom Anwender gewünschte Surrogate aus einer Kandidaten-Liste gewählt werden. Die gewählten Elemente stellen entsprechende Referenzziele im abgeleiteten Produkt dar. Abbildung [5.19](#page-138-0) zeigt den Dialog, der den Benutzer vor die Wahl eines Surrogats für die im Beispiel aus Abschnitt [5.3.5](#page-135-1) beschriebene mittlere Klasse AbstractIEEE802Connector stellt. In diesem Fall ist deren Oberklasse AbstractWifiConnector der einzige verfügbare Kandidat.

<span id="page-138-0"></span>5 Beispiel zur Evaluierung des Ansatzes

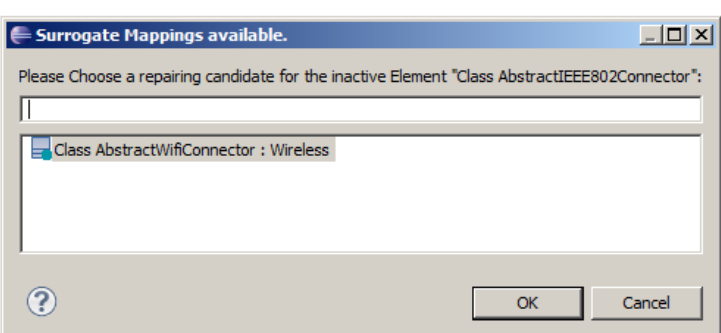

Abbildung 5.19: Auswahl eines Surrogat-Kandidaten während der Produktableitung.

## 5.4.2 Wiederherstellung der Vererbungshierarchie

Die Auswahl eines Surrogats für die entfallende Klasse hat zur Folge, dass dieses die Rolle des Referenzziels für die Vererbungsbeziehung der konkreten Klassen auf untester Ebene einnimmt. Abbildung [5.20](#page-138-1) zeigt die Klassendiagramme des Pakets has.remote.wifi der beiden abgeleiteten Produkte. Im Vergleich zum Klassendiagramm des Multivarianten-Domänenmodells (Abbildung [5.4\)](#page-128-0) entfällt in den durch die [FK](#page-163-3)s HAS1 (links) sowie HAS2 (rechts) beschriebenen Produkte die mittlere Klasse AbstractIEEE802Connector. Deren konkrete Unterklassen erben – unter der Voraussetzung, nicht aufgrund eines negativen Selektionszustands selbst zu entfallen – direkt von AbstractWifiConnector.

<span id="page-138-1"></span>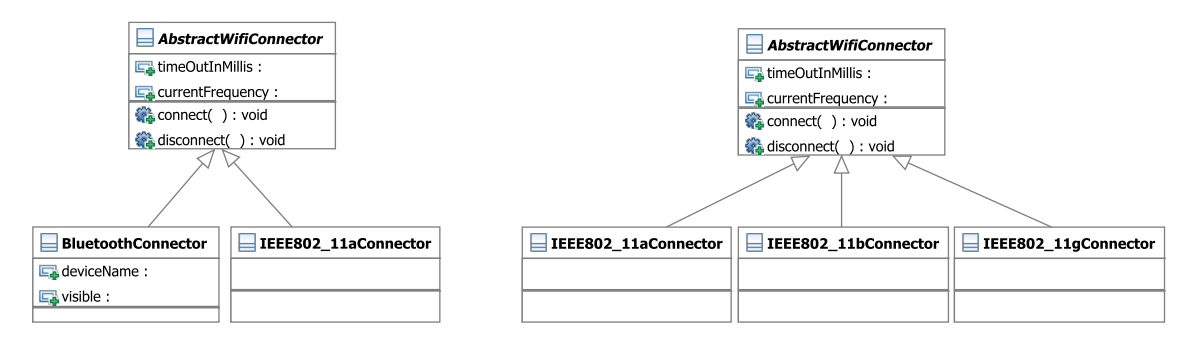

Abbildung 5.20: Klassendiagramm für das Paket has.remote.wifi in den durch HAS1 (links) bzw. HAS2 (rechts) beschriebenen abgeleiteten Produkten.

## 5.4.3 Zustandsdiagramme in unterschiedlichen Produkten

In Abschnitt [5.3.3](#page-132-2) lag der Fokus auf der Abbildung der Softwaremerkmale Microwave Oven Control und Cooldown Mode. Letzteres Feature sollte für HAS2 einen zusätzlichen Zustand On Cooldown definieren, wohingegen die direkte Transition stopOven entfallen sollte. Umgekehrt wurde HAS1 so konfiguriert, dass On Cooldown inklusive seiner ein- und ausgehenden Transitionen entfällt. Abbildung [5.21](#page-139-0) visualisiert die entsprechenden Zustandsdiagramme beider Produkte in UML2.

<span id="page-139-0"></span>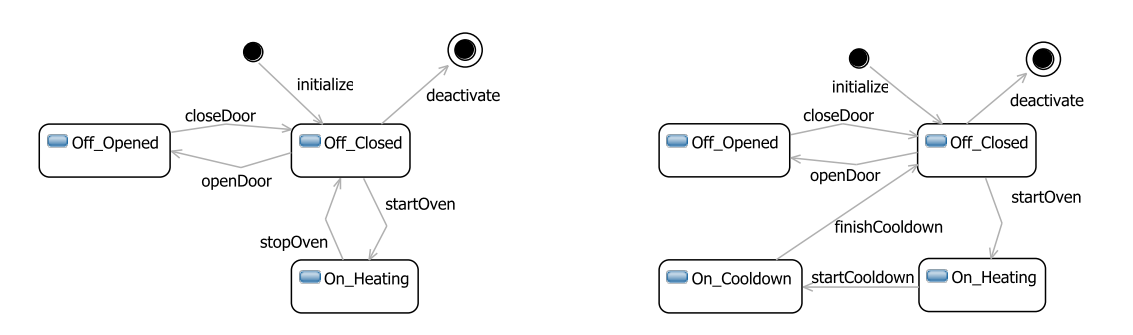

Abbildung 5.21: Zustandsdiagramm für die Klasse MicrowaveOven in den durch HAS1 (links) bzw. HAS2 (rechts) beschriebenen, abgeleiteten konfigurierten Domänenmodellen.

### 5.4.4 Abbildung von Attributen: Kardinalitäten und Klassennamen

<span id="page-139-1"></span>Die Assoziation addOns zwischen den Klassen AddOnRegistry und AddOn wurde in Ab-schnitt [5.3.4](#page-133-2) hinsichtlich der Abbildbarkeit auf die Multiplizität des Features Add-on Package untersucht. Die Anwendung eines Alternativen-Attribut-Mappings fuhrt schließlich ¨ zu unterschiedlichen Kardinalitäten des Assoziationsendes in den abgeleiteten konfigurierten Domänenmodellen (s. Abbildung [5.22\)](#page-139-1).

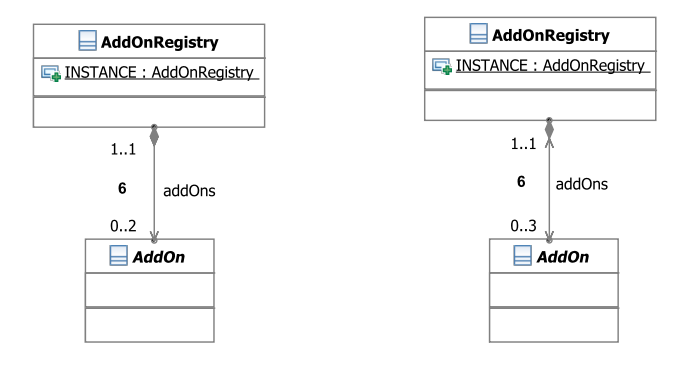

Abbildung 5.22: Klassendiagramm des Multivarianten-Domänenmodells (Abbildung [5.5\)](#page-128-1) mit an die entsprechenden Featurekonfigurationen angepassten Kardinalitäten: Die obere Grenze des Assoziationsendes von addOns auf der Seite von AddOnRegistry wird durch die jeweilige Anzahl der Instanzen des Features (2 in HAS1, links, sowie 3 in HAS2, rechts) bestimmt.

Weiterhin wurde die Abbildung des im Featuremodell identifizierten Attributs Vendor Protocol des Merkmals VPN beschrieben. Das Feature entfällt in der Konfiguration HAS1, sodass lediglich das durch HAS2 repräsentierte Produkt von der Manipulation dieses Attributs betroffen ist: Abbildung [5.23](#page-140-1) zeigt, dass der Klassenname wie erwartet zu CiscoVPNConnectionProvider geändert wurde.

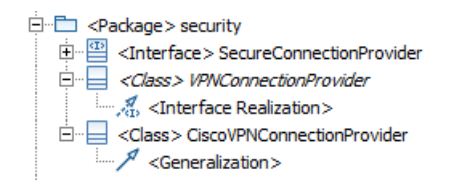

<span id="page-140-1"></span>Abbildung 5.23: Das Paket has.remote.security des UML2-Modells des durch HAS2 beschriebenen Produkts in Baumrepräsentation.

#### <span id="page-140-0"></span>5.5 Ausblick: Evaluierung in einer Fallstudie mit der MOD2-SCM-Produktlinie

In diesem Abschnitt wurde ein konstruiertes Beispiel vorgestellt, in dem möglichst viele der in den Abschnitten [3](#page-37-0) und [4](#page-53-0) vorgestellten Konzepte zum Erhalt der Konsistenz von Softwareproduktlinien zum Einsatz kommen sollten, um deren Funktionsweise in der Praxis zu demonstrieren und aus Konzeptsicht zu evaluieren. Aus den erzeugten Produkten soll in diesem Fall kein Quellcode generiert werden. Auch die Größe des vorgestellten Beispiels steht wurde bewusst beschränkt, um nicht durch Spezifika des Domänenmodells von der Funktio-nalität des [F2DMM](#page-163-0)-Mapping-Editors abzulenken. Jedoch ist zu weiteren Untersuchungen bezüglich Benutzerfreundlichkeit, Übersichtlichkeit und Performanz des [F2DMM](#page-163-0)-Editors eine Fallstudie größeren Umfangs auf lange Sicht unumgänglich.

Dotor [\[17\]](#page-166-0) stellt in seiner Dissertation den Entwurf einer Produktlinie für Softwarekonfigurations-Management-Systeme ([SKMS](#page-164-5)) vor<sup>[39](#page-140-2)</sup>. Zur Modellierung von Softwaremerkmalen kam hierzu im Rahmen einer Domänenanalyse das Werkzeug Feature-Plugin [\[3\]](#page-165-2) zum Einsatz. Im Rahmen eines Praktikums wurde des Featuremodell bereits in das [FAMILE](#page-163-7)-interne Format übersetzt [\[39\]](#page-167-0). Die Modellierung des [UML](#page-164-6)-basierten Domänenmodells erfolgte im [MDSE](#page-163-11)-Rahmenwerk Fujaba. Durch Modelltransformationen (s. Abschnitt [2.7\)](#page-32-0) konnte eine auf dem Eclipse-[UML2](#page-164-3)-Metamodell basierende Instanz des [MOD2-SCM](#page-163-12)-Domänenmodells gewonnen werden. Die Abbildung des Feature- auf das Domänenmodell erfolgte durch Werkzeuge des durch Buchmann [\[10\]](#page-165-3) beschriebenen, lehrstuhleigenen Projekts [MODPL](#page-163-13), welche in Abschnitt [6.3.1](#page-147-0) zum Vergleich mit dem in dieser Arbeit beschriebenen Ansatz aufgegriffen werden.

Gegenstand einer weiteren Evaluierung könnte das Nachbilden der [MOD2-SCM](#page-163-12)-Produktlinie mit den hier beschriebenen Werkzeugen sein. Für das Rahmenwerk könnte dadurch wertvolle Ruckmeldung zur Verbesserung des Werkzeugs gewonnen werden. Aus ent- ¨ wurfstechnischer Sicht wäre interessant zu untersuchen, inwieweit sich Zusammenhänge zwischen Feature- und Domänenmodell durch die in dieser Thesis ausgearbeiteten Möglichkeiten der Manifestation der Variabilität (vgl. Abschnitt [3.2\)](#page-41-0) auf geeignetere Weise beschreiben ließen.

Zur weiteren Evaluierung der Synchronisationsmechanismen (vgl. Abschnitte [4.2.4](#page-58-0) und [4.9.1\)](#page-107-0) müsste hingegen ein neues Szenario erarbeitet werden, in dem Feature- und Domänenmodell sowie die durch das Mapping-Modell beschriebene Abbildung miteinander wachsen und somit der Koevolution unterworfen wären.

<span id="page-140-2"></span><sup>&</sup>lt;sup>39</sup>Die Bezeichnung der Produktlinie **[MOD2-SCM](#page-163-12)** steht für "Modular and Model driven Software Configuration Management".

# 6 Abgrenzung zu verwandten MDPLE-Ansätzen

In diesem Abschnitt werden verwandte Ansätze zur modellgetriebenen Entwicklung von Softwareproduktlinien mit entsprechenden Literaturverweisen vorgestellt. Zunächst erfolgt die Darstellung nach steigendem Abstraktionsgrad: Angefangen von Methoden des bedingten  $Übersetzens, wie sie von Präprozessor-Makros etwa aus der Programmiersprache C bekannt$ sind und keine Trennung zwischen Domänen- und Anwendungsmodellierung vorsehen (vgl. Abschnitt [6.1\)](#page-141-0), werden deren modellgetriebene Entsprechungen in der Modellierungssprache [UML](#page-164-6) vorgestellt (vgl. Abschnitt [6.2\)](#page-143-0). Vertreter dieser Kategorie sind die Ansätze [PLUS](#page-164-7) und [PLiBS](#page-164-8).

Anschließend wird das [F2DMM](#page-163-0)-Vorgängerprojekt [MODPL](#page-163-13) als Repräsentant *implizi-*ter Abbildung von Features auf das Domänenmodell vorgestellt (vgl. Abschnitt [6.3\)](#page-147-1): Die Trennung zwischen Domänen- und Anwendungsmodellierung wird hier unterstützt, jedoch findet die Abbildung innerhalb des Domänenmodells statt. Explizite Mapping-Ansätze (s. Abschnitt [6.4](#page-148-0) sehen hingegen ein dediziertes Mapping-Modell in einer eigenen Ressource vor und unterstützen zumeist beliebige Modelle, unabhängig von deren Metamodell — das in dieser Arbeit vorgestellte Werkzeug fällt in diese Kategorie.

Zum Abschluss des Related-Work-Abschnitts wird auf den Unterschied zwischen positiver und negativer Variabilität eingegangen. Alle bis dorthin vorgestellten Ansätze fallen in die zweite Kategorie; positive Variabilität (s. Abschnitt [6.5\)](#page-151-0) lässt sich etwa mit Hilfe von Modell $zu-Modell-Transformationen$  ([M2M](#page-163-14)) beschreiben. Als Repräsentanten werden die Ansätze [VML\\*](#page-164-9) und [MATA](#page-163-15) vorgestellt.

## <span id="page-141-0"></span>6.1 Vom bedingten Übersetzen zu programmiersprachenzentrierten Ansätzen

#### 6.1.1 Präprozessor-Makros

Die Programmiersprache C unterstützt sog. Präprozessor-Makros<sup>[40](#page-141-1)</sup>, die vor dem eigentlichen Übersetzungsvorgang auf dem Quelltext bearbeitet werden. Die #ifdef-Anweisung wird kommt dabei häufig bei der Unterscheidung von Spezifika der Zielplattform zum Einsatz: Sie erlaubt, bestimmte Teile des Codes als abhängig von im Vorfeld definierten Symbolen zu deklarieren. Quelltext [6.1](#page-141-2) listet ein Beispiel für die Verwendung solcher Makros.

```
1 int main(int argc, char** argv) {
2 f all platforms(): // plattformunabhängiger Code
3 #ifdef PLATFORM_A
4 f_platform_a() // spezifisch für Plattform A
5 #endif
6 #ifdef PLATFORM_B
7 f_platform_b() // spezifisch für Plattform B
8 #endif
9 }
```
Quelltext 6.1: Beispiel für den Einsatz von C-Präprozessor-Makros zum bedingten Übersetzen von Quelltext.

Die durch Kompilierung auf unterschiedliche Zielplattformen entstehenden binären Artefakte lassen sich als Mitglieder einer Produktfamilie, die durch den gemeinsamen Quelltext beschrieben wird, auffassen. Jedoch fehlt im Vergleich zu "echten" Produktlinien-Ansätzen die

<span id="page-141-1"></span><sup>40</sup><http://gcc.gnu.org/onlinedocs/cpp/Macros.html>

Unterstützung für den Erhalt der *syntaktischen Korrektheit*: Ein vorhandenes C-Programm darf nicht beliebig mit #ifdef-Anweisungen angereichert werden. Insbesondere bei der Verschachtelung dieser Konstrukte wird es zunehmend schwieriger, die Korrektheit aller Produkte und somit die Konsistenz der "Produktlinie" sicherzustellen.

## 6.1.2 CIDE

Die von Kästner [\[36\]](#page-167-1) als "Präprozessor 2.0" vorgestellte Produktlinien-Umgebung  $\text{CIDE}$  $\text{CIDE}$  $\text{CIDE}$ (Colored Integrated Development Environment)<sup>[41](#page-142-0)</sup> spezialisiert sich im Gegensatz zu modell-zentrierten Ansätzen auf die Annotation von Quelltexten mit Softwaremerkmalen. [CIDE](#page-163-16) beruht auf dem aus der aspektorientierten Programmierung [\[55\]](#page-169-0) bekannten Prinzip der Trennung von Interessen bzw. Belangen (vgl. engl separation of concerns): Funktionalitäten wie Ablauflogik, Logging, Fehlerbehandlung oder Dateiverwaltung werden im Quelltext voneinander getrennt. [CIDE](#page-163-16) hebt die Trennung von Belangen durch die Verwendung unterschiedlicher Hintergrundfarben im Texteditor hervor.

Die Annotation von Textabschnitten mit Features erlaubt die Erzeugung einer programmiersprachenzentrierten Produktlinie: Entfallen bestimmte Belange in einer Featurekonfiguration, werden entsprechende Quelltextfragmente entfernt. Das Werkzeug geht uber das ¨ Konzept des bedingten Übersetzens hinaus und garantiert die Erzeugung syntaktisch korrekter Produkte unter der Voraussetzung eines korrekten Ausgangsquelltextes. Die Prüfung der Korrektheit erfolgt in drei Schritten [\[36,](#page-167-1) Abschnitt 5.1]:

- 1. In einer sprachspezifischen Grammatik als *optional* gekennzeichnete Elemente dürfen in durch konkrete Syntax repräsentierten Dokumenten entweder komplett auftreten oder müssen komplett entfallen; ist dies nicht der Fall, sind Syntaxfehler in einigen Produkten möglich.
- 2. Das angewandte Auftreten eines in einem annotierten Fragment definierten Typ ist in mit davon unabhängigen Belangen ausgezeichneten Regionen nicht erlaubt, es sei denn, die Belange hängen voneinander ab  $(Typfehler)$ .
- 3. Die Erkennung semantischer Fehler setzt die Definition einer formalen Spezifikation voraus. Dies betrifft etwa das Schließen einer Datei, nach dem sie in einem Programm geöffnet wurde.

[CIDE](#page-163-16) ist als Plugin für die Entwicklungsumgebung Eclipse verfügbar. Derzeit werden eine Vielzahl gängiger Programmier- bzw. Auszeichnungssprachen wie Java, C oder [XML](#page-164-10) durch entsprechende Grammatiken unterstützt. Die XML-Unterstützung erlaubt schließlich die Erzeugung von Produktlinien auf Basis [XMI](#page-164-11)-serialisierter Modelle. Jedoch beschränkt sich die Überprüfung der syntaktischen Korrektheit auf die Konformität zum entsprechenden [XML](#page-164-10)-Schema; so kann es etwa zu ungultigen Nicht-Containment-Referenzen in einzelnen ¨ Produkten kommen. Zur Visualisierung von Features bzw. Belangen im Werkzeug dient eine zugehörige Feature-Diagramm-Ansicht (rechts in Abbildung [6.1\)](#page-143-1). Die Integration der Feature-Modellierungsumgebung  $pure:variants^{42}$  $pure:variants^{42}$  $pure:variants^{42}$  erlaubt eine feingranularere Definition von Concerns bzw. Abhängigkeiten zwischen ihnen.

<span id="page-142-0"></span> $^{\rm 41}$  <br>[http://wwwiti.cs.uni-magdeburg.de/iti\\_db/research/cide/](http://wwwiti.cs.uni-magdeburg.de/iti_db/research/cide/)

<span id="page-142-1"></span><sup>&</sup>lt;sup>42</sup>Dieses Werkzeug bietet selbst kommerzielle Unterstützung für die Featuremodellierung sowie Abbildung auf Dokumente im Stile von Präprozessor-Anweisungen. Projekt-Website: [http://www.pure-systems.com/](http://www.pure-systems.com/pure_variants.49.0.html) [pure\\_variants.49.0.html](http://www.pure-systems.com/pure_variants.49.0.html)

6 Abgrenzung zu verwandten MDPLE-Ansätzen

<span id="page-143-1"></span>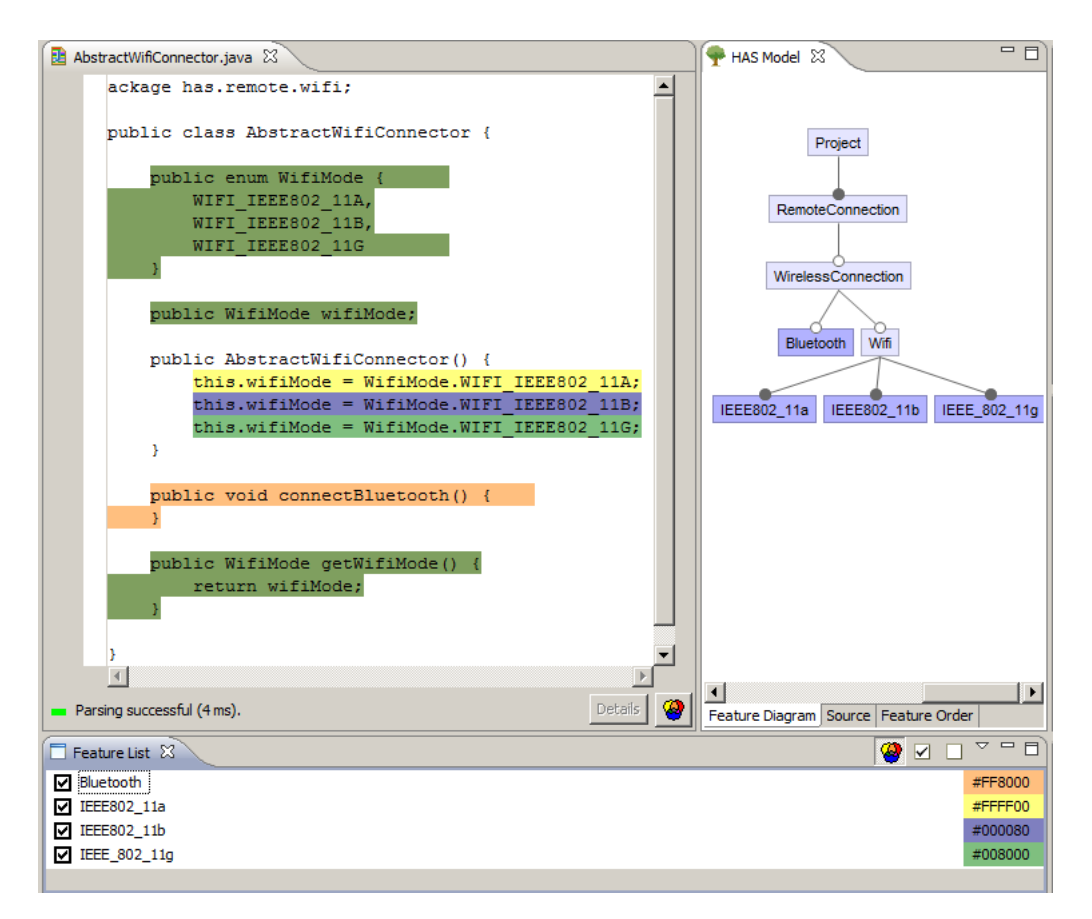

Abbildung 6.1: Beispiel für die Abbildung von Features in der programmiersprachenzentrierten Produktlinien-Entwicklungsumgebung [CIDE](#page-163-16).

Obige Abbildung zeigt den Nachbau eines Teils des im vorhergehenden Abschnitt vorgestellten [HAS](#page-163-8)-Beispiels in [CIDE](#page-163-16). Die syntaktische Korrektheit aller ableitbaren Produkte ist sichergestellt.

Ein Vergleich zum in dieser Arbeit vorgestellten Werkzeug ist aufgrund des konzeptionellen Unterschieds zwischen den beiden Ansätzen nur bedingt möglich. Ähnlich wie bei [F2DMM](#page-163-0) lassen sich innerhalb einer Grammatik metamodellspezifische Konsistenzbedingungen formulieren, die sich jedoch auf optionale Elemente innerhalb des abstrakten Syntaxbaums beschränken. [CIDE](#page-163-16) fehlt darüber hinaus ein Mechanismus zur automatischen Ableitung von Reparaturaktionen; stattdessen wird die Auflösung von Konflikten dem Benutzer überlassen, der Rückmeldung vom Compiler oder Interpreter der jeweiligen Zielsprache erhält. Inwieweit sich [F2DMM](#page-163-0) hingegen für die Produktlinien-Modellierung in textuellen Sprachen eignet, wird in Abschnitt [7.4.2](#page-158-0) diskutiert.

### <span id="page-143-0"></span>6.2 Ansätze ohne Trennung der Feature- von der Domänenmodellierung

Alle im Folgenden vorgestellten Methoden und Werkzeuge beziehen sich wieder auf die modellgetriebene Entwicklung von Softwareproduktlinien ([MDPLE](#page-163-17)). In der Modellierung von Softwaresystemen hat sich die Modellsprache [UML](#page-164-6) bzw. [UML2](#page-164-3) etabliert, so dass viele Ansätze die Verwendung des entsprechenden Metamodells zur Voraussetzung erheben. Go-
maa [\[23\]](#page-166-0) und Ziadi und Jézéquel [\[56\]](#page-169-0) stellen zwei Ansätze vor, um Produktlinien direkt in UML, ohne Verwendung eines beschreibenden Featuremodells, zu modellieren.

### 6.2.1 PLUS: UML-basierte SPL-Entwicklung

[PLUS](#page-164-0) (Product Line UML based Software engineering) erweitert die aus der UML bekannten Modellierungsmethoden für Einzel-Softwaresysteme um Konzepte und Techniken zur Beschreibung von Softwareproduktlinien ([SPL](#page-164-1)). Gemeinsamkeiten und Unterschiede werden hierbei im Domänenmodell selbst beschrieben [\[23,](#page-166-0) Kapitel 1.8]. Ein Produkt wird demnach durch eine definierte Sicht auf die Produktfamilie – repräsentiert durch ein Multivarianten-Domänenmodell – beschrieben. Zur Definition von Sichten werden aus dem objektorientierten Entwurf bekannte Methoden erweitert. Identifizierte Features spiegeln sich in unterschiedlicher Granularität im Domänenmodell wider: Der Schwerpunkt wird auf die komponentenbasierte Entwicklung gelegt.

<span id="page-144-0"></span>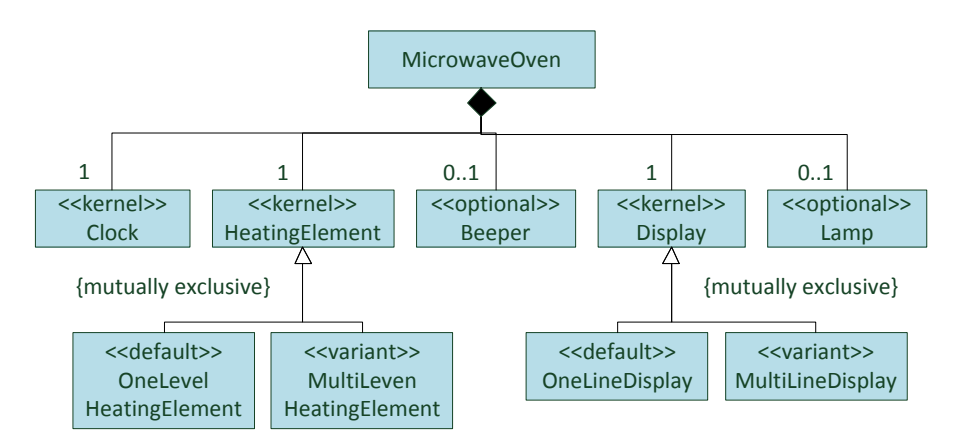

Abbildung 6.2: Beispiel für die Verwendung zusätzlicher, von [PLUS](#page-164-0) definierter, Modellierungskonstrukte in einem UML-Klassendiagramm [\[23,](#page-166-0) Abbildung 6.3].

Abbildung [6.2](#page-144-0) zeigt ein Beispiel eines durch PLUS-Modellierungskonstrukte angereicherten Klassendiagramms [\[23,](#page-166-0) Kapitel 6.3]. Für die Annotation von Modell-Elementen einer [PLUS](#page-164-0)basierten Produktlinie sind folgende  $Stereotype<sup>43</sup>$  $Stereotype<sup>43</sup>$  $Stereotype<sup>43</sup>$  reserviert:

- <<kernel>>: Das Element muss in jedem Produkt vorkommen.
- $\leq$ optional>>: Das Element ist optional und kommt in manchen Produkten vor.
- <<default>>: Das Element stellt den Standard-Repräsentanten eines Variationspunkts dar.
- <variant>>: Das Element stellt einen alternativen konkreten Repräsentanten eines Variationspunkts dar.

Dem PLUS-Ansatz fehlt die Trennung von Feature- und Domänenmodellierung: Konzepte wie Featuremodell oder Featurekonfigurationen sind nicht vorgesehen. Die Beschreibung eines Produkts ergibt sich stattdessen aus einer Menge von Entscheidungen zur Auflösung der

<span id="page-144-1"></span><sup>&</sup>lt;sup>43</sup>Stereotypen sind "*sprachinhärente Erweiterungsmechanismen"*, die vorhandene UML-Sprachelemente durch<br>Sprachelinismen wit werktelisker Fruktionslität erweiterung 130. Kenital 5,21 Spezialisierung mit zusätzlicher Funktionalität anreichern [\[32,](#page-167-0) Kapitel 5.3].

o.g. Stereotypen. Gomaa [\[23\]](#page-166-0) beschreibt keine Werkzeugunterstutzung zum Festhalten dieser ¨ Entscheidungen bzw. zur Ableitung von Produkten aus diesen. Vielmehr stellt PLUS eine formelle Beschreibung dieses Prozesses dar: Für optionale Elemente muss bestimmt werden, ob sie in einem Produkt enthalten sind oder nicht; Variationspunkte mussen durch Angabe ¨ des Standard- oder eines der alternativen Repräsentanten eliminiert werden, um Subjekt und Objekt der Variabilität (vgl. Abschnitt [3.1\)](#page-37-0) aneinander zu binden. Ein gängiges Modell ist die Darstellung des Variationspunktes als abstrakte Klasse und die sich gegenseitig ausschließenden Varianten bzw. Repräsentanten als konkrete Unterklassen.

Eine Gemeinsamkeit mit dem in dieser Arbeit vorgestellten Werkzeug [F2DMM](#page-163-0) ist die Art und Weise der Darstellung von Variationspunkten: Diese beinhalten jeweils einen Standardrepräsentanten, der in F2DMM durch ein entsprechendes Kern-Mapping repräsentiert wäre. Alternativen-Mappings haben ihre Entsprechung im [PLUS](#page-164-0)-Stereotypen <<variant>>.

#### 6.2.2 Der Ansatz von Ziadi und Jézéquel für die statische Modellierung

Ziadi und Jézéquel [\[56\]](#page-169-0) beschreiben einen Modellierungsansatz, der dem oben beschriebenen PLUS-Ansatz in weiten Teilen ähnelt: In einem [UML2](#page-164-2)-Profil sind wiederum Stereotypen definiert, die Multivarianten-Modelle um Informationen zu deren Variabilität ergänzen. Die Autoren beschreiben die werkzeuggestützte Ableitung von Produkten aus UML2-Modellen, nämlich Klassendiagrammen (statischer Aspekt) und Sequenzdiagrammen (verhaltensbezogener Aspekt). Eine weitere Gemeinsamkeit zu PLUS ist das Fehlen einer Trennung zwischen Feature- und Domänenmodellierung.

 $\Lambda$ hnlich wie **[F2DMM](#page-163-0)** unterstützt der Ansatz von Ziadi und Jézéquel eine Menge von generischen oder modellspezifischen Constraints [\[56,](#page-169-0) Abschnitt 15.2.3], die den Prozess der Produktableitung hinsichtlich des Konsistenzerhalts beeinflussen. Ahnlich wie in Abschnitt [4.7](#page-89-0) ¨ beschrieben erfolgt zunächst die Identifikation von Abhängigkeitskonflikten. Jedoch werden keine automatischen Mechanismen zur Auflösung solcher Inkonsistenzen vorgestellt: Die Produktableitung schlägt im Falle eines oder mehrerer Konflikte fehl.

Wie beim [PLUS](#page-164-0)-Ansatz muss die im Multivarianten-Domänenmodell festgehaltene Variabilität durch eine Menge von Entscheidungen eliminiert werden. Im Ansatz von Ziadi und Jézéquel [\[56,](#page-169-0) Abschnitt 15.2.4] kommt hierzu ein sog. Entscheidungsmodell (vgl. engl. decision model) zum Einsatz. Es stellt das Pendant zu den in Abschnitt [3.1](#page-37-0) eingefuhrten Featurekonfi- ¨ gurationen dar, ist jedoch ebenfalls als UML-Klassendiagramm realisiert. Das Entscheidungsmodell implementiert das Abstract-Factory-Entwurfsmuster [\[21,](#page-166-1) Abschnitt 3.1], indem die als Variationspunkt markierten abstrakten Klassen durch die jeweiligen konkreten Klassen, die die gewünschte Variante implementieren, instanziiert werden.

Die Ableitung konfigurierter Domänenmodelle erfolgt als Modelltransformation in der [M2M](#page-163-1)-Sprache [ATL](#page-163-2)[44](#page-145-0) (vgl. Abschnitt [2.7.1\)](#page-32-0). Die formulierten Constraints kommen hierbei als Vor- bzw. Nachbedingung zum Einsatz und haben lediglich validierenden Charakter.

<span id="page-145-0"></span><sup>&</sup>lt;sup>44</sup>In [\[56\]](#page-169-0) wird in diesem Kontext noch die ehemalige Bezeichnung [MTL](#page-163-3) (Model Transformation Language) verwendet.

#### <span id="page-146-1"></span>6.2.3 Der PLIBS-Ansatz für die dynamische Modellierung

Ziadi und Jézéquel [\[56,](#page-169-0) Abschnitt 15.3] beschreiben zusätzlich die Modellierung verhaltensbezogener Aspekte einer Produktfamilie in [UML2](#page-164-2)-Sequenzdiagrammen sowie das Werkzeug [PLiBS](#page-164-3) (Product Line Behavior Synthesis) [\[57\]](#page-169-1) in einem weiteren Artikel.

Neben der Optionalität und der Alternativität wird im Kontext der dynamischen Modellierung mit der Virtualität ein zusätzliches Variabilitätsmerkmal eingeführt. Mit dem Stereotyp <<virtual>> markierte Elemente fungieren als Platzhalter und k¨onnen nach der eigentlichen Transformation durch produktspezifische Artefakte ersetzt werden. Dieses Konzept ist dadurch begründet, dass sich Softwaremerkmale in Sequenzdiagrammen auf wesentlich feinerer Granularität als beispielsweise in Klassendiagrammen niederschlagen können. Das Entscheidungsmodell muss um die entsprechenden konkreten Realisierungen von als virtuell gekenn-zeichneten Regionen ergänzt werden (vgl. Abbildung [6.3\)](#page-146-0). Während der Transformation erfolgt schließlich die Synthese der durch die Modelltransformation gewonnenen Produkte mit den die Virtualität eliminierenden Artefakten.

<span id="page-146-0"></span>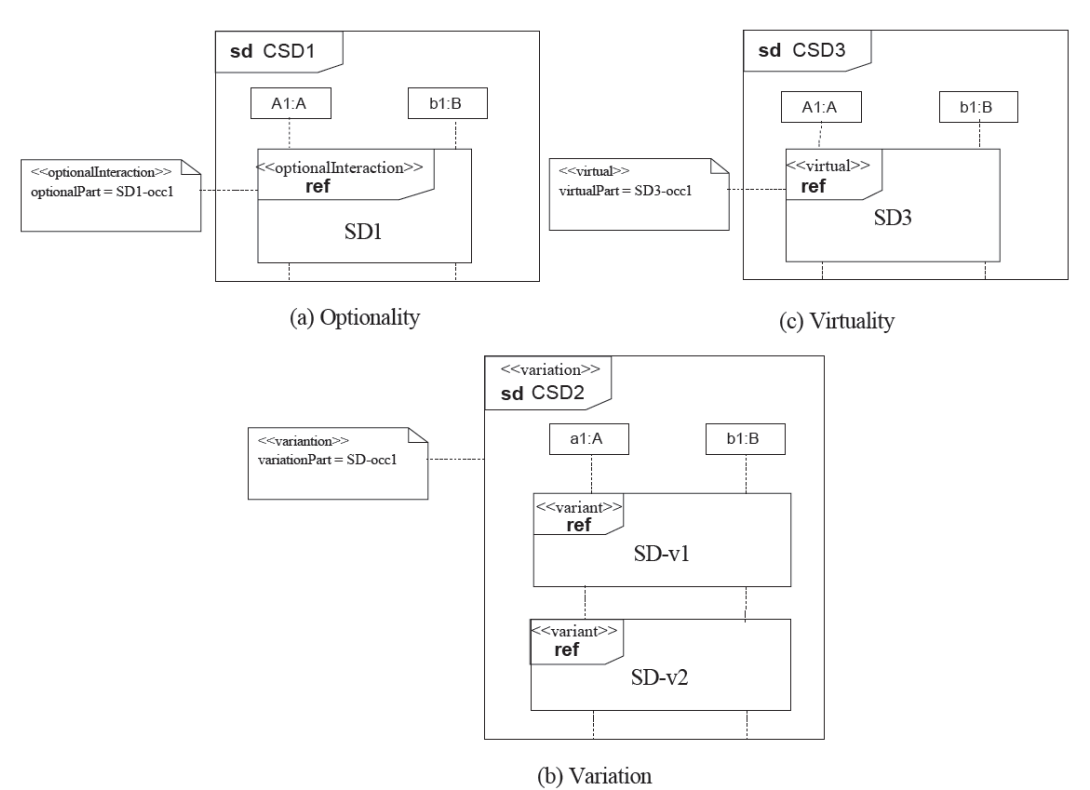

Abbildung 6.3: Die Variabilitätsmerkmale Optionalität, Variation und Virtualität in [PLiBS](#page-164-3) [\[56,](#page-169-0) Abbildung 15.8].

Das Konzept der Virtualität bzw. der Synthese ähnelt in gewisser Weise den in [SDIRL](#page-164-4) formulierbaren Alternativen (vgl. Abschnitt [4.6.2\)](#page-85-0): Eine negative Annotation eines Kern-Mappings entspricht der Deklaration <<virtual>>. Durch Angabe eines auf die selbe Referenz oder das selbe Attribut passenden, positiv annotierten Alternativen-Mappings kann eine konkrete Realisierung eingebunden und die Virtualität schließlich aufgelöst werden. Während der Transformation erfolgt schließlich die Synthese.

#### 6.3 Implizite Abbildung von Features

Die in diesem und im nachfolgenden Abschnitt vorgestellten Ansätze sehen im Gegensatz zu den soeben beschriebenen Methoden und Werkzeugen nicht nur eine konzeptionelle, sondern darüber hinaus eine physische Trennung zwischen Feature- und Domänenmodellierung gemäß der von Pohl u. a. [\[45\]](#page-168-0) postulierten *orthogonalen Variabilität* vor: Die Variabilität einer Produktlinie wird in einem Featuremodell ([FM](#page-163-4)) festgehalten; Die Ausprägung identifizierter Merkmale in einzelnen Produkten ist Inhalt jeweils einer Featurekonfiguration ([FK](#page-163-5)).

#### 6.3.1 MODPL

Buchmann [\[10,](#page-165-0) Kapitel 6] beschreibt das am Lehrstuhl im Rahmen des Projekts [MODPL](#page-163-6) entwickelte Werkzeug MODPLFeaturePlugin. Es erlaubt die Abbildung von Elementen ei-nes Domänenmodells auf durch FeaturePlugin [\[3\]](#page-165-1) beschriebene Merkmalsmodelle. Im Unterschied zum in dieser Arbeit beschriebenen [F2DMM](#page-163-0)-Ansatz erfolgt keine Trennung zwischen Domänen- und Mapping-Modell: Sämtliche zur Abbildung nötige Information ist in der Ressource des Domänenmodells enthalten.

Die Modellierungsumgebung Fujaba wurde zu diesem Zweck modifiziert: Das zugrundeliegende UML-Metamodell wurde durch den bereits im vorherigen Abschnitt erwähnten Pro $fil$ -Mechanismus erweitert, um einen eigenen Stereotypen VariableElement zu unterstützen. Dieser erbt von der Basisklasse Element, die die Wurzel der Typhierarchie des Fujaba-UML-Metamodells darstellt. Der Stereotyp enthält ein mehrwertiges Attribut (auch: Tagged Value) id vom Typ String (vgl. Abbildung [6.4\)](#page-147-0). Es referenziert die Bezeichner von Features, die auf das entsprechende [DM](#page-163-7)-Element gemappt werden.

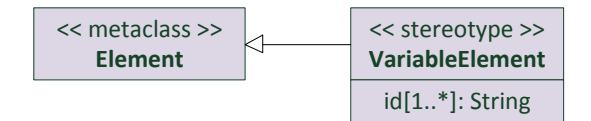

<span id="page-147-0"></span>Abbildung 6.4: UML-Profil zur Abbildung von Features in [MODPL](#page-163-6) (vgl. [\[10,](#page-165-0) Abbildung 6.6]).

Im Folgenden wird auf Gemeinsamkeiten und Unterschiede zwischen den Modellierungsansätzen und Bedienkonzepten von  $MODPLE$ eaturePlugin und  ${\bf F2DMM}$  ${\bf F2DMM}$  ${\bf F2DMM}$  eingegangen:

- Verknüpfungen von Features F2DMM stellt mit der Sprache [FEL](#page-163-8) die Möglichkeit der Verknüpfung von Features mit beliebigen booleschen Operatoren zur Verfügung. In MODPL werden mit mehreren Features annotierte Elemente implizit mit einer UND-Konjunktion verknüpft. [FEL](#page-163-8) erlaubt außerdem die Formulierung von Attribut-Constraints. Die Eindeutigkeit von Feature-Bezeichnern wird in beiden Ansätzen sichergestellt.
- Identifikation von Konsistenzverletzungen Im F2DMM-Ansatz werden Konsistenzverletzungen als Verstöße gegen Abhängigkeitsbedingungen identifiziert. Metamodellspezifische Abhängigkeiten werden in der textuellen Sprache **[SDIRL](#page-164-4)** formuliert. MODPL verlangt hingegen, dass die annotierten Features abhängiger Elemente eine echte Teilmenge des Kontext-Elements sind. Die Bedingungen hierzu werden als Propagationsre-geln in [OCL](#page-163-9) formuliert. In beiden Ansätzen werden Konsistenzverletzungen zunächst registriert; die Auflösung erfolgt in einem weiteren Schritt.
- Auflösung von Konsistenzverletzungen F2DMM unterstützt die Propagationsstrategien Vorwärts bzw. Rückwärts, um je einen der Selektionszustände des von einem Kon-flikt betroffenen [DM](#page-163-7)-Element-Paars zu überschreiben. In MODPL werden nicht Selektionszustände, sondern annotierte Features propagiert, um der o.g. Teilmengenforderung gerecht zu werden. Die Propagation selbst ist wiederum als Teil der jeweiligen Propagationsregel in Java formuliert. Die Strategie selbst ähnelt der F2DMM-Propagationsstrategie Vorwärts. Anstelle von Surrogaten treten im MODPL-Plugin Benutzernotifikationen, etwa um eine unvollständige Vererbungshierarchie wiederherzustellen.
- Darstellung von abgeleiteten Produkten Beide Ansätze unterstützen das Ableiten von konfigurierten Domänenmodellen bzw. Produkten aus einer Featurekonfiguration und einer validen Abbildung. MODPL erlaubt daruber hinaus die Generierung von Quelltext aus ¨ UML-basierten Produkten. Außerdem können in Produkten vorhandene Elemente in konkreter Syntax im Multivarianten-[DM](#page-163-7) hervorgehoben werden.
- Annahmen für das Domänen-Metamodell [F2DMM](#page-163-0) erlegt keinerlei Annahmen über das verwendete Domänen-Metamodell auf, außer dass es auf Ecore basieren muss. Domänenspezifische Konsistenzbedingungen werden in **[SDIRL](#page-164-4)** formuliert. Die MODPL-Werkzeugunterstützung ist für UML2-Paket- sowie Klassendiagramme, basierend auf dem Fujaba-UML-Metamodell, vorgesehen. Zudem werden Fujaba-Storydiagramme [\[33\]](#page-167-1) unterstutzt, die das Verhalten von UML-Operationen spezifizieren ¨ können.
- Integration in die Werkzeuge der Domänenmodellierung MODPL zeichnet sich durch enge Verzahnung der Werkzeuge aus: Die Domänenmodellierung selbst sowie die Annotation mit Features erfolgt in einem modifizierten Fujaba-Editor. F2DMM trennt hingegen strikt die Domänenmodellierung von der Abbildung; hierdurch verbietet sich letztendlich die Darstellung von Produktlinien in der konkreten Syntax des Domänenmodells. Derzeit wird lediglich eine Baumansicht unterstutzt (vgl. auch Abschnitt [7.4.2\)](#page-158-0). ¨

## 6.4 Explizite Abbildung von Features: Mapping-Modelle

[F2DMM](#page-163-0) serialisiert die zur Abbildung von Feature- auf Domänenmodell-Elemente notwendige Information innerhalb einer eigenen Ressource, dem Mapping-Modell. Dieses Prinzip des  $expliciten$  Mappings wird auch von anderen  $MDPLE$ -Ansätzen verfolgt, von denen im Folgenden Feature Mapper als konkreter Repräsentant untersucht werden soll.

## 6.4.1 Feature Mapper

Das von Heidenreich u. a. [\[30\]](#page-167-2) beschriebene Eclipse-basierte Werkzeug FeatureMapper<sup>[45](#page-148-0)</sup> implementiert einen visuellen und interaktiven Ansatz zur Abbildung von Softwaremerkmalen auf Artefakte des Domänenmodells. Es unterstützt die Abbildung von Features auf [DM](#page-163-7)-Elemente in deren konkreter (grafischer oder textueller) Syntax.

Der visuelle Charakter des Ansatzes wird in [\[29\]](#page-167-3) unter dem Schlagwort "Controlled Visualization" hervorgehoben. Sog. Mapping Views erlauben die Repräsentation von Feature-Ausdrücken durch je eine benutzerdefinierte Farbe. Die farblichen Hervorhebungen von [DM](#page-163-7)-

<span id="page-148-0"></span> $\frac{45}{45}$ <http://featuremapper.org>

Elementen sollen Unterstutzung bei der Analyse der Abbildung bieten. Sie integrieren sich ¨ in jeden [GMF](#page-163-11)-basierten Editor: In Abbildung [6.5](#page-149-0) werden Features aus dem Beispiel-Modell aus Abschnitt [5](#page-122-0) auf ein Klassendiagramm abgebildet, welches wiederum mit Valkyrie [\[11\]](#page-165-2) modelliert wurde.

<span id="page-149-0"></span>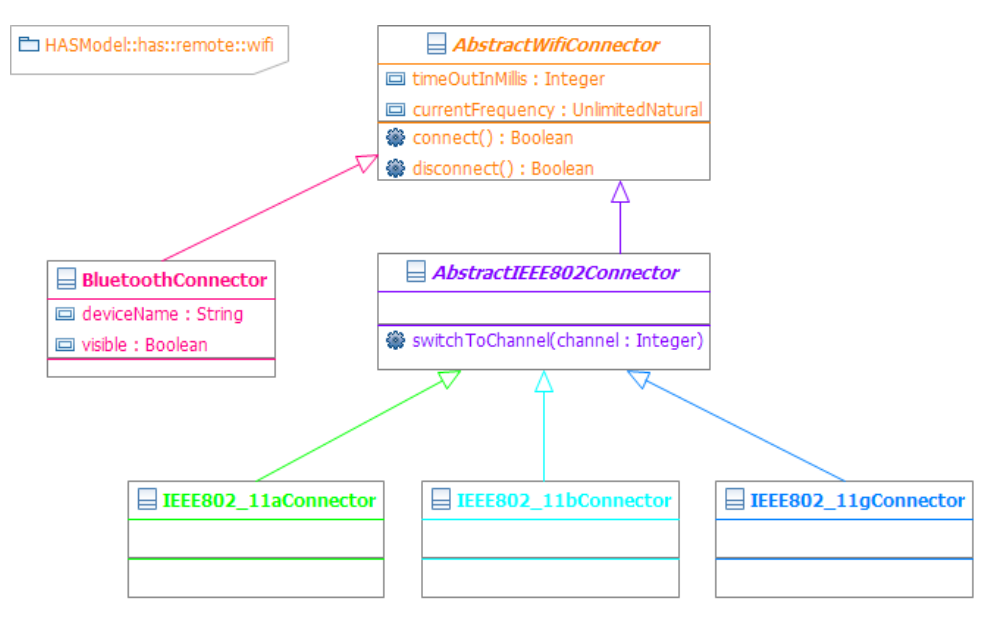

Abbildung 6.5: Farbliche Visualisierung einer Abbildung auf das Beispiel-Domänenmodell mit dem Werkzeug FeatureMapper.

Die Abbildung selbst erfolgt in zwei Schritten: Zunächst muss in der MappingView-Ansicht (s. Abbildung [6.6\)](#page-150-0) ein Feature-Ausdruck erzeugt werden, der auf die anschließend aus-gewählten Elemente des [DM](#page-163-7) abgebildet wird. Die Auswahl der DM-Elemente kann durch Selektion dieser in ihrer grafischen oder textuellen Editor-Repräsentation geschehen (manueller Modus). Darüber hinaus erlaubt ein *automatischer* Modus das Mitschneiden von Ma-nipulationen auf dem [DM](#page-163-7) nach Betätigung der Record-Schaltfläche (rot ausgefüllter Kreis). Nach Beendigung der "Aufnahme" werden alle neu erzeugten Elemente mit dem gewählten Feature-Ausdruck annotiert. Hier spiegelt sich der interaktive Charakter des Werkzeugs wider.

Im Folgenden sollen einige Aspekte untersucht werden, um das Werkzeug FeatureMapper von dem in dieser Arbeit vorgestellten [F2DMM](#page-163-0)-Mapping-Editor abzugrenzen:

- Featuremodellierung FeatureMapper definiert wie F2DMM ein eigenes Metamodell für [FM](#page-163-4)- bzw. [FK](#page-163-5)-Instanzen, welches jedoch nicht die in Abschnitt [3.1](#page-37-0) eingeführte  $kardinalitäts basierte Feature modellierung (CBFM)$  $kardinalitäts basierte Feature modellierung (CBFM)$  $kardinalitäts basierte Feature modellierung (CBFM)$  unterstützt. Ein Import von mit pure::variants erstellten Merkmalsbeschreibungen wird jedoch unterstutzt. ¨
- Domänenmodellierung Wie auch F2DMM unterstützt FeatureMapper sämtliche Ecore-basierten Domänenmodelle, mit der Einschränkung, dass diese [XMI](#page-164-5)-serialisiert vorliegen müssen. Durch konkrete textuelle Syntax repräsentierte Modelle werden durch  $EMFText^{46}$  $EMFText^{46}$  $EMFText^{46}$  unterstützt. F2DMM unterstützt das Mapping textuell repräsentierter Modelle bisher nur in deren abstrakter Syntax.

<span id="page-149-1"></span> $^{46}$ Ein Rahmenwerk zur Entwicklung von konkreter Syntax für Ecore-basierte Modelle, ähnlich Xtext (vgl. Abschnitt [2.5\)](#page-26-0). Projekt-Website: <http://www.emftext.org/index.php/EMFText>.

<span id="page-150-0"></span>6 Abgrenzung zu verwandten MDPLE-Ansätzen

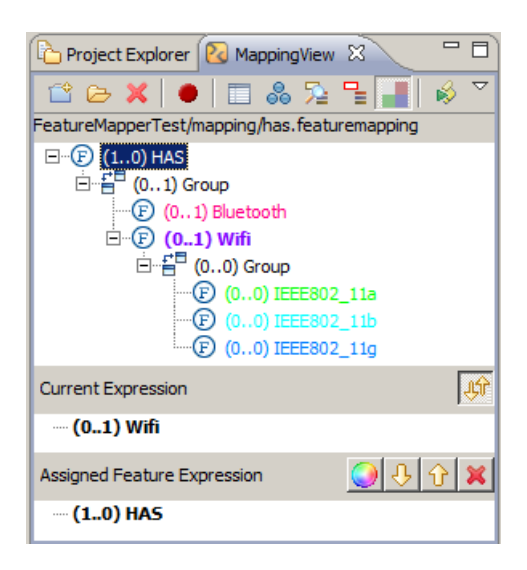

- Abbildung 6.6: Die MappingView des Werkzeugs FeatureMapper erlaubt die Annotation von [DM](#page-163-7)-Elementen mit Feature-Ausdrucken bereits bei deren Erzeugung in einem automati- ¨ schen sowie nachträglich einem manuellen Modus.
- Format und Serialisierung Während F2DMM auf den vom [EMF](#page-163-13)-Rahmenwerk bereitgestellten Deserialisierungsmechanismus zurückgreift und lediglich auf der abstrakten Syntax von Domänenmodellen operiert, unterstützt FeatureMapper verschiedene Composer, die die Spezifika der Modellpersistenz berücksichtigen. Derzeit werden [GMF](#page-163-11)-Editoren sowie  $EMFText$  $EMFText$ -Editoren für **EMF**-Modelle von je einem Composer unterstützt.
- **Abbildung** Ahnlich wie F2DMM erlaubt *FeatureMapper* die Abbildung durch beliebig verschachtelbare Feature-Ausdrücke. Deren abstrakte Repräsentation wird jeweils in der MappingView angezeigt; es existiert keine textuelle Syntax. Auch Konzepte wie Attribut-Constraints oder Attribut-Mappings fehlen, wodurch die Möglichkeiten der *Manifesta-*tion der Variabilität (vgl. Abschnitt [3.2\)](#page-41-0) im Gegensatz zu F2DMM eingeschränkt sind.
- Konsistenzprüfung FeatureMapper prüft zwar die bereits erwähnten, von Heidenreich [\[28\]](#page-167-4) formulierten Wohlgeformtheitsbedingungen; diese haben jedoch lediglich validierenden Charakter: Ein wie in dieser Arbeit beschriebenes Konzept zur Ableitung von Reparaturaktionen, etwa durch Propagationsstrategien oder Surrogate, ist nicht vorhanden.
- Synchronisation Die Synchronität von Domänen- und Mappingmodell wird in FeatureMapper nur sichergestellt, solange der automatische Annotationsmodus Manipulationen des Anwenders am [DM](#page-163-7) mitschneidet. Ist dies nicht der Fall, werden durch eventuelle Manipulationen ungultig gewordene Mappings erst beim erneuten Laden des Modells von ¨ der Modellvalidierung erkannt und dem Anwender als Verletzung der entsprechenden Wohlgeformtheitsbedingung<sup>[47](#page-150-1)</sup> mitgeteilt. Die Auflösung dieser Inkonsistenzen obliegt dem Anwender.

<span id="page-150-1"></span><sup>47</sup>MM-Existing-ModelElement: Von einem Mapping repräsentierte Artefakte des Lösungsraummodells (hier: Domänenmodells) müssen existieren [\[28,](#page-167-4) Abschnitt 3.2].

#### <span id="page-151-1"></span>6.5 Modellierung auf Basis positiver Variabilität

Alle bisher erwähnten Ansätze verfolgen die Modellierung von Produktlinien auf Basis negativer Variabilität: Es existiert stets eine gemeinsame Basis — sei es ein Quelltextdoku-ment im Falle von programmiersprachenzentrierten Ansätzen (vgl. Abschnitt [6.1\)](#page-141-0) oder ein Multivarianten-Domänenmodell im Falle modellgetriebener Produktlinien-Ansätze. Sie stellt die Vereinigungsmenge aller ableitbaren Produkte dar, welche sich durch die Menge deselektierter Domänenmodell-Elemente bzw. Textfragmente unterscheiden. Folglich enthält kein Produkt ein Artefakt, welches nicht auch Bestandteil der gemeinsamen Basis ist (vgl. Abbildung [6.7\)](#page-151-0).

<span id="page-151-0"></span>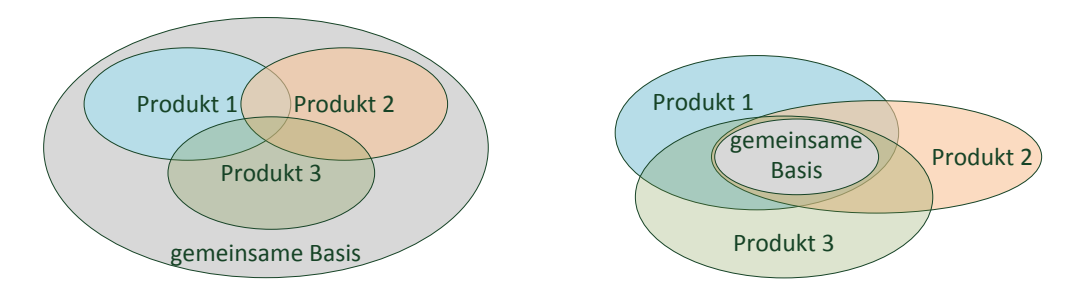

Abbildung 6.7: Negative (links) und positive Variabilität (rechts).

Eine weitere Klasse von Ansätzen setzt im Gegensatz dazu auf die positive Variabilität zur Beschreibung von Softwareproduktlinien [\[27\]](#page-166-2). Die gemeinsame Basis ist hierbei die kleinstmögliche *Schnittmenge* von in allen Mitgliedern der Produktfamilie vorkommenden Artefakten. Folglich enthält jedes Produkt mindestens die gemeinsame Basis und erweitert sie um spezifische Artefakte. Zur Beschreibung modellgetriebener [SPL](#page-164-1) auf Basis positi-ver Variabilität eignen sich vor allem die in Abschnitt [2.7](#page-32-1) vorgestellten Modell-zu-Modell-Transformationen: Die Erzeugung eines Produkts erfolgt durch Anwendung einer Menge von erweiternden Operationen auf der gemeinsamen Basis. Erweiternde Artefakte werden hierzu häufig in separaten Ressourcen, sog. *Slices* (vgl. engl. für "Scheibe") persistiert und während der Transformation an die Basis gebunden.

#### 6.5.1 MATA

Positive Variabilität wird häufig zur *aspektorientierten Modellierung* (**[AOM](#page-163-14)**) herangezogen: Ahnlich wie in Abschnitt [6.1](#page-141-0) beschrieben, werden in Produkten verschiedene Belange (vgl. ¨ engl. concerns) identifiziert. Der von Whittle u. a. [\[54\]](#page-169-2) vorgestellte **[SPL](#page-164-1)**-Ansatz **[MATA](#page-163-15)** (Modeling Aspects using a Transformational Approach) sieht die Lösung des Problems der Produktableitung in der *Modellkomposition* bzw. *Modellfusion*: Verschiedene Aspekte können mittels Transformationen an ein Referenzmodell, welches die gemeinsame Basis repräsentiert, geknüpft werden.

Die aus der *aspektorientierten Programmierung* ([AOP](#page-163-16)) [\[55\]](#page-169-3) bekannten Ansätze der Joinpoints und Advices kommen auch bei der [AOM](#page-163-14) zum Einsatz, um die Trennung von Belangen zu realisieren. Während ein *Joinpoint* in der **[AOP](#page-163-16)** eine Region im Kontrollfluss eines Programms definiert, an welche zur Laufzeit Advices gebunden werden, die jeweils aspektspezifisches Verhalten (z.B. Logging, Debugging) implementieren, werden in [AOM](#page-163-14) spezielle Modell-Elemente als Joinpoints ausgezeichnet. Bereits bei der Komposition von Modellen werden diese mit in einbezogenen Aspekten modellierten Advices angereichert.

Die Beschreibung der Advices – also der dem Referenzmodell hinzuzufügenden Artefakte – erfolgt im [MATA](#page-163-15)-Ansatz deklarativ im Stile sog. attribuierter Graph-Grammatiken ([AGG](#page-163-17)). Die zur Produktgenerierung verwendete gleichnamige Ausfuhrungsumgebung wird ¨ von Taentzer [\[49\]](#page-168-1) beschrieben. Ähnlich wie die in Abschnitt [2.7.2](#page-33-0) vorgestellten Tripel-Graph-Grammatiken beschreiben **[AGG](#page-163-17)**s die Manipulation von Modellen — jedoch als  $In-Place-$ Transformation: Letztere wird auf dem Referenzmodell selbst durchgefuhrt, folglich existiert ¨ nur eine einzige Modelldomäne.

Ahnlich wie [TGG](#page-164-6)s beinhalten [AGG](#page-163-17)s eine Menge von Produktionsregeln. Auf der linken Seite wird ein Pattern definiert. Kann dies auf eine Region des zu manipulierenden Modells angewendet werden, tritt die sog. Kompositionsspezifikation in Kraft, welche die Manipulation des Modells selbst beschreibt. Diese kann im [MATA](#page-163-15)-Ansatz in der konkreten Syntax des Domänenmodells definiert werden: Die Modell-Stereotypen <<create>> bzw. <<delete>> geben zu erzeugende bzw. zu entfernende Modellartefakte an; die Menge mit <<context>> annotierter Elemente einer Regel definieren hingegen deren Pattern. Abbildung [6.8](#page-152-0) zeigt die Anwendung einer MATA-Regel auf das in der Mitte abgebildete UML-Sequenzdiagramm. Sie beschreibt die Einführung eines neuen Fragments par sowie zwei neuer Nachrichten q und b, sobald eine mit dem Pattern übereinstimmende Nachricht p gefunden wird.

<span id="page-152-0"></span>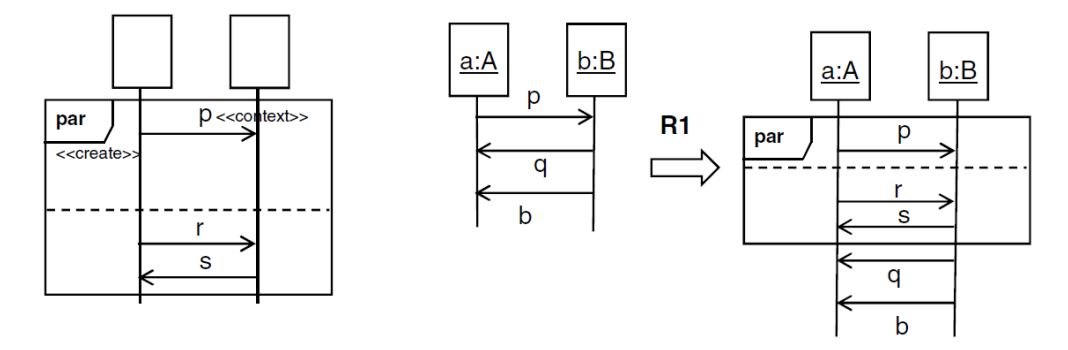

Abbildung 6.8: Eine [MATA](#page-163-15)-Regel für UML-Zustandsdiagramme [\[54,](#page-169-2) Abbildung 11].

[MATA](#page-163-15)-Regeln werden vor ihrer Anwendung in ausführbare **[AGG](#page-163-17)-Regeln** übersetzt, die die beschriebene Manipulation letztlich durchführen. Auf positiver Variabilität basierende Ansätze kennen jedoch ein Problem: Die Reihenfolge, in der die beschriebenen Transformationen durchgefuhrt werden, ist entscheidend. Sobald zu einem Zeitpunkt mehrere Re- ¨ geln anwendbar sind, verläuft die Produktableitung nicht mehr *deterministisch*. Als Lösung schlagen Jayaraman u. a. [\[34\]](#page-167-5) die Identifikation von Abhängigkeiten und Konflikten zwischen AGG-Regeln durch Analyse kritischer Paare ([CPA](#page-163-18), vgl. engl. critical pair analysis) vor. Die Bestimmung der endgültigen Reihenfolge paarweise konfligierender Regeln bleibt jedoch dem Anwender überlassen und kann bei entsprechender Größe des Referenzmodells und Anzahl von Advices beliebig komplex werden.

[MATA](#page-163-15) bietet bei der Formulierung von Advices bzw. Kompositionsspezifikationen Unterstützung für UML-Klassen-, Zustands- und Sequenzdiagramme. Die zugrundeliegende Ausführungsumgebumg erlaubt jedoch die Erweiterung auf sämtliche Ecore-basierten Metamodelle; die grafische Notation von Regeln muss jeweils entsprechend der konkreten Syntax neu definiert werden.

### 6.5.2 VML\*

Zschaler u. a. [\[58\]](#page-169-4) beschreiben in ihrem Artikel einen Bootstrapping-Ansatz, in dem sie mit [VML\\*](#page-164-7)[48](#page-153-0) eine Familie von Sprachen zur Beschreibung von Softwareproduktlinien einfuhren. ¨ Die Autoren motivieren ihren Ansatz durch die schlechte Eignung von generischen [M2M](#page-163-1)-Ansätzen, wie sie in Abschnitt [2.7](#page-32-1) vorgestellt wurden, zur Beschreibung von [SPL](#page-164-1) durch positive Variabilität. VML<sup>\*</sup> erlaubt die Definition textueller domänenspezifischer Sprachen, durch die eine Produktlinie auf Basis der jeweiligen Domäne, z.B. UML-Klassendiagramme, beschrieben werden kann.

Für die Definition konkreter Sprachen für eine Zieldomäne stellt VML<sup>\*</sup> wiederum eine textuelle Sprache zur Verfügung. Durch sie werden sog. language instance descriptions formuliert, die verfügbare Actions der zu erzeugenden domänenspezifischen Sprache syntaktisch sowie semantisch definieren. Konkrete Anwendungs-Spezifikationen sind wiederum Instanzen der generierten **[DSL](#page-163-19)** und verwenden die definierten Actions, um die an ein Feature geknüpfte Manipulation eines Teils des Referenzmodells (in [\[58\]](#page-169-4) als Core bezeichnet) zu beschreiben. In Quelltext [6.2](#page-153-1) wird als Beispiel die Spezifikation eines Anwendungsfalldiagramms im [VML\\*](#page-164-7)- Dialekt VML4RE (VML for Requirements) aufgegriffen.

```
1 import features <"/SmartHome.fmp">;
2 import core <"/SmartHome.uml">;
3
4 variant Security {
5 insertPackage ("Security", "");
6 insertUseCase ("SecureTheHouse", "Security");
     insertUseCase ("ActivateSecureMode", "Security");
8 createActorToUseCaseLink ("Inhabitant", "Security::.*");
9 }
```

```
Quelltext 6.2: Teil einer Anwendungs-Spezifikation der Produktlinie "Smart Home" durch den Nature Schlichte in Mart der Fragment der Produktlinie auf der Fragment der Production auf der Production and der Production and 
                    VML<sup>*</sup>-Dialekt VML4RE[58, Tabelle 4] (gekürzt). Sie bezieht sich auf das Feature
                    Security. Die verwendeten Operationen wurden in der entsprechenden language
                    instance description definiert.
```
Im Vergleich zu [MATA](#page-163-15) bedarf es bei VML<sup>\*</sup> keines Konzepts der Auflösung von durch Abh¨angigkeiten zwischen Regeln entstehender Konflikte [\[31\]](#page-167-6): Der imperative Charakter erfordert die Angabe einer Ausführungsreihenfolge bereits bei der Formulierung einer Anwendungs-Spezifikation.

[F2DMM](#page-163-0) unterstützt die positive Variabilität in eingeschränktem Umfang: Alternativen-Mappings (vgl. Abschnitt [4.6.2\)](#page-85-0) können das Multivarianten-Domänenmodell um  $In-Place$ definierte Artefakte erweitern. Referenzen können auf Elemente, die nicht innerhalb der Kern-Ressource liegen, verweisen. Dennoch sind diese Konzepte eher der in Abschnitt [6.2.3](#page-146-1) vorgestellten Virtualität als der positiven Variabilität zuzuordnen.

<span id="page-153-0"></span><sup>&</sup>lt;sup>48</sup>Eine Familie von Sprachen zum Variabilitäts-Management, vgl. engl A Family of Variability Management Languages.

# 7 Abschließende Bemerkungen

### 7.1 Zusammenfassung

In dieser Master-Thesis wurde ein Ansatz zur Mapping-basierten Modellierung von Softwareproduktlinien vorgestellt. Produktlinien erlauben organisierte Wiederverwendung von Komponenten, die in der modellgetriebenen Softwareentwicklung durch Artefakte von Modellen repräsentiert werden. Eclipse und EMF haben sich als De-Facto-Standard für Modellierungsplattformen bzw. -rahmenwerke etabliert. Darauf aufbauende Werkzeuge erlauben die Definition von Metamodellen, zugehöriger konkreter Syntax sowie die Validierung von Modellen und Modell-zu-Modell-Transformationen.

Die Beschreibung der strukturellen sowie funktionalen Gemeinsamkeiten und Unterschiede von Mitgliedern einer Softwarefamilie erfolgt in der Feature-orientierten Domänenanalyse [\[35\]](#page-167-7) durch Featuremodelle. Merkmalsausprägungen einzelner Mitglieder werden jeweils durch eine Featurekonfiguration beschrieben, die Entscheidungen zur Elimination der festgehaltenen Variabilität beinhalten.

Das Werkzeug [F2DMM](#page-163-0) implementiert die Konzepte und Methoden des vorgestellten Ansatzes und stellt somit den praktischen Beitrag dieser Arbeit dar. Dem Modellierer wird ein Baumeditor zur Verfügung gestellt, in dem Elemente des Multivarianten-Domänenmodells, das als gemeinsame Basis alle optionalen oder obligatorischen Softwareartefakte enthält, auf identifizierte Softwaremerkmale abgebildet werden können. Zur Abbildung von Features und zur Formulierung weiterer Constraints wird die textuelle Anfragesprache [FEL](#page-163-8) zur Verfügung gestellt. Durch die Auswertung von Feature-Ausdrücken ergibt sich für Mapping-Elemente nach dem Laden einer Featurekonfiguration jeweils ein Selektionszustand, der beschreibt, ob das Element in einem entsprechenden Produkt enthalten ist oder nicht. Der Editor beinhaltet eine Vielzahl von Mechanismen, um die Konsistenz zwischen den beteiligten Modellen sicherzustellen; die Sprache [SDIRL](#page-164-4) erlaubt dem Modellierer, modellspezifische Abhängigkeitsbedingungen zu formulieren, um neben der strukturellen auch die inhaltliche Konsistenz von erzeugten Produkten zu garantieren. Unter bestimmten Voraussetzungen können inkonsistente Modelle repariert werden: Hierzu dienen unter anderem die vorgestellten Konzepte der Propagationsstrategien und Surrogate.

In Abschnitt [5](#page-122-0) wurde ein konstruiertes Beispiel zur Evaluierung des theoretischen Ansatzes sowie der Implementierung herangezogen. Zunächst wurden repräsentative Konstellationen im Mapping-Modell erzeugt, um schließlich die Auflösung der durch sie entstehenden Konflikte durch die vorgestellten Mechanismen zu untersuchen. Im darauf folgenden Abschnitt wurden verwandte Ansätze diskutiert und mit der F2DMM-Implementierung verglichen. Dabei spielen vor allem textorientierte, sowie auf positiver Variabilität basierende Ansätze eine Sonderrolle.

## 7.2 Rückbezug auf die identifizierten Aspekte

In Abschnitt [1.3](#page-11-0) wurde der Beitrag dieser Arbeit unter vier bestimmten Aspekten beschrieben, ohne die zugrundeliegenden Konzepte im Detail diskutiert zu haben. In einer abschließenden Erörterung soll nun ein Rückbezug auf diese stattfinden. Die in der Einleitung aufgestellten Behauptungen werden mit konkreten, in den Abschnitten [3](#page-37-1) und [4](#page-53-0) eingefuhrten Konzepten ¨ belegt.

### 7.2.1 Konsistenz

Im beschriebenen Ansatz gilt die Annahme, dass die strukturelle und inhaltliche Konsistenz von Produkten garantiert wird, solange das zugrundeliegende Multivarianten-Domänenmodell sowie das Mapping-Modell wohlgeformt sind (vgl. Abschnitt [4.8.1\)](#page-103-0). Um zweiteres sicherzustellen, werden in einem Vorberechnungsschritt Abhängigkeiten zwischen Modell-Elementen identifiziert (vgl. Abschnitt [4.7.3\)](#page-92-0). Ecore-Objekte sind immer von ihrem unmittelbaren Container abhängig. Zusätzlich wird dem Benutzer in der Sprache [SDIRL](#page-164-4) die Möglichkeit zur Formu-lierung modellspezifischer Abhängigkeitsbedingungen gegeben (vgl. Abschnitte [3.3](#page-44-0) und [4.5\)](#page-76-0).

Ein Abhängigkeitskonflikt besteht, wenn sich vorberechnete Abhängigkeiten und Abhängigkeitsbedingungen widersprechen. Ausschlusskonflikte betreffen hingegen Werte bzw. Ziele einwertiger Attribute oder Referenzen, die sich für einen Variationspunkt wechselseitig ausschließen. Zur Auflösung dieser Inkonsistenzen dienen Propagationsstrategien (vgl. Abschnitt [4.7.4\)](#page-96-0). Sie stellen die lokale Konsistenz eines von einem Konflikt betroffenen Paares von Modell-Elementen wieder her, indem deren Selektionszustände aneinander angepasst wer-den. Surrogate (vgl. Abschnitt [4.5.5\)](#page-82-0) erlauben darüber hinaus die Vermeidung von Informationsverlust, welcher Folge etwaiger Anwendungen von Propagationsstrategien sein kann.

## 7.2.2 Synchronität

Die in dieser Arbeit ausgearbeiteten Methoden der Synchronisierung betreffen die Modellpaa-re Featuremodell/Featurekonfiguration (vgl. Abschnitt [4.2.4\)](#page-58-0) und Domänenmodell/Mapping-Modell (vgl. Abschnitt [4.9.1\)](#page-107-0). Beide Verfahren laufen vollautomatisch ab: Anderungen im ¨ Featuremodell wie das Umbenennen eines Softwaremerkmals werden an entsprechende Featurekonfigurationen propagiert. Auf ähnliche Weise werden Kern-Mappings strukturell synchron mit dem Kern-Domänenmodell gehalten. Einen Sonderfall stellt die Integration der  $\text{FM}/\text{FK}$  $\text{FM}/\text{FK}$  $\text{FM}/\text{FK}$  $\text{FM}/\text{FK}$  $\text{FM}/\text{FK}$ -Synchronisation in den [F2DMM](#page-163-0)-Editor dar (vgl. Abschnitt [4.9.2\)](#page-110-0): Abgeänderte Feature-Namen können sich auf annotierte Feature-Ausdrücke von Mappings auswirken. Der Benutzer wird bei der Anpassung dieser Ausdrücke unterstützt, indem ihm *automatische* Umbenennungsvorschläge unterbreitet werden.

In Fällen, in denen die Synchronität zwischen den Modellen nicht automatisch wiederhergestellt werden kann, etwa wenn eine Änderung des Kardinalitäts-Intervalls eines Features betroffene Feature-Ausdrücke ungültig macht, wird der Anwender zumindest bei der Identifikation der Konsistenzverletzung von der *Modellvalidierung* unterstützt.

## 7.2.3 Agilität

Alternativen-Mappings (vgl. Abschnitt [4.6.2\)](#page-85-0) erlauben die Erzeugung von nicht im Multivarianten-Domänenmodell definierten Attributwerten, Referenzzielen oder durch Containment-Beziehungen ineinander verschachtelter Objekte (z. B. durch In-Place-Containment-Mappings). Unter gewissen Einschränkungen lässt sich so *positive Variabilität*  $(vgl. Abschnitt 6.5) modellieren. Zusätzlich lösen Alternativen-Mappings das Mapping-Modell$  $(vgl. Abschnitt 6.5) modellieren. Zusätzlich lösen Alternativen-Mappings das Mapping-Modell$  $(vgl. Abschnitt 6.5) modellieren. Zusätzlich lösen Alternativen-Mappings das Mapping-Modell$ von der durch das Ecore-Metamodell definierten Einschränkung für einwertige strukturelle Eigenschaften: Die Definition von Variationspunkten (vgl. Abschnitt [3.2.3\)](#page-42-0) durch sich gegenseitig ausschließende Alternativen-Mappings ermöglicht die Angabe verschiedener Werte bzw. Ziele für einwertige Attribute bzw. Referenzen, ohne die Wohlgeformtheit abgeleiteter Produkte zu verletzen.

#### 7.2.4 Manifestation der Variabilität

Die Abbildung zwischen Features und Domänenmodell-Artefakten erfolgt meist im Sinne einer m:n-Beziehung: Ist ein bestimmtes Feature in einer Konfiguration vorhanden, sind durch dieses abgebildete Elemente Teil des entsprechenden Produkts. In Abschnitt [3.2](#page-41-0) dieser Arbeit wurden Konzepte diskutiert, die über diesen Zusammenhang hinausgehen.

Die notwendigen Ausdrucksmittel stellt die Anfragesprache [FEL](#page-163-8) zur Verfügung (vgl. Ab-schnitt [4.4\)](#page-67-0): Referenzen auf Features mit höherer Multiplizität als eins können sich etwa auf einzelne Instanzen (Objekte) oder auf die Gesamtheit aller Instanzen (das Subjekt) beziehen; FEL erlaubt entsprechend die Angabe von Indices bzw. Wildcards. Variationspunkte wurden bereits im vorhergehenden Unterabschnitt als Menge sich gegenseitig ausschließender Alternativen für den Wert einer strukturellen Eigenschaft diskutiert. Zusätzlich erlauben Attribut-Constraints und Attribut-Ausdrücke (vgl. Abschnitte [4.4.2](#page-71-0) und [4.4.3\)](#page-73-0) die Manifestation von Werten von Feature-Attributen (vgl. Abschnitt [3.2.5\)](#page-43-0) in Produkten.

#### 7.3 Diskussion

#### 7.3.1 Produktlinien – pro-aktiv oder reaktiv?

Softwareproduktlinien werden häufig als Mittel zur *pro-aktiven* Wiederverwendung von Software charakterisiert. Diese idealisierte Betrachtung impliziert, dass wiederverwendbare Artefakte bereits vor der Entwicklung einzelner Produkte als Teil der Domänenentwicklung (vgl. Abschnitt [3.4\)](#page-48-0) implementiert bzw. modelliert werden und kein Rückschritt nötig oder möglich ist. Für die Modellierung von Produktlinien auf Basis negativer Variabilität würde dies bedeuten, dass die Abbildung bereits auf einem vollständigen Multivarianten-Domänenmodell geschehen könnte und keinerlei Synchronisationsmechanismen notwendig wären.

[F2DMM](#page-163-0) sieht von dieser Annahme ab: Zwar wird zur Erzeugung eines Mapping-Modells ein initiales Multivarianten-Domänenmodell verlangt; jedoch werden Anderungen an diesem durch den [DM](#page-163-7)/[MM](#page-163-20)-Synchronisationsmechanismus berucksichtigt (vgl. Abschnitt [4.9.1\)](#page-107-0). ¨ Im Gegensatz zu vielen weiteren Featuremodellierungs-Werkzeugen erlaubt der angepasste Featurekonfigurations-Editor sogar eine nachträgliche Synchronisation zwischen **[FM](#page-163-4)** und [FK](#page-163-5) (vgl. Abschnitt [4.2.4\)](#page-58-0), wodurch nicht nur die Domänenmodellierung, sondern auch die Featuremodellierung reaktiv erfolgen kann.

#### <span id="page-156-0"></span>7.3.2 Generizität bezüglich des Domänen-Metamodells

[F2DMM](#page-163-0) unterstützt die Abbildung von Features auf beliebige Ecore-basierte Modelle. Op-tional können domänenspezifische Abhängigkeitsbedingungen mit Hilfe der [OCL](#page-163-9)-basierten Sprache [SDIRL](#page-164-4) auf angemessener Abstraktionsebene formuliert werden.

Uber das für die Entwicklung des Domänenmodells verwendete Werkzeug werden ebenfalls keine Annahmen gemacht: Verschiedene Editoren verwenden unterschiedliche konkrete Syntaxa (z.B. grafisch oder textuell), um dasselbe Modell zu repräsentierten. Das Multivarianten-Domänenmodell wird im [F2DMM](#page-163-0)-Editor stets in der abstrakten Baumsyntax dargestellt, die sich durch die Ecore-Containment-Hierarchie ergibt und für den "domänenspezifischen Modellierer" meist nicht die gewohnte Repräsentationsform ist. Dies wurde in diesem Ansatz aber zugunsten der erhöhten Generizität in Kauf genommen (s. auch Abschnitt [7.4.2\)](#page-158-0).

## 7.3.3 Positive vs. negative Variabilität

In Abschnitt [6.5](#page-151-1) wurden die *positive* und die *negative* Variabilität als gegensätzliche Konzepte zur Produktgenerierung voneinander abgegrenzt: Während erstere die Erzeugung von Produkten durch eine Menge von Operationen auf einem Referenzmodell beschreibt, entstehen bei zweiterer Produkte durch das Feature-gesteuerte Entfernen optionaler Modellartefakte.

[F2DMM](#page-163-0) sieht Produktlinien zunächst aus der Perspektive der negativen Variabilität: Mit negativ evaluierenden Feature-Ausdrücken annotierte Elemente eines Multivarianten-Domänenmodells entfallen in durch eine entsprechende Featurekonfiguration beschriebenen Produkten. Alternativen-Mappings erlauben jedoch die Definition von nicht im Multivarianten-[DM](#page-163-7) vorkommenden Artefakten für eines oder mehrere Produkte im Sinne der positiven Variabilität. Dieser Bruch mit der strikt negativen Variabilität ist sogar nötig, um Variationspunkte auf einwertigen strukturellen Eigenschaften zu realisieren (vgl. Abschnitt [3.2.3\)](#page-42-0). Inwieweit die durch [F2DMM](#page-163-0) zugelassene Mischform der beiden Arten der Variabilität Vorteile oder gar Probleme bei der Modellierung größerer Softwareproduktlinien mit sich bringt, bedarf weiterer Untersuchung.

# 7.4 Mögliche zukünftige Arbeit

## 7.4.1 Beschreibung von Teiltransformationen auf höherer Abstraktionsebene

In der vorliegenden Implementierung von [F2DMM](#page-163-0) bzw. des Featurekonfigurations-Editors treten drei Modell-zu-Modell-Transformationen auf, die derzeit imperativ in Java-Quelltext verfasst sind und in zukünftigen Arbeiten durch die in Abschnitt [2.7](#page-32-1) beschriebenen Methoden als [M2M](#page-163-1)-Transformation auf einer höheren Abstraktionsebene beschrieben werden könnten:

- 1. Die Synchronisation zwischen [FM](#page-163-4) und [FK](#page-163-5) lässt sich als *inkrementelle* Modell-zu-Modell-Transformation auffassen: Das Featuremodell stellt das unveränderliche Quellmodell dar, während eine vorhandene oder eine neu zu erstellende Featurekonfiguration aus der Transformation als Zielmodell resultieren soll. Hierfür würden sich vor allem die in Abschnitt [2.7.2](#page-33-0) vorgestellten deklarativen Ansätze  $QVT$  Relations und Tripel-Graph-Grammatiken ([TGG](#page-164-6)) eignen, da sie aufgrund ihrer Check-before-enforce-Semantik jeweils nur eine Regel fur das Binden bzw. Neuerzeugen von Elementen aus dem Zielmodell ¨ benötigen.
- 2. Ähnlich könnte die Synchronisation zwischen [DM](#page-163-7) und [MM](#page-163-20) durch eine deklarati-ve [M2M](#page-163-1)-Vorschrift auf höherer Abstraktionsebene beschrieben werden. Alternativen-Mappings mussten durch geeignete Vorschriften von der Synchronisation ausgeschlossen ¨ werden.
- 3. Die Ableitung des konfigurierten Domänenmodells aus einem wohlgeformten Mapping-Modell mit geladener Featurekonfiguration könnte durch einen imperativen [M2M](#page-163-1)-Ansatz wie [ATL](#page-163-2) (vgl. Abschnitt [2.7.1\)](#page-32-0) beschrieben werden. Deklarative Ansätze kommen hier kaum in Frage: Die Auflösung von Surrogaten sowie die Behandlung von Alternativen-Mappings wäre ohne Seiteneffekte nicht realisierbar. Eine besondere Herausforderung stellt die Generizität bezüglich des Domänen-Metamodells dar: Bei der Formulierung der Transformation sind mögliche Klassen des Zielmodells, also des abzuleitenden Produkts, noch nicht bekannt, was jedoch von allen vorgestellten [M2M](#page-163-1)-Werkzeugen gefordert wird.

In frühen Prototypen des [F2DMM](#page-163-0)-Editors kam anstatt der textuellen Sprache [FEL](#page-163-8) ein auf TGG Interpreter (vgl. Abschnitt [2.7.2,](#page-33-0) letzter Absatz) basierendes Verfahren zur Abbildung von Features auf Artefakte des Domänenmodells zum Einsatz. Aufgrund der angesprochenen mangelnden Unterstützung für Generizität wurde dieses Vorhaben jedoch wieder Fallen gelassen. Der Charakter der Tripel-Graph-Grammatik und der simultane Aufbau nach definierten Regeln findet sich jedoch in der Struktur sowie der Synchronisation des Mapping-Modells wieder.

#### <span id="page-158-0"></span>7.4.2 Tiefere Integration in die Werkzeuge der Domänenmodellierung

Viele der in Abschnitt [6](#page-141-1) beschriebenen Werkzeuge integrieren Werkzeuge zur Modellierung von Softwareproduktlinien tief in die Editoren der entsprechenden Domänenmodelle, um dem Modellierer eine möglichst vertraute Umgebung bei der Annotation mit Softwaremerkmalen zu geben. Bezüglich der Darstellung des Domänenmodells in seiner konkreten Syntax mussten jedoch im vorliegenden Ansatz Abstriche zugunsten der Generizität gemacht werden (vgl. Diskussion in Abschnitt [7.3.2\)](#page-156-0).

Eine Unterstützung der konkreten Syntax des jeweiligen Domänenmodells wäre wie folgt möglich: Für jede zu unterstützende Diagrammart bzw. Sprache könnte ein Editor bereitgestellt werden, der das Mapping von Modell-Elementen in deren gewohnter Repräsentation erlaubt. Die von der Benutzerschnittstelle unabhängige Funktionalität des [F2DMM](#page-163-0)-Editors, etwa Synchronisationsmechanismen, können von diesen wiederverwendet werden. Kern- und Alternativen-Mappings müssten hierbei optisch voneinander unterscheidbar sein. Der gene-rische, auf der abstrakten Baumsyntax operierende [F2DMM](#page-163-0)-Editor würde schließlich als Ausweich-Umgebung für Diagrammarten bzw. Sprachen dienen, für die kein syntaxspezifischer Editor implementiert wurde.

Um dies zu realisieren, müsste geprüft werden, inwieweit sich vorhandene, etwa auf  $\text{GMF}^{49}$  $\text{GMF}^{49}$  $\text{GMF}^{49}$  $\text{GMF}^{49}$  $\text{GMF}^{49}$ basierende grafische bzw. auf Xtext (vgl. Abschnitt [2.5\)](#page-26-0) basierende textuelle Editoren komponentenweise wiederverwenden lassen, um durch die Funktionalität des Mapping-Editors ergänzt zu werden. Auf lange Sicht ist die Integration von [F2DMM](#page-163-0) in das am Lehrstuhl entwickelte [UML2](#page-164-2)-Modellierungswerkzeug Valkyrie [\[11\]](#page-165-2) geplant.

#### 7.4.3 Untersuchung von Produktlinien zur Modellierung von Verhalten

Die durch die modellgetriebene Softwareentwicklung gewonnene Steigerung des Abstraktionsgrades betrifft vor allem die Strukturmodellierung: Datenstrukturen können durch Klassendiagramme oder domänenspezifische Modelle entworfen werden; die Generierung von Quelltext wird vielseitig unterstützt. Anders verhält es sich jedoch bei der Modellierung von Verhalten: Während die [UML](#page-164-8) hierfür eine Reihe von Diagrammarten wie Zustands- oder Sequenzdiagramme vorsieht [\[32,](#page-167-0) Kapitel 4], siedelt Ecore die Beschreibung von Verhalten eine Abstraktionsebene tiefer an und lässt dem Modellierer generierte leere Methodenrümpfe ausimplementieren (vgl. Abschnitt [2.2\)](#page-18-0).

Das derzeit am Lehrstuhl in Entwicklung befindliche Projekt ModGraph [\[13\]](#page-165-3) befasst sich mit der Beschreibung von Verhalten durch Graphtransformationsregeln ([\[12\]](#page-165-4)). Die Regeln selbst werden auf Basis eines Ecore-basierten Metamodells beschrieben. Für die Erzeugung von Regelsätzen steht ein grafischer Editor zur Verfügung.

<span id="page-158-1"></span> $\overline{{}^{49}Graphical\ Modeling\ Framework, \http://www.eclipse.org/modeling/gmp/}$  $\overline{{}^{49}Graphical\ Modeling\ Framework, \http://www.eclipse.org/modeling/gmp/}$  $\overline{{}^{49}Graphical\ Modeling\ Framework, \http://www.eclipse.org/modeling/gmp/}$ 

#### 7 Abschließende Bemerkungen

Bei der Entwicklung einer Produktlinie für einen auf eine bestimmte Anwendungsdomäne zugeschnittenen Satz an Graphtransformationsregeln könnte untersucht werden, inwieweit sich die in der Einleitung postulierte organisierte Wiederverwendung auch mit Verhaltensbausteinen realisieren lassen könnte. Eine entsprechende Fallstudie könnte außerdem Aufschluss uber die im vorhergehenden Unterabschnitt beschriebene Integration des Ansatzes in grafische ¨ Editoren geben.

## 7.5 Schlusswort

Die modellgetriebene Softwareentwicklung birgt nach meiner persönlichen Einschätzung das Potenzial, sich langfristig in industriellen Entwicklungsprozessen zu etablieren. Wie auch in der Programmierung ist der Schlüssel zum Erfolg die durch die Wiederverwendung von Artefakten – seien es Quelltextfragmente oder Teile eines Modells – ermöglichte Steigerung der Produktivität und Senkung der Fehlerrate und der Kosten.

In Programmiersprachen wurden Konstrukte, die ebendiese Wiederverwendung erlauben, erst im Laufe der Jahre eingeführt und zum State of the Art erklärt. Softwareproduktlinien könnten der modellgetriebenen Entwicklung zu einer ähnlichen Produktionssteigerung verhelfen, wie Vererbung und Typparametrisierung es bei der objektorientierten Programmierung tun. Voraussetzung hierfür ist eine zunehmende Verträglichkeit des Produktlinien-Ansatzes mit den immer agiler werdenden Softwareentwicklungsprozessen.

# Abbildungsverzeichnis

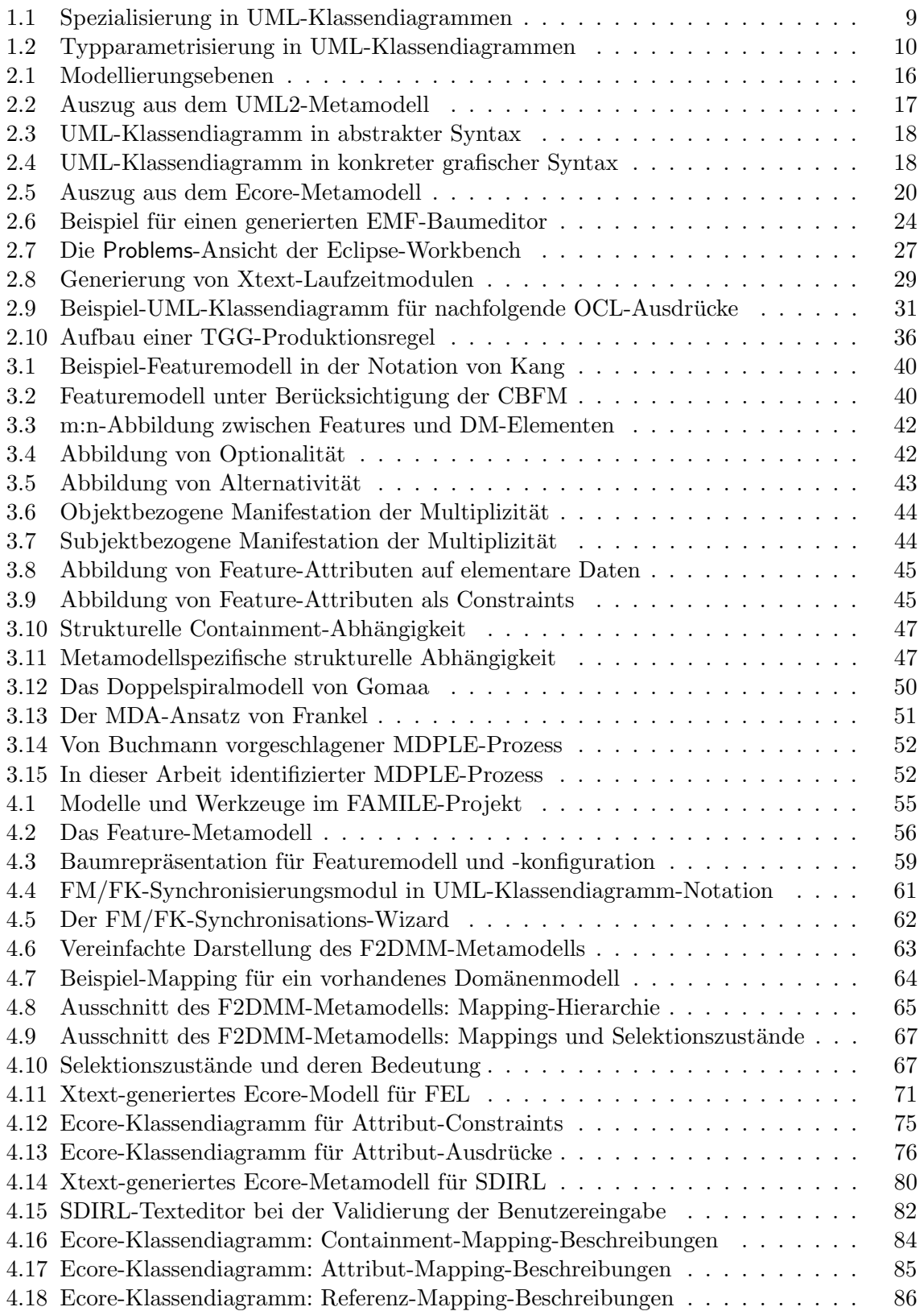

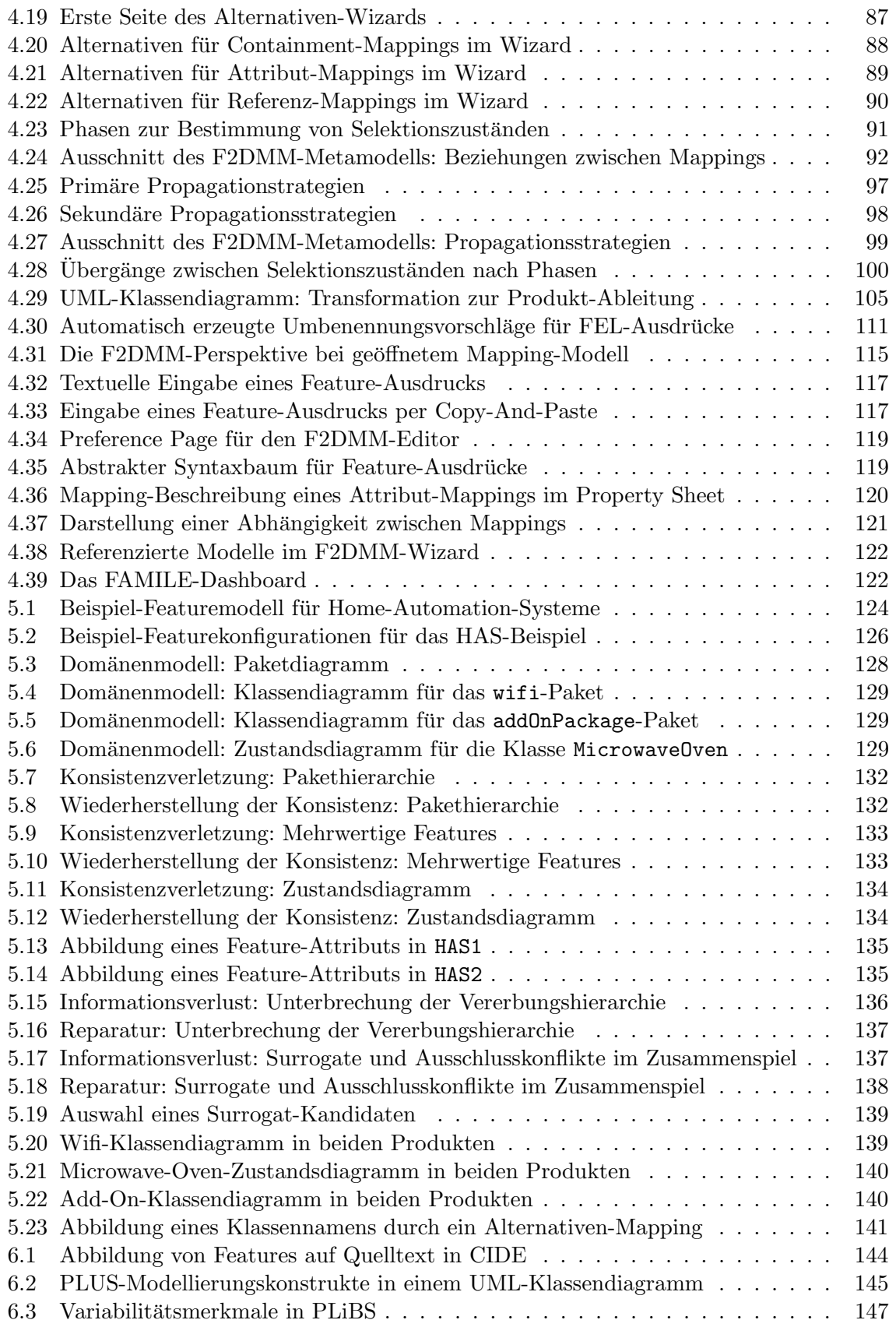

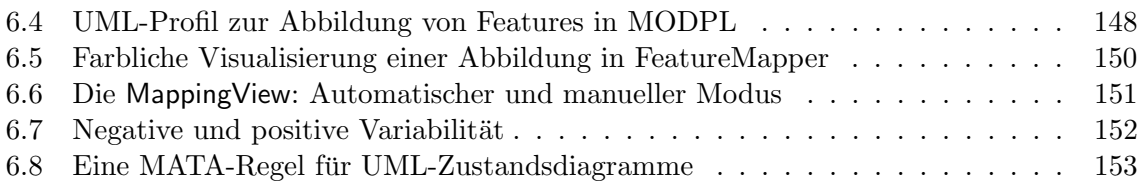

# Tabellenverzeichnis

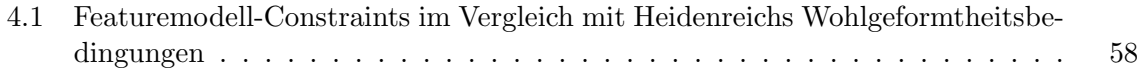

# Quelltextverzeichnis

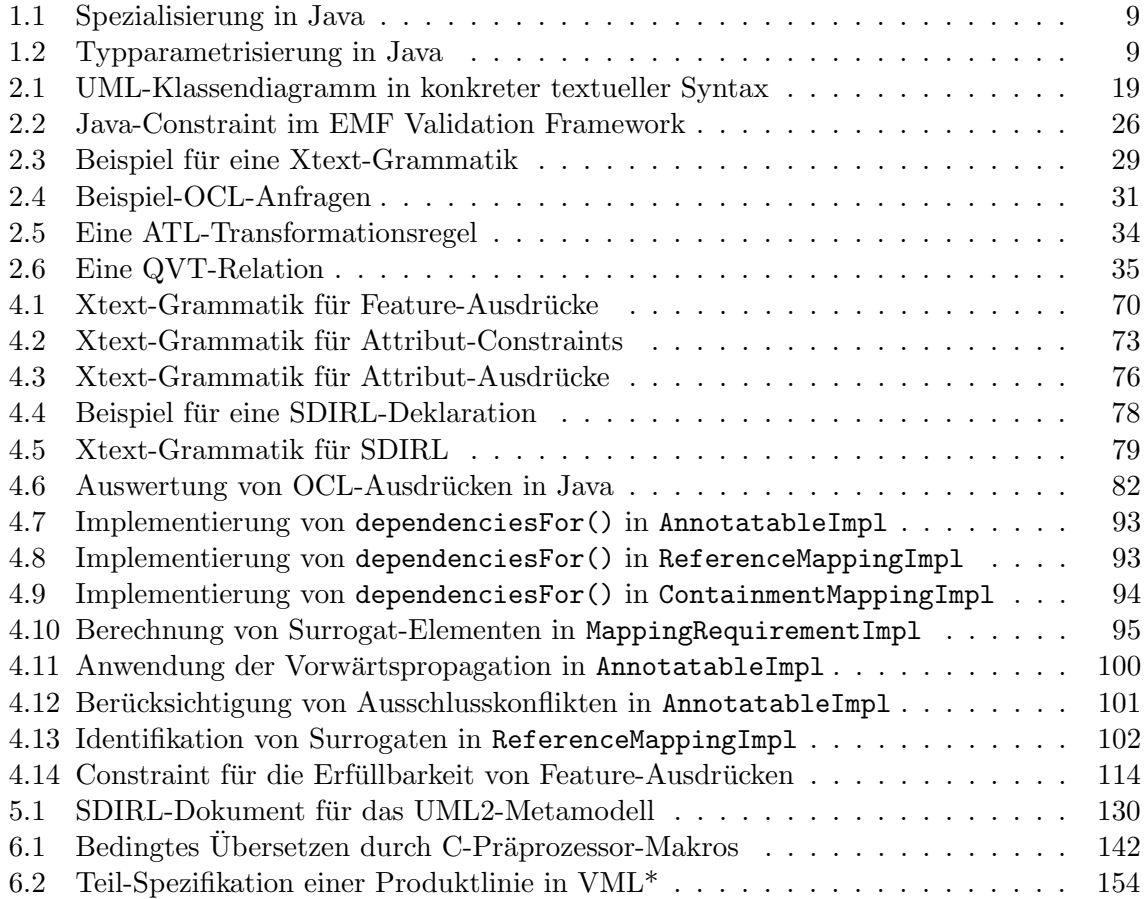

# Abkürzungsverzeichnis

<span id="page-163-20"></span><span id="page-163-19"></span><span id="page-163-18"></span><span id="page-163-17"></span><span id="page-163-16"></span><span id="page-163-15"></span><span id="page-163-14"></span><span id="page-163-13"></span><span id="page-163-12"></span><span id="page-163-11"></span><span id="page-163-10"></span><span id="page-163-9"></span><span id="page-163-8"></span><span id="page-163-7"></span><span id="page-163-6"></span><span id="page-163-5"></span><span id="page-163-4"></span><span id="page-163-3"></span><span id="page-163-2"></span><span id="page-163-1"></span><span id="page-163-0"></span>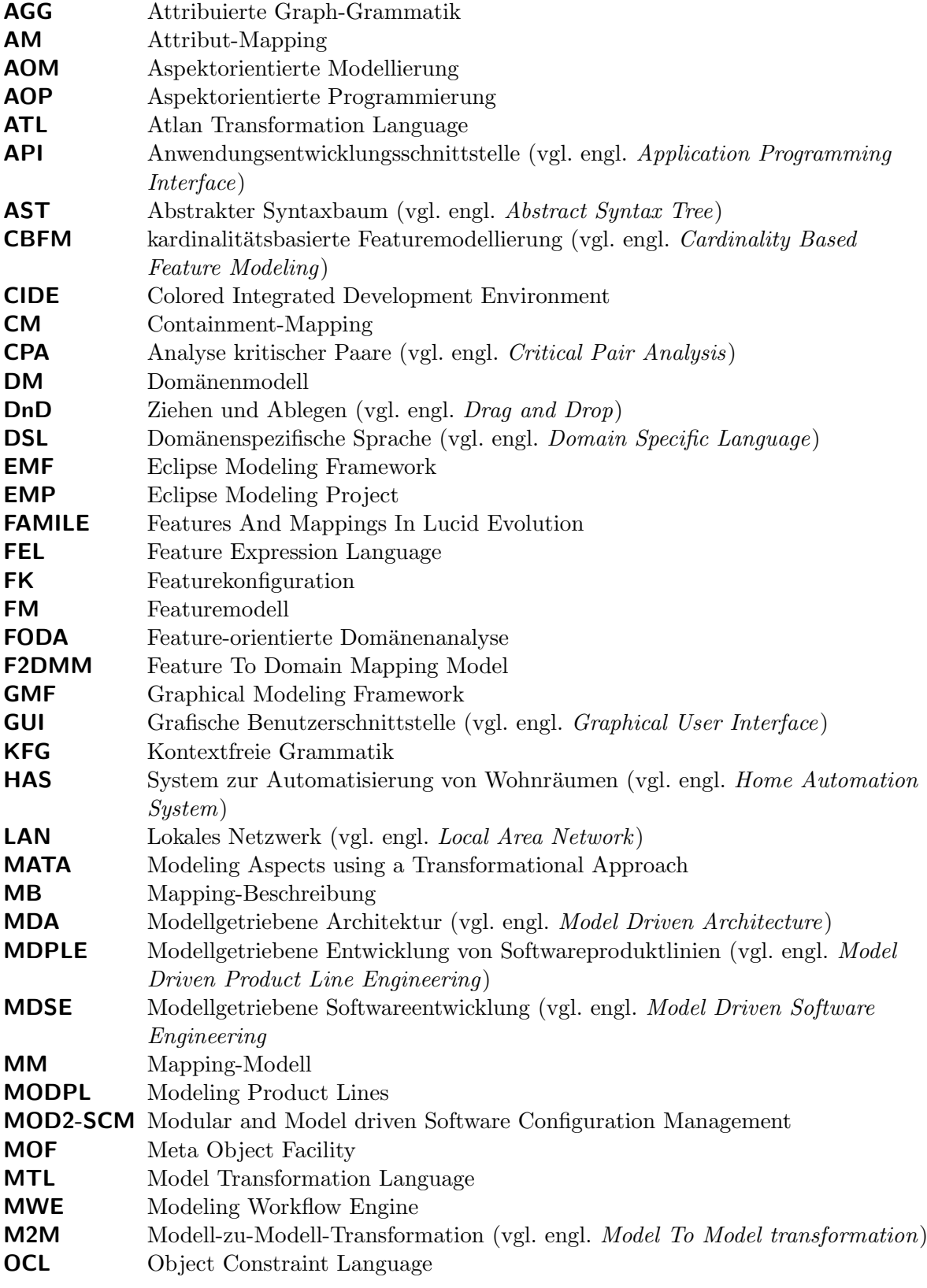

<span id="page-164-8"></span><span id="page-164-7"></span><span id="page-164-6"></span><span id="page-164-5"></span><span id="page-164-4"></span><span id="page-164-3"></span><span id="page-164-2"></span><span id="page-164-1"></span><span id="page-164-0"></span>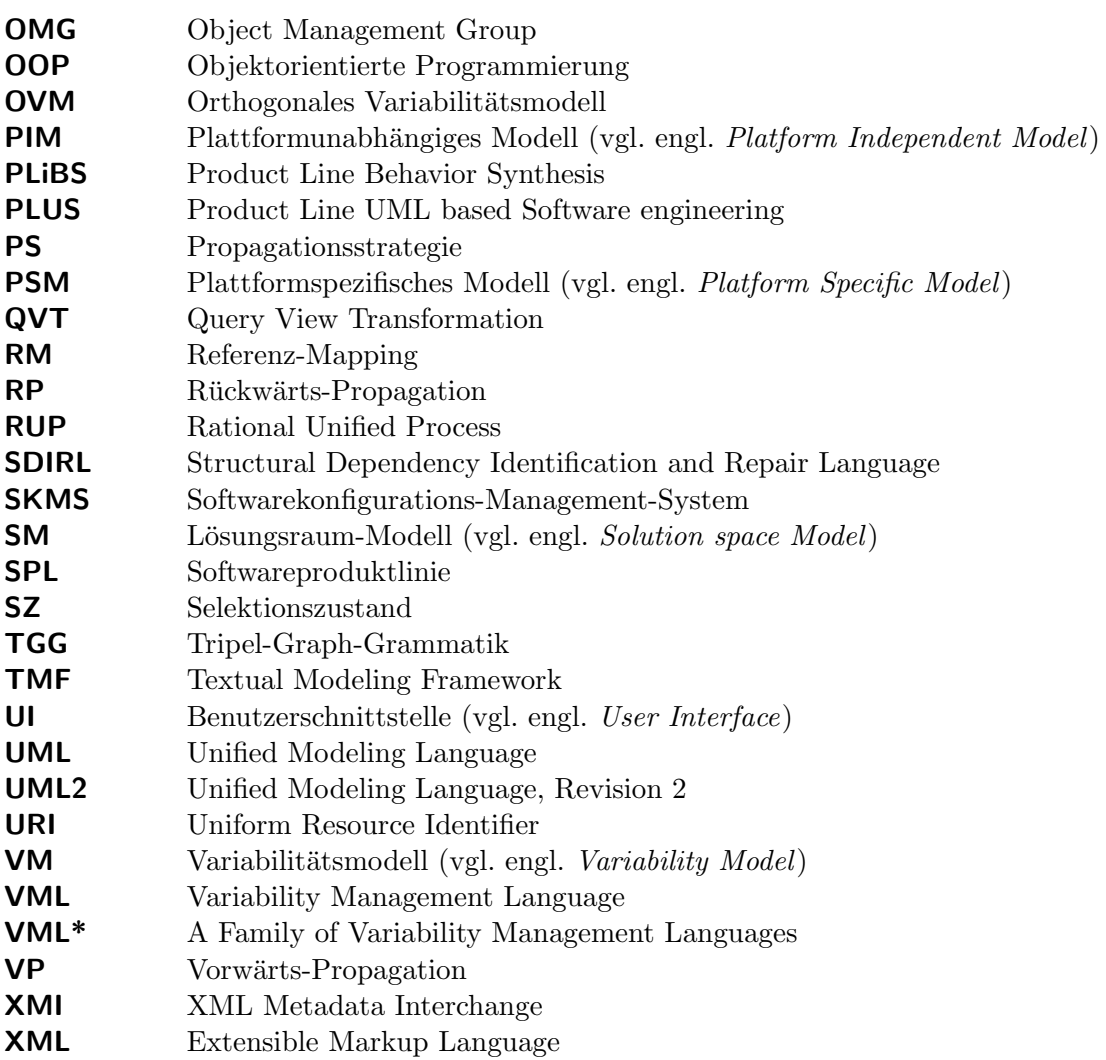

# Literatur

- [1] AHO, Alfred V. ; LAM, Monica S. ; SETHI, Ravi ; ULLMAN, Jeffrey D.: Compilers: Principles, Techniques, and Tools (2nd Edition). Prentice Hall, 2006. – ISBN 0321486811
- [2] ALLILAIRE, Freddy ; BÉZIVIN, Jean ; JOUAULT, Frédéric ; KURTEV, Ivan: ATL Eclipse Support for Model Transformation. In: Proc. of the Eclipse Technology eXchange Workshop (eTX) at ECOOP, 2006
- <span id="page-165-1"></span>[3] Antkiewicz, Michal ; Czarnecki, Krzysztof: FeaturePlugin: feature modeling plugin for Eclipse. In: Proceedings of the 2004 OOPSLA workshop on eclipse technology  $eXchange$ . New York, NY, USA : ACM, 2004 (eclipse '04), S. 67–72
- [4] Arendt, Thorsten ; Biermann, Enrico ; Jurack, Stefan ; Krause, Christian ; Taentzer, Gabriele: Henshin: Advanced Concepts and Tools for In-Place EMF Model Transformations. In: PETRIU, Dorina (Hrsg.) ; ROUQUETTE, Nicolas (Hrsg.) ; HAUGEN, Aystein (Hrsg.): Model Driven Engineering Languages and Systems Bd. 6394. Springer Berlin / Heidelberg, 2010, S. 121–135. – ISBN 978-3-642-16144-5
- [5] Atkinson, C.: Component-Based Product Line Engineering With UML. Addison-Wesley, 2002 (Addison-Wesley Object Technology Series). – ISBN 9780201737912
- [6] Balzert, Helmut: Lehrbuch der Software-Technik: Softwaremanagement. 2. Heidelberg : Spektrum, 2008. – ISBN 978-3-8274-1161-7
- [7] BEYDEDA, Sami (Hrsg.); BOOK, Matthias (Hrsg.); GRUHN, Volker (Hrsg.): Model-Driven Software Development. Springer, 2005
- [8] BÉZIVIN, Jean: On the unification power of models. In: Software and Systems Modeling 4 (2005), S. 171–188. – 10.1007/s10270-005-0079-0. – ISSN 1619-1366
- [9] Bleek, Wolf-Gideon ; Wolf, Henning: Agile Softwareentwicklung Werte, Konzepte und Methoden. dpunkt.verlag, 2008. – ISBN 978-3-89864-473-0
- <span id="page-165-0"></span>[10] BUCHMANN, Thomas: Modelle und Werkzeuge für modellgetriebene Softwareproduktlinien am Beispiel von Softwarekonfigurationsverwaltungssystemen, Universität Bayreuth, Dissertation, 2010
- <span id="page-165-2"></span>[11] Buchmann, Thomas: Valkyrie: A UML-Based Model-Driven Environment for Model-Driven Software Engineering. In: Proceedings of the 7th International Conference on Software Paradigm Trends, 2012
- <span id="page-165-4"></span>[12] BUCHMANN, Thomas; DOTOR, Alexander; WESTFECHTEL, Bernhard: Triple Graph Grammars or Triple Graph Transformation Systems?
- <span id="page-165-3"></span>[13] Buchmann, Thomas ; Westfechtel, Bernhard ; Winetzhammer, Sabine: MOD-GRAPH - A Transformation Engine for EMF Model Transformations. In: Proceedings of the 6th International Conference on Software and Data Technologies, 2011, S. 212 – 219
- [14] CLAYBERG, Eric ; RUBEL, Dan: Eclipse: Building Commercial-Quality Plug-ins (2nd) Edition) (Eclipse). Addison-Wesley Professional, 2006. – ISBN 032142672X
- [15] Czarnecki, Krzysztof ; Eisenecker, Ulrich W.: Generative programming: methods, tools, and applications. New York, NY, USA : ACM Press/Addison-Wesley Publishing Co., 2000. – ISBN 0-201-30977-7
- [16] Czarnecki, Krzysztof ; Kim, Chang H.: Cardinality-Based Feature Modeling and Constraints: A Progress Report. Oktober 2005
- [17] Dotor Schumann, Alexander: Entwurf und Modellierung einer Produktlinie von Software-Konfigurations-Management-Systemen, Universität Bayreuth, Dissertation, 2011
- [18] DVORAK, Radomil: Model transformation with Operational QVT. In: EclipseCon'08, 2008
- [19] Eclipse.org Xtext Developer Group: Xtext User Guide. 2012. URL [http:](http://www.eclipse.org/Xtext/documentation/1_0_0/xtext.html) [//www.eclipse.org/Xtext/documentation/1\\_0\\_0/xtext.html](http://www.eclipse.org/Xtext/documentation/1_0_0/xtext.html). – [Online; Stand 17. April 2012]
- [20] Frankel, David S.: Model Driven Architecture: Applying MDA to Enterprise Computing. John Wiley & Sons, 2003
- <span id="page-166-1"></span>[21] GAMMA, Erich ; HELM, Richard ; JOHNSON, Ralph ; VLISSIDES, John M.: Design Patterns: Elements of Reusable Object-Oriented Software. 1st. Addison-Wesley Longman, 1995
- [22] Giese, H. ; Wagner, R.: Incremental Model Synchronization with Triple Graph Grammars. In: Proc. of the 9th International Conference on Model Driven Engineering Languages and Systems (MoDELS), Genova, Italy, 2006
- <span id="page-166-0"></span>[23] Gomaa, Hassan: Designing Software Product Lines with UML: From Use Cases to Pattern-Based Software Architectures. Redwood City, CA, USA : Addison Wesley Longman Publishing Co., Inc., 2004. – ISBN 0201775956
- [24] Greenyer, J.: A Study of Technologies for Model Transformation: Reconciling TGGs with QVT, University of Paderborn, Department of Computer Science, Paderborn, Germany, Diplomarbeit, 2006
- [25] Greenyer, J. ; Kindler, E.: Comparing Relational Model Transformation Technologies: Implementing Query/View/Transformation with Triple Graph Grammars. In: Software and Systems Modeling  $(SoSym)$  9 (2009), January, Nr. 1, S. 21–46. – Published online July 15, 2009
- [26] Greenyer, J. ; Rieke, J.: An Improved Algorithm for Preventing Information Loss in Incremental Model Synchronization / Software Engineering Group, Heinz Nixdorf Institute. 2011. – Forschungsbericht
- <span id="page-166-2"></span>[27] GROHER, Iris ; VOELTER, Markus: XWeave: models and aspects in concert. In: Proceedings of the 10th international workshop on Aspect-oriented modeling. New York, NY, USA : ACM, 2007 (AOM '07), S. 35–40. – ISBN 978-1-59593-658-5
- <span id="page-167-4"></span>[28] HEIDENREICH, Florian: Towards systematic ensuring well-formedness of software product lines. In: Proceedings of the First International Workshop on Feature-Oriented Software Development. New York, NY, USA : ACM, 2009 (FOSD '09), S. 69–74
- <span id="page-167-3"></span>[29] HEIDENREICH, Florian ; SAVGA, Ilie ; WENDE, Christian: On Controlled Visualisations in Software Product Line Engineering. In: Proceedings of the 2nd International Workshop on Visualisation in Software Product Line Engineering (ViSPLE 2008), collocated with the 12th International Software Product Line Conference (SPLC 2008), September 2008. – To appear
- <span id="page-167-2"></span>[30] Heidenreich, Florian ; Kopcsek, Jan ; Wende, Christian: FeatureMapper: Mapping Features to Models. In: Companion Proceedings of the 30th International Conference on Software Engineering (ICSE'08). New York, NY, USA : ACM, Mai 2008, S. 943–944. – ISBN 978-1-60558-079-1
- <span id="page-167-6"></span>[31] HEIDENREICH, Florian ; SÁNCHEZ, Pablo ; SANTOS, João ; ZSCHALER, Steffen ; ALFÉREZ, Mauricio ; ARAUJO, João ; FUENTES, Lidia ; ANA MOREIRA, Uira K. amd ; RASHID, Awais: Relating Feature Models to Other Models of a Software Product Line: A Comparative Study of FeatureMapper and VML\*. In: Transactions on Aspect-Oriented Software Development VII, Special Issue on A Common Case Study for Aspect-Oriented Modeling 6210 (2010), S. 69–114
- <span id="page-167-0"></span>[32] Hitz, Martin ; Kappel, Gerti: UML @ Work. Dpunkt Verlag, 2005. – ISBN 3898642615
- <span id="page-167-1"></span>[33] JAHNKE, J. H. ; ZÜNDORF, A.: Specification and Implementation of a Distributed Planning and Information System for Courses based on Story Driven Modeling. In: Proc. of 9th International Workshop on Software Specification and Design, Ise-Shima, Japan, 1998
- <span id="page-167-5"></span>[34] Jayaraman, Praveen ; Whittle, Jon ; Elkhodary, Ahmed ; Gomaa, Hassan: Model Composition in Product Lines and Feature Interaction Detection Using Critical Pair Analysis. In: ENGELS, Gregor (Hrsg.) ; OPDYKE, Bill (Hrsg.) ; SCHMIDT, Douglas (Hrsg.) ; Weil, Frank (Hrsg.): Model Driven Engineering Languages and Systems Bd. 4735. Springer Berlin / Heidelberg, 2007, S. 151–165. – ISBN 978-3-540-75208-0
- <span id="page-167-7"></span>[35] KANG, K. C. ; COHEN, S. G. ; HESS, J. A. ; NOVAK, W. E. ; PETERSON, A. S.: Feature-Oriented Domain Analysis (FODA) Feasibility Study / Carnegie-Mellon University Software Engineering Institute. November 1990. – Forschungsbericht
- [36] KÄSTNER, Christian: Virtual Separation of Concerns: Towards Preprocessors 2.0, University of Magdeburg, Dissertation, May 2010
- [37] KÖNIGS, Alexander ; SCHÜRR, Andy: MDI A Rule-Based Multi-Document and Tool Integration Approach. In: Special Section on Model-Based Tool Integration in Journal of Software and System Modeling, Academic, Press, 2006
- [38] KRUCHTEN, Philippe: The Rational Unified Process: An Introduction. 3. Boston, MA, USA : Addison-Wesley Longman Publishing Co., Inc., 2003. – ISBN 0321197704
- [39] LUKAS, Lutz: Erstellung eines Editors für Featuremodelle und Featurekonfigurationen. 2012. – Vortrag zum kleinen Master-Projekt im Studiengang Computer Science, Universität Bayreuth
- [40] Mendonca, Marcilio ; Wasowski, Andrzej ; Czarnecki, Krzysztof: SAT-based analysis of feature models is easy. In: Proceedings of the 13th International Software Product Line Conference. Pittsburgh, PA, USA : Carnegie Mellon University, 2009 (SPLC '09), S. 231–240
- [41] Object Management Group: OMG QVT Final Adopted Specification, 2005. URL <http://www.omg.org/spec/QVT/1.0>
- [42] Object Management Group: Meta Object Facility (MOF) Core Specification Version  $2.0, 2006. - \text{URL http://www.omg.org/cgi-bin/doc?formal/2006-01-01}$  $2.0, 2006. - \text{URL http://www.omg.org/cgi-bin/doc?formal/2006-01-01}$  $2.0, 2006. - \text{URL http://www.omg.org/cgi-bin/doc?formal/2006-01-01}$
- [43] Object Management Group: OCL 2.2 Specification, 2010. URL [http://www.omg.](http://www.omg.org/spec/OCL/2.2) [org/spec/OCL/2.2](http://www.omg.org/spec/OCL/2.2)
- [44] Object Management Group: Documents Associated With UML Version 2.4.1, 2011. – URL <http://www.omg.org/spec/UML/2.4.1>
- <span id="page-168-0"></span>[45] POHL, Klaus ; BÖCKLE, Günter ; LINDEN, Frank J. van d.: Software Product Line Engineering: Foundations, Principles and Techniques. Secaucus, NJ, USA : Springer-Verlag New York, Inc., 2005. – ISBN 3540243720
- [46] RAUSCH, Andreas ; BROY, Manfred ; BERGNER, Klaus ; HÖHN, Reinhard ; HÖPPNER, Stephan: Das V-Modell XT. Grundlagen, Methodik und Anwendungen. Heidelberg : Springer, 2007
- [47] SCHÜRR, Andy: Specification of Graph Translators with Triple Graph Grammars / RWTH Aachen. 1994. – Forschungsbericht
- [48] STEINBERG, Dave; BUDINSKY, Frank; BRODSKY, Stephen A.; MERKS, Ed: Eclipse Modeling Framework. Pearson Education, 2003. – ISBN 0131425420
- <span id="page-168-1"></span>[49] Taentzer, Gabriele: AGG: A Graph Transformation Environment for Modeling and Validation of Software. In: PFALTZ, John (Hrsg.) ; NAGL, Manfred (Hrsg.) ; BÖHLEN, Boris (Hrsg.): Applications of Graph Transformations with Industrial Relevance Bd. 3062. Springer Berlin / Heidelberg, 2004, S. 446–453. – ISBN 978-3-540-22120-3
- [50] UHRIG, Sabrina: Korrespondenzberechnung auf Klassendiagrammen, Universität Bayreuth, Dissertation, 2011
- [51] ULLENBOOM, Christian: Java ist auch eine Insel. 6., aktualisierte und erweiterte Auflage. Bonn : Galileo Computing, 2007. – URL [http://www.galileocomputing.de/openbook/](http://www.galileocomputing.de/openbook/javainsel6/) [javainsel6/](http://www.galileocomputing.de/openbook/javainsel6/)
- [52] Wagenknecht, C. ; Hielscher, M.: Formale Sprachen, abstrakte Automaten und Compiler: Lehr- und Arbeitsbuch für Grundstudium und Fortbildung. Vieweg+Teubner Verlag, 2009 (Leitfäden der Informatik). – ISBN 9783834806246
- [53] Warmer, Jos ; Kleppe, Anneke: The Object Constraint Language: Precise Modeling with UML. Addison-Wesley, 1998. – 112 S
- <span id="page-169-2"></span>[54] Whittle, Jon ; Jayaraman, Praveen ; Elkhodary, Ahmed ; Moreira, Ana ; ARAÚJO, João: MATA: A Unified Approach for Composing UML Aspect Models Based on Graph Transformation. In: Katz, Shmuel (Hrsg.) ; Ossher, Harold (Hrsg.) ; Fran-CE, Robert (Hrsg.) ; JÉZÉQUEL, Jean-Marc (Hrsg.): Transactions on Aspect-Oriented Software Development VI Bd. 5560. Springer Berlin / Heidelberg, 2009, S. 191–237. – ISBN 978-3-642-03763-4
- <span id="page-169-3"></span>[55] Wunderlich, Lars: Aspektorientierte Programmierung (AOP). Entwickler.press, 2005. – ISBN 9783935042741
- <span id="page-169-0"></span>[56] ZIADI, Tewfik; JEZÉQUEL, Jean-Marc: Software Product Line Engineering with the UML: Deriving Products. Bd. pages. S. 557–588. In: Software Product Lines Bd. pages, Springer, 2006
- <span id="page-169-1"></span>[57] ZIADI, Tewfik; JÉZÉQUEL, Jean-Marc: PLIBS: an Eclipse-based tool for Software Product Line Behavior Engineering. In: Proc. of 3rd Workshop on Managing Variability for Software Product Lines, SPLC 2007. Kyoto, Japan, Japan, 2007
- <span id="page-169-4"></span>[58] ZSCHALER, Steffen ; SÁNCHEZ, Pablo ; SANTOS, João ; ALFÉREZ, Mauricio ; RASHID, Awais ; FUENTES, Lidia ; MOREIRA, Ana ; ARAÚJO, João ; KULESZA, Uirá:  $VML^* - a$ family of languages for variability management in software product lines. 2009

# Erklärung

Hiermit erkläre ich, dass ich die Arbeit selbstständig verfasst und keine anderen als die im Literaturverzeichnis angegebenen Quellen und Hilfsmittel eingesetzt habe. Die Arbeit wurde nicht bereits zur Erlangung eines akademischen Grades eingereicht.

Ort, Datum Unterschrift